## <span id="page-0-0"></span>UNIVERSIDAD DEL VALLE DE GUATEMALA Facultad de Ingeniería

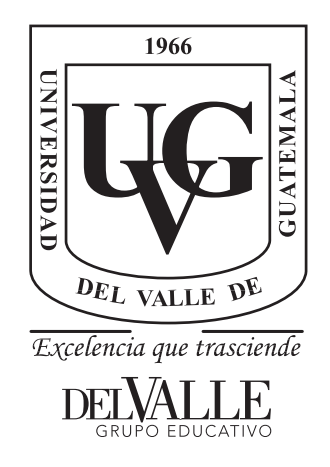

Análisis de riesgo en infraestructura vial mediante tecnología cinética de seguimiento real con aeronaves y sistemas de información geográfica en tramo BIF CA-1 OCC – Camojá – desvío a Santa Ana Huista, Huehuetenango

Trabajo de graduación presentado por Danilo Antonio Rodríguez Cerón para optar al grado académico de Licenciado en Ingeniería Civil

Guatemala,

2019

Análisis de riesgo en infraestructura vial mediante tecnología cinética de seguimiento real con aeronaves y sistemas de información geográfica en tramo BIF CA-1 OCC – Camojá – desvío a Santa Ana Huista, Huehuetenango

## UNIVERSIDAD DEL VALLE DE GUATEMALA Facultad de Ingeniería

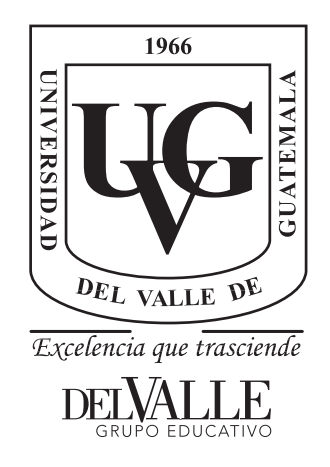

Análisis de riesgo en infraestructura vial mediante tecnología cinética de seguimiento real con aeronaves y sistemas de información geográfica en tramo BIF CA-1 OCC – Camojá – desvío a Santa Ana Huista, Huehuetenango

Trabajo de graduación presentado por Danilo Antonio Rodríguez Cerón para optar al grado académico de Licenciado en Ingeniería Civil

Guatemala,

2019

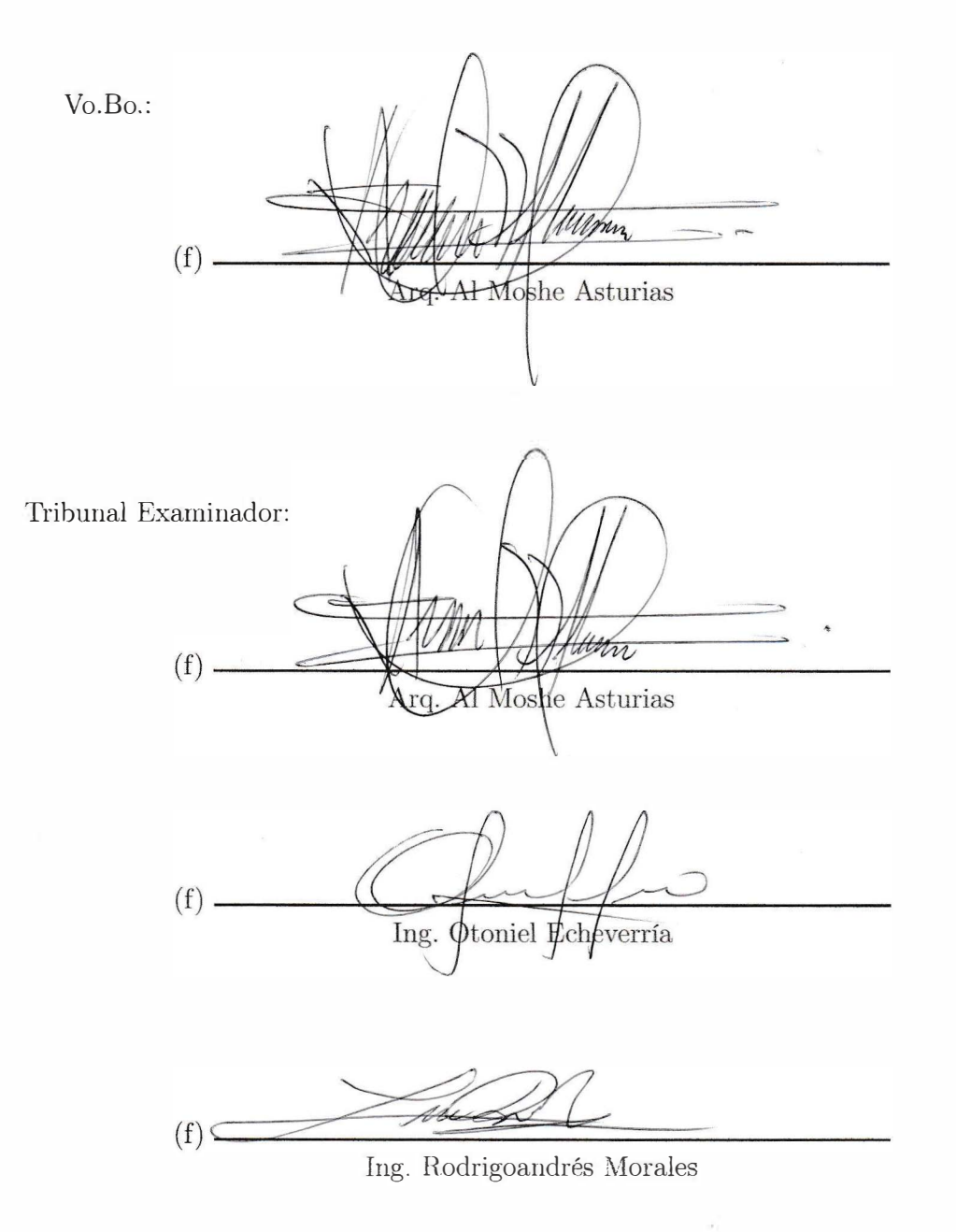

Fecha de aprobación: Guatemala, 05 de Diciembre de 2019.

#### Prefacio

<span id="page-10-0"></span>La idea de generar una metodología de análisis de riesgo por medio de aeronaves con tecnologías avanzadas de alta precisión para la construcción de modelos de elevación digital junto con los Sistemas de Información Geográfica para carreteras, surge de la falta de un sistema de control y seguimiento de proyectos en áreas rurales del país de Guatemala. La documentación correspondiente a estudios y proyectos realizados en una carretera o cualquier proyecto de obra civil, generalmente, no se encuentra digitalizada y es archivada en una biblioteca física de difícil acceso al público. Generar un sistema o base de datos digital, en el que se caractericen las distintas variables de incidencia para la concepción, diseño, construcción y mantenimiento de un proyecto tan importante, como lo es una red de comunicación vial, por medio de ortomosaicos provenientes de fotografías tomadas con aeronaves que establezcan las características físicas visibles en sus cercanías y del emparejamiento de información obtenida a partir de estudios inherentes a la naturaleza y antropología del lugar en los Sistemas de Información Geográfica es la propuesta de solución del presente trabajo de graduación.

El análisis de riesgo es una de las aplicaciones en las que estos conceptos pueden verse reflejados. Establecer parámetros de amenaza, [vulnerabilidad](#page-232-0) e impacto para definirlo, por medio de la caracterización que permiten los ortomosaicos y modelos de elevación digital, junto con la información proveniente de estudios ambientales, antropológicos e ingenieriles respectivos un historial del tramo carretero es una herramienta de gran utilidad para establecer áreas que requieran de mayor supervisión, con el fin de asegurar la integridad estructural de las carreteras y de las personas quienes la viajan a través de ella. Sin embargo, la disponibilidad y acceso a la información correspondiente al historial de estudios y proyectos realizados en las carreteras, es la principal limitante de esta metodología, pues la información digitalizada es escasa y el acceso a los documentos físicos lleva un difícil y largo proceso de adquisición con bajas probabilidades de éxito.

Este es un acto que dedico principalmente a Dios, por ser la fuente de toda sabiduría, conocimiento y fuerza de voluntad que me permitió alcanzar esta meta; a mis padres, Haydee Leticia Cerón de Rodríguez y Marco Antonio Rodriguez Quiroa, por su amor incondicional y dedicación en mi educación; a mis abuelos, Danilo Cerón y Leticia Taracena por su comprensión, apoyo y amor incondicional; a mis hermanos Kevin y Marco por su aporte de buenas cosas a mi vida; a Stefanie Ávila, por su afecto y apoyo rotundo en toda el trayecto de mi carrera universitaria; al ingeniero Roberto Godo, director del departamento de ingeniería civil, por mostrarme lo interesante y práctico de la carrera, además de su apoyo para salir adelante y continuar mis estudios en infraestructura vial y ordenamiento territorial; al arquitecto Al Moshé Asturias y el Ingeniero Álvaro Rubio, por ser mis asesores sin quienes no habría podido realizar el presente trabajo de graduación, así como a la constructora MARQSA por prestar el equipo de medición; a INSIVUMEH y CONRED por brindar la información complementaria para el análisis de riesgo; a la ingeniera Magda de Shwendener, ingeniero Feliciano Leiva, ingeniero Hugo Pallais, ingeniero Otoniel Echeverría y demás profesionales quienes tras compartirme su conocimientos y experiencias, confiaron en mí y en mis habilidades en todo momento; a la Universidad del Valle de Guatemala y el Colegio Capouilliez quienes formaron mi criterio, mis conocimientos y mis habilidades a lo largo de toda mi vida como estudiante.

### Lista de siglas y acrónimos

<span id="page-12-0"></span>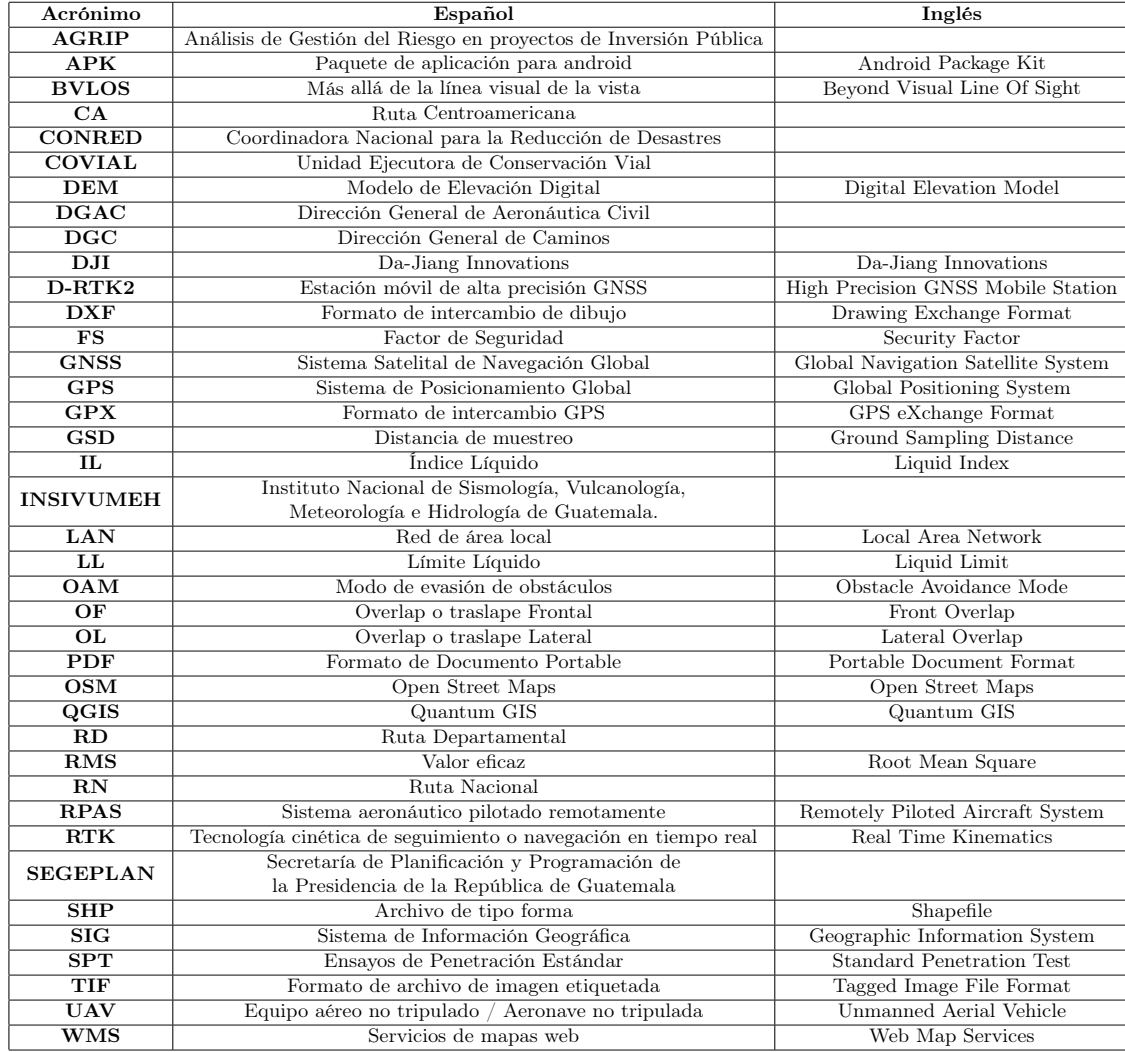

# Índice

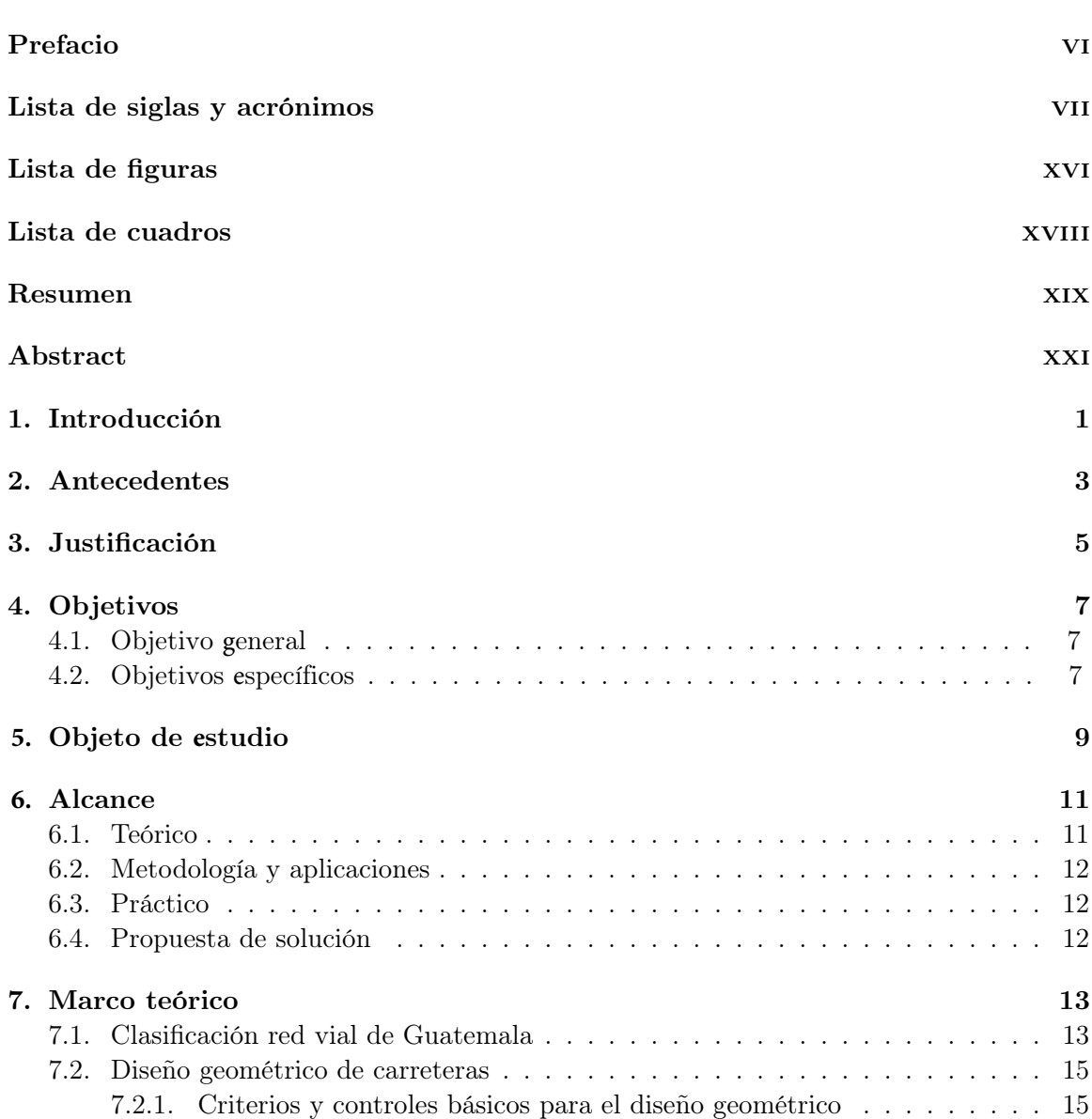

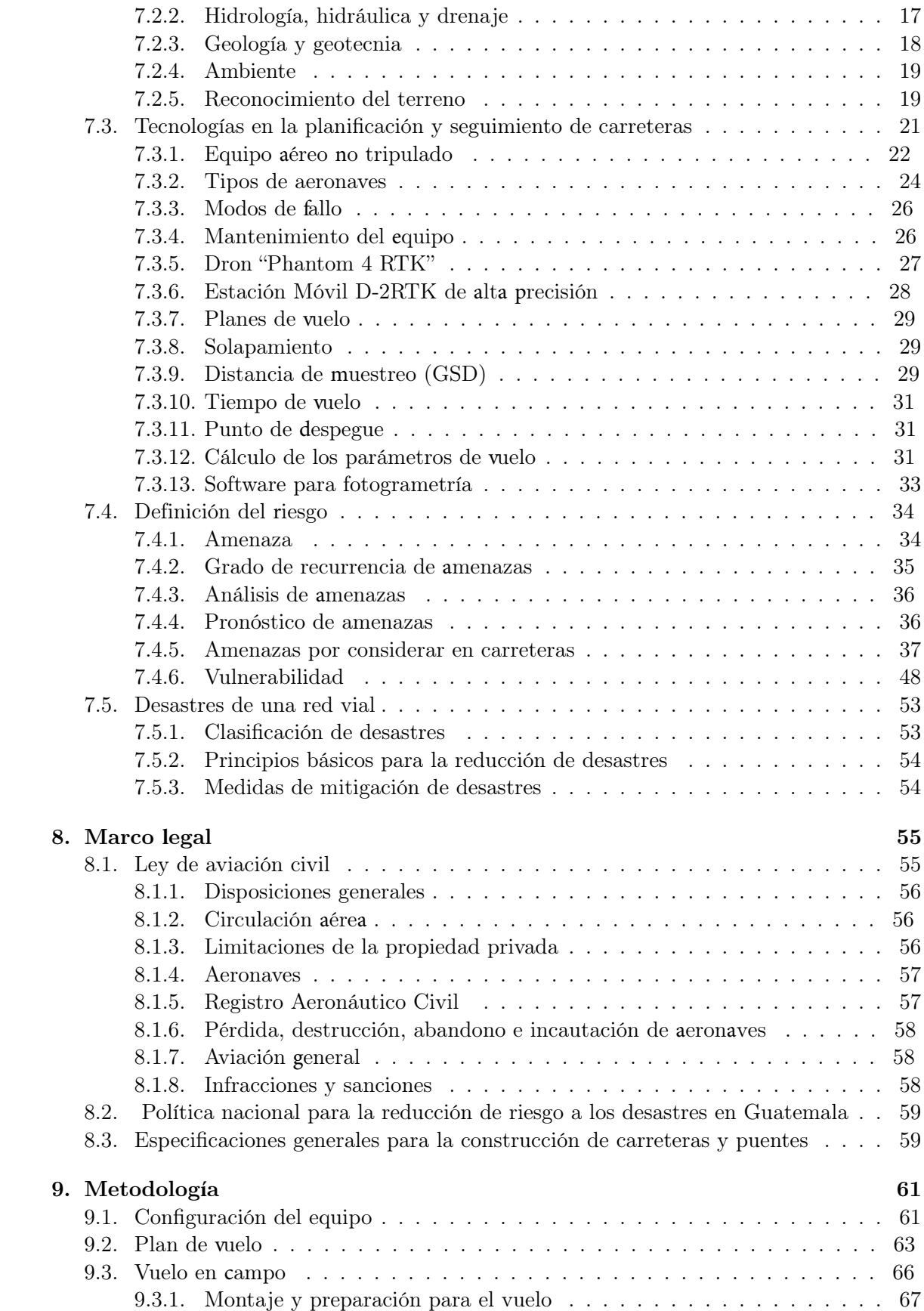

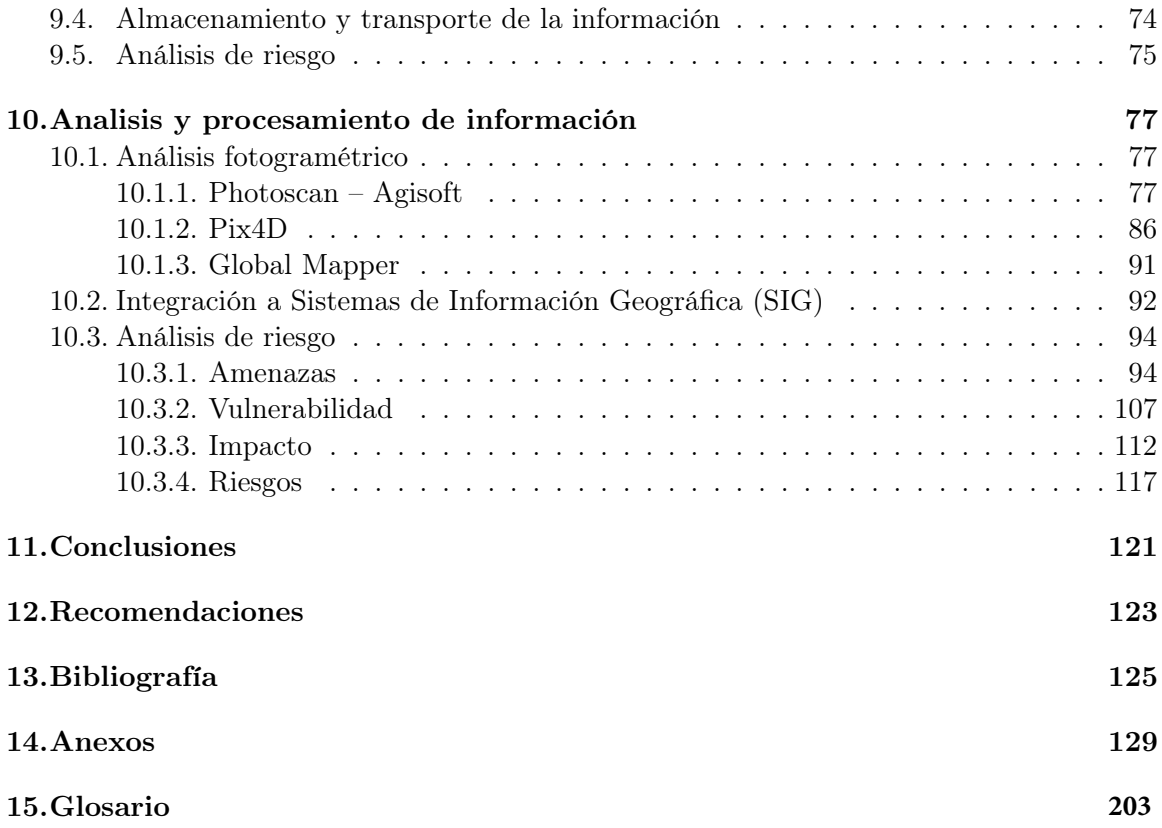

# Lista de figuras

<span id="page-18-0"></span>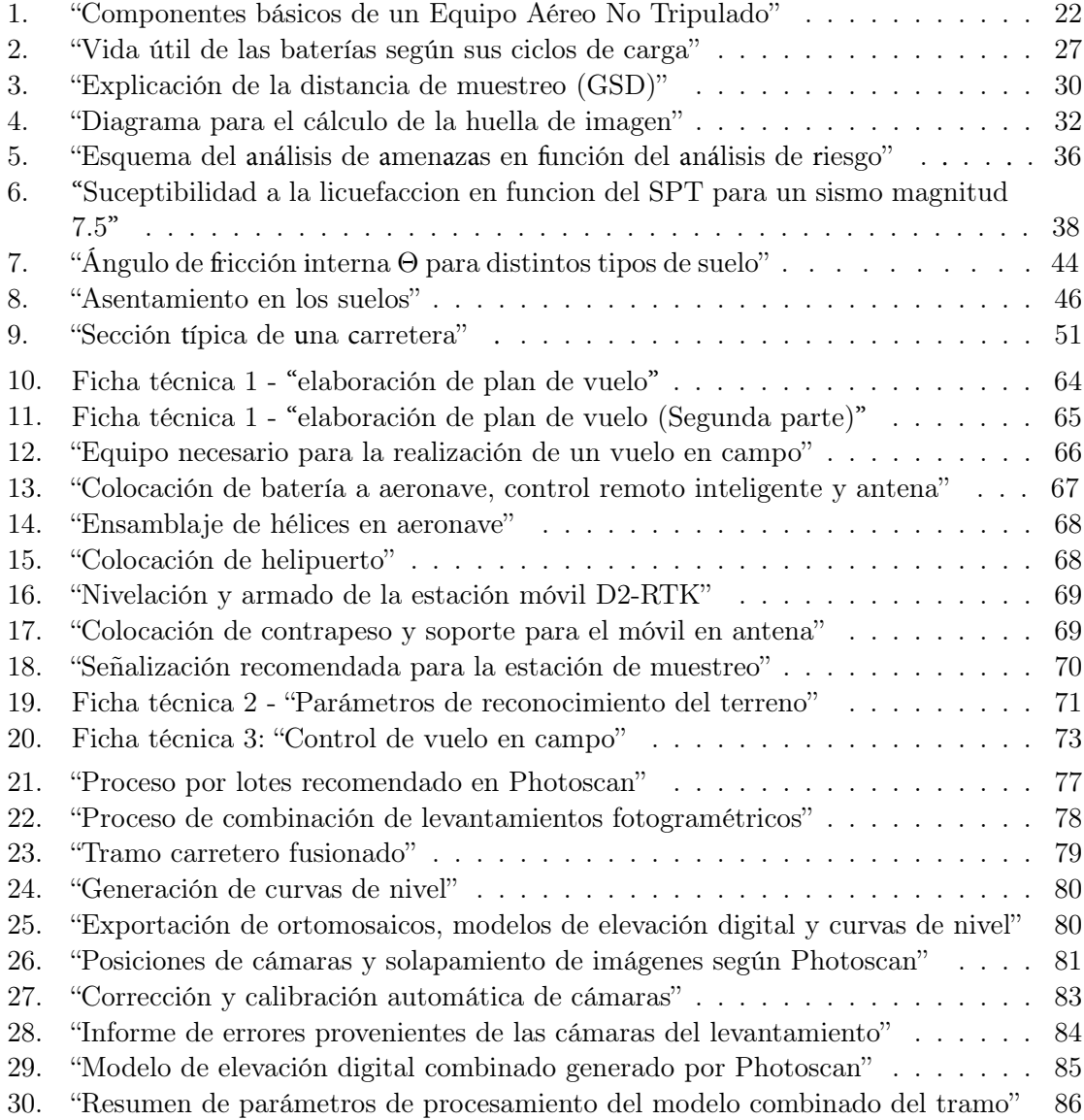

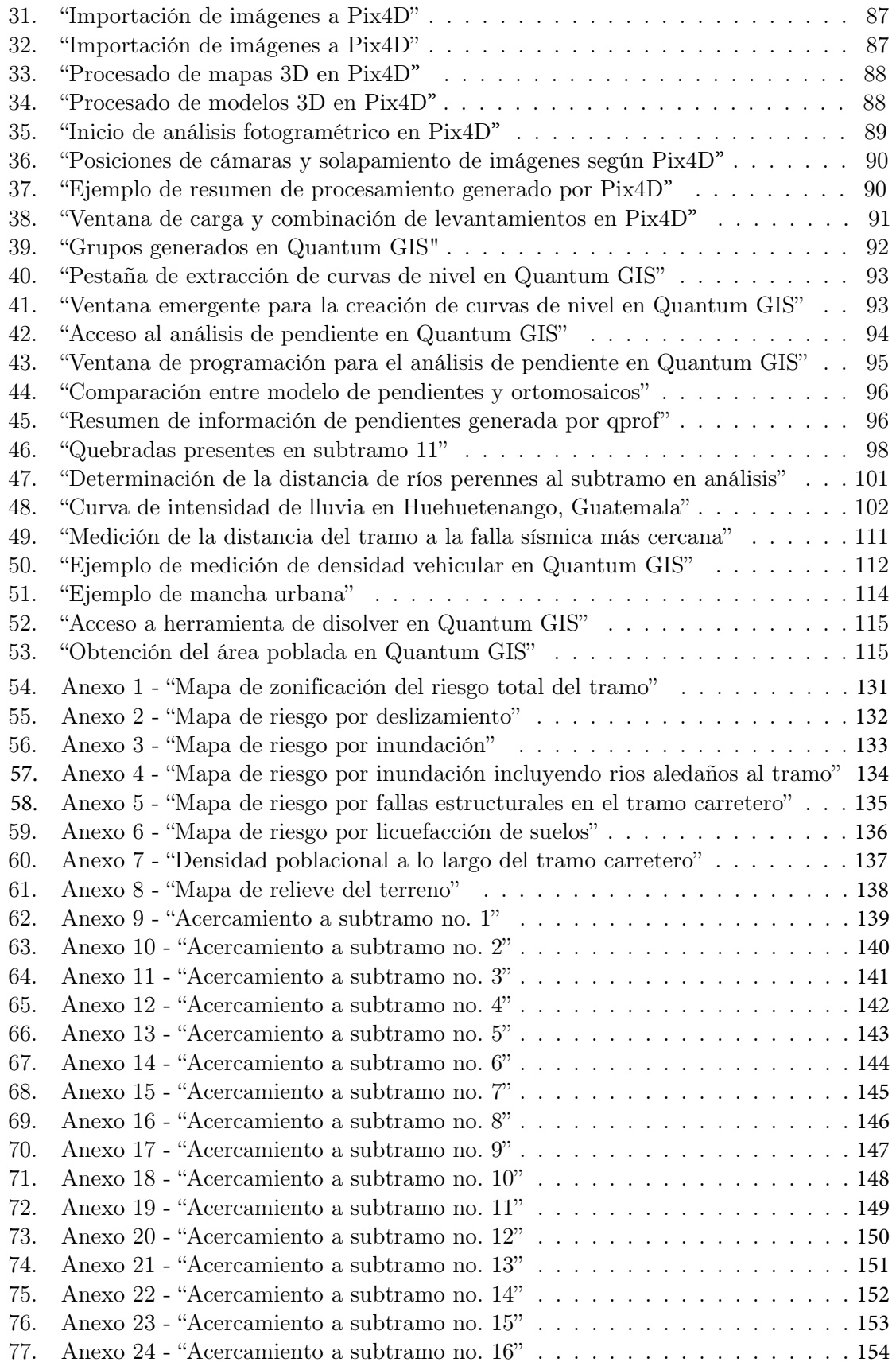

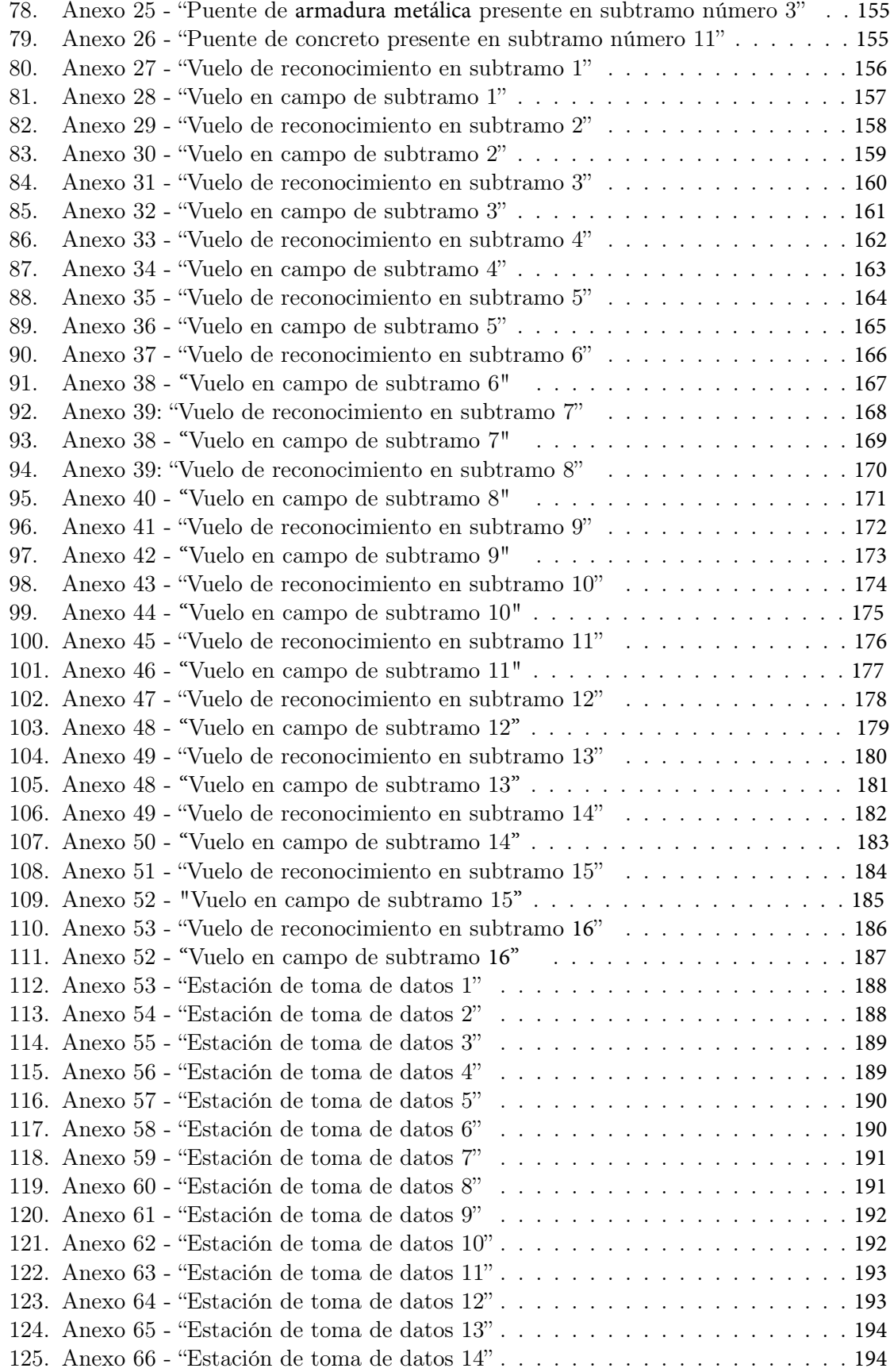

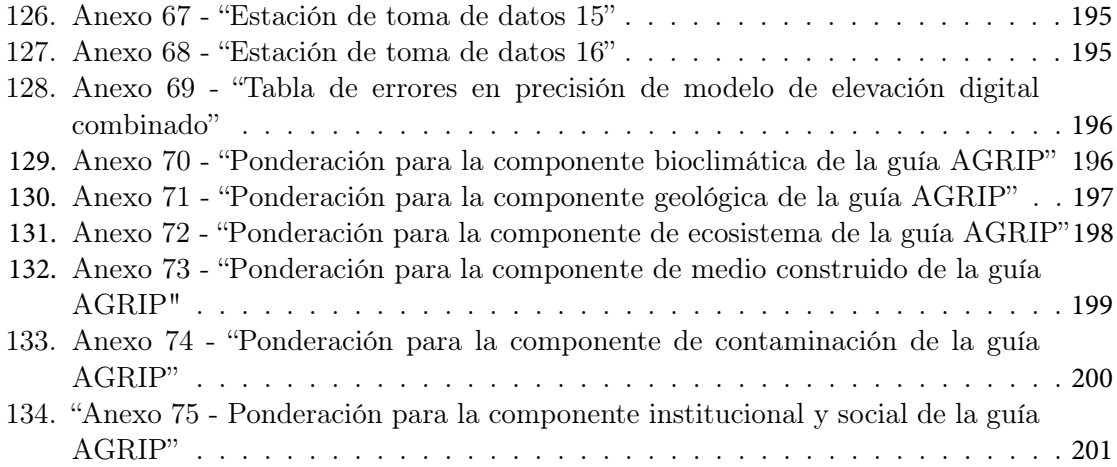

#### Lista de cuadros

<span id="page-22-0"></span>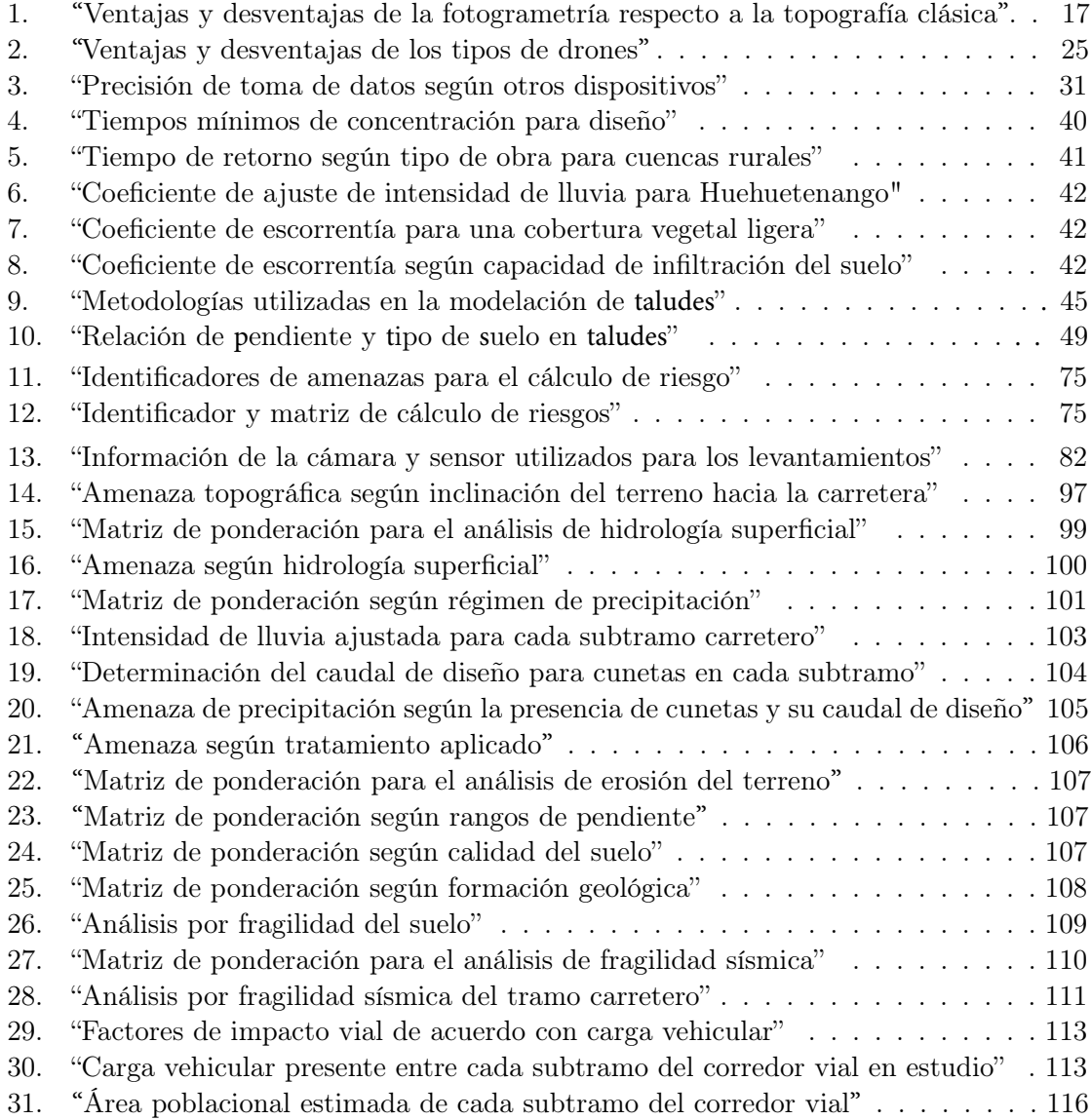

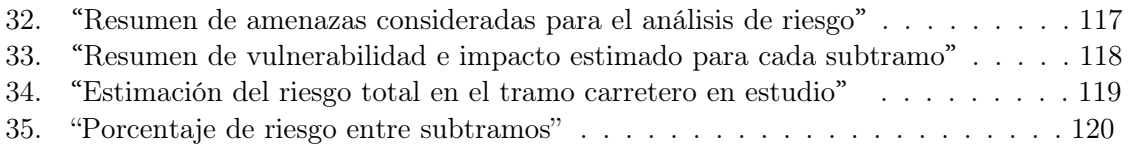

#### Resumen

<span id="page-24-0"></span>El tramo BIF CA-1 OCC – Camojá – desvío a Santa Ana Huista ubicado en Huehuetenango, Guatemala, de 15.85 kilómetros de longitud, tras haber alcanzado un estado crítico de su integridad estructural, se le ha asignado el proyecto de reposición de cinta asfáltica y construcción de drenaje tanto superficial c omo subterráneo. La metodología de análisis de riesgo producto del uso de Sistemas de Información Geográfica junto con la fotogrametría de alta precisión generada gracias a la toma y procesamiento de imágenes obtenidas a partir de aeronaves con navegación cinética en tiempo real integrada, permite la caracterización y determinación del riesgo en función de amenazas naturales y antrópicas, de la [vulnerabi](#page-232-0)[lidad](#page-232-0) en el terreno y del impacto que pueda tener un posible desastre en la población que transita la ruta.

Mediante la división en subtramos de aproximadamente 1 kilómetro de longitud y la evaluación de parámetros inherentes del terreno determinados mediante herramientas de geoprocesamiento en los Sistemas de Información Geográfica que integran los Modelos de Elevación Digital y ortomosaicos generados con el equipo de aeronáutica civil, es posible identificar amenazas tales como la topografía, hidrología superficial, precipitación y tratamiento, al cual, se encuentra sometido el derecho de vía de una carretera junto con parámetros de [vulnerabilidad](#page-232-0) tales como la incidencia sísmica y la calidad del suelo, además de indicadores que definen el grado de repercusión o impacto según la carga vehicular, o bien, la población que puede verse afectada.

Considerando las amenazas, [vulnerabilidad](#page-232-0) del terreno e impacto de las distintas variables de riesgo definidas, es posible generar un sistema de ponderación que p ermita zonificar el riesgo y establecer las secciones del tramo que requieran de mayor atención y seguimiento, ya que pueden verse afectadas por el deslizamiento  $y/\circ$  licuefacción del suelo, inundaciones y fallas estructurales a lo largo del corredor vial.

#### Abstract

<span id="page-26-0"></span>The highway section: BIF CA-1 OCC – Camojá – desvío a Santa Ana Huista, located in Huehuetenango, Guatemala, 15.85 kilometer long. After having reached a critical state of its structural integrity, an asphalt belt replacement and the construction of both surface and underground drainage project has been assigned to it. The risk analysis methology resulting from the use of Geographic Information Systems together with the high precision photogrammetry generated by taking and process images obtained from an aircraft with RTK technologies, allows risk characterization based on natural an anthropic threats, vulnerability in the field in which the road is placed and also de impact that a possible disaster may have on the population who travels the route.

Through the division into sub-road sections of approximately 1 kilometer in length and the evaluation of inherent parameters of the land determined by geoprocessing tools in the Geographic Information Systems that integrate the Digital and Orthomosaic Elevation Models, generated with the Drone, it is possible to identify threats such as topography, superficial hydrology, precipitation and treatment, to which the right of way of a road is subject, together with vulnerability parameters such as seismic incidence and soil quality, as well as indicators that define the degree of impact depending on the vehicle load, or the population that may be affected.

Considering the threats, vulnerability of the land and the impact of the different risk variables defined, it is possible to generate a weighting system that allows zoning the risk and establishing the sections of the road that require more attention and monitoring, since they can be affected by the landslide and / or soil liquefaction, floods and structural failures along the corridor.

# CAPÍTULO 1

#### Introducción

<span id="page-28-0"></span>El análisis de riesgo en una carretera es una valiosa herramienta para caracterizar y gestionar las amenazas a las que se encuentra sometido un corredor vial. Según su grado de [vulnerabilidad](#page-232-0) y exposición, puede llegarse a predecir posibles desastres y así, minimizar el impacto que puede generarse, a partir de ellos, en los vehículos y, sobre todo, en las vidas humanas que las transitan día a día. La implementación de aeronaves con tecnología cinética de seguimiento real incorporada y la combinación del análisis fotogramétrico en imágenes tomadas con el equipo aéreo no tripulado junto con los Sistemas de Información Geográfica, son una poderosa alternativa para la caracterización, análisis, procesado y registro de parámetros inherentes a la zona de análisis.

El tramo BIF CA-1 OCC – Camojá – Desvío a Santa Ana Huista, ubicado en Huehuetenango, Guatemala, abarca 15.85 kilómetros que se encuentran bajo el proyecto de reposición asfáltica, pues el pavimento existente previo al proyecto ha cumplido con su período de vida útil y su estado deficiente p e rjudica e l c o nfort e in tegridad de l o s v ehículos y t a nto pilotos como pasajeros y peatones que lo transitan. El estado precario de la carpeta de rodadura, la topografía escarpada de la zona, la falta de estudios de suelos del terreno sobre el cual, se encuentra establecida la ruta, la deficiencia de d r enaje s e gún e s tudios h i drológicos, la falta de control de peso en los vehículos, etc. genera riesgos inminentes de inundación, fallas estructurales en el tramo, licuefacción y deslizamiento de suelos según las condiciones físicas que pueda tener el terreno.

En este proyecto, se propone una metodología de zonificación del riesgo, según la información de alta precisión producto del protocolo de vuelo de aeronaves con tecnología RTK integrada, con el fin de generar una base de datos en los Sistemas de Información Geográfica de fácil acceso e interpretación que contenga la caracterización del tramo en estudio, según parámetros de origen natural y antrópico que estimen el riesgo en ciertas zonas del corredor vial. Todo esto, en función de establecer una solución innovadora, accesible y modificable para el control y supervisión de las carreteras de Guatemala y del mundo.

# CAPÍTULO 2

#### Antecedentes

<span id="page-30-0"></span>Según el Ministerio de Comunicaciones Infraestructura y Vivienda de Guatemala, 2017, el [pavimento](#page-232-3) del tramo carretero RD HUE 12, BIF CA-1 OCC – Camojá – Desvío a Santa Ana Huista, Huehuetenango, ya ha cumplido con su periodo de vida útil, por lo que la Unidad Ejecutora de Conservación vial (COVIAL) le ha dado mantenimiento al tramo, más por el avance del daño a la carpeta de rodadura ha sido necesario la realización de trabajos de mejoramiento y rehabilitación a lo largo de sus 15.85 kilómetros, así como en la red de drenaje que, en algunos casos, su reemplazo es necesario dado el deterioro o falta de un sistema de evacuación de agua eficiente. Además, se considera una carretera en mal estado con problemas de invasión del derecho de vía por contener una cantidad de bienes inmuebles construidos en el área correspondiente a este.

Estudios de ingeniería de detalle y evaluación técnica, económica, ambiental y riesgo han sido aplicados para tramos de la zona en Huehuetenango, cuyas condiciones de [terracería](#page-0-0) los han hecho imprescindibles para la concepción de un nuevo proyecto de construcción de una nueva carretera, tal como la aplicación para los tramos Cuilco – Tectitan, Todos Santos Cuchumatán – Aldea San Martín – Concepción Huista, - San Martín Cuchumatán – Unión Cantinil y Tramo: BIF, RD-HUE-12 – Agua Zarca, en donde se tomaron en cuenta condiciones climáticas tales como la temperatura, humedad relativa y promedio de precipitación anual, además de parámetros de drenaje mayor y menor, de ancho de vía variable, topografía general de la zona para poder contemplar el diseño geométrico horizontal y vertical de la carretera conjuntamente con obras de drenaje mayor y menor, evitando áreas de inundaciones, basándose en estudios hidrológicos e hidráulicos de la zona que abarca cada proyecto, contemplando así, el diseño de cunetas, subdrenajes, señalización horizontal y vertical, para poder generar todas las medidas de mitigación ambiental y provenientes del análisis de riesgo según las condiciones físicas y antrópicas del tramo en estudio (SEGEPLAN, 2019).

Actualmente, el tramo se encuentra bajo el proyecto de reposición del [pavimento](#page-232-3) de la carretera, así como la adecuación de la sección de la [terracería](#page-0-0) existente en una sección típica con un ancho de rodadura de 7.20 metros, hombros a cada lado de 1.60 metros y cunetas de tipo "L" y/o trapezoidales, de 1 metro de ancho donde sea necesario por razones de drenaje. El sistema de drenaje para evacuar las aguas provenientes de la precipitación consiste en la sustitución de alcantarillas transversales existentes cuando estén en mal estado por nuevas secciones, cuyo diámetro mínimo sea de 36 pulgadas, contando con la colocación de una capa de concreto asfáltico en caliente de 8 centímetros de espesor con su reposición de la señalización horizontal y vertical (SEGEPLAN, 2019).

# $CAP$ <sup>TULO</sup>  $3$

#### Justificación

<span id="page-32-0"></span>El Tramo Carretero BIF CA-1 OCC - Camojá – Desvío a Santa Ana Huista se encuentra en proceso de reposición de Cinta Asfáltica y como muchas carreteras de la república de Guatemala, carece de información de registros de análisis y estudios de distintas variables de gran incidencia que se toman en cuenta para poder predecir posibles desastres, dar un adecuado mantenimiento y resistir o recuperarse de un desastre natural o antrópico. El acceso a la escasa información existente se encuentra restringido a personas que se encuentren trabajando en el tramo, por experiencia o entidades gubernamentales directivas tales como la Dirección General de Caminos, donde la mayoría de los estudios se encuentran en forma física y no digitalizada.

La falta de bases de datos e información digital de fácil acceso, así como la falta de zonificación de las carreteras en función de su [vulnerabilidad](#page-232-0) y necesidad de mantenimiento gradual, es una limitante altamente incidente para nuevos proyectos, para la seguridad de quienes transitan la carretera e integridad de sus vehículos y para el entendimiento de muchas fallas de la [infraestructura vial](#page-231-1) de Guatemala, dada una baja calidad de supervisión, seguimiento y mantenimiento de los componentes de la carretera, desde su planteamiento, construcción, hasta el mantenimiento gradual que debe de dársele a las mismas.

Las carreteras de asfalto, como el presente objeto de estudio, a diferencia de las carreteras de [pavimento](#page-232-3) rígido, requieren de mayor mantenimiento y controles de calidad desde sus mezclas y materiales que se utilizan para su aplicación, hasta el protocolo de compactación de estas. El hecho de que se vean expuestas a cargas más allá de su límite, a la acumulación de agua por falta de drenaje, una base o subbase contaminada, deslizamiento de los suelos y defectos varios de construcción, generan una necesidad de mantenimiento que de no presentarse, puede generar un alto riesgo que puede ser identificado y documentado con una metodología que utilice las nuevas tecnologías tales como los Sistemas de Información Geográficos y equipo aéreo no tripulado con los que al trabajar en conjunto, pueda generarse un mecanismo de supervisión y aviso para entidades gubernamentales y empresas que opten por la realización de mantenimiento y la posterior toma de medidas preventivas de desastres en función del riesgo a las que estas estén expuestas.

# CAPÍTULO 4

Objetivos

#### <span id="page-34-1"></span><span id="page-34-0"></span>4.1. Obj**e**tivo **ge**n**e**ral

Formular una metodología para el análisis de riesgo en las carreteras de Guatemala, por medio de los Sistemas de Información Geográfica (SIG) y equipo aéreo no tripulado con tecnología cinética de seguimiento real integrada.

#### <span id="page-34-2"></span>4.2. Obj**e**tivos **e**sp**e**cíficos

- Determinar cuáles fenómenos naturales y antrópicos representan amenazas potenciales para el corredor vial en estudio.
- Evaluar el impacto de los cuerpos de agua y de la precipitación en estructuras que formen parte de la carretera, tales como taludes, puentes y sistemas de drenaje.
- Generar un modelo de elevación digital por medio del equipo aéreo no tripulado con tecnología cinética de seguimiento real que permita caracterizar el corredor vial, con precisión fotogramétrica y topográfica suficiente para catastro.
# CAPÍTULO 5

Objeto de estudio

Tramo Carretero: RD-Hue 12, Tramo BIF CA-1 OCC- Camojá – Desvío a Sana Ana Huista se encuentra ubicada en el departamento de Huehuetenango, es un proyecto de reposición asfáltica a cargo de la Constructora MARQSA con una extensión de alrededor de 15.85 kilómetros.

# CAPÍTULO 6

# Alcance

## 6.1. Teórico

En carreteras, el equipo aéreo no tripulado, se encuentran siendo utilizado para la conservación de estas con tareas tales como vigilancias, inspecciones o control de incidencias de acuerdo a una caracterización previa por medio de proyectos que trabajen bajo del concepto de más allá de la línea visual de la vista o "BVLOS", por sus siglas en inglés, (Beyond Visual Line Of Sight) el cual, pretende diseñar, desarrollar y probar un sistema basado en drones que ayude al operario a realizar distintas tareas de supervisión de manera a que incremente la calidad, seguridad, eficacia y eficiencia del servicio. Esta tecnología busca tener un sistema de "mundo abierto" para que cualquiera que se encuentre interesado, pueda acceder a la información de los drones en tiempo real desde sus dispositivos móviles.

Este trabajo de graduación, de manera similar, busca trabajar con la navegación cinética en tiempo real "RTK", por sus siglas en inglés (Real Tracking Kinetics) de Drones, para así, obtener información acerca de la carretera, desde sus características físicas, hasta parámetros de control y supervisión para el bienestar infraestructural, de señalización y obstáculos, hasta de los vehículos que transitan la vía día con día. Asimismo, esta información será registrada en Sistemas de Información Geográficos para acceder a los parámetros de estudio requeridos en análisis posteriores.

# 6.2. Metodología y aplicaciones

Tras el análisis de los parámetros que puedan generar riesgo, se establecerá una metodología cuantitativa que permita clasificar secciones del tramo carretero de acuerdo con el grado de [vulnerabilidad](#page-232-0) de cada punto de control y de la frecuencia en la que puede llegar a suceder la licuación de suelos, inundaciones, desestabilización de taludes, asentamientos, reemplazo de señalización en la carretera, mantenimiento necesario, etc. Partiendo del protocolo de concepción, plan y desarrollo de un vuelo en campo. Asimismo, aportará una metodología de supervisión para verificar el bienestar de tanto la carretera, como de quienes la transportan e inclusive, de sus ecosistemas aledaños.

# 6.3. Práctico

Se crearán modelos de elevación digital que permitan la identificación de zonas de mayor riesgo y que, a futuro, pueda compararse con levantamientos que generen un modelo temporal en el tiempo verificando la degradación o el desarrollo urbanístico del tramo en estudio. Finalmente, se archivará la información obtenida a partir de los antecedentes y aquella generada tras el desarrollo experimental del trabajo de graduación, para así, registrarla en bases de datos vinculadas a los Sistemas de Información Geográficos.

# 6.4. Propuesta de solución

El control óptimo de la información generada a partir de estudios y obras civiles realizados a una carretera desde su prediseño, su construcción y supervisión en obra, hasta el mantenimiento gradual que deba de dársele a las carreteras de Guatemala por medio de Sistemas de Información Geográficos y equipo de aeronáutica civil.

# CAPÍTULO 7

Marco teórico

# 7.1. Clasificación red vial de Guatemala

La clasificación de las carreteras se realiza en función de poder identificar un determinado tramo o vía sobre la cuál, determinados vehículos puedan pasar y se acoplen al sistema de normativas y especificaciones que se encuentren vigentes en la república de Guatemala. Las clasificaciones más comunes en el país se encuentran dadas por:

Competencia

 Ya sean centroamericanas (CA), Nacionales (RN), Departamentales (RD) o bien, ca-minos Rurales. Las rutas centroamericanas atraviesan la república longitudinal o trans-versalmente; conectan los países vecinos a Guatemala. Las Nacionales cruzan varios departamentos y suelen trasladar los vehículos hasta rutas centroamericanas. Las rutas departamentales comunican hacia las redes nacionales y comunican a departamentos vecinos. En cuanto a los caminos rurales, son caminos usualmente de [terracería](#page-0-0) que se encuentran en las aldeas o el interior de la república (Castañeda, 2019).

Función

 Tratándose de la red primaria, la cual, facilita y fortalece la comunicación directa a nivel macro – regional al país, la secundaria facilita y fortalece la comunicación con cabeceras departamentales o departamentos continuos y finalmente, la terciaria, usualmente son de [terracería](#page-0-0) o caminos rurales en el interior de la república (Castañeda, 2019).

Transitabilidad

 Las carreteras se clasifican por esta vía según su material que las conforme, pudiendo ser de [terracería,](#page-0-0) Revestido o Asfáltica, o bien, de Concreto o Pavimentada (Castañeda, 2019).

Tipo de terreno y topografía

 Según la elevación del terreno y de sus pendientes en las carreteras podrá clasificarse en terreno plano, ondulado, montañoso o [escarpado](#page-231-0) según una pendiente ascendente, de manera respectiva (Castañeda, 2019).

Otro término importante en la clasificación de la red vial de Guatemala, es la clasificación según jerarquía vial, es decir, que en orden descendente, los tramos carreteros pueden clasificarse por: Red Nacional Registrada, Primaria, Secundaria, Terciaria, Rural, Prioritaria Peatonal y Prioritaria de Ciclovías (Castañeda, 2019).

Red vial primaria

 Busca facilitar y fortalecer la comunicación directa a nivel macrorregional entre las regiones, políticas continúas establecidas según el decreto No. 70-86 correspondiente a la Ley Preliminar de Regionalización e Internacionalidad en Guatemala, al comunicar los principales puertos marítimos y fronterizos con países vecinos; constituyendo así, la red básica y primordial de carreteras troncales o colaterales. Esta clasificación se encuentra conformada por las Rutas Centroamericanas (CA), tramos específicos de Rutas Nacionales (RN) y Rutas Departamentales (RD), así como la Franja Transversal del Norte (FTN) (Rosales, 2005).

Red vial secundaria

 En función de completar la red vial primaria, busca facilitar la comunicación regional y proveer una comunicación directa entre cabeceras de departamentos contiguos. Orien-tan el flujo vehicular hacia y desde los mayores centros de población y/o producción; conformando una red complementaria y/o alterna a la red vial primara. Actualmente, se constituye por: ruta CA-9 Sur "A", en sus tramos: Palín – Escuintla y Escuintla – Puerto San José, Rutas Nacionales (RN) y Rutas Departamentales (RD) (Rosales, 2005).

■ Red vial terciaria

 Completa la red vial primaria y secundaria, comunicando, en la medida de lo posible, entre cabeceras departamentales, municipios y aldeas. Se encuentra orientada a per-mitir el ingreso y egreso de insumos y servicios desde y hacia los centros de consumo y producción. En su mayor parte, la constituyen caminos de [terracería](#page-0-0) y/o [balastro](#page-230-0) y caminos rurales (Rosales, 2005).

■ Red rural

 Así como la red terciaria, este busca asegurar que las comunidades rurales tengan acceso oportuno a bienes y servicios, que puedan promover la prosperidad y crecimiento económico, con la finalidad de contribuir a la calidad de vida, el bienestar social, la salud y la seguridad de los habitantes rurales, sin que esto represente en afectar la calidad y el bienestar del medio ambiente (IARNA, 2013).

Red prioritaria peatonal

 Se refiere a la red que busca la sostenibilidad y accesibilidad a la movilización de personas, dentro del casco urbano, incluyendo los itinerarios peatonales de manera a que con ayuda de la señalización y la autoridad competente, asegure el transporte seguro de las personas en las calles del país enfocándose el lugares turísticos, escolares, ambientales y cotidianos con respecto al acceso a bienes y servicios (Velázquez, 2011).

Red prioritaria de ciclovías

 Espacios reservados únicamente, para el tránsito seguro de bicicletas sobre sus carriles, al lado de las calles, en camellones o paralelos a las carreteras de acceso a la ciudad con el fin de conceptualizar este medio de transporte alternativo (Polanco & Sánchez, 2010).

# 7.2. Diseño geométrico de carreteras

En el proyecto integral de una carretera, es la parte más importante, ya que, a través de este, es que se establece su configuración geométrica t ridimensional, con el fin de que la vía sea funcional, segura, cómoda, estética, económica y compatible con el medio ambiente (Castañeda, 2019).

Para el diseño geométrico de carreteras, se podrán evaluar los factores externos del terreno, inherentes al lugar en donde se colocará la ruta e internos con respecto a su diseño en términos de dimensiones, velocidades permitidas y efectos operacionales del tramo. Además de estos factores, se buscará identificar los distintos métodos que ofrece el diseño geométrico de carreteras para poder generar el trazado de carreteras en función de sus factores considerados y de riesgos y amenazas que pueda representar el área en donde será implementada. (Castañeda, 2019).

### 7.2.1. Criterios y controles básicos para el diseño geométrico

Es altamente importante realizar estudios preliminares que permitan establecer las prioridades y recursos para la elaboración de un nuevo proyecto, por lo cual, debe de recopilarse toda la información pertinente que se encuentre disponible, complementando y verificando aquellas que sean empleadas para los estudios de viabilidad económica. Alguna de las fuentes de información vitales para estos son los vértices geodésicos, mapas, cartas y [cartografía](#page-0-0) vial, así como fotografías aéreas, ortofotos, etc. La amplitud y el grado de detalle del proyecto se encontrarán en función de la información topográfica y g eomorfológicamente existente acerca del objeto de estudio (M.T.C. 2018).

Los estudios preliminares deben de dar respuesta a tres interrogantes fundamentales: la definición preliminar de las características y parámetros de diseño, identificación de rutas posibles, anteproyectos preliminares de rutas posibles y la selección de rutas para poder así, comenzar con un diseño y desarrollo adecuado del proyecto, contando con estudios [inherentes](#page-231-1) del terreno en donde se busca integrar un nuevo camino o carretera en la red vial del país (M.T.C. 2018).

#### Geodesia, topografía y fotogrametría

Usualmente, suele trabajarse el sistema geodésico bajo la proyección WGS-84 (sistema geodésico mundial de 1984), operando según los sistemas de referencia para el posicionamiento global (GPS). Se requieren de sistemas de referencia bien definidos consistentes globales y geocéntricos; esto implica que consideran todo el globo terrestre (M.T.C. 2018).

Los sistemas de proyección cartográfica p oseen e l o bjetivo d e r epresentar l a superficie terrestre o parte de ella, en una superficie plana cuadriculada. Se distinguen por la superficie de proyección, entre azimutales, cilíndricas, cónicas y otras. De acuerdo con la orientación de la superficie, e stas pueden ser normales, t ransversales u oblicuas (M.T.C. 2018).

#### Geodesia

 Según Elia Quirós Rosado, 2014, es una ciencia cuyo objetivo es el estudio y determi-nación de la forma y dimensiones de la Tierra, su campo gravitacional y sus variaciones físico-temporales. Estudia tanto la forma como las dimensiones de la tierra, conside-rándola como un [geoide](#page-231-2) de revolución (Casanova, 2002).

Topografía

 Parte de la geodesia que estudia y representa porciones menores de la tierra en donde la superficie puede ser considerada plana. Se encarga de realizar mediciones de ángulos y distancias en extensiones de terreno de manera tan reducida que como para despreciar el efecto de la curvatura terrestre para que la información sea posteriormente procesada y se obtengan coordenadas en términos del Este (x), Norte (y) y elevación (z) o puntos, direcciones, elevaciones, áreas o volúmenes, en forma gráfica y n umérica s egún sean los requisitos del trabajo de obra civil, que en este caso, es una carretera (Jauregui, 2003).

Fotogrametría

 Según Bonneval, 1972 al igual que la topografía, es una técnica que tiene como objetivo, estudiar y definir con alta precisión la forma, dimensiones y p osición en el espacio un objeto cualquiera utilizando medidas hechas sobre una o varias fotografías generando planos y mapas de gran exactitud. Es esencial para generar mapas (Quirós, 2014).

• Fotogrametría aérea: Se refiere a la rama de la fotogrametría en la que a partir de fotografías aéreas tomadas bajo condicionantes geométricos, permite elaborar planos y mapas de áreas extensas con exactitud y gran agilidad que depende de la aeronave y de la cámara y/o escáner que este contenga. Las tecnologías actuales han unificado los levantamientos fotogramétricos y de GPS de manera a que se aumente la rentabilidad en terrenos rústicos y de gran extensión (Quirós, 2014).

La topografía y fotogrametría son técnicas que estudian los métodos e instrumentos necesarios para representar una superficie de terreno, con sus accidentes tanto naturales como artificiales; ambas buscan analizar y entender el territorio real en análisis (Quirós, 2014).

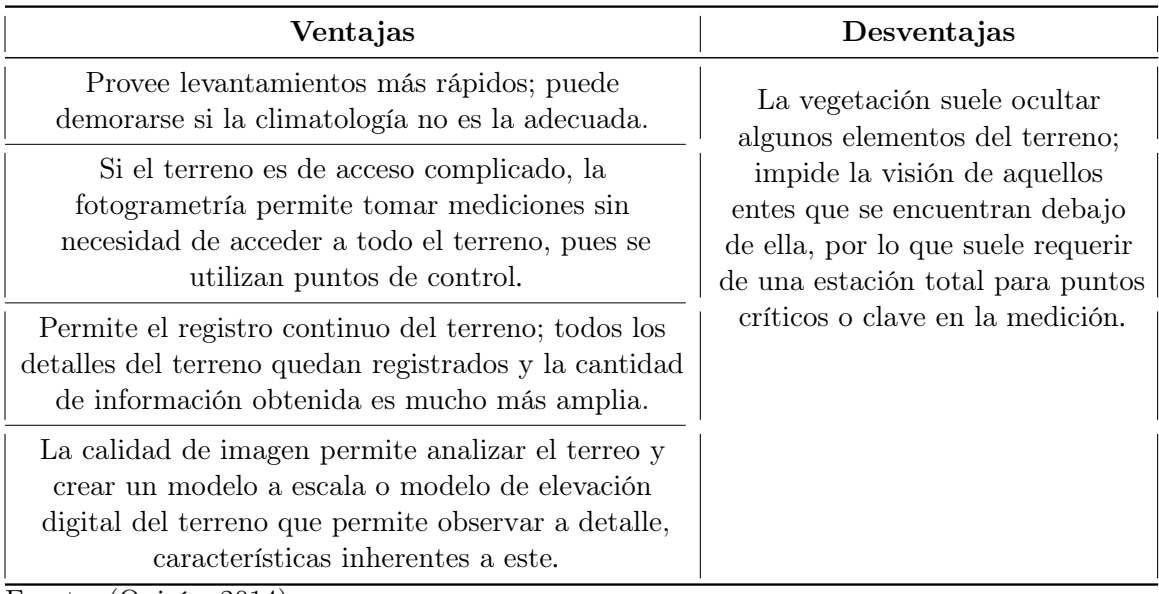

Cuadro 1: "Ventajas y desventajas de la fotogrametría respecto a la topografía clásica"

Fuente: (Quirós, 2014).

En ingeniería civil, la fotogrametría es ampliamente implementada en vías de comunicación o carreteras para el estudio y establecimiento de trazados, planificación territorial urbanístico y ordenamiento en general del territorio, realización de reportes hidrográficos conforme al estudio de cuencas, deformaciones y comportamiento de obras hidráulica y finalmente, de gran [incidencia,](#page-231-3) en la ejecución de movimiento de tierras con respecto a la toma del volumen removido a lo largo de un proyecto (Quirós, 2014).

## 7.2.2. Hidrología, hidráulica y drenaje

El conjunto de estudios de hidrología y de hidráulica en todo proyecto de obras viales deben de proporcionar al proyectista los elementos de diseño necesarios para dimensionar las obras de manera técnica, económica y ambiental, tal que cumplan con los siguientes fines:

- Cruzar cauces naturales conforme al análisis de puentes y alcantarillas de gran longitud que los crucen a través de pasos aéreos.
- R[estitución](#page-0-0) de drenaje superficial natural, el cual se ve comprometido por la construcción de la vía. Esto debe de lograrse sin la obstrucción o retención de las aguas y sin causar cualquier tipo de daño a las propiedades adyacentes.
- Recoger y disponer de las aguas de lluvias que se junten sobre la plataforma del camino o que escurran hacia ella, sin causar cualquier tipo de peligro o riesgo al tráfico vehicular.
- Eliminar o minimizar la [infiltración](#page-0-0) de agua en los terraplenes, cortes o taludes según las condiciones de estabilidad de la obra básica.
- Asegurar el drenaje subterráneo de la plataforma y base de modo a que la superestructura no se vea afectada
- Considerar el impacto ambiental que puedan tener las obras proyectadas

Todos estos conocimientos permitirán al proyectista estimar los [escurrimientos](#page-231-4) superficiales en secciones específicas de [quebradas](#page-232-1), pantanos, ríos y canales, en los puntos en el que el camino cruce dichos cauces. Los [escurrimientos](#page-231-4) se asocian a su probabilidad de ocurrencia afín a sus antecedentes de manera a que pueda predecirse su comportamiento futuro (M.T.C. 2018).

La hidrología permite calcular y estimar los escurrimientos de aguas tanto sobre la faja del camino del tramo carretero, como en superficies vecinas y que fluyen superficialmente hacia ella, así como también, las propiedades hidráulicas del subsuelo y las condiciones de la capa freática debajo de la plataforma del terreno. En cuanto a la hidráulica, esta permite predecir las velocidades y alturas de [escurrimiento](#page-231-4) en cauces naturales o artificiales; define las dimensiones de las obras de drenaje transversal; calcula los elementos del sistema de recolección y disposición de aguas pluviales, así como define las secciones, pendientes, cunetas y canales interceptores (M.T.C. 2018).

## 7.2.3. Geología y geotecnia

En conjunto con los especialistas en geología y geotecnia, deben determinarse, desde un principio, la detección de zonas conflictivas desde el punto de vista geotécnico, pues este ámbito es crítico en la etapa de identificación de rutas posibles y puede llegar a justificar el abandono de una ruta que pudiera parecer atrayente por consideraciones de trazo y construcción. El ingeniero especialista, establecerá con grados de precisión creciente, aspectos tales como:

- Identificación de sectores específicos con características geotécnicas desfavorables para la construcción del tramo carretero.
- Sectorización de la zona de emplazamiento del trazo, definiendo así, el perfil estratificado pertinente con sus respectivas propiedades.
- Establecer la capacidad de soporte del terreno natural, así como los taludes seguros para terraplene y cortes asociados a los distintos materiales.
- Determinar las condiciones de fundación de estructuras, obras de drenaje y obras complementarias.
- Determinar la disponibilidad de [yacimientos](#page-232-2) de materiales en zonas altas con respecto al proyecto a realizar.

El modelado superficial permite tipificar cuales han sido los elementos generadores de lo anterior, deduciendo así, cuales han sido y son los principales agentes de erosión. El análisis o estudio foto interpretativo se verificará a lo largo de donde se emplazan los corredores de la ruta en análisis (M.T.C. 2018).

#### 7.2.4. Ambiente

Antiguamente, las carreteras eran modeladas y restringidas en cuanto a la disponibilidad de recursos que, generalmente, hacían que la geometría de los caminos se adaptara en forma ceñida a la topografía del terreno y que la faja del camino fuese relativamente estrecha. Consecuentemente, las alteraciones que los proyectos viales imponían sobre el medio ambiente eran mínimas (M.T.C. 2018).

En la actualidad, el incremento de demanda de red vial de acuerdo con el crecimiento de la población, el desarrollo económico y de los avances tecnológicos, ha impuesto mayores exigencias de capacidad, seguridad y confort. Todo esto ha redundado en que la geometría de los trazos en planta y perfil sean más amplios; conlleva que el proceso de construcción sea mayor y que la construcción sea más laboriosa y ocupe una mayor área alterando a mayor grado las condiciones ambientales a lo largo del corredor vial contemplado. En el desarrollo de un Estudio de Impacto Ambiental (EIA) u otro instrumento de evaluación ambiental, se deberán revisar aquellos aspectos que son constantes y siempre estarán presentes incidiendo directamente en el nivel o grado de impacto de un determinado tramo vial (M.T.C. 2018).

En primer lugar, interviene el trazo del camino en análisis; a mayor nivel de las exigencias técnicas de la geometría implicarán una mejor posibilidad de adecuarse al terreno, aumentando las alturas de corte y terraplén. Un camino de elevado estándar, se encuentra ligado a un mayor ancho de faja vial, lo cual, se traduce en un aumento de la probabilidad de generar un impacto de mayor magnitud. Las características naturales de los terrenos donde se emplazará el camino (rasgos topográficos del terreno) condicionarán el grado de deterioro ambiental que puede producir el proyecto de un camino, el que suele aumentar la medida que el terreno sea accidentado (M.T.C. 2018).

La [geomorfología](#page-0-0) y geología del terreno condicionarán el grado de impacto ya que, según los materiales presentes que conformen al terreno y la inestabilidad de las [laderas](#page-231-5), es probable que se activen procesos erosivos en los taludes expuestos o se propicien asentamientos o deslizamientos de masas de materiales que pueden afectar al camino proyectado o a [quebradas](#page-232-1) o cauces cercanos (M.T.C. 2018).

#### 7.2.5. Reconocimiento del terreno

Consistirá en la comprobación y confirmación de los puntos de control sobre la carta geográfica designada. Dependiendo de la extensión y de las características del terreno sobre el cual se llevará a cabo la carretera, es aconsejable un primer reconocimiento aéreo, con el fin de obtener una visión de conjunto o complementar las impresiones obtenidas a partir de estudios previos (M.T.C. 2018).

Se requiere que el proyectista cuente con los instrumentos adecuados para verificar y comprobar los puntos críticos que las cartas no alcancen a describir, tales como lo son las [laderas](#page-231-5) de pendiente transversal pronunciada, factibilidad de salvar un desnivel específico, verificar el ancho de una [quebrada](#page-232-1) o curso de agua, caminos boscosos, etc. Se sugiere el uso de GPS, altímetro, brújula, eclímetro, telémetro, etc. Es aconsejable también, el obtener fotografías y vistas panorámicas de los sectores conflictivos (M.T.C. 2018).

## Pautas de trabajo:

- El reconocimiento debe de abarcar un área suficientemente amplia para no omitir información que pudiera ser útil para la toma de una mejor decisión.
- Deben de visualizarse, al recorrer el terreno, aspectos geomorfológicos, hidrológicos, geotécnicos y geológicos, ponderando racionalmente la [incidencia](#page-231-3) e importancia que, separadamente y en conjunto, puedan tener en el emplazamiento.
- Para fijar rutas o corredores, debería obstarse por la ejecución de una [restitución](#page-0-0) aereofotogramétrica escala intermedia de 1:5,000 o 1:10,0000. Esta estará limitada en precisión por la cubierta vegetal existente, más se recomienda a primera escala de las descritas anteriormente con curvas de nivel a cada 5.00 metros.
- Deben de verificarse los lugares más apropiados para el emplazamiento de los puentes, cruces y empalmes con otras vías, construcciones, estructuras de cualquier índole, etc. Tomar en cuenta también, opiniones de los habitantes conforme a los aspectos que ellos consideran en el tramo de análisis. realizar.

El diseño geométrico de una carretera considera a una carretera como una faja de terreno destinado al tránsito de vehículos. La comodidad, seguridad, economía y compatibilidad con el medio ambiente dependerá del diseño de esta; es por ello que el diseño de un tramo carretero se considera como el elemento fundamental de la vía y nace a partir de la necesidad de las personas de estar interconectadas al comercio y la sociedad y es por ello, que es considerada como el elemento fundamental en la creación de la vía (Furlán, 2014).

Juntamente con la topografía, el diseño geométrico considera las siguientes etapas:

- Reconocimiento del terreno: Como se expresó anteriormente, se refiere a un análisis general del terreno que involucra el entorno de los pueblos o ciudades potencialmente favorecidas (Furlán, 2014).
- Elección de la ruta por considerar: Toma en cuenta la existencia de un punto de partida y otro de llegada, la ruta por plantear puede sufrir desviaciones dada la presencia de puntos obligados de paso, los cuales, aparecen de acuerdo a necesidades topográficas, climatológicas, ambientales, políticas etc. (Furlán, 2014).
- Trazo preliminar: Considerando la ruta elegida y con ayuda de equipos, instrumentos y métodos topográficos se lleva a cabo el trazo de línea de gradiente (Furlán, 2014).
- Trazo geométrico definitivo: Trata en el diseño del trazo horizontal y vertical del eje de la vía (Furlán, 2014).
- Replanteo topográfico: Se refiere a la traslación del terreno de acuerdo con el trazo horizontal y vertical del eje de la vía (Furlán, 2014).

# 7.3. Tecnologías en la planificación y seguimiento de carreteras

Actualmente, muchas tecnologías se encuentran en proceso de desarrollo para su empleo desde el planteo de una carretera, hasta la entrega y mantenimiento de esta, una de estas tecnologías, que ha sido de gran [incidencia](#page-231-3) internacionalmente, son los drones. Los drones, aeronaves o el equipo aéreo no tripulado se encuentran siendo implementado para la inspección de tramos viales dañados antes de su reconstrucción de manera precisa con el fin de contar con información detallada de las zonas de las carreteras a rehabilitar, ofreciendo a los técnicos y especialistas, una visión completa de las mismas y así, facilitar su trabajo previo. Desde la toma de información topográfica, la gestión del tráfico y análisis de riesgo son una potencial ayuda para la toma de datos y futuras proyecciones de tamos carreteros (Corredor, 2015).

Estudios revelan que el uso del equipo aéreo no tripulado en el planteo de las carreteras, reducen en 255% el costo y ahorran hasta 10 veces el tiempo para el trazo de carreteras, puentes y vías en general. Permiten obtener una información desde el aire que facilita el trazado de las carreteras, puentes, vías y demás infraestructuras de obra civil y eliminan la dependencia de los aviones convencionales para la toma de datos aérea y la problemática asociada a su disponibilidad. Asimismo, ofrecen una alternativa mucho más innovadora a las empresas que lo empleen, mejorando la precisión y la amplitud de información, ahorrando costos y reduciendo el riesgo en la toma de mediciones para el personal quien realice las mediciones topográficas (Corredor, 2015).

Una de las nuevas tecnologías que ha cobrado [auge](#page-230-1) en la actualidad, se refiere a la implementación de modelos de elevación obtenidos mediante la topografía y fotogrametría con drones o equipo aéreo no tripulado para el posterior diseño geométrico en una vía en rehabilitación. Un ejemplo de esto fue la aplicación de estos en el Valle de la Cauca en Colombia, en el cual, se exploró el diseño geométrico de una vía en rehabilitación centrándose en la generación del alineamiento horizontal y vertical de la vía a partir de modelos digitales del terreno por medio de vehículos aerotransportados, realizando la captura de información del correo vial que analice su precisión y veracidad de la información realizada en su diseño previo con equipos convencionales del terreno de manera a que permita el modelamiento de la información que permita un trazado más preciso y "suave" de la [rasante](#page-232-3) del corredor vial y extrayendo de manera más precisa el perfil longitudinal y las secciones transversales de la carretera; lo que permite manejar con una mayor facilidad, la producción de diseños geométricos de una vía, ya sea para rehabilitación (mantenimiento), mejoramiento o ampliación (Corredor, 2015).

Las imágenes obtenidas a partir de un dron poseen resoluciones mayores a las convencionales; el hecho de realizar un vuelo a alturas muy inferiores que, en los vuelos fotogramétricos convencionales, hace que la escala de trabajo sea mucho mayor; las ortofotos suelen tener un tamaño de pixel de entre 1 y 5 cm. Este sistema de trabajo es muy práctico y eficiente. Estos drones vuelan de manera remota o de manera autónoma mediante planes programados con anterioridad. Son versátiles, maniobrables y relativamente silenciosos; su costo de explotación es inferior a los de helicópteros y aeronaves convencionales y evitan el riesgo de vuelo con pilotos en terrenos inaccesibles (Corredor, 2015).

## 7.3.1. Equipo **a**éreo **n**o tripulado

Un UAV, se refiere a cualquier aeronave que no lleve algún tipo de tripulación a bordo, independientemente si es pilotado de forma manual o de manera autónoma. En Europa. Se utiliza el término de RPAS más su término más coloquial: "Dron". Como toda tecnología en la actualidad, este posee un conjunto de sensores que modelan el entorno, un apartado de navegación que es guiado por el procesador que permite que el equipo de manera autónoma, pues al operar los actuadores de manera a que este pueda volar de manera independiente trabajando en conjunto con todos sus componentes y así pueda tomar decisiones antes, durante y luego de un vuelo (Soler, 2017).

Figura 1: "Componentes básicos de un equipo aéreo no tripulado"

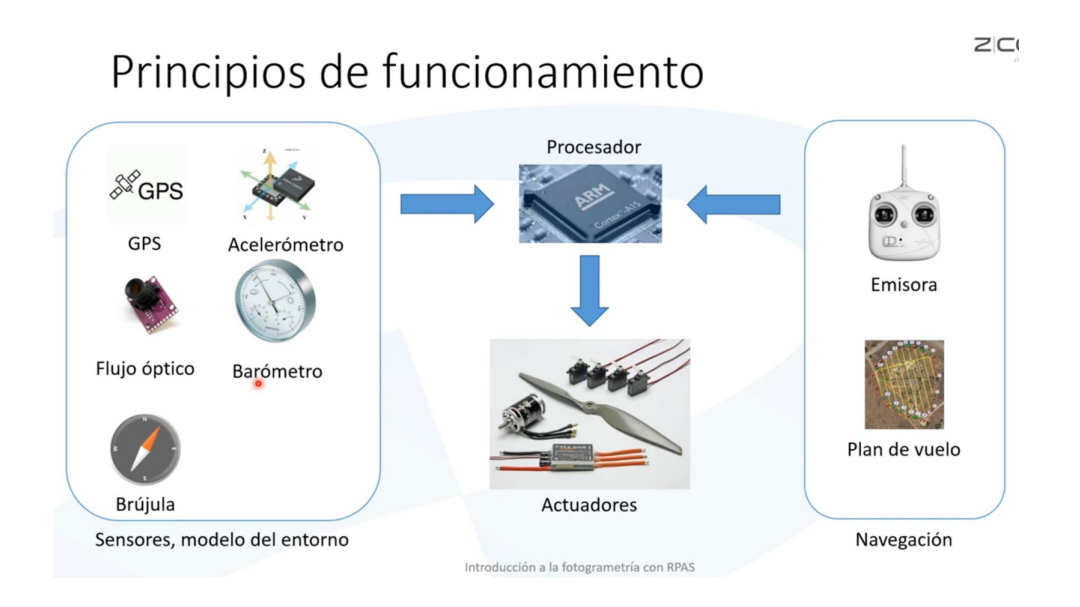

Fuente: (Soler, 2017).

#### Sensores

Entre los sensores disponibles en un equipo aéreo no tripulado, se puede encontrar:

- Acelerómetros: Miden la inclinación del dron respecto del suelo, son necesarios para mantener un vuelo nivelado; suelen tener redundancia al ser un sensor crítico, pues compensa la potencia y estabilización de motores y hélices respectivamente (Soler, 2017).
- Brújula: Determina la orientación de la aeronave respecto a la tierra; requiere de calibración sobre todo en lugares en los que exista la presencia de campos magnéticos y estructuras metálicas, pues pueden afectar su configuración. De fallar, el dron perderá su habilidad de rotar (Soler, 2017).
- GPS: Mide la posición y la velocidad del dron. Es necesario para poder compensar las fuerzas de viento que inciden sobre él. Además, permite cargar y aplicar planes de vuelo o trabajar la metodología de navegación de tipo waypoints. El Sistema de Posicionamiento Satelital se sitúa en la parte alta o "cabeza" de la carcaza del dron de manera a que determine el desplazamiento en base a coordenadas de este. En caso de que el sistema de GPS falle en el dron, este aterrizará lo más pronto posible sin la opción de regresar al punto de despegue (Soler, 2017).
- Barómetro: Establece la altura del dron con mayor precisión que el GPS, pues trabaja en base a la presión del aire según la diferencia de presión de este, desde el punto de partida. Trabaja juntamente con el flujo óptico equilibrando la velocidad de aterrizaje al descender de manera automática y al trabajar juntamente con una antena RTK y el GPS, el dron podrá ser más preciso en su movimiento vertical en base a coordenadas en términos de altura (Soler, 2017).
- Flujo óptico: Situado debajo del dron, mide y gradúa la velocidad del dron cuando este vuela a bajas alturas sobre su punto de partida. Facilita el vuelo en interiores o espacios cerrados en donde no haya señal GPS. Apunta hacia el suelo e identifica el movimiento del dron. Este componente dota al vehículo aéreo de mayor velocidad, reduce el tiempo de reacción, más suele necesitar de una luz visible y de una textura del terreno (Soler, 2017).
- Cámara estéreo: Generalmente ubicadas en las esquinas inferiores de la [carcasa](#page-230-2) del equipo, estas generan un mapa de profundidad hacia el entorno de la aeronave de manera a que estas puedan detectar objetos cercanos y de esta manera, evitar posibles obstáculos. Suelen considerarse sensores de movimiento (Soler, 2017).
- Comunicaciones: Es una parte esencial del equipo, pues reciben información sobre el estado de la aeronave, mandan órdenes nuevas a esta y permiten almacenar la información transferida desde el equipo o aeronave receptora. Actualmente, algunos drones detectan obstáculos por este medio y le hacen saber al controlador cuando la aeronave se encuentra con alguna amenaza, así como si la aeronave contase con algún problema, más aún no son capaces de detectar el mal clima y tomar acciones al respecto de manera automática (Soler, 2017).

Las comunicaciones funcionan a partir del enlace de punto a punto de radiofrecuencia; si hay alguna montaña, el operador del dron se arriesga a que la conexión entre el manto, las antenas y la aeronave se vea comprometida, por lo que siempre se recomienda ubicarse en los puntos más altos, donde se tenga una visión clara de la aeronave y así, poder reaccionar ante cualquier imprevisto durante el vuelo y mantener una conexión estable entre los equipos que se encuentran trabajando (Soler, 2017).

Los drones más recientes dejaron atrás los enlaces analógicos para las comunicaciones y optaron por los enlaces digitales, los cuales, son de mayor complejos, pueden transmitir audio, video y datos en ambas direcciones, además que pueden visualizarse ya sea desde el propio mando inteligente, una Tablet o una computadora (Soler, 2017).

Antenas: Proveen de señal al dron y permiten intercambiar información a partir de un diagrama de radiación y polarización de los datos en la señal (Soler, 2017).

Baterías: Le dan carga suficiente al dron para su funcionamiento, dependen del voltaje, amperaje según el tamaño de celda, potencia y energía dirigida hacia el equipo. Existen baterías inteligentes, específicas para cada dron que permiten la medición precisa del estado de la batería y su carga es más sencilla que las baterías convencionales (Soler, 2017).

## 7.3.2. Tipos de aeronaves

Existen aeronaves de diferentes tipos y cada uno se ellos tienen características que los hacen aptos para un tipo de trabajo específico. Los drones se dividen en dos ramas principales: los drones de ala fija y los multirrotor (Montero, 2018).

Drones multirrotor: Como su nombre lo indica, estos pueden tener cuatro, seis u ocho rotores y hélices, con lo que reciben el nombre de [cuadricópteros,hexacópteros](#page-0-0) u [oc](#page-0-0)[tocópteros](#page-0-0), respectivamente. Se caracterizan por la forma en la que se sostienen en el aire con estos motores que se asemejan al sistema de propulsión de un helicóptero (Montero, 2018).

Son los más comunes para realizar fotogrametría y modelos de elevación digital, se realizan con un cuerpo central y múltiples rotores que le dan una potencia de giro a las hélices suficiente para volar y realizar maniobras en el aire; usando propelas fijas para controlar el movimiento de vuelo y así, cambiar la velocidad relativa en la que se desplazan los motores de manera independiente, variando así, el empuje y el torque producido por cada uno de ellos. Este tipo de drones poseen excelente estabilidad por lo que es óptimo para la generación de mapas y topografía (Rejón, 2018).

Drones de ala fija: Suelen destinarse a labores en las que se necesite cubrir áreas extensas, como en trabajos de [cartografía](#page-0-0) y teledetección. Poseen menor impacto sonoro lo que dificulta su detección (Montero, 2018).

Buscan asimilar a los aviones, su fuselaje se compone por un cuerpo central con 2 alas y una sola propela. Las alas generan elevación que compensa el peso, lo que le permite a la aeronave continuar en vuelo. También es implementada para agricultura e inspecciones de plantas de aceite y/o gases (Rejón, 2018).

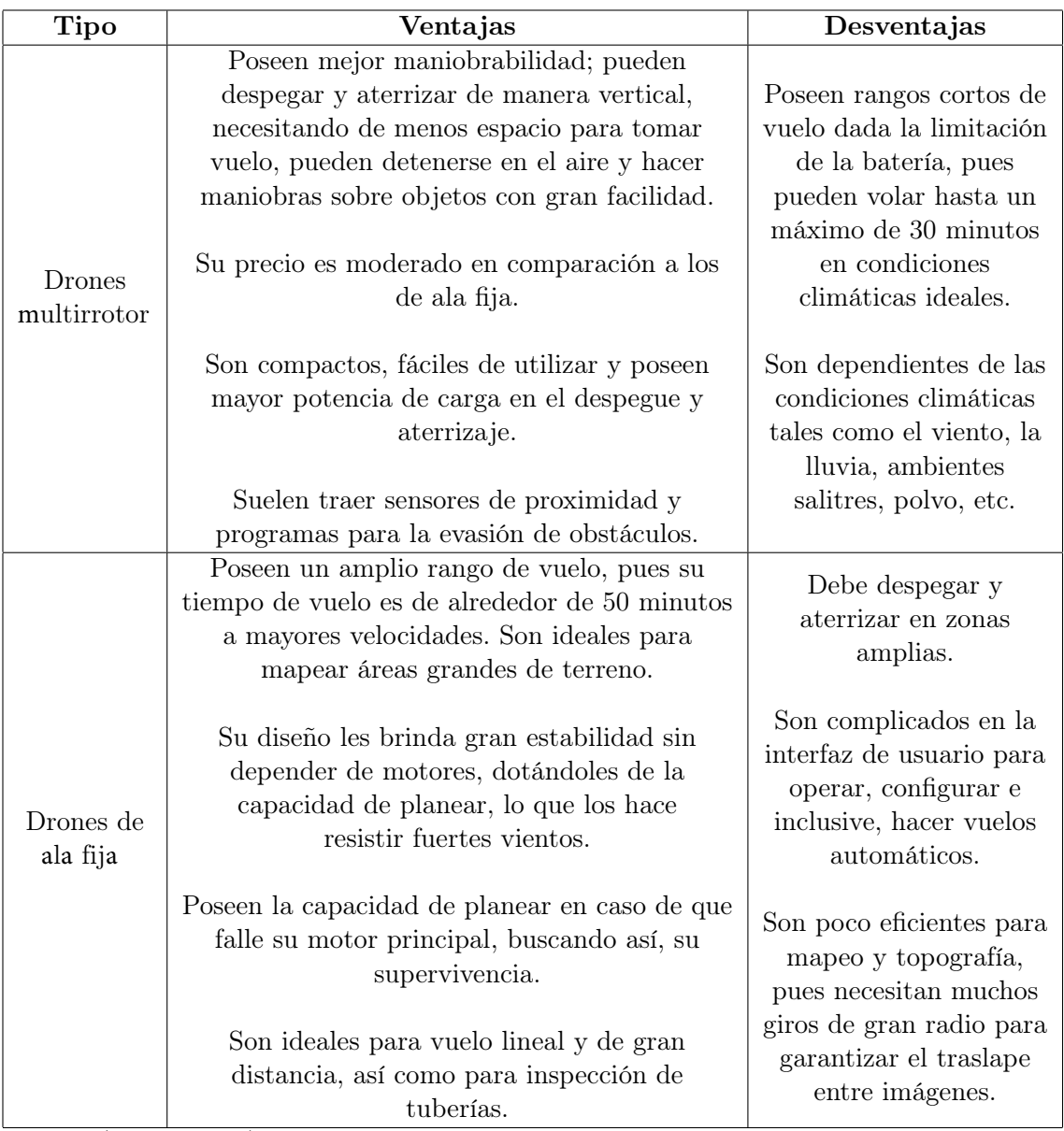

Cuadro 2: "Ventajas y desventajas de los tipos de drones"

Fuente: (Rejón, 2018).

#### 7.3.3. Modos de **fallo**

Las aeronaves pueden colisionar con otros objetos, caer de manera súbita o deteriorarse gravemente conforme al tiempo si se presentan fallos en su uso o en alguno de sus componentes e inclusive si son atacadas por un ave. Por ende, se han agrupado los siguientes modos de fallo para un dron:

- Error humano: El más común, consiste en dirigir el dron contra un obstáculo, perder la conexión y obligarle a hacer un retorno a casa automático o bien, un plan de vuelo no bien contemplado y que pueda tener obstáculos en su ruta, despegar desde un sitio inadecuado o no configurar el dron correctamente. Como medida de seguridad, el dron debería de mantener un radio libre de cualquier obstáculo de al menos 5 metros (Soler, 2017).
- Condiciones climatológicas: Exponer al equipo a corrientes de aire superiores a 35 km/h en multirrotores o superiores a los 50 km/h en alas fijas puede ocasionar que el dron sea desviado de su rumbo y llegue a colisionar con algún obstáculo e inclusive forzar los motores y propiciar la falla de alguno de ellos. La lluvia también es muy dañina, pues puede ocasionar un cortocircuito en los componentes electrónicos del dron y así, causar un desplome [súbito](#page-0-0) del mismo (Soler, 2017).
- Fallo de los componentes: Se refiere a algún fallo en cualquier controlador electrónico de velocidad, batería, brújula o controladora, pues puede llegar a colapsar un motor y caer directamente al suelo o bien, solo apagar el dron y ocasionar que este caiga inmediatamente (Soler, 2017).
- Ataques de aves: Las aves que pueden amenazar a los drones, en orden de mayor a menor peligrosidad son: águilas, halcones, gansos y gaviotas. Otro tipo de aves pueden atacarlo si es que este llega a acercarse a los nidos de sus crías volando muy cerca de árboles frondosos (Soler, 2017).

## 7.3.4. M**a**ntenimiento del **e**quipo

El mantenimiento del equipo es imprescindible y urgente en caso de cualquier golpe o daño sufrido por parte de la aeronave durante un vuelo o si esta realizó algún trabajo en ambiente salitre, sumamente húmedo, con mucho polvo de tierra o bien en caso de haberse mojado. En caso de algunos componentes específicos:

- Motores: Deben de inspeccionarse a cada 100 horas de vuelo como máximo o bien, reemplazarse si les ha entrado tierra o si tiene algún sonido extraño en su funcionamiento. Su reemplazo no tiene un costo elevado en comparación a la aeronave completa (Soler, 2017).
- Hélices: Aunque puedan limpiarse manualmente, no tienen ningún otro tipo de mantenimiento; deben de reemplazarse si se encuentran rotas, dobladas o si presentan zonas más débiles que otras (Soler, 2017).

Baterías: Algunos pilotos experimentados de los drones establecen que idealmente deben de utilizarse periodos largos de carga es decir, utilizar al máximo las baterías desde un 100 % de carga hasta un porcentaje menor al 20 % de las mismas, más según los estudios realizados por K. Takeiat en su estudio: "Journal of Power Souces 97-98" recomiendan ciclos de carga cortos en un rango del 80 % - 40 % de uso para mantener la vida útil de estas (Soler, 2017).

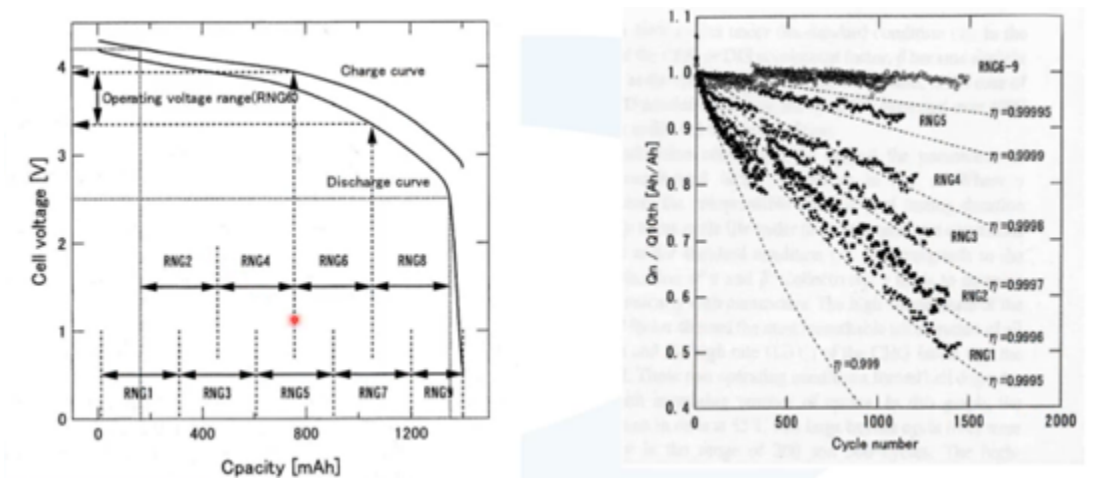

Figura 2: "Vida útil de las baterías según sus ciclos de carga"

 Las baterías deben de mantenerse a temperaturas por debajo de los 40 °C, almacenarse con alrededor del 40 % de carga en caso de que estas no sean inteligentes y llevarlas a revisión si su voltaje se encuentra muy por debajo de los 3.4 voltios, si se encuentra hinchada o si pasa carga de manera intermitente (Soler, 2017).

#### 7.3.5. Dron "Phantom 4 RTK"

Sistema inteligente para mapeo y obtención de imágenes de alta precisión a través de un sistema DJI D-RTK a bordo, que junto a una estación base móvil de tipo RTK 2, permite obtener una precisión en los datos a nivel de centímetros para levantamiento de datos y mapeo. Cuenta además con detección de obstáculos en 5 direcciones a través de sensores de visión y sensores infrarrojos. Equipado con cámara UHD 4K/60fps para video y 20MP para fotografía con sensor Exmor R-CMOS de 1 pulgada, y obturador mecánico. Transmisión de imágenes con tecnología OcuSync 2.0 que permite un enlace confiable y estable. Alcance de hasta 7 km. El dron posee un nuevo módulo RTK integrado directamente en el Phantom 4 RTK, provee en tiempo real, datos de posicionamiento a nivel de centímetros, para precisión absoluta mejorada en la metadata de imágenes, o en postprocesamiento (PPK). Con sistema TimeSync, permite así, que las imágenes se sincronizan continuamente el controlador, la cámara y el módulo RTK para obtener datos más precisos fijando la posición de metadata al centro del sensor CMOS y optimizando el flujo de trabajo fotogramétrico.

Fuente: (Takeiat, 2001).

En cuanto a datos técnicos. El dron, posee una Precisión Horizontal RTK:  $1 \text{cm} + 1 \text{ppm}$ (RMS), Precisión Vertical RTK: 1.5cm + 1ppm (RMS). Cada lente de la cámara es calibrado para corregir distorsiones radiales y tangenciales, y estos parámetros se incluyen en el metadato de cada imagen para permitir aún más precisión en la etapa de posprocesamiento. Capaz de lograr un GSD de 2.74 cm a 100 m de altura de vuelo (Drones de Guatemala, 2019).

El equipo de medición, en resumen, gracias a la cámara modelo "FC6310R" posee una distancia focal teórica inherente es de 8.8 milímetros, más la distancia focal de medición real en campo, es de 9.852 milímetros, posee una resolución horizontal de 4864 pix y vertical de 3648 pix. Además, los parámetros de interés para el sensor, son el ancho de 13.13 milímetros y una altura de 8.755 milímetros.

#### 7.3.6. Estación Móvil D-2RTK de **a**lt**a p**recisión

Receptor satelital de nueva generación que soporta cuatro sistemas globales de navegación: GPS, BEIDOU, GLONASS y Galileo, con recepción de señales satelitales de 11 bandas. Cuenta con enlaces de datos : OcuSync, Wi-Fi, LAN, 4G y CAN, para asegurar transmisiones ininterrumpidas y estables en una variedad de aplicaciones. Diseñada para ser utilizada como una estación base RTK para lograr una precisión de posicionamiento a nivel de centímetros junto con un DJI Phantom 4 RTK. Permite ser operarada en ambientes con fuerte interferencia electromagnética, como lineas de alta tensión y grandes estructuras metálicas. Se puede usar también, como un dispositivo de punteo manual de alta precisión en una variedad de aplicaciones de ingeniería (Drones de Guatemala, 2019).

#### Tecnología RTK

La medición de un GPS se encuentra representada por vectores tridimensionales representados por parámetros de distancia, dirección y un diferencial de altura entre los puntos de medición; no necesita línea directa de vista entre los puntos de estudio, más si debe de tener una línea directa de vista a un número suficiente de satélites para que el software pueda generar el vector como la diferencia de las coordenadas X,Y,Z de un cierto sistema. El receptor, en este caso, la Estación Móvil D-RTK realiza sus mediciones desde el centro de su antena y con la exclusividad de que no es necesario realizar la corrección de la medida al punto debajo del instrumento, es posible la obtención del levantamiento a detalle de manera rápida, cómoda y capaz de dar la precisión requerida del trabajo con una toma de coordenadas de manera radial, tomando como antena móvil al Dron Phantom 4 que registra el geoposicionamiento con alta precisión junto con las ortofotos obtenidas a partir de una misión de vuelo programada por el usuario (Tecno-Oceano 2017).

#### 7.3.7. Planes de **v**uelo

Para la planificación y ejecución de un vuelo, se requiere considerar las siguientes observaciones:

- Fotografiar el terreno desde diferentes ángulos por medio del solapamiento entre imágenes tomando puntos de referencia de modo a que sea visible desde las diferentes fotos (Soler, 2017).
- Elegir la distancia de muestreo, la cual, determina la resolución del modelo en cm/ [píxel](#page-0-0) (Soler, 2017).
- Considerar el tiempo de vuelo que se adapte a la aeronave y dejar un margen de seguridad para el retorno del equipo a su punto de despegue (Soler, 2017).
- Elegir un buen punto de despegue; idealmente, un punto alto en el que no se pierda de vista la aeronave (Soler, 2017).

#### 7.3.8. Solapamiento

Las fotografías deben sobreponerse para así, ver sus mismos puntos en diferentes imágenes. El software genera por su solo, puntos de control que se sobreponen con el fin de alinear las imágenes y así generar la información con ayuda del [traslape](#page-232-4) entre imágenes (Soler, 2017).

Existen dos tipos de solapamiento: el lateral y el frontal. El solapamiento frontal define qué tanto se solapa una imagen con otra en el sentido vertical o en dirección norte – sur, mientras que el solapamiento lateral define que tanto se traslapan las imágenes e n e l sentido este – oeste. A mayor solapamiento, mayor será la distancia de vuelo. El [traslape](#page-232-4) mínimo para el solapamiento lateral será del 60 %. En cuanto al solapamiento frontal, con un mínimo del 75 %, este no tendrá efecto en el tiempo de vuelo ni en la amplitud de la rejilla en la que el dron se desplazará tomando fotografías, más tendrá que realizar el disparo al tomar la foto de manera más rápida. No es recomendable bajar del solapamiento indicado ni superar estos valores en gran escala, pues si se reduce, habrá menos puntos de encaje entre fotografías, habrá más errores y menor precisión. En caso de aumentar drásticamente los [traslapes](#page-232-4) el tiempo de vuelo aumentará drásticamente, así como la cantidad de fotografías tomadas, lo que hace poco viable el levantamiento para su procesado y análisis (Soler, 2017).

#### 7.3.9. Distancia de **m**uestreo (GSD)

Medida en c[m/píxel,](#page-0-0) define cuanto mide un píxel en la fotografía proyectado sobre el suelo; determina la resolución del modelo de elevación digital que saldrá a partir de la unión de estas imágenes tras procesarlas en el software de análisis. La distancia se proyecta a partir del [píxel](#page-0-0) proyectado por el foco y se proyectan sobre el suelo; será así la distancia de muestreo (distancia que cubre cada [píxel](#page-0-0) sobre el suelo). A mayor sea esta distancia, menor será la resolución del modelo (Soler, 2017).

Figura 3: "Explicación de la distancia de muestreo (GSD)"

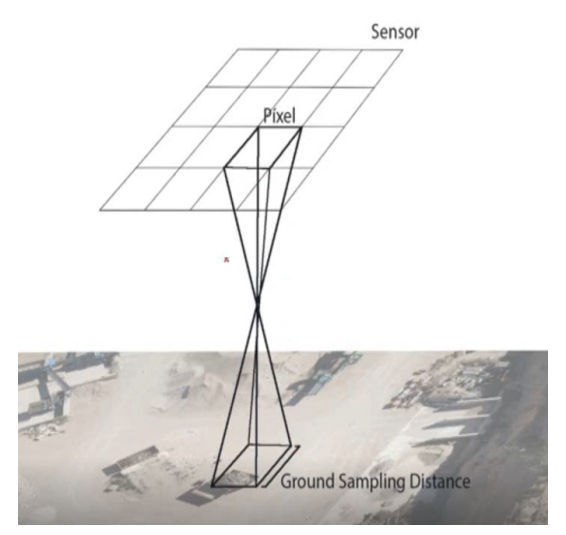

Fuente: (Soler, 2017).

### Parámetros de [incidencia](#page-231-3)

- Altura de vuelo: cada [píxel](#page-0-0) cubre más terreno, menos pixeles para una zona completa reducirá la calidad de imagen. Cuanta mayor resolución es requerida, más pequeño debe de ser el [píxel](#page-0-0) proyectado sobre el suelo, por lo que será necesario hallar una altura óptima graduando también la velocidad y el [traslape](#page-232-4) tanto frontal como lateral (Soler, 2017).
- Resolución del sensor: a más mega-píxeles se podrá volar a la misma altura, mantener el [traslape,](#page-232-4) cubrir la misma distancia, más por la resolución se reducirá la distancia de muestreo en comparación a una de menor resolución (Soler, 2017).
- Distancia focal de la cámara: se refiere al efecto equivalente a acercar o alejar la cámara del punto en el que se está midiendo. Una cámara con una distancia focal corta experimentará a menor grado bajo de acercamiento a la imagen, por lo que el área de la imagen será muy grande y a más larga esta sea, la huella de imagen será más pequeña. Este fenómeno puede graduarse subiendo o bajando la altura del dron ya que, a mayor altura, mayor será la distancia focal y a menos altura menor distancia focal (Soler, 2017).

Es necesario recalcar que el máximo recomendable de distancia de muestreo para tener una resolución óptima para un análisis topográfico será de 4 cm[/píxel.](#page-0-0) La precisión será de 1-3 veces esta distancia y se maximizará a 2 cm[/píxel.](#page-0-0) Además, la variación de la distancia de muestreo varía con la raíz cuadrada del aumento de la resolución de la cámara (Soler, 2017).

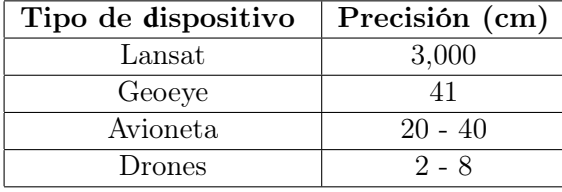

Cuadro 3: "Precisión de toma de datos según otros dispositivos"

Fuente: (Soler, 2017).

Los drones que poseen tecnología RTK unifica y amplifica la precisión del GPS con ayuda de la triangulación juntamente con la aeronave (Soler, 2017)

#### 7.3.10. Tiempo de **v**uelo

Depende de la aeronave; los multirrotores poseen un tiempo promedio de vuelo de entre quince a veinte minutos y los de ala fija llegan a volar desde 60 hasta 90 minutos de manera continua. El tiempo de vuelo varía según la meteorología al momento en donde esta viajando la aeronave y del estado de las baterías. A más grande la batería con respecto al peso total del dron, más tiempo de vuelo generará. El ala fija vuela tres veces m á s rápido que un multirrotor y llegan a cubrir hasta diez veces el terreno del multirrotor. Asimismo, el viento reduce la durabilidad del vuelo y debe de dejarse siempre un tiempo propio para que el dron pueda regresar a su punto de despegue (Soler, 2017).

#### 7.3.11. Punto de **d**espegue

Generalmente, es el punto desde el cual, también se monitorea la operación. Debe estar cerca del plan de vuelo o zona que se desea medir para no malgastar el tiempo en llegar y regresar a su punto de despegue, con la línea visual con el dron en todo momento, para controlar que no haya un peligro en caso de que se vaya detrás de una montaña, pues se puede perder la comunicación. Debe buscarse el punto más alto pues será más fácil tener contacto visual con el equipo u así, graduar de mejor forma las alturas y maniobrar en caso de una emergencia (Soler, 2017).

#### 7.3.12. Cálculo de los parámetros de **v**uelo

Para el cálculo de los parámetros de vuelo que tendrán [incidencia](#page-231-3) en un plan, podemos encontrar: tanto el tamaño del sensor como su resolución, la distancia focal y su respectiva altura de vuelo, la distancia de muestreo y el [traslape](#page-232-4) entre fotografías que se llevarán a cabo (Soler, 2017).

A continuación, se muestran algunos de los parámetros que pueden calcularse para estratificar un plan de vuelo son:

Altura de vuelo

$$
H = GSD * R * \frac{F}{S_w} \tag{1}
$$

Donde:  $H=$  altura de vuelo  $(m)$ GSD= distancia de muestreo  $\text{(cm/píx)}$ R= resolución horizontal del sensor (pix)  $F=$  distancia focal (mm)  $S_w$ = anchura del sensor (mm)

Huella de imagen: A más alto vuele un dron, mayor será su huella de imagen sobre el terreno; la huella total sobre el terreno se determina a partir de la relación de triángulos entre la distancia focal, la altura de vuelo y la anchura del sensor. Esta tiene una componente horizontal y otra vertical en la planta del terreno (Soler, 2017).

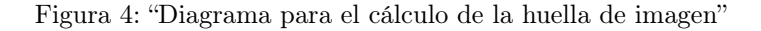

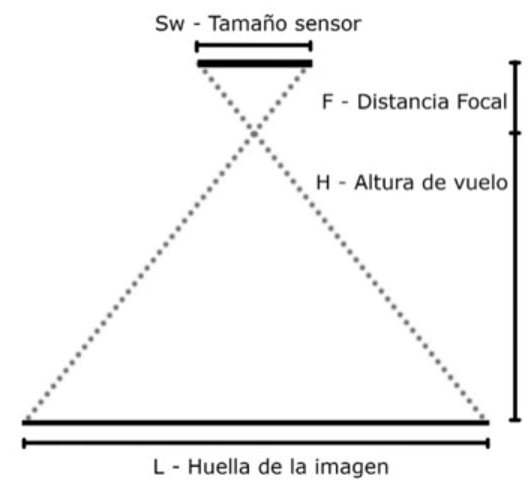

Fuente:(Soler, 2017).

Entonces, por la relación de triángulos:

$$
\frac{L}{H} = \frac{F}{S_w} \parallel L = \frac{F}{S_w} * H \tag{2}
$$

Donde:

 $H=$  altura de vuelo  $(m)$  $L=$  huella de imagen  $(m)$  $F=$  distancia focal (mm)  $S_w$ = Anchura del sensor

Distancia entre tracks: Se refiere a la distancia entre líneas de recorrido en los que la aeronave toma fotografías (Soler, 2017).

$$
D_T = L_H * (1 - O_L) \tag{3}
$$

Donde:

 $D_T$ = distancia entre tracks (m)  $L_H$ = huella de imagen horizontal (componente más larga) (m)  $O<sub>L</sub>=$  [traslape](#page-232-4) lateral (  $\%$  / 100)

Tiempo entre fotos: Es el tiempo que pasa mientras el dron se desplaza de un punto a otro para tomar una fotografía del terreno (Soler, 2017).

$$
t_f = L_V * \frac{(1 - O_F)}{V_v} \tag{4}
$$

Donde:

 $t_f$ = tiempo entre fotos (s)  $L_V$  = huella de imagen vertical (componente más corta) (m)  $O_F$ = [traslape](#page-232-4) frontal (  $\%$  / 100)  $V_v$  = velocidad de vuelo de la aeronave  $\rm (m/s)$ 

#### 7.3.13. Software para fotogrametría

Para el análisis de la información proveniente del equipo aéreo no tripulado utilizado existen varias alternativas de software a utilizar para su procesado:

- Pix 4D / Pix4D Capture: Elaborado en suiza, se encuentra orientado a la topografía, es de alta calidad y precisión para realizar mapas y estudios que requieran de coordenadas precisas en la toma de datos y en su postprocesado. También permite generar planes de vuelo con tiempo de anterioridad con bastante precisión y cálculo de los parámetros que inciden en la precisión proyectado en el producto final (Soler, 2017).
- Agisoft Photoscan: Apto para topografía y la generación de modelos tridimensionales, es el mpás utilizado para levantamientos fotogramétricos – topográficos con drones (Soler, 2017).
- Correlator 3D: Semejante a los anteriores, es más rápido en el anpalisis de información; permite trabajos a gran escala para el análisis fotogramétrico y modelado en 3D del terreno (Soler, 2017).
- Visual Fm: Software de código abierto, permite la realización de mapas 3D a partir de una nube de puntos generada por una aeronave. Sus resultados son poco precisos y se encuentra prohibido para topografía y su interfaz de usuario es sumamente complicada (Soler, 2017).

Drone Deploy: Considerado de los mejores softwares para la realización de planes de vuelo, sube las fotos tomadas con el dron a la nube y el equipo técnico y de análisis de la empresa construye el modelo de elevación digital a partir de estas, más su precisión no es apta para topografía (Soler, 2017).

Existen otros softwares exclusivos para la realización de planes de vuelo con aeronaves tales como: Maps Made Easy, Mission Planer, etc. (Soler, 2017).

# 7.4. Definición del **r**iesgo

La gestión del riesgo consiste en la planificación y aplicación de medidas orientadas a impedir o reducir los efectos adversos de fenómenos que pueden representar un peligro para la población, los bienes, servicios y el ambiente aledaño al sistema carretero en estudio. Para la realización de su estudio, deben identificarse las medidas en las que las amenazas y la [vulnerabilidad](#page-232-0) de la carretera inciden de manera directa en la zonificación del riesgo a lo largo de su corredor vial (Palma, 2012).

Entonces, el riesgo depende del tipo de amenazas o peligros sobre los sistemas socioeconómicos y los ecosistemas, de su nivel de exposición debido a su ubicación geográfica y de sus condiciones de [vulnerabilidad](#page-232-0) para ser afectados negativamente frente a las amenazas o peligros a las que esta se enfrente; suele entendérsele como la combinación de un evento, su posibilidad y sus consecuencias (Hernández et al. 2015).

El riesgo, puede calcularse como:

$$
Riesgo = f * (amenaza + exposición + vulnerabilidad)
$$
\n(5)

La exposición se representa dada la ubicación de la red vial; es un grado o escala sobre de qué tan expuesto se encuentra el corredor vial en donde puede ser afectado debido a las características del terreno, tal y como lo es la [cercanía](#page-0-0) a cuerpos de agua, volcanes o bien, fallas sísmicas (Hernández et al. 2015).

#### 7.4.1. Amenaza

Se refiere a una potencial ocurrencia de un hecho que pueda manifestarse en un lugar específico, en este caso, las carreteras, con una duración e intensidad determinadas que puedan afectar su integridad estructural y el bienestar de agentes tales como los ecosistemas y las personas que frecuenten, utilicen o se encuentren en las cercanías de la ruta. Algunas de las amenazas por considerar en los tramos carreteros son:

#### Naturales

Son aquellas amenazas inherentes del terreno de estudio dependen de la actividad sísmica, la composición del suelo y del subsuelo, la orientación de las fracturas o grietas en la tierra, la cantidad de lluvia en el área, la erosión del suelo, condiciones climáticas, ubicación de la carretera, etc. Su estudio requiere análisis cualitativo y cuantitativo, sobre todo, pues existen parámetros científicos, sobre los cuales, puede basarse la comparación y niveles de confianza o seguridad para una red vial de acuerdo con el análisis de amenaza natural en cuestión (Palma, 2012).

Son eventos naturales que afectan la vida, propiedades y otros valores de la sociedad, los cuales tienden a ocurrir repentinamente en la misma ubicación geográfica, d ebido a q ue se relacionan con patrones ambientales (Macal, 2007).

#### Socio-**n**aturales

Son aquellas que se manifiestan a través de fenómenos de la naturaleza, p ero en su ocurrencia o intensidad, interviene la acción humana, entre estos podemos mencionar: inundaciones, deslizamientos o sequías, provocadas por procesos acelerados de obras de degradación, manejo inadecuado de los suelos o construcción de obras de infraestructura sin precauciones ambientales adecuadas, etc. (Macal, 2007).

#### Antrópicas

Son de peligro generado por la actividad humana en la producción, distribución, transporte y consumo de bienes y servicios la construcción y uso de la [infraestructura](#page-231-6) vial, tiene una gran gama de peligros, como las distintas formas de contaminación de aguas, aire y suelos (Palma, 2012).

Atribuibles a la acción humana sobre elementos naturales (Aire, agua y tierra) o población, poniendo en peligro la integridad física o la calidad de vida de la población, entre estos podemos mencionar: contaminación originada por sustancias peligrosas, químicas, radioactivas, plaguicidas, residuos orgánicos, aguas servidas, derrame de petróleo, incendios, explosiones, tala e incendio de bosques; contaminación de agua, entre otros (Macal, 2007).

#### 7.4.2. Gr**a**do de [recurrenci](#page-232-5)**a** de **a**men**a**z**a**s

La [recurrencia](#page-232-5) de una amenaza depende de su periodo de retorno, el cual es el tiempo esperado o tiempo esperado o tiempo medio entre dos sucesos improbables y con posibles efectos catastróficos. Según la ingeniería sísmica el periodo de retorno es el tiempo medio entre dos terremotos de intensidad mayor que un cierto umbral. En Guatemala el periodo de retorno de un sismo está en promedio de 30 y 50 años, aunque siempre han estado activas todo el tiempo. Se puede definir que la frecuencia se puede definir según datos históricos de cada desastre (Palma 2012).

#### 7.4.3. An**á**lisis de **a**men**a**z**a**s

Este análisis consiste en identificar las amenazas naturales y antrópicas que podrían darse en un espacio y en un período de tiempo determinados, con suficiente magnitud para producir daños físicos, económicos y ambientales en los proyectos de carreteras que se están formulando. Para ello, será necesario saber qué tipos de amenazas puedan existir en la zona en la que se localice el proyecto. Los parámetros que se consideran en este trabajo para el análisis de las amenazas son las siguientes: Historial de amenazas, estudios de pronóstico de amenazas, y amenazas a considerar en las carreteras (Palma 2012).

Figura 5: "Esquema del análisis de amenazas en función del análisis de riesgo"

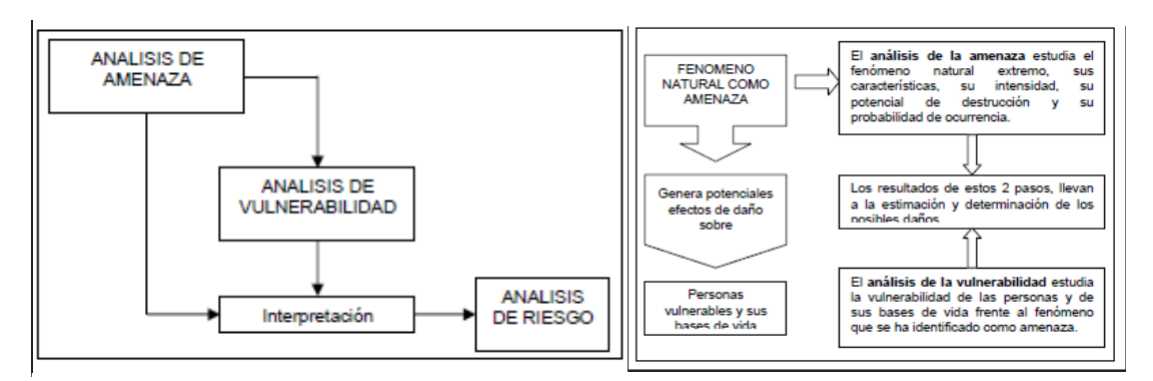

Fuente: (Macal, 2007).

#### 7.4.4. Pronóstico de amenazas

Procedimiento que consiste en recolectar toda información básica sobre el terreno donde se realizará el proyecto como las principales amenazas identificadas en el análisis y estimación de estimación de riesgo nivel departamental, municipal y alineamientos del proyecto, el cual puede consultarse a CONRED por medio de:

- Mapas de amenazas sísmica, volcánica, deslizamientos, inundaciones, flujos de lava y otros, los cuales pueden consultarse con CONRED y en el INSIVUMEH (Palma 2012).
- Planes de ordenamiento territorial, planes de gestión, estudios de microzonificación, estudios de uso del suelo y similares, que pueden consultarse en SEGEPLAN y en el IGN (Palma 2012).
- Inventarios históricos de desastres, información sobre incidentes atendidos, pronósticos meteorológicos, etc. (Palma 2012).
- Mapas cartográficos y fotografías aéreas o satelitales que permitan la ubicación de proyecto, así como una visión muy general de las curvas de nivel, la estructura del suelo y subsuelo, la hidrografía y vegetación, Estos mapas y fotografías se pueden obtener en el IGN (Palma 2012).
- Información sobre temperatura, soleamiento, vientos, pluviosidad, humedad y otras, la cual nos brinda la información el INSIVUMEH (Palma 2012).

#### 7.4.5. Amenazas por considerar en carreteras

Algunas de las amenazas por considerar en los tramos carreteros son:

#### Consecuencias de la infiltración

#### Licuefacción de suelos

La licuefacción de un suelo se da cuando el terreno firme pierde su resistencia al corte y, por tanto, se comporta como si fuese un fluido debido a que se desarrollan presiones intersticiales de forma rápida como consecuencia de un evento sísmico. Usualmente, los suelos más licuables son las arenas finas y poco densas, arenas mal graduadas, limos, gracias y turbas o suelos altamente orgánicos (Geotecnia Fácil, 2019).

Causa una saturación de agua y particularmente en sedimentos recientes como arena o grava, pierden su firmeza y fluyen como resultado de los esfuerzos provocados en ellos debido a los temblores. Es también causada por mayor destrucción relacionada con terremotos, la licuefacción es capaz de desplazar, hundir o incluso volcar infraestructura, sean casas, edificios u otros (RSN, 2019).

Condiciones de licuefacción de suelos

 Además del tipo de suelo en donde se esté realizando la obra, el nivel [freático](#page-0-0) y la baja compacidad de los materiales de relleno en relación con el volumen de material de relleno entre el material existente del suelo suele ser baja (Menor a 20) así como el hecho de encontrarse en una zona sísmica se pueden establecer las siguientes circunstancias que desencadenan la licuación de los suelos:

- Sismos de magnitud mayor o igual a 5.5 o con aceleraciones iguales o superiores al 20 % de la gravedad.
- Cuando el [nivel freático](#page-0-0) se encuentra a poca profundidad (por debajo de los 5 metros) la susceptibilidad a licuefacción es muy baja.
- Falta de mecanismos de drenaje eficiente y por ende, un grado de saturación del suelo que ronda el 100 %
- Diámetro medio de la partícula del suelo de entre 0.05 y 0.1 mm
- Relación del Coeficiente de Uniformidad menor a  $Cu = D60/D10 < 15$
- Contenido de granos finos inferior al 10 % de la proporción
- Bajo grado de compactación del suelo; Nspt<10 para profundidades menores a 10 metros y Nspt < 20 para profundidades superiores a 10m
- Si el material que sobra en el tamiz de 0.005 mm es menor o igual al 15 %.
- Si el LL es menor o igual al 35 % o su la humedad natural es de al menos el 90 % de este.
- Tener un índice líquido IL menor o igual a 0.75.

(Geotecnia Fácil, 2019).

- Métodos para estimar la susceptibilidad a la licuefacción de suelos
	- Método de Seed e Indriss (1971): Establece que si la razón de tensión tangencial cíclica CSR ocasionada por un sismo es mayor a la resistencia del suelo, se dará el fenómeno de licuefacción del suelo:

$$
CSR = \frac{T_{cm}}{\sigma_v'} = \frac{\sigma_{v*amar} * r_d}{\sigma_{v*g}'} \tag{6}
$$

Donde:

 $T_{cm}$  = esfuerzo [cortante](#page-231-7) cíclico medio del suelo  $v =$ tensión total en el suelo  $\sigma'_v$  = tensión efectiva en el suelo  $a_{max}$ = aceleración pico horizontal a la que el suelo se encuentra sometido g= aceleración de la gravedad  $r_d$ = factor de reducción con la profundidad  $r_d = 1 - 0.015z$ z= profundidad a la que se encuentra el punto de medición

Figura 6: "Suceptibilidad a la licuefaccion en funcion del SPT para un sismo magnitud 7.5"

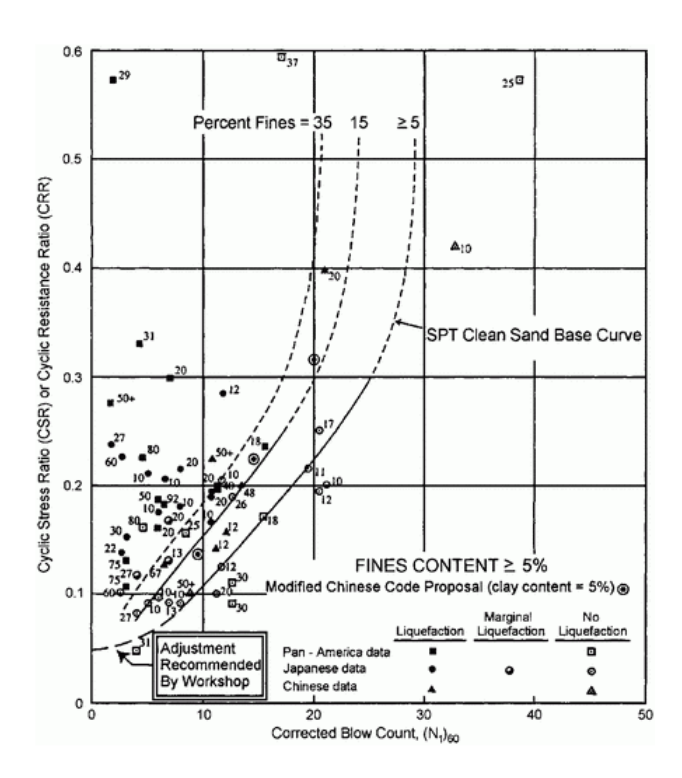

Fuente: (Youd et al. 2001).

#### Inundaciones

Las inundaciones ocurren durante lluvias fuertes, cuando los ríos se desbordan, las olas del mar entran a tierra, la nieve se derrite demasiado rápido o cuando las represas o diques se rompen. Una inundación puede consistir en solo unas pocas pulgadas de agua o puede cubrir una casa hasta el techo. Las inundaciones que ocurren muy rápidamente se llaman inundaciones repentinas. (LISTO, 2010).

Es un tema bastante delicado en las carreteras, pues tras un estudio hidrológico adecuado de la cuenca o conjunto de cuencas a las que pertenece el tramo carretero, se diseñará tomando en cuenta el tipo de cuenca, sus tiempos de retención, parámetros de drenaje natural, clima, tipo y uso del suelo, grado de ramificación de esta, c antidad de vegetación, forma, etc. Se podrá determinar el tipo de drenaje que requiere la misma según su topografía. El proveer al tramo de reguladores, drenajes y subdrenajes es una herramienta de alto impacto para mantener en buen estado la estructura del corredor vial (Palma, 2012).

Las inundaciones pueden causar erosiones en taludes, socavación de terraplenes y socavación de puentes, entre otras medidas de desgaste de la carretera tales como los baches y zonas de alto riesgo si no existen medidas de [mitigación](#page-0-0) para poder permitir el libre tránsito de vehículos aún en tiempos de alta precipitación con la adecuada señalización a lo largo de la ruta (Palma, 2012).

Sistemas de drenajes:

 Los drenajes en carreteras constituyen una parte fundamental para el diseño óptimo de estas puesto que el agua puede penetrar la estructura de [pavimento](#page-232-6) o [asfalto](#page-230-3) oca-sionando su deterioro, por ende, se debe de realizar un análisis del área de la cuenca, el coeficiente de escorrentía y de esta manera, diseñar las obras y estructuras de drenaje de estas (Villasmil, 2016).

• Cálculo del sistema de drenajes: Un diseño inadeuado de sistemas de drenaje representa el deterioro de las carreteras y aún peor en su ausencia; para ello, se requiere de información hidrológica de la zona, buscando estimar el gasto volumétrico de diseño que puede generar el área de la microcuenca en la que se encuentre el tramo carretero y del material con el que se encuentre constituida la carpeta de [rodadura,](#page-230-4) considerando una tormenta de diseño con su respectivo periodo de retorno según la importancia y clasificación de la carretera. Adicionalmente, debe de conocerse la [cartografía](#page-0-0) de la zona y mediante el método convencional de la utilización de un [planímetro,](#page-0-0) se determina el área portante de la microcuenca para el [caudal](#page-230-5) de diseño de escorrentía superficial (Villasmil, 2016).

#### Método racional

Para estimar el [caudal](#page-230-5) que actúa en la zona y establecer una aproximación del funcionamiento que deben de tener los sistemas de drenajes superficiales o cunetas suele implementarse en áreas menores a 500 hectáreas obteniéndose mediante la ecuación:

$$
Q = \frac{CiA}{3.6} \tag{7}
$$

Donde:

 $Q =$  [caudal](#page-230-5) de diseño  $(m^3/s)$ C= coeficiente de escorrentía I= intensidad de lluvia (mm/hora), con una duración equivalente al tiempo A: área de aporte tributario  $(km^2)$ (Villasmil, 2016).

Tiempo mínimo de concentración (Tc):

 Es considerado como el tiempo requerido para que el agua llegue desde el punto más distante del área drenada, hasta el punto en consideración y pueden establecerse de acuerdo con el siguiente recuadro:

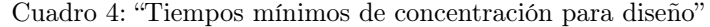

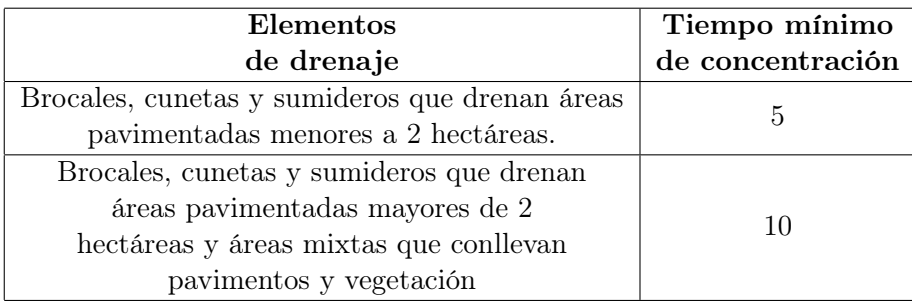

Fuente: (Villasmil, 2016).

 El tiempo de concentración del área tributaria de la zona afectada puede estimarse mediante parámetros morfométricos de las cuencas a las que pertenece o en base a aspectos hidráulicos [inherentes](#page-231-1) de las corrientes. Este también puede determinarse por la ecuación de Kirpich:

$$
t_c = \frac{3 * L^{1.15}}{154 * H^{0.38}}
$$
 (8)

Donde:

 $t_c$ : tiempo de concentración (min) L: es la longitud del cauce hasta la cabecera de la cuenca tributaria (m) H: desnivel total del cauce (m) (INSIVUMEH, 1988).

#### ■ Período de retorno (Tr):

Se obtiene a partir del elemento estructural a utilizar como drenaje, se recomienda considerarlo según la importancia de la obra de drenaje y de la vía.

| Sistema de drenaje | Período de retorno (años) |
|--------------------|---------------------------|
| Cunetas            |                           |
| Alcantarillas      |                           |
| Pontones           |                           |
| Puentes            |                           |

Cuadro 5: "Tiempo de retorno según tipo de obra para cuencas rurales"

Fuente: (Villasmil, 2016).

#### Intensidad de diseño (Id):

 Depende del tiempo de concentración de la red hídrica y del tiempo de retorno im-plementando la curva de precipitación para la región que pertenece el tramo carretero (Villasmil, 2016).

 Entre los estudios para el análisis del régimen de lluvias de un país, se encuentra el estudio de intensidades de lluvia para el diseño hidráulico de obras hidráulicas para la evacuación de la escorrentía generada por la precipitación en tanto áreas urbanas como rurales. En Guatemala, las curvas de precipitación e intensidad de diseño se en-cuentran deducidas para un número reducido de estaciones de medición para épocas distintas y documentos de registro dispersos sin contar, a la fecha, con un panorama espacial de dichas curvas de precipitación a nivel nacional. La intensidad de lluvia de acuerdo con un periodo de retorno puede expresarse por:

$$
I_{Tr}(t) = \frac{A}{(B+t)^n} \tag{9}
$$

Donde:

 $I_{Tr}$  (t)= es a función de intensidad de lluvia en (mm/h), asociada al periodo de retorno Tr.

t= es la duración de la lluvia de diseño en (min) A,B,n: son parámetros de ajuste de la zona y el tiempo de retorno de análisis. (INSIVUMEH, 1988).

 Para Huehuetenango, Guatemala, los parámetros de ajuste para el período de retorno Tr y un coeficiente de determinación R2 se determinan por el siguiente cuadro:

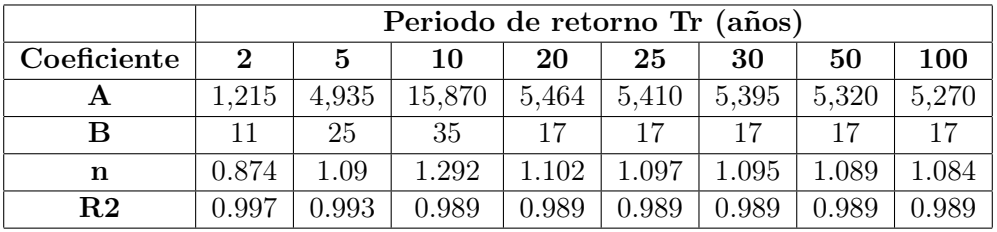

Cuadro 6: "Coeficiente de ajuste de intensidad de lluvia para Huehuetenango"

Fuente: (INSIVUMEH, 1988).

Coeficiente de escorrentía  $(c)$ :

 La escorrentía depende de factores [inherentes](#page-231-1) de la microcuenca a la que pertenezca el tramo carretero, tales como el tipo de suelo, pendiente del terreno y tipo de cobertura vegetal en el área de estudio; sus valores típicos se expresan mediante el Cuadro 7:

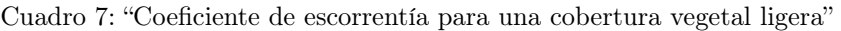

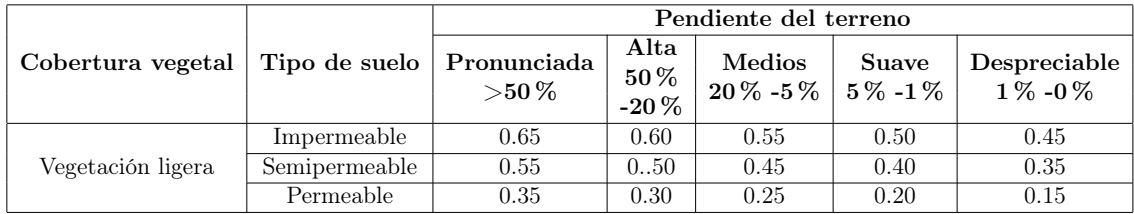

Fuente: (Villasmil, 2016).

 Además, debe de conocerse el área de influencia de la carretera y la microcuenca para el diseño de los drenajes, así como los coeficientes de escorrentía del Cuadro 6 utilizando la información hidrológica de la zona (Villasmil, 2016).

 El coeficiente de escorrentía C, se estima en base a las características hidrogeológicas de las cuencas y en aplicación a la escorrentía como consecuencia de las tormentas de lluvias, tomando en cuenta parámetros tales como la cobertura y tipo de suelo, además de las pendientes del terreno; por lo que, según el uso del suelo, la pendiente del terreno y la capacidad de [infiltración,](#page-0-0) se obtiene un coeficiente de escorrentía mostrado en el Cuadro 8:

Cuadro 8: "Coeficiente de escorrentía según capacidad de [infiltración](#page-0-0) del suelo"

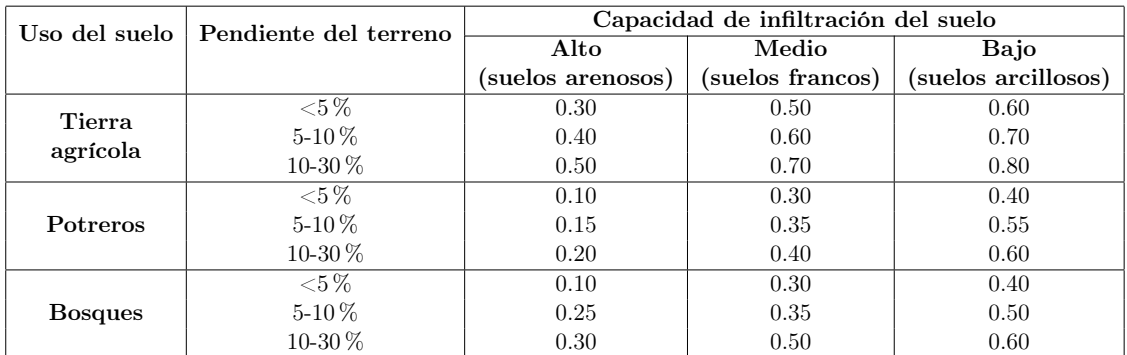

Fuente: (INSIVUMEH, 1988).

 Una vez conocido el tiempo de concentración. Este valor es utilizado para estimar la intensidad de lluvia para el periodo de retorno deseado, considerando un tiempo de análisis obtenido del tiempo de concentración [inherente](#page-231-1) de la cuenca y compararlo con valores estimados de tiempo de las isolíneas de 5, 20 y 60 minutos, para así, trazar una curva de precipitación en escala semi logarítmica en el eje de las abscisas o tiempo en minutos para la ecuación de la intensidad de lluvia. Con esto, se obtiene una intensidad absoluta para poder encontrar el caudal de diseño para las obras de drenaje de la carretera en análisis (INSIVUMEH, 1988).

#### Estabilidad de **t**aludes

Se entiende por talud a cualquier superficie inclinada respecto de la horizontal que hayan de adoptar permanentemente las estructuras de tierra. Una porción de vertiente natural cuyo perfil original ha sido modificado con intervenciones artificiales relevantes con respecto a la estabilidad se entiende una situación de inestabilidad que concierne vertientes naturales y comprende considerables espacios de terreno (Palma, 2012).

Al ser obras civiles, usualmente de tierra, que se construyen a ambos lados de la vía, tanto en excavaciones como en terraplén, con una inclinación que garantice su propia estabilidad. Su objetivo principal es tener suficiente terreno en caso de que se desease ampliar la carretera en algún futuro, además de atenuar accidentes causados por obstáculos dentro de dicha zona (Navarro, 2008).

Cuando el talud se produce de manera natural, usualmente de suelo forme o grava, sin intervención humana, se le denomina [ladera,](#page-231-5) más si los taludes se encuentran hechos por la acción humana, se le denominan cortes o taludes artificiales. El talud constituye de las estructuras más complejas de las vías terrestres, por ende, es necesario definir criterios de estabilidad que parten del ángulo o grado de inclinación que responde a los diferentes tipos de suelo en los que estas estructuras serán ubicadas (Navarro, 2008).

El ángulo de talud estable máximo se encuentra directamente relacionado con el ángulo de fricción interna del suelo " $(\phi)$ ", que corresponde a la resistencia máxima de acuerdo con una función directa a la relación de vacíos dentro del suelo. Siempre que la arena o grava sean vertidas, la arena es aquella que generalmente, se encuentra en estado suelto, por lo que este valor tiende a ser cero. Para obtener un factor de seguridad de los taludes, se le es comparado con el ángulo de inclinación del talud óptimo "β" para así, obtener un factor de seguridad dado por:

$$
FS = \frac{\tan(\phi)}{\tan(\beta)}\tag{10}
$$

(Navarro, 2008).

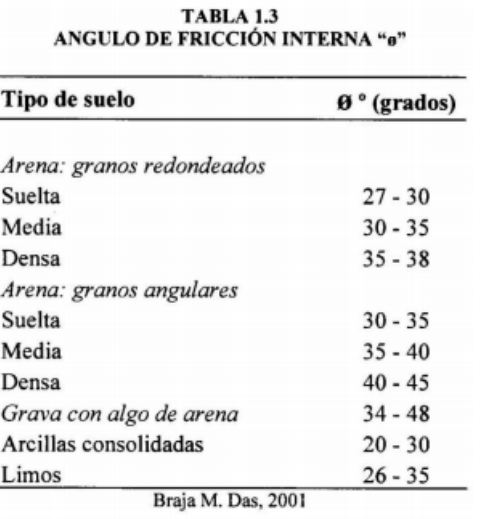

Figura 7: "Ángulo de fricción interna Θ para distintos tipos de suelo"

Fuente: (Braja M. Das, 2001).

#### Métodos para el análisis de la estabilidad de taludes

 Dentro de las metodologías disponibles, se encuentran los métodos de límite de equi-librio, numéricos y dinámicos para el análisis de desplome de rocas y flujos de tierra, entre otros. Los límites de equilibrio son más sencillos de utilizar y permiten analizar los casos de falla traslacional, rotacional, de inclinación y en cuña. (Suarez, 2009).
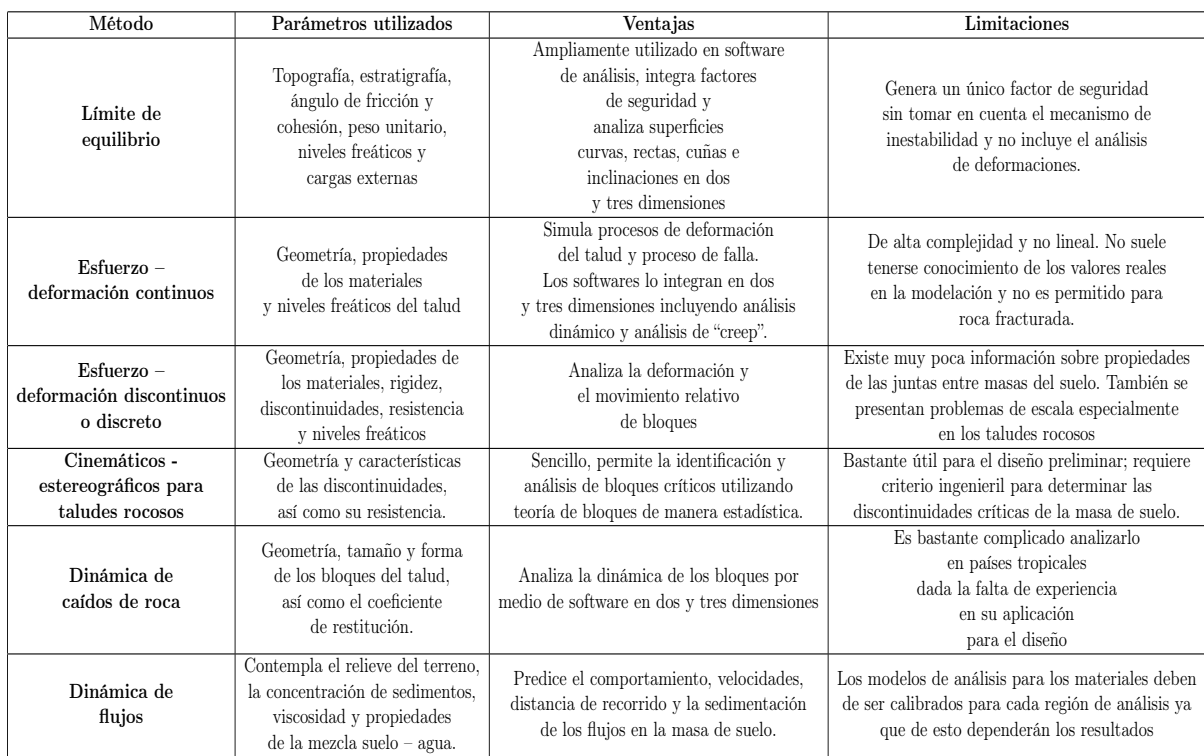

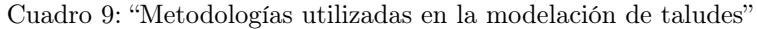

Fuente: (Suarez, 2009).

## Erupciones volcánicas

El interior del planeta se encuentra en continuo movimiento; el proceso por el cual se forma un volcán se inicia con la salida la superficie terrestre de magma en forma de lava o roca fundida; si la presión de los gases que se encuentra dentro de esta, aumenta a niveles insostenibles, se produce una erupción volcánica que depende de la presión de los gases y de la viscosidad del flujo de magma dentro del volcán. Las erupciones volcánicas varían en tamaño, fuerza y duración y en muchos casos, han ocasionado memorables desastres naturales. Los flujos de lava en la superficie terrestre destruyen todo lo que se encuentran a su paso (GeoEnciclopedia, 2019).

El paso de material volcánico o magma, cenizas y gases del interior a tierra a la superficie, en forma de lava., partículas sólidas o flujos piroclásticos, cenizas y gases por la chimenea de un volcán suele afectar uno o varios tramos carreteros en una sola erupción causando daños críticos y de gran impacto económico y social hacia estos, lo que conlleva todo el proceso de rehabilitación para que los vehículos puedan transportarse nuevamente y no perder cualquier tipo de comunicación vial del lugar. Esto genera una necesidad de monitoreos y control de la actividad volcánica en la historia, así como la proximidad del corredor vial en estudio para así definir la amenaza que este fenómeno representa (Palma, 2012).

#### A**s**entamiento de **s**uelo**s**

Es un movimiento descendente vertical del terreno debido a la aplicación de cargas que causan cambios en las tensiones dentro del terreno. En una zapata, el asiento crece al hacerlo la carga vertical. Las curvas presión–asiento dependen, en general, de su forma y tamaño, de la naturaleza y resistencia del suelo y de la carga aplicada (tipo, velocidad de aplicación, frecuencia, etc. (Palma, 2012).

El asentamiento de suelos es un descenso vertical que experimenta una estructura a medida que se consolida el terreno situado bajo la misma. Suele presentarse cuando no se realizan los respectivos estudios para conocer las condiciones del subsuelo a una profundidad lo suficientemente correcta para evitar futuras problemáticas. La reducción del nivel [freático,](#page-0-0) la migración de finos, vacíos profundos, excavaciones subterráneas para túneles, vibraciones inducidas al suelo y eventos sísmicos pueden ocasionar asientos significativos en el terreno (Toscano, 2017).

Tipo**s** de **a**sent**a**miento**s** en **s**uelo**s**: Dada la necesidad de calcular el asentamiento total de un área de terreno, este puede identificarse como la suma de los asentamientos instantáneos, por consolidación primaria y por consolidación secundaria (Mamani, 2018).

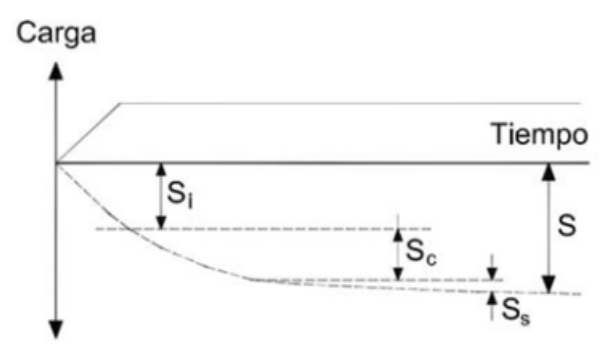

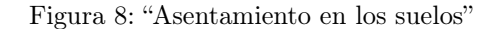

Fuente:(Mamani, 2018).

- Asentamiento instantáneo (Si): de manera simultánea a la carga, se produce dado un aumento de la tensión total del suelo. Suele ocurrir por el peso de la estructura, sin nada que ver con el desplazamiento del agua (sin considerar el drenaje). Esto suele predominar en suelos granulares (Mamani, 2018).
- Asentamiento por consolidación primaria (Sc): Se encuentra diferido en el tiempo y es causado por el drenaje del agua y humedad que contiene el suelo; produce cambios en las tensiones efectivas. El proceso de expulsión del agua del suelo puede llevar un largo periodo de tiempo; de semanas a años (Mamani, 2018).
- Fluencia o asentamiento de compresión secundaria (Ss): De manera elástica es activado luego de que el agua y humedad del suelo haya sido expulsado; sucede conforme pasa el tiempo a una tensión efectiva constante (Mamani, 2018).

 El suelo húmedo o seco es una fuente de información imprescindible para predecir el asentamiento esperado para una cimentación o una determinada estructura, pues un suelo húmedo posee más probabilidades de asentarse que un suelo seco; a medida que el agua escurre, la estructura del suelo cambiará de acuerdo con los espacios vacíos residuales en el suelo. Las arcillas expansivas son más susceptibles a hinchamiento y hundimiento debidos a los cambios en los estados de humedad del suelo (Mamani, 2018).

Usualmente, el asentamiento de los suelos en estructuras longitudinales, tales como las carreteras suelen estar dado por el desecamiento de las capas superficiales del terreno, presencia de vegetación con extenso sistema de raíces, rotura de tuberías, alcantarillado, etc. Falta de un drenaje óptimo y de cunetas en su diseño y construcción, excavaciones adyacentes a la ruta, suelos de diferente composición litológica y vibraciones ocasionadas por el tránsito vehicular (URETEK, 2019).

## Tráfico **ve**hicular

Se refiere a la condición de un flujo vehicular que se ve saturado debido al exceso de demanda de las vías, produciendo incrementos en los tiempos de viaje y atochamientos. Este fenómeno se produce comúnmente en las horas punta, en horas pico, y resultan frustrantes para los automovilistas, ya que resultan en pérdidas de tiempo y consumo excesivo de combustible. Las consecuencias de las congestiones vehiculares denotan en accidentes, a pesar de que los automóviles no pueden circular a gran velocidad, ya que el automovilista pierde la calma al encontrarse estático por mucho tiempo en un lugar de la vía (Palma 2012).

La congestión del tránsito urbano también puede ser causada por el mal estado de una carretera y por desperfectos en los vehículos que la transitan. La carretera, a su vez, se encuentra damnificada no solo por un mal diseño y construcción de esta, también por la falta de control de peso de vehículos, un buen sistema de drenaje y del mantenimiento gradual que debe de dársele, ya sea de [pavimento](#page-232-0) rígido, flexible o de mezcla asfáltica, siendo esta última, aquella que más requiere de atención en cuanto a su mantenimiento. A pesar de que a medida que aumenta el tránsito se reduce fuertemente la velocidad de circulación de los vehículos, junto con las cargas de impacto, la carga a la que se ven sometidas las vías de transporte al estar sobre cargadas, con los vehículos sin un control de peso, suele ocasionar baches junto con una mala calidad de drenaje a lo largo de todo el corredor vial (Thomson & Bull, 2001).

Estimación del tráfico vehicular:

 El estudio del tráfico vial es el punto de partida para el conocimiento del comporta-miento de una carretera, avenida, calle, etc. Los estudios de asignación del tránsito son un elemento importante en el proceso de planeación de la construcción, amplia-ción y modernización de la [infraestructura](#page-231-0) vial. La determinación de los volúmenes de tránsito se lleva a cabo por medio de conteos manuales, mecánicos o electrónicos, ade-más de equipos tales como detectores neumáticos, contactos eléctricos, fotoeléctricos, infrarrojos, magnéticos o de radar (Artigas, 2017).

 Los Sistemas de Información Geográficos (SIG) permiten modelar la conducta del tráfico determinando modelos de circulación en función de las condiciones del tránsito y las dimensiones del trazado del tramo vial en estudio (TysMagazine, 2014).

## 7.4.6. Vulnerabilidad

Se refiere al riesgo de un sistema u objeto que puede sufrir frente a peligros o amenazas inminentes, sen ellos desastres naturales, desigualdades económicas, políticas o socioculturales. Su análisis consiste en identificar las vulnerabilidades asociadas a la exposición, fragilidad y falta de resiliencia de los proyectos de carreteras que suelen calcularse en función de los indicadores de sensibilidad y capacidad adaptativa (Hernández, et al. 2015).

#### Exposición

La exposición se genera por una relación inapropiada con el ambiente, a mayor exposición, mayor [vulnerabilidad.](#page-232-1) Aquí se analizan las unidades sociales expuestas (como la población, la familia y la comunidad), unidades productivas (terrenos, zonas agrícolas, etc.), servicios públicos, infraestructura u otros elementos, que están expuestas a los peligros identificados (Contreras, 2013).

La exposición de los tramos carreteros se encuentra estrechamente relacionada con su micro localización:

- Zonas de localización: Abarca el área de terreno ocupado por las carreteras y sus elementos funcionales; áreas destinadas al descanso, estacionamiento, auxilio y atención médica de urgencia, peajes, paradas de autobús, etc. (Palma, 2012).
- Zonas de servidumbre: Consisten en 2 franjas de terreno a ambos lados de la carretera, cuyo límite, se encuentra a una distancia de 25 metros en autopistas, autovías y vías rápidas y de 8 metros para el resto de las carreteras; desde el final de la zona pública o derecho de vía (Palma, 2012).
- Zonas de afección: Son 2 franjas de terreno a ambos lados de las carreteras, que llegan hasta 100 metros en autopistas, autovías y vías rápidas y cincuenta metros en el resto de las carreteras, más allá del final de las zonas de servidumbre (Palma, 2012).
- Línea de edificación: Línea límite de edificación, desde la cual, queda prohibido cualquier tipo de obra de construcción, reconstrucción o ampliación a excepción de que sean imprescindibles para la conservación y mantenimiento de las construcciones existentes (Palma, 2012).
- Línea de servicios generales: Línea destinada a servir de alojamiento a los servicios públicos no directamente relacionados con el servicio de la carretera, sobre todo, de aquellos estructurales en los que el tránsito es desplazado y se necesita un diseño especializado (Palma, 2012).

#### Fragilidad

Indica las condiciones de desventaja o debilidad relacionadas al ser humano y sus medios de vida frente a un peligro, a mayor fragilidad, mayor [vulnerabilidad.](#page-232-1) Aquí se analizan las condiciones físicas de una comunidad o sociedad y es de origen interno (Contreras, 2013).

Se refiere a la fragilidad del tramo carretero de acuerdo con su condición física en estructuras que puedan absorber los efectos de las amenazas tales como aquellas que son sismorresistentes a lo largo del corredor vial (Palma, 2012).

- Elementos estructurales de una carretera por considerar:
- Taludes de corte y rellenos en carreteras:

 Además de que han demostrado ser los puntos más vulnerables de la [infraestructura](#page-231-0) [vial,](#page-231-0) pueden encontrarse expuestos a deslizamientos, socavaciones y a erosión por ríos y malos manejos e aguas superficiales y subterráneas, Esta amenaza posee la dificultad de no presentar periodos de retorno claros o frecuencia de ocurrencia predecible, pues pueden ser ocasionados por múltiples variables tales como lo son: la precipitación, sismo, lluvia, carga vehicular desmesurada, etc. Por ende, para su análisis, suele eva-luarse únicamente la susceptibilidad en cuanto a su pendiente, geología, tipo de suelo y su magnitud (volumen y velocidad) Es necesario recalcar que deben de realizarse sus análisis en función de las características del suelo y su relación con la pendiente de acuerdo con la siguiente especificación (Palma, 2012).

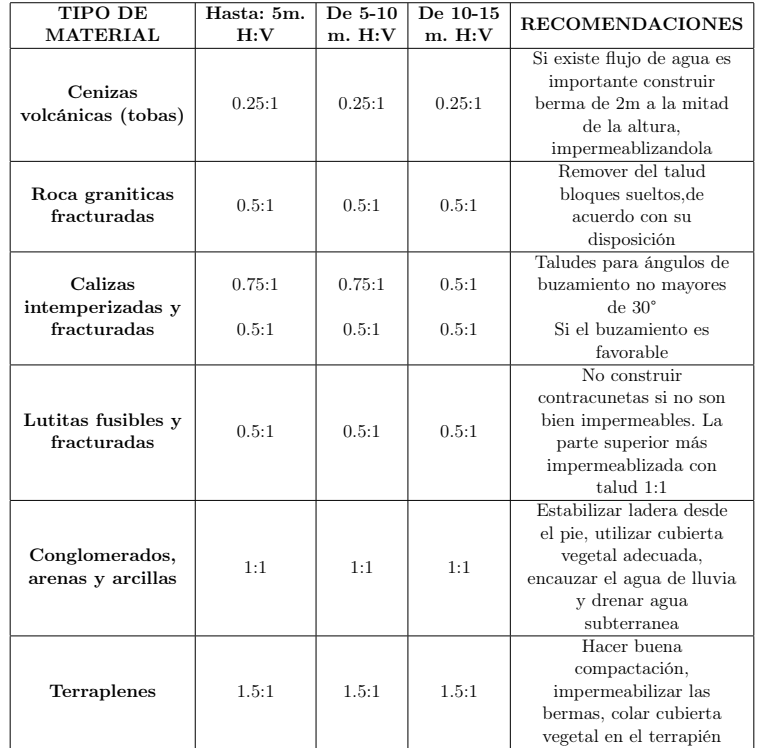

Cuadro 10: "Relación de pendiente y tipo de suelo en taludes"

Fuente: (Suarez, 2009).

Obras de drenaje menor:

 Se refiere a todo el conjunto de drenaje que busca reducir al máximo posible, la can-tidad de agua que circule por el corredor vial, destruyendo el [pavimento](#page-232-0) / [asfalto](#page-230-0) y originando la formación de baches, por lo que estos pueden ser: alcantarillas, cunetas, cajas, tragantes, bordillos, disipadores de energía mecánica del agua, contracunetas, etc. (Palma, 2012).

 Entre los objetivos primordiales de las obras de drenaje menor, podremos encontrar el dar salida al agua y evitar que esta se acumule, reducir o eliminar la cantidad de agua que viaja hacia la carretera, evitar que el agua provoque daños estructurales a cualquier elemento que conforme la carretera, de manera de que tenga un buen diseño y funcionamiento. Otro tipo de obras tales como las obras de drenaje mayor, las cuales pasan a través de puentes, pasos aéreos y bóvedas, cuyo análisis debe de ser de mayor amplitud (Palma, 2012).

Pasos a desnivel:

 Se refiere a la estructura o paso de un cruce de varios corredores viales a una diferencia de alturas cuyo fin es no interrumpir el flujo de tráfico entre otras rutas de tránsito cuando se cruzan entre sí. Para estas, debe de mantenerse en constante mantenimiento los drenajes de la superestructura, chequearse gradualmente el estado de los elementos estructurales tales como las vigas, columnas, estribos, terraplenes, etc.. Además, de ser un paso a desnivel provisional, o muy antiguo, se recomienda hacer ensayos no constructivos tales como la prueba de resistencia del martillo Smith (Palma, 2012).

Terraplenes:

 Es un conjunto de acumulación de tierra o material sedimentable ya sea de una ex-cavación o relleno para levantar el nivel del terreno en donde pasará el corredor vial. Estos pueden clasificarse si son en zonas planas a alturas pequeñas, longitudes grandes y espacios de trabajo, o bien, en zonas montañosas y escarpadas, cuyas alturas son muy grandes, poseen longitudes pequeñas y no ofrecen amplios espacios para el trabajo (Palma, 2012).

 Para los terraplenes, se busca que las [laderas](#page-231-1) tengan una pendiente mayor o igual que una relación 1H : 0.5V, deben construirse terrazas para nivelar el terreno. Además, el material debe ser Re compactado simultáneamente con el material del terraplén colocado a la misma elevación. Los terraplenes rocosos, deben de construirse en capas sucesivas de 45 centímetros o de menor espesor a todo el ancho de la sección típica, en capas sucesivas al igual que en la sección típica de este (Palma, 2012).

Muros de retención:

 Estructura diseñada para resistir cargas laterales usualmente del suelo que no solo debe de estabilizar su propio peso y el peso de la carga lateral que soporta; para estos, es necesario tomar en cuenta el tipo de suelo sobre el cuál este fue cimentado, debe de tener su drenaje adecuado y utilizar materiales de relleno de buena calidad (Palma, 2012).

■ Bordillos:

 Se utilizan extensamente para el control del drenaje, la delimitación del borde de la ca-rretera y aceras o bien, de la zona de protección de peatones. Se clasifican en montables y de barrera o no montables, dependiendo de su altura y información apropiada para que los vehículos puedan abordarlos o no. Los bordillos de barrera son relativamente altos y verticales; redondeados en su parte superior para reducir las aristas cortantes, mientras que los bordillos montables, se diseñan para que los vehículos puedan cru-zarlos de ser requerido y sea permisible o accidentalmente, haya que pasar sobre ellos. Al combinarse con una sección de cuneta, podrán formar parte integral del sistema de drenaje superficial – longitudinal de la vía (Palma, 2012).

 Entre las consideraciones a tomar en cuenta para este elemento estructural, cuando la cara del talud del bordillo es superior a la relación 1H : 1V, su altura debe limitarse a una altura menor o igual a 10 centímetros y de ser 1H :0.5V, su altura puede ser incrementada a 15cm; El ancho del bordillo debe de estar entre 30 y 60 centímetros en el borde del carril en vías urbanas y en el borde exterior del hombro en carreteras rurales (Palma, 2012).

Subrasante o subcorona:

Es la superficie q ue d elimitan e l m ovimiento d e t ierras y s obre e l c ual, s e apoyan las distintas capas del [pavimento](#page-232-0) o [asfalto.](#page-230-0) Incluye también el espacio destinado a elementos que conforman la carretera tal y como lo son los hombros, medianas, cunetas de drenaje, etc. Esta debe de mantener la misma pendiente transversal que la de la corona y debe de ajustarse de manera suave hacia los taludes. Debe de ser conformada y compactada a su totalidad con una humedad óptima que permita una compactación de hasta el 95 % de la densidad máxima del material (Palma, 2012).

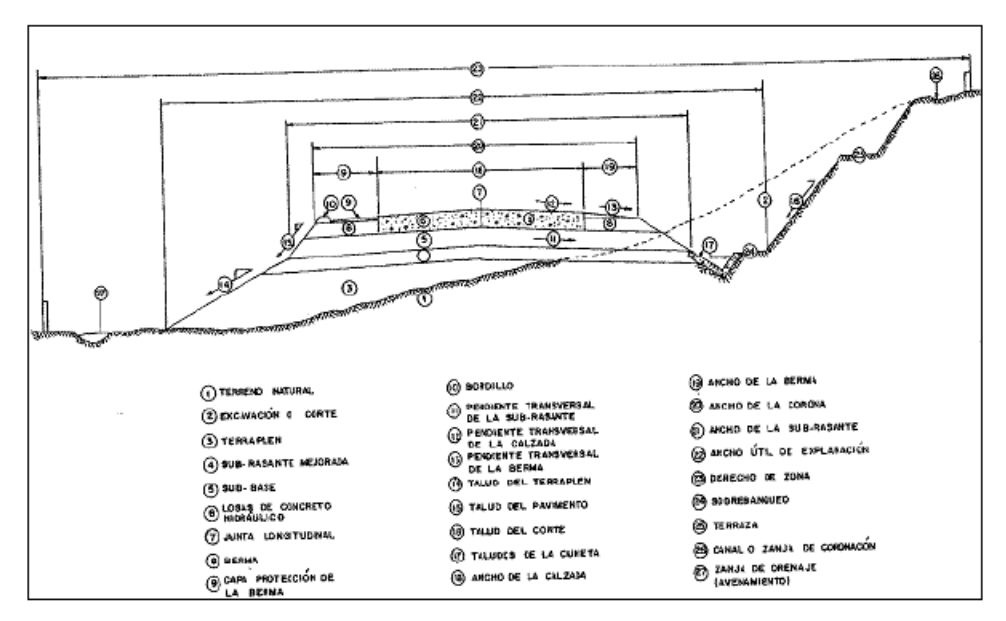

Figura 9: "Sección típica de una carretera"

Fuente: (Palma, 2012).

#### Resiliencia

Capacidad de las personas, familias y comunidades, entidades públicas y privadas, las actividades económicas y las estructuras físicas, para asimilar, absorber, adaptarse, cambiar, resistir y recuperarse del impacto de un peligro o amenaza, así como de incrementar su capacidad de aprendizaje y recuperación de los desastres pasados para protegerse mejor en el futuro (Contreras, 2013).

El análisis por resiliencia se encuentra estrechamente vinculado con el mantenimiento y la recuperación de la infraestructura, la organización social para las emergencias y la capacitación e investigación de los actores involucrados (Palma, 2012).

#### Cálculo de la [vulnerabilidad](#page-232-1)

La [vulnerabilidad](#page-232-1) resulta de la sensibilidad a ser afectado negativamente por las amenazas y de su capacidad de adaptación para anticipar, mitigar o recuperarse de los efectos de los disturbios o afecciones de manera óptima y oportuna:

$$
Vulnerailidad = f(sensibilidad + capacidad adaptativa)
$$
\n
$$
(11)
$$

La sensibilidad es considerada como la predisposición física de la red vial, de ser afectada por las amenazas según las condiciones [inherentes](#page-231-2) del contexto en el que se encuentran, tales como la susceptibilidad a la inundación, deslizamiento, erosión, desertificación, etc. En cuanto a la capacidad adaptativa, se refiere a aquella que posee el sistema, el cual, hace parte de la red vial, para enfrentar y recuperarse ante un evento o serie de eventos por medio de los cuales, se materialice la amenaza siendo esta, la interrelación entre las dimensiones: social, económica, político-institucional biofísica y de infraestructura que logran la caracterización de la red vial (Hernández et al. 2015).

# 7.5. Desastres de una red vial

Un desastre es aquel fenómeno natural o bien, de actividad humana, que afecta los intereses de la sociedad, ya sea que cause caos o pérdida en cualquier área, incluyendo, sobre todo, la comunicación y el transporte terrestre. La obstrucción de tramos carreteros, producto de desastres naturales, clima adverso y accidentes vehiculares, etc. Puede llegar a ocasionar consecuencias negativas para actividades económicas y sociales del país; las cuales, deben de evaluarse en términos de conectividad, accesibilidad y tiempo de viaje en la ruta (Palma, 2012).

Los desastres en carreteras se clasifican de a cuerdo c on s u o rigen, y a s ea, p or origen natural o [antrópico;](#page-0-0) cada uno de ellos, tiene efectos sobre la infraestructura, los cuales, deben de clasificarse de acuerdo con su origen y el impacto en función de los daños posibles, para así, diseñar medidas de [mitigación](#page-0-0) económicamente factibles que puedan generarle al corredor vial, una capacidad de resistir y reaccionar ante estos. Los desastres causan daños directos a los taludes de corte o de relleno, drenaje menor, drenaje mayor, carpeta asfáltica y a las [cercanía](#page-0-0) s o aproches de los puentes, etc. Los desastres se encuentran íntimamente relacionados con las amenazas naturales o antrópicas como con la [vulnerabilidad](#page-232-1) del área en estudio. La gestión de riesgos, la prevención, atención, rehabilitación y reconstrucción de los efectos causados por un desastre, demanda no solo la voluntad política, sino la disposición de recursos técnicos y financieros a veces inexistentes para generar procesos de desarrollo de soluciones en el corto, mediano y largo plazo (Palma, 2012).

## 7.5.1. Clasificación d e desastres

#### Desastres naturales

Son aquellos desastres ocasionados por un fenómeno o producto de una amenaza proveniente de la naturaleza. Hacen gran referencia de pérdida de materiales y vidas humanas ocasionadas por esta. Los desastres más recurrentes para Guatemala han sido las inundaciones por efecto de los inviernos, [canículas](#page-0-0) y erupciones volcánicas (Prensa Libre 2019).

Entre los desastres naturales posibles en las carreteras, podemos encontrar: Inundaciones, huracanes y ciclones, terremotos, erupciones volcánicas, deslizamientos de tierra, incendios, etc. (Palma, 2012).

#### Desastres [antrópicos](#page-0-0)

Se refiere al producto de las amenazas a tribuidas por la acción humana sobre los elementos de la naturaleza y la población, que ponen en peligro a la calidad de vida del ser humano y su integridad física. Se clasifican por su origen, ya sea tecnológico y por referencia de guerra con violencia social; la acción del hombre y sus efectos, causando guerras o daños por los desastres tecnológicos en el transporte y la industria (Mejía, 2013).

Algunos ejemplos de desastres [antrópicos](#page-0-0) pueden ser: Mal diseño geométrico del corredor vial, mala construcción, falta de educación vial del usuario, daños a los taludes, manejo inadecuado del agua potable y aguas residuales, etc. (Palma, 2012).

## 7.5.2. Principios básicos para la reducción de desastres

Algunos de los principios que busca la reducción de desastres en la red vial de Guatemala, según la CONRED (Coordinadora Nacional para la Reducción Desastres) de tiene:

- Velar y promover porque exista en cada área infraestructura física necesaria cumpla con las medidas mínimas de protección, para atender las emergencias (Maldonado, 2015).
- Promover que en la atención de emergencias sean priorizadas las necesidades inmediatas, en cuenta las necesidades diferenciadas de la población (Maldonado, 2015).
- Establecer sistema de administración y toma de decisiones eficaces, participativas y multidisciplinarias, que tenga cabida en las estructuras de coordinación de los procesos de desarrollo municipal (Maldonado, 2015).

## 7.5.3. Medidas de [mitigación](#page-0-0) de desastres

Mitigar significa tomar acciones para reducir los efectos de un desastre antes de que éste ocurra. El término [mitigación](#page-0-0) se emplea para denotar una gran variedad de actividades y medidas de protección que pueden ser adoptadas, las cuales van desde acciones físicas, como construir edificios más resistentes, hasta las medidas de procedimiento, como el uso de técnicas estándar de evaluación de riesgos en la planificación de uso del terreno (Coburn, 1991).

Las medidas de [mitigación](#page-0-0) de desastres implican no solo salvar vidas, lesiones y reducir las pérdidas de propiedad, sino también reducir las consecuencias adversas que causan las amenazas naturales en las actividades económicas e instituciones sociales. Para reducir la [vulnerabilidad](#page-232-1) física es conveniente proteger o fortalecer los elementos débiles. Para reducir la [vulnerabilidad](#page-232-1) de las instituciones sociales y las actividades económicas, es necesario modificar o fortalecer la infraestructura o modificar los acuerdos institucionales (Coburn, 1991).

# CAPÍTULO 8

# Marco legal

# 8.1. Ley de aviación civil

El uso de aeronaves no tripuladas o drones se encuentra regulado en Guatemala por la regulación de aeronaves no tripuladas, aeronaves de modelismo y fuegos artificiales RAC-101 emitida por la Dirección General de Aeronáutica Civil (DGAC) de Guatemala, la cual, se basa en estándares y regulaciones internacionales sobre este equipo. El principio fundamental de esta norma establece que todo dron / aeronave no tripulada debe de ser registrada y autorizarse para su uso por la entidad de la DGAC, aplicando criterios y excepciones tomadas en base a las especificaciones del dispositivo tal y como lo es la capacidad y altura de vuelo que pueda llegar a desarrollar (Cofiño, 2015).

La ley de aviación civil busca normar el ejercicio de las actividades controladas por equipo de aeronáutica civil, velando por el uso óptimo, racional y seguro del espacio aéreo, propiedad del estado, según artículo 121 de la Constitución Política de la República de Guatemala. En esta, se presentan los siguientes artículos aplicables a la utilización de aeronaves no tripuladas:

## 8.1.1. Disposiciones generales

#### Artículo 2. Ámbito de aplicación

 La presente ley es aplicable a todas las personas individuales o jurídicas, nacionales o extranjeras, que realicen actividades de aviación civil dentro del territorio nacional y su espacio aéreo (DGAC, 2012).

#### Artículo 3. Soberanía del espacio aéreo

 La república de Guatemala ejerce soberanía plena y exclusiva sobre el espacio aéreo correspondiente a su territorio y a sus aguas territoriales. El uso, aprovechamiento y explotación del espacio aéreo con fines aeronáuticos de carácter civil se realizará de conformidad con lo estipulado en la Constitución Política de la República de Guatemala, en los acuerdos, tratados y convenios internacionales sobre la materia, signados y ratificados por Guatemala, las leyes ordinarias, lo prescrito en esta ley, sus reglamentos, regulaciones y disposiciones complementarias (DGAC, 2012).

## 8.1.2. Circul**a**ción **a**ére**a**

#### Artículo 21.

 Las aeronaves deben despegar y aterrizar en aeródromos públicos o privados. No rige esta obligación en caso de fuerza mayor o cuando se trate de aeronaves públicas en ejercicio de sus funciones específicas. Sin embargo, en caso de fuerza mayor deberá de notificarse inmediatamente a la autoridad aeronáutica más próxima (DGAC, 2012).

#### Artículo 22.

 Excepto en caso de fuerza mayor, ninguna aeronave debe aterrizar en aeródromos privados sin autorización de su propietario. El aterrizaje en aeródromos privados no autoriza al propietario a impedir la continuación del vuelo, si le produjere perjuicio este hecho, tendrá derecho a indemnización (DGAC, 2012).

## 8.1.3. Limitaciones de la propiedad privada

#### Artículo 32.

 Se denominan superficies limitadoras de obstáculos, a los planos imaginarios, oblicuos y horizontales que se extienden sobre cada aeródromo y sus inmediaciones, tendientes a limitar la altura de los obstáculos a la circulación aérea (DGAC, 2012).

#### Artículo 37. Obligación de señalizar

 La señalización de los obstáculos que constituyan peligro para la circulación aérea es obligatoria y se efectuará de acuerdo con la reglamentación respectiva. Los costos de instalación y funcionamiento de las señales que correspondan están a cargo del propietario (DGAC, 2012).

## 8.1.4. Aeronaves

### Artículo 39. Definición

 Se considera Aeronave toda máquina que puede sustentarse en la atmósfera por reac-ciones del aire que no sean las reacciones de este contra la superficie de la tierra y que sean aptos para el transporte de personas, carga y cosas (DGAC, 2012).

La aeronave tiene la naturaleza jurídica de bien inmueble y los motores de las aeronaves son bienes muebles registrables (DGAC, 2012).

## Artículo 40. Clasificación

Las aeronaves se clasifican en aeronaves de Estado y aeronaves civiles:

- a. Aeronaves de estado: Las aeronaves que pertenecen al ejército de Guatemala o a ejércitos extranjeros.
- b. Aeronaves civiles: Todas aquellas que no se encuentran contempladas en el ámbito militar. Estas se clasificarán de acuerdo a su uso en:
	- Aeronaves comerciales: Las utilizadas para el transporte remunerado de pasajeros, carga y correo.
	- Aeronaves de aviación general: Las utilizadas en cualquier otra actividad.

## 8.1.5. Registro Aeronáutico Civil

## Artículo 44. Registro Aeronáutico Nacional.

 La Dirección General de Aeronáutica Civil organizará un registro que se denominará Registro Aeronáutico Nacional, que será administrado y dirigido por un funcionario denominado Registrador nombrado por la Dirección General de Aeronáutica Civil, el que velará porque las operaciones y desarrollo del Registro se desarrolle de conformidad con la ley, reglamentos y regulaciones. En el Registro se inscribirán:

- a. Aeronaves Civiles y sus motores.
- b. Personal Técnico Aeronáutico.
- c. Escuelas de Instrucción Aeronáutica.
- d. Infraestructura Aeroportuaria.
- e. Operadores de Transporte Aéreo Comercial autorizados.
- f. Operadores de Servicios de apoyo a la navegación aérea.
- g. Talleres Aeronáuticos.
- h. Inutilización, inoperatividad, perdida, desaparición, abandono destrucción e inmovilización de las aeronaves y los motores, así como las modificaciones sustanciales que se hagan en ellos.
- i. Enajenaciones y arrendamientos de aeronaves, así como los gravámenes, anotaciones y todas aquellas operaciones susceptibles de inscripción registral de acuerdo con nuestra legislación.

Toda la información contenida en el Registro Aeronáutico Nacional será pública (DGAC, 2012).

## 8.1.6. Pérdida, destrucción, abandono e incautación de Aeronaves

#### Artículo 47. De la inscripción

 Las declaraciones de pérdida, destrucción, inutilización, abandono de aeronaves se inscribirán de oficio en el Registro Aeronáutico Nacional. La inscripción conlleva la cancelación automática de la matrícula.

El reglamento determinará la forma y procedimiento para efectuar las declaraciones respectivas (DGAC, 2012).

#### 8.1.7. Aviación **g**eneral

## Artículo 76. Autorización

 Para realizar actividades de aviación general en cualquiera de sus modalidades, las personas individuales o jurídicas deberán obtener permiso de operación o un permiso de vuelo, debiendo de satisfacer los requisitos establecidos en el reglamento (DGAC, 2012).

#### 8.1.8. Infracciones y sanciones

## Artículo 118. Facultad de sancionar

 La Dirección deberá de conocer y sancionar las infracciones a la ley, sus reglamentos y regulaciones de aviación civil, independientemente del pago de los daños y perjui-cios ocasionados y de las responsabilidades civiles y penales que pudieran deducirse (DGAC, 2012).

#### Artículo 119. Sanciones

 Las infracciones a la presente Ley, sus reglamentos y regulaciones serán sancionadas por la Dirección, dependiendo su gravedad con:

- A[percibimiento.](#page-230-1)
- Multa
- Suspensión e inhabilitación temporal.
- Cancelación.
- Eliminación o destrucción de edificaciones e instalaciones no autorizadas.

#### Artículo 120. Multas

 Las multas no serán menores de cien (Q100) ni mayores de veinticinco mil (Q25,000.00) Derechos Especiales de Giro, dependiendo la gravedad de la infracción y o el peligro en que se haya puesto la seguridad aérea operacional y terrestre (DGAC, 2012).

#### Artículo 121. Suspensiones, inhabilitaciones temporales

 Las suspensiones e inhabilitaciones temporales serán de tres meses hasta tres años. De ser reincidente, si la infracción se considera grave, podrá imponérsele multa en forma simultánea (DGAC, 2012).

### Artículo 122. Cancelación

 La cancelación de la licencia, certificado, autorización, concesión u otra otorgada por la dirección, se impondrá atendiendo la reincidencia o gravedad de la infracción inde-pendiente de la multa correspondiente (DGAC. 2012). Es necesario recalcar que la ley también establece que el propietario de la aeronave no tripulada es responsable de cualquier tipo de lesión y daño causado a terceras personas, así como a la propiedad privada derivado de actividades de aviación general, consecuencia de sus operaciones de vuelo o en la superficie. A demás, establece que debe de operarse en lugares apropiados para el desarrollo de sus actividades según las regulaciones establecidas dentro de la ley (DGAC, 2019).

# 8.2. Política nacional para la reducción de riesgo a los desastres en Guatemala

La Coordinadora Nacional para la Reducción de Desastres (CONRED) posee la ley correspondiente al decreto legislativo 109-96 la cual, fue concebida dada la necesidad de afrontar la susceptibilidad de Guatemala a la ocurrencia periódica de fenómenos generadores de desastres considerando las posibles pérdidas de vidas humanas, materiales y económicas que pueden llega a causar la parálisis y el retraso del desarrollo del país. Por ende, la ley establece la obligación de la CONRED ante la elaboración de planes y estrategias en forma coordinada para evaluar el riesgo y así, garantizar el restablecimiento y la calidad de los servicios públicos y líneas vitales de transporte en caso de un desastre (CONRED 2011).

# 8.3. Especificaciones generales para la construcción de carreteras y puentes

La construcción y evaluación de carreteras de Guatemala se encuentra regida por las Especificaciones Generales Para la Construcción de Carreteras y Puentes, estableciendo los parámetros a cumplir en el detallamiento de los elementos que deben de definirse desde el proceso de planteamiento, concepción, construcción, medida, cobro y mantenimiento que debe de dársele a un proyecto vial en cuestión; desde sus materiales, sus especificaciones estructurales e inclusive, la maquinaria y estudios que deben de realizarse previa, durante y posterior a su construcción (DGC, 2,001).

La especificación establece que, a los tramos carreteros debe de dársele tanto mantenimiento durante la ejecución del trabajo, durante los periodos de suspensión y descanso, como al final de su proceso constructivo. Esto debe de verificarse en la estabilidad de taludes y terraplenes, el bienestar de drenajes y las posibles socavaciones que pueda haber a lo largo del corredor vial (DGC, 2001).

En cuanto a los componentes de la carretera, debe de mantenerse la subbase  $y/o$  base estabilizada proporcionando limpieza y correcciones de todos los desperfectos tales como baches, grietas, descascarados y laminaciones posibles en la superficie. D urante l a obra, deben de mantenerse bien distribuidas las raciones de la mezcla asfáltica de acuerdo a las solicitaciones integradas en el diseño geométrico y de mezcla pétrea asfáltica que será aplicada en el suelo, así como que debe de mantenerse la superficie imprimida, durante el riego de imprimación, hasta que se coloque la capa inmediata superior incluyendo el esparcimiento adicional de [asfalto](#page-230-0) líquido, material secante y el barrido del mismo, así como la limpieza de todas las grietas y baches que requieren corrección en la superficie imprimada. Finalmente se establecen los parámetros de compactación de acuerdo con la humedad óptima del material depositado iniciando por un rodo lizo y garantizando la rugosidad del [asfalto](#page-230-0) con ayuda de un rodo neumático (DGC, 2001).

Entre otras consideraciones, la especificación también solicita que la empresa registre un periodo prudente para la realización de mantenimientos según estudios de solicitación del tramo vial en cuestión (DGC, 2001).

# $CAP$ <sup>[TULO 9]</sup>

Metodología

Para la caracterización del corredor vial en estudio, por medio del equipo aéreo no tripulado con navegación cinética en tiempo real integrada, se necesita de generar un protocolo de trabajo previo a la toma de datos y manejo de la información que tras ser comparada con mapas de amenaza y distintos estudios del terreno, permita generar una matriz que por medio de los parámetros que pueden obtenerse a partir de la combinación de estas fuentes de información, se defina el riesgo al que se encuentra expuesto el tramo de la ruta seleccionada.

# 9.1. Configuración del equipo

El equipo aéreo no tripulado "Phantom 4 RTK" posee un mando inteligente ya configurado con la aeronave. Para utilizar la estación móvil GNSS de Alta precisión "D-RTK2" se requiere de un algoritmo por programar en el mando inteligente para utilizar la función de navegación cinética en tiempo real en la aeronave.

Entonces, para configurar el equipo en el mando inteligente es necesario seguir el siguiente procedimiento:

- 1. Colocar baterías a control remoto, estación móvil D-RTK2 y a aeronave.
- 2. Ensamblar las hélices según el color de etiqueta en estas y los motores de la aeronave.
- 3. Encender el control remoto inteligente presionando levemente una vez y luego, presionar nuevamente el botón de encendido hasta que el control encienda.
- 4. Nivelar el [trípode](#page-0-0) y armar la antena D-RTK2 sobre este a la máxima altura posible colocándole un contrapeso.
- 5. Encender la estación móvil D-RTK2 con el botón central de la antena, presionándolo de la misma manera tal y como se presionó el botón para encender el control remoto inteligente.
- 6. En el control remoto, ir al menú de opciones, seleccionar la tuerca de ajustes, opción de configuración "aplicar a todo" y en esta sección, aparecerán las 2 aplicaciones de plan de vuelo que posee dentro de su sistema, el control remoto inteligente; debe de elegirse la aplicación "DJIMG".
- 7. Dentro de la aplicación, "DJIMG", ejecutar una operación y en esquina superior derecha, ingresar al menú de opciones, panel de opción "RTK" y activar la función RTK.
- 8. Seguidamente, el sistema solicitará el tipo de servicio RTK al cuál se enlazará el control remoto, por lo que, entre las opciones disponibles, debe de aparecer la estación móvil D-RTK2, seleccionarla y en la ventana emergente confirmar la elección.
- 9. De nuevo en el panel de opciones del menú "RTK" desplazarse hacia abajo y seleccionar la opción de vinculación o "linkin" e inmediatamente, presionar el botón de vinculación (botón izquierdo) en la antena, luego, aparecerá una ventana emergente para enlazar la antena con la aeronave en donde debe de colocarse la opción "not yet" o aun no.
- 10. Salir del menú de ajustes RTK y apagar el control remoto de la misma manera en el que este fue encendido.

Una vez realizado el procedimiento anterior, la estación móvil D-RTK 2 ya estará enlazada con el control remoto inteligente de la aeronave; ya solo faltará vincularla también al cuadricóptero "Phantom 4 RTK" continuando con el algoritmo:

- 11. Sin apagar la estación móvil o antena D-RTK 2, encender nuevamente el control remoto inteligente.
- 12. Encender el cuadricóptero "Phantom 4 RTK" de la misma manera que el control y la estación móvil presionando el botón que se encuentra frente a la batería de este.
- 13. En el menú principal de la aplicación del control remoto inteligente escoger la opción de vuelo libre o "fly" e ingresar a menú de configuración de la esquina superior derecha.
- 14. Así como en la aplicación DJIMG, ingresar al panel RTK y activar la función respectiva seleccionando la estación móvil D-RTK 2, confirmando la elección.
- 15. Desplazarse hacia abajo del menú y presionar la opción de enlazar o "linkin", esta vez confirmamos en enlazar con aeronave.
- 16. En el cuadricóptero, buscar el botón de enlace; presionarlo con un clip o la llave especial que trae el equipo hasta que emita una luz que parpadee conexión.
- 17. Esperar a ver mensaje de conexión exitosa en la pantalla del control remoto inteligente.

A partir de este procedimiento, el control remoto inteligente, la aeronave "Phantom 4 RTK" y la estación móvil "D-RTK 2" ya estarán conectados entre sí y con tan solo ingresar a la opción de vuelo libre o de plan de vuelo, en la aplicación integrada activando la opción RTK en el menú de opciones, el usuario podrá conectar la estación móvil en cualquier punto y realizar levantamientos fotogramétricos con el equipo.

# 9.2. Plan de **v**uelo

Como fue expuesto en el marco teórico, la generación de un plan de vuelo es imprescindible para realizar levantamientos fotogramétricos, ya sean en dos o tres dimensiones de manera óptima y que cumpla con las solicitaciones que el usuario desease en cuanto a precisión y área de terreno.

Para los levantamientos fotogramétricos en carreteras, el software del equipo aéreo no tripulado posee la opción de realizar levantamientos lineales a lo largo del tramo vial en estudio, calculando de manera autónoma, la huella de imagen, distancias entre grilla o tracks y el tiempo entre la toma de fotografías. Por la capacidad de las baterías del equipo, se recomienda una longitud de tramo máxima por batería de 1 kilometro, esto, ubicándose en un punto medio del tramo, es decir, a 500 metros del inicio de este.

Para la realización de un plan de vuelo por medio del software integrado en el control remoto inteligente de la aeronave "Phantom 4 RTK" es necesario seguir el orden de los incisos presentes en la ficha técnica 1, la cual, se expone a continuación, tomando en cuenta los parámetros [inherentes](#page-231-2) del levantamiento por realizar en campo. Este se recomienda a ser realizado en un Sistema de Información Geográfico (SIG), que, en este caso, corresponde al software "Quantum GIS", de manera a que se puedan seccionar los tramos en estudio según una longitud especificada, el sistema de proyección geodésica e información satelital adecuada para la formulación del plan de vuelo.

En este caso, el tramo de análisis fue divido en secciones de 1 kilómetro y con una proyección de datos "WGS84-EPSG 4326" se hizo uso de imágenes satelitales y mapa de caminos de Google con el fin de seleccionar el tramo por levantar con el dron. Es necesario recalcar que para encontrar el área proyectada que sería tomada por la aeronave, el equipo tiene una amplitud de vuelo de la ruta desde 10 hasta 50 metros a cada lado del eje central del tramo, por lo que para cada levantamiento, se tomó una distancia nominal de 10 metros a cada lado de la carretera, donde, el área proyectada estaría dada por la longitud, multiplicada por los 20 metros de desplazamiento lateral de la aeronave.

Con fines ejemplificativos, se expresa este cálculo del área de vuelo (Av) para un kilómetro de longitud de vuelo con un desplazamiento de toma lateral de 10 metros:

$$
Av = (1,000m) * (10m + 10m) = 20,000m2
$$
 (12)

De la misma manera, se hará la demostración de la altura de vuelo de 100 metros con el fin de obtener una GSD de 2.74 cm/pix por medio del uso de la ecuación (12) implementando los parámetros de distancia focal, y resolución de la cámara, así como el tamaño de su sensor:

$$
H = (2.74cm/pix * \frac{1m}{100cm}) * (4,864pix) * \frac{9.852mm}{13.13mm} = 100m
$$
 (13)

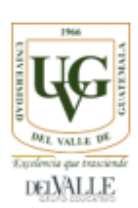

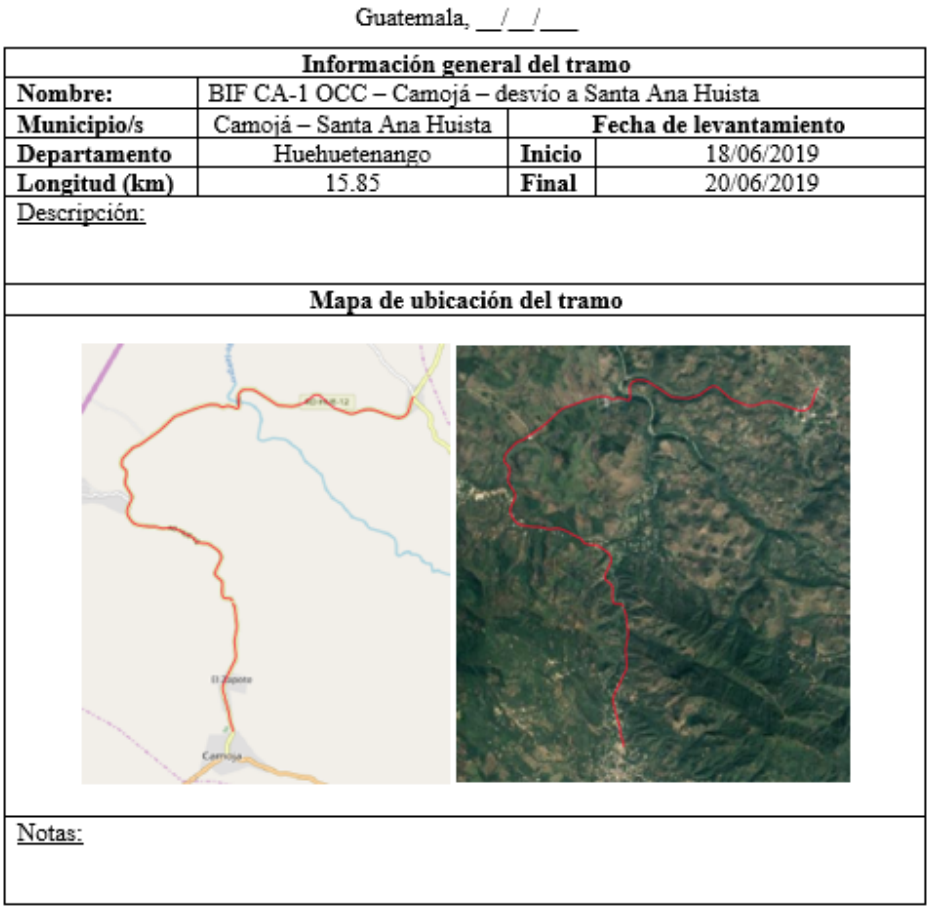

# ELABORACIÓN DE PLAN DE VUELO

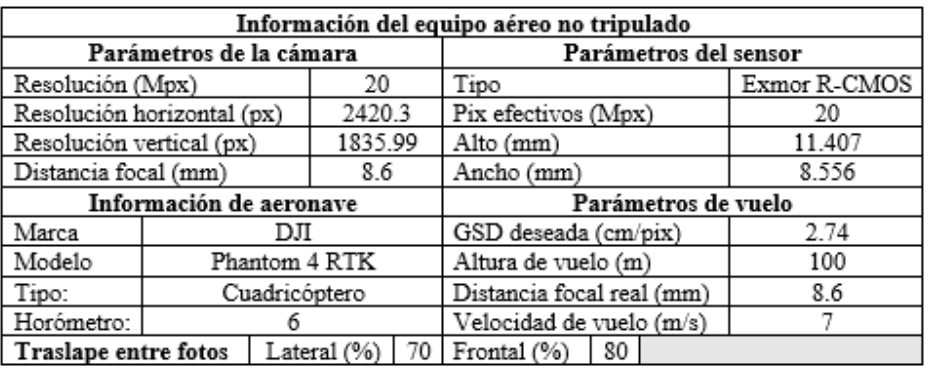

Fuente: Elaboración propia

| Planificación de vuelo |                      |                                |                |                     |  |  |
|------------------------|----------------------|--------------------------------|----------------|---------------------|--|--|
| No.                    | Estación de despegue | Longitud real (m)              | Duración (min) | $\text{Area (m}^2)$ |  |  |
| 1                      | $0 + 500$            | 974.358                        | 18.654         | 19487.16            |  |  |
| $\overline{2}$         | $1 + 500$            | 1005.594                       | 19.249         | 20111.88            |  |  |
| 3                      | $2 + 500$            | 1006.628                       | 19.269         | 20132.56            |  |  |
| 4                      | $3 + 500$            | 1000.556                       | 19.153         | 20011.12            |  |  |
| 5                      | $4 + 500$            | 982.785                        | 18.815         | 19655.7             |  |  |
| б                      | 5+500                | 997.291                        | 19.091         | 19945.82            |  |  |
| 7                      | 6+500                | 1000.089                       | 19.145         | 20001.78            |  |  |
| 8                      | $7 + 500$            | 1001.025                       | 19.162         | 20020.5             |  |  |
| 9                      | 8+5000               | 999.490                        | 19.133         | 19989.8             |  |  |
| 10                     | 9+500                | 1000.339                       | 19.149         | 20006.78            |  |  |
| 11                     | $10 + 500$           | 998.585                        | 19.116         | 19971.7             |  |  |
| 12                     | $11 + 500$           | 999.483                        | 19.133         | 19989.66            |  |  |
| 13                     | $12 + 500$           | 1000.873                       | 19.159         | 20017.46            |  |  |
| 14                     | $13 + 500$           | 1000.397                       | 19.150         | 20007.94            |  |  |
| 15                     | $14 + 500$           | 1000.592                       | 19.154         | 20011.84            |  |  |
| 16                     | 15+500               | 963.173                        | 18.441         | 19263.46            |  |  |
|                        | <b>Totales</b>       | 15931.258                      | 304.976        | 3118625.16          |  |  |
|                        |                      | Mapa de distribución de vuelos |                |                     |  |  |
| 9<br>7<br>5<br>6<br>2  |                      |                                |                |                     |  |  |
| Notas:                 |                      |                                |                |                     |  |  |

Figura 11: Ficha técnica 1 - "elaboración de plan de vuelo (Segunda parte)"

Fuente: Elaboración propia

# 9.3. Vuelo en **c**ampo

Una vez conceptualizado el plan de vuelo a generar a lo largo del tramo en estudio, se programa una visita a la ruta para comenzar con la realización de los levantamientos fotogramétricos. Para ello, se requerirá el traslado y disponibilidad del siguiente equipo:

- Aeronave "Phantom 4 RTK" con su respectivo control remoto y hélices.
- Estación D-RTK2 con su [trípode](#page-0-0) y equipo de montaje.
- Baterías previamente cargadas de tanto la aeronave, el control remoto y la estación móvil.
- Cargadores de baterías
- Hélices de repuesto
- Memorias micro-SD extra
- Baúl de almacenado del equipo de medición
- Anemómetro para medir la velocidad del viento
- H[elipuerto](#page-231-3) para despegue y aterrizaje de la aeronave
- Arnés de seguridad para el control remoto
- Fichas técnicas para la toma de datos
- Laptop designada para el almacenado y análisis de información
- Mesa y asiento plegable
- Conos de seguridad vial
- Sombrilla en caso de lluvia

Figura 12: "Equipo necesario para la realización de un vuelo en campo"

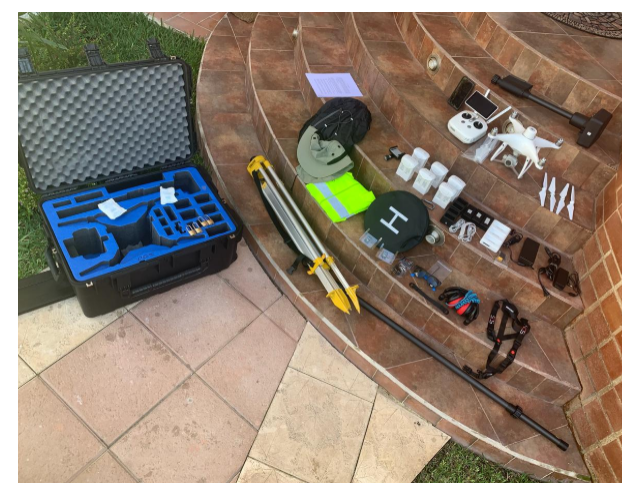

Fuente: Elaboración propia

Adicionalmente, el piloto de la aeronave debe de contar con la vestimenta y equipo de seguridad personal adecuado, entre el cual podemos encontrar que lo conforman: botas de trabajo cómodas, lentes con protección solar, audífonos, gorra, camisa o chaleco reflectante y cualquier elemento que este considere apto para las condiciones climáticas y del terreno en el que este realizará la toma de datos con el equipo.

Posterior a ello, el piloto deberá de ubicarse y establecerse en una estación de toma de datos que se expresó en el plan de vuelo, idealmente, en un punto elevado. En este caso, las estaciones a cada 500 metros del kilómetro de medición y así, [proceder](#page-232-2) con el montaje de la estación móvil D-RTK2, debe de colocar el [helipuerto](#page-231-3) y sobre él, un contrapeso, ya sean sus clavos de amarre o bien, clavos de lámina para evitar su volteo cuando la aeronave aterrice o despegue.

## 9.3.1. Montaje y preparación para el vuelo

El primer paso consiste en la colocación de baterías, tanto para la aeronave, como para el control remoto inteligente y la estación móvil D2-RTK, para ello, es necesario extraer la tapadera del compartimiento de la antena y del control remoto.

Figura 13: "Colocación de batería a aeronave, control remoto inteligente y antena"

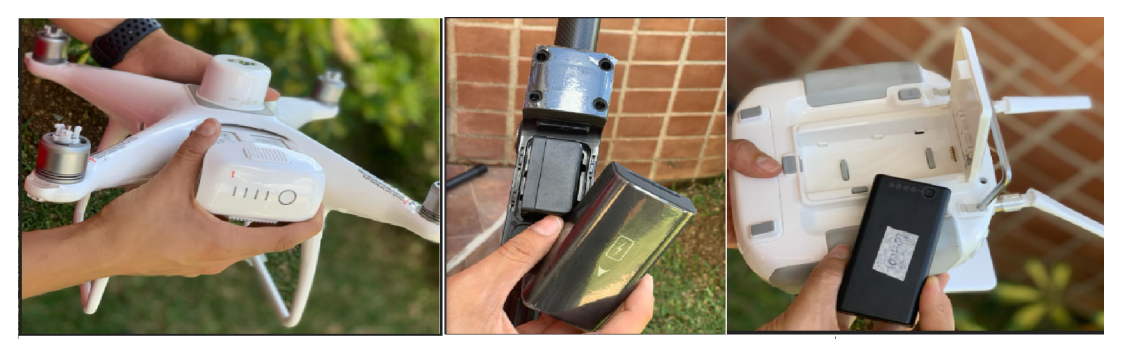

Fuente: Elaboración propia

Luego, se procede a colocar las hélices a la aeronave de acuerdo con el color característico en la parte superior de las mismas, así como en la carcasa de la aeronave; ya sea alternando entre color plateado y negro.

Figura 14: "Ensamblaje de hélices en aeronave"

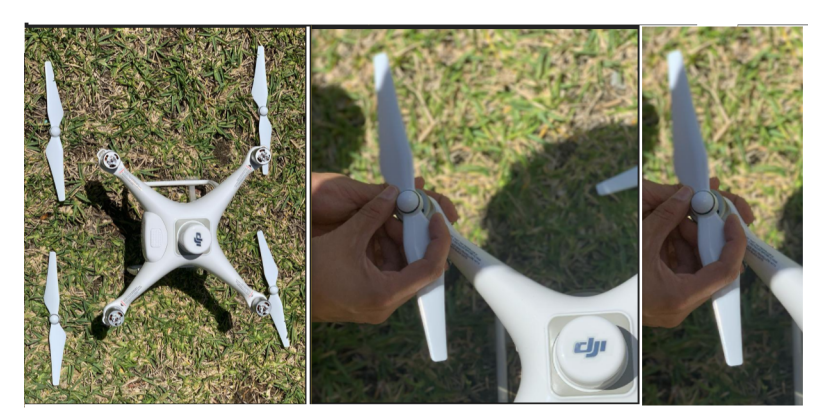

Fuente: Elaboración propia

Seguidamente, se procede a colocar el [helipuerto](#page-231-3) sobre el cual, se colocará la aeronave. Este, debe de ser idealmente clavado en el suelo, más de no ser posible, el colocar un con-trapeso en medio de cada punto cardinal sería suficiente para e vitar s u volteo en cuanto la aeronave despegue o aterrice. Es necesario recalcar que el [helipuerto](#page-231-3) posee dos lados: uno color negro y otro color anaranjado; el primero debe de utilizarse en climas soleados y el segundo en momentos con poca luz solar o clima nublado.

Figura 15: "Colocación de [helipuerto"](#page-231-3)

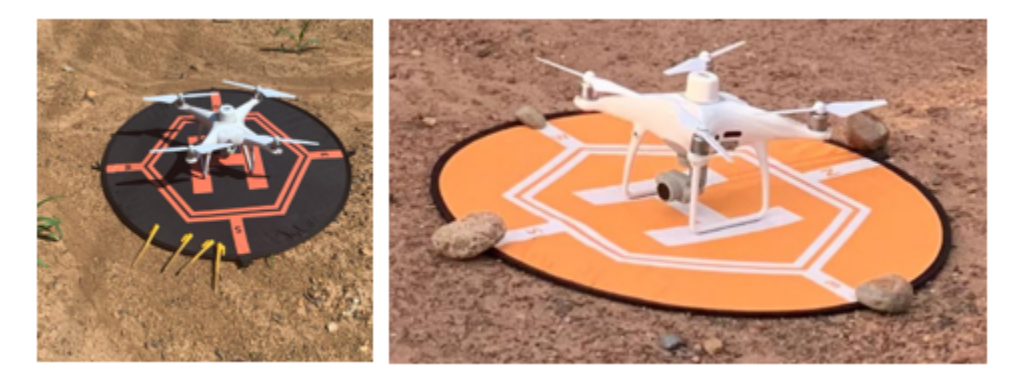

Fuente: Elaboración propia

Posterior a ello, se prosigue al armado y nivelación de la estación móvil D2-RTK, por medio del [trípode;](#page-0-0) Este se nivela como cualquier estación total, teodolito digital o análogo, colocándole el respectivo contrapeso. Sobre este, se coloca la antena, con su contrapaso y soporte para el móvil que comparta el internet o controle la aeronave. En este caso, solo es utilizado como transmisor de conexión a internet.

Figura 16: "Nivelación y armado de la estación móvil D2-RTK"

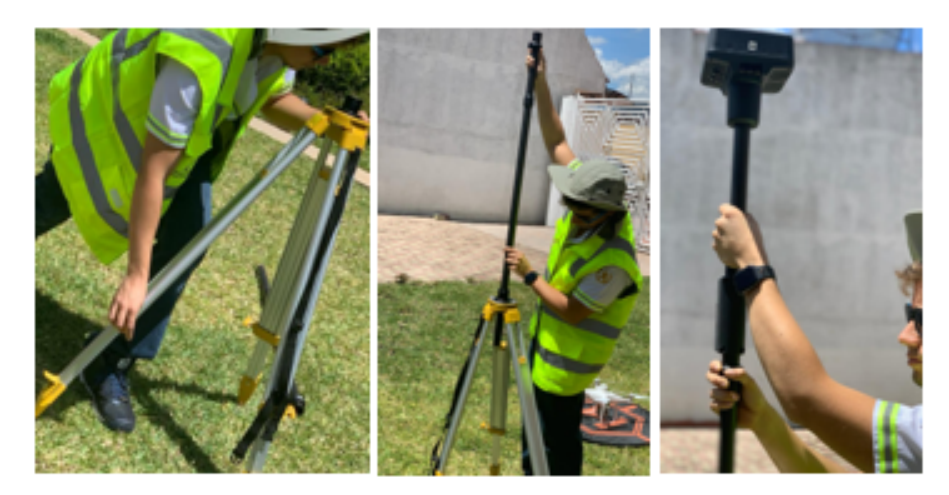

Fuente: Elaboración propia

Figura 17: "Colocación de contrapeso y soporte para el móvil en antena"

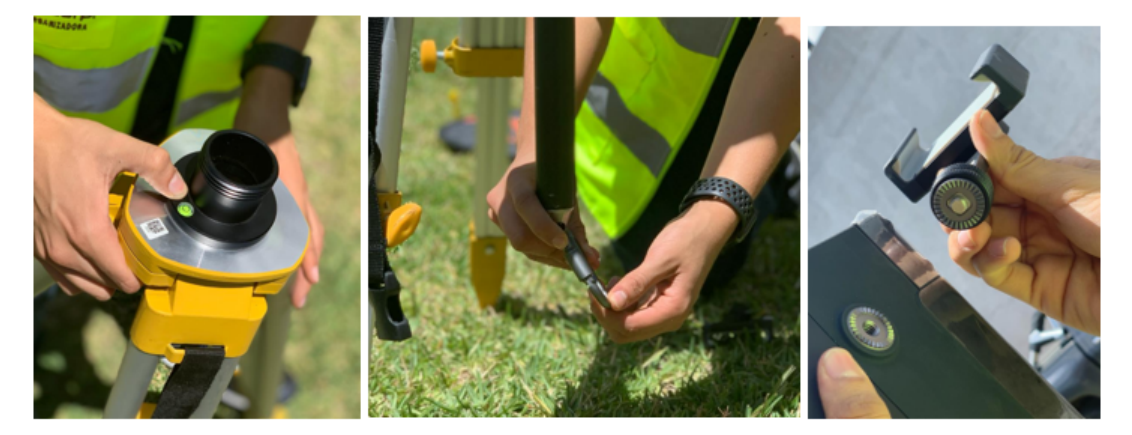

Fuente: Elaboración propia

En carreteras, es sumamente recomendable colocarse el chaleco y/o camisa reflectiva y llevar, como sistema de alarma para los vehículos, conos visibles para colocar en ambos lados de la sección de terreno a utilizar como estación de montaje; ya sea en la ruta o en arcén en el que se realizará el montaje de la estación de toma de datos.

Figura 18: "Señalización recomendada para la estación de muestreo"

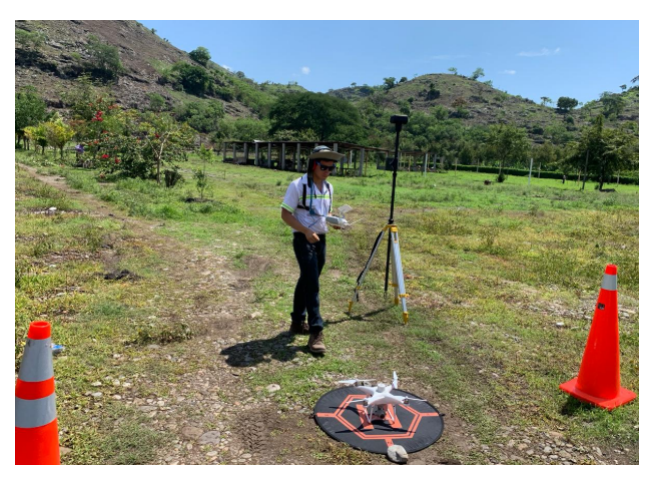

Fuente: Elaboración propia

Posteriormente, se prosigue a encender el control remoto inteligente, insertándole los audífonos y el arnés de seguridad, para así, comenzar con el protocolo de reconocimiento del terreno y la posterior toma de datos.

Antes de despegar y comenzar con la toma de datos, debe de medirse la velocidad del viento con ayuda del anemómetro, ya que para velocidades del viento superiores a 35 km/h, como se expresó en el marco teórico, no es recomendable despegar. Una vez habiendo cumplido con la medición de la velocidad del viento y verificando que no exista la probabilidad de que llueva se [procederá](#page-232-2) a verificar la altura de los posibles obstáculos y amenazas a las cuales puede verse expuesto el dron con un vuelo libre de reconocimiento llenando los parámetros en la ficha técnica 2 correspondiente al reconocimiento del terreno.

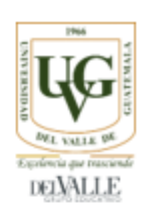

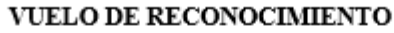

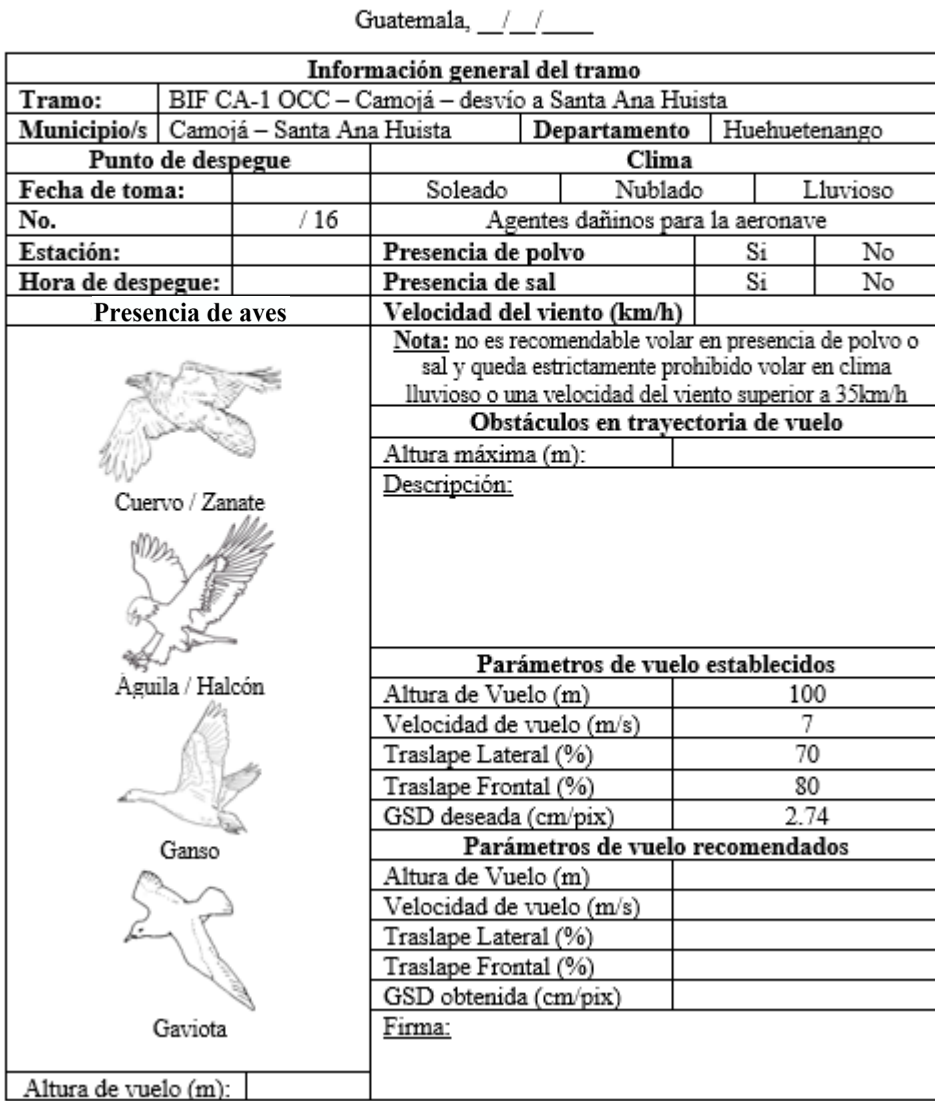

Fuente: Elaboración propia

Deben de indicarse los parámetros expuestos en esta ficha técnica, desde el nombre del tramo y los datos asumidos en la formulación del plan de vuelo, hasta la presencia de aves que pueden llegar a verse afectadas por el vuelo del dron y atacar el equipo de vuelo. Posterior al reconocimiento, deben de recomendarse los parámetros de vuelo reales a implementar en el plan de vuelo realizado en campo que debe de ingresársele al software interno del control remoto inteligente del equipo "Phantom 4 RTK".

Luego, se procede con la toma de datos de la misión establecida y cargada al software de la aeronave. Quedará en esperar a que el equipo termine con la misión de vuelo y estar al tanto de cualquier obstáculo y de parámetros de la calidad de señal que reciba el equipo para luego procesar la información obtenida tras llenar la siguiente ficha técnica. De manera a que puedan reportarse los parámetros altamente incidentes en campo para el posterior análisis fotogramétrico y la integración a los Sistemas de Información Geográfica.

Realizando este procedimiento para cada vuelo planificado se obtendrán distintas carpetas en el orden de la toma de datos y dependiendo de la longitud total del tramo, será la cantidad de fotografías, el área abarcada y el espacio de almacenamiento requerido para su análisis.

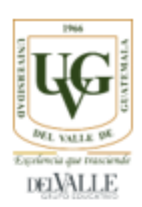

## VUELO EN CAMPO

 $\sim$ 

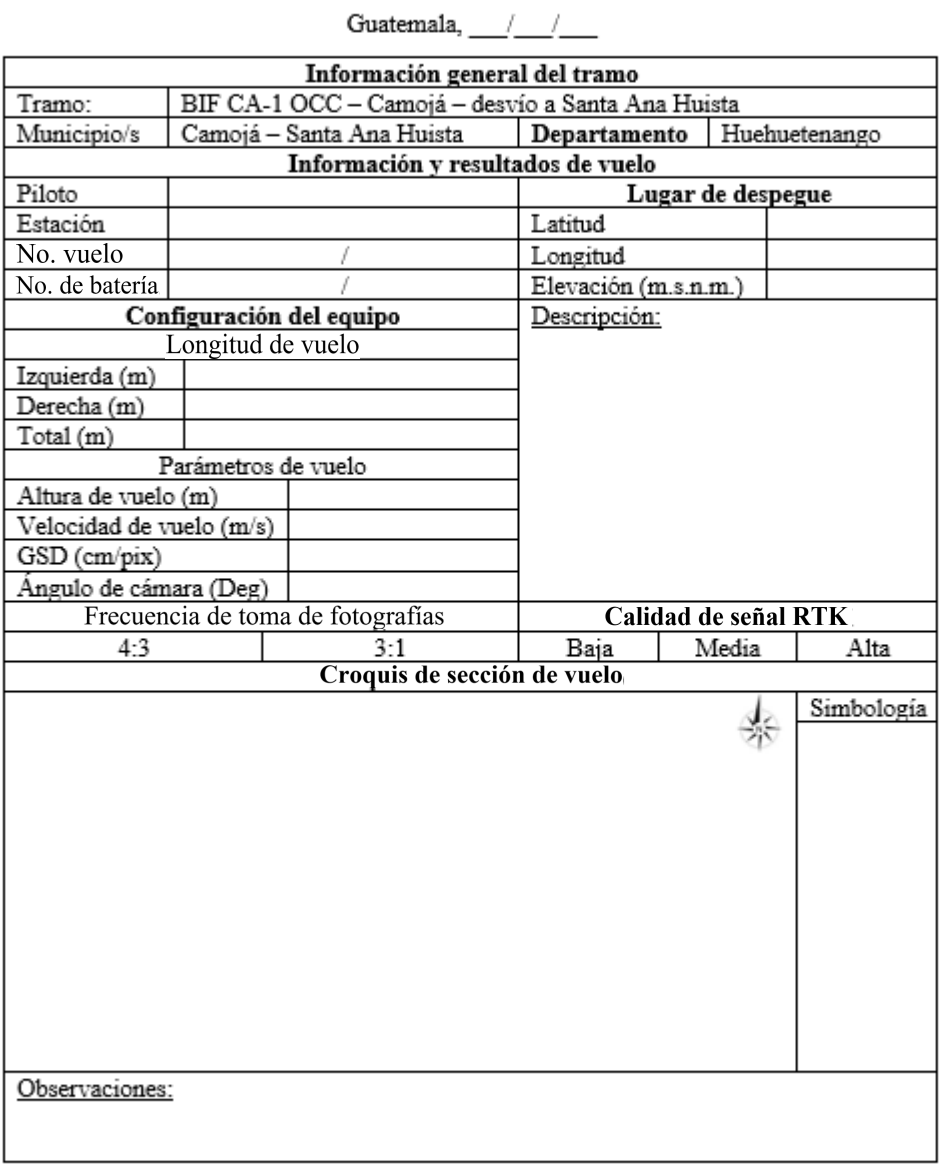

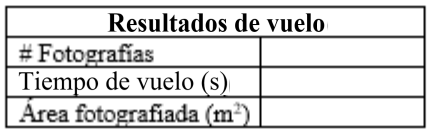

Fuente: Elaboración propia

# 9.4. Almacenamiento y transporte de la información

La aeronave no tripulada "Phantom 4 RTK" posee dos zonas en donde pueden ingresársele tarjetas de almacenamiento de tipo "microSD", la primera y más importante, la del equipo aéreo no tripulado, pues de no contar con una de estas, no podrá realizar ningún tipo de toma de fotografías o video. Esta tarjeta microSD designada para la aeronave debe de ser de 16GB, idealmente de marca SanDisk, pues es la que trae de fábrica el equipo y estas deben de ser configuradas con los archivos que pueden encontrarse dentro de la tarjeta de memoria que incluye el equipo. Bastará con copiar y pegar la carpeta principal "DCIM" junto con la carpeta oculta "MISC" cuyo contenido radica en la programación de compatibilidad de memoria de 16GB con el equipo de vuelo.

En segundo lugar, el control remoto inteligente de la aeronave posee un segundo compartimiento, cuya capacidad de almacenamiento es independiente y no requiere de una configuración previa tal como las memorias destinadas a se utilizadas por la aeronave. En esta memoria, además de guardar información de los planes de vuelo contemplados en alguna aplicación externa como "Mission planer", "Pix4D", "Drone Deploy", etc. En esta memoria, pueden también almacenarse los paquetes de software de las aplicaciones en formato.apk para Android para cargar planes de vuelo e inclusive manipular la aeronave con estas aplicaciones; más no es muy recomendable dado que no es el software de fábrica del equipo y que dependiendo de las políticas del seguro, puede o no cubrir una falla de este en vuelo.

El contar con dispositivos de almacenamiento y transporte externo de la información que se encuentre en las microSD es recomendable para asegurar su posterior análisis de manera eficiente y m inimizando l os e rrores q ue p uedan e xistir a c ausa d e u na f otografía o posibles [metadatos](#page-231-4) perdidos durante el proceso. El contar con una cartera de microSD tanto de 16GB con memorias de almacenamiento adicionales y adaptadores USB o SD permite trasladar la información directamente de la Aeronave a una laptop o dispositivo móvil de manera inmediata, de manera a que siempre se cuente con espacio de almacenamiento para continuar con la toma de datos y que la única limitante sea la cantidad de baterías y la temperatura del equipo.

# 9.5. Análisis de riesgo

Tomando como base la Guía AGRIP, generada SEGEPLAN se generará un sistema de ponderación para cada kilómetro de la carretera, evaluando amenazas en cada sección a partir de parámetros tales como la topografía, la incidencia sísmica, presencia de ríos, tipo y uso del suelo, presencia de quebradas y taludes, la precipitación a lo largo del tramo, el tráfico vehicular, población afectada y el tratamiento al que ha sido expuesto el ancho de rodadura de la ruta.

La información será registrada y comparada por medio del Sistema de Información Geográfico "Quantum GIS" basándose en la integración de información cartográfica proveniente de la DGC, CONRED e INSIVUMEH para generar un sistema de ponderación que evalúe el riesgo de cada kilómetro del tramo carretero en estudio, en función de la vulnerabilidad, exposición y área afectada que tenga cada sección de análisis y así, pueda establecerse una zonificación de las variables de riesgo definidas, a lo largo del tramo y así, generar un mapa de zonificación de riesgo del mismo para su registro actual y futuro seguimiento en la prevención y mitigación de desastres. Para ello, se tomó la siguiente identificación de variables de estudio:

| Variable / Amenaza     | Identificador |
|------------------------|---------------|
| Topografía             |               |
| Sismo                  | 2             |
| Hidrología superficial | 3             |
| Tipo de suelo          |               |
| Quebradas              | 5             |
| Precipitación          | 6             |
| Tráfico                |               |
| Densidad poblacional   | x             |
| Tratamiento            |               |

Cuadro 11: "Identificadores de amenazas para el cálculo de riesgo"

Fuente: Elaboración propia

 Una vez definido el identificador de cada va riable o amenaza, se prosigue a armar una matriz de cálculo de riesgo, que se encuentre en función del tráfico que transita la carretera y de la población que puede verse afectada por las amenazas descritas con el identificador en el Cuadro no. 11.

Cuadro 12: "Identificador y matriz de cálculo de riesgos"

| Riesgo                           | Identificador | Cálculo                   |
|----------------------------------|---------------|---------------------------|
| Deslizamiento                    |               | $D = 1 * (2 + 3 + 4 + 6)$ |
| Fallas estructurales en el tramo |               | $F = 7 * (4 + 9)$         |
| Inundación                       |               | $I = 1 * (2 + 3 + 4 + 5)$ |
| Licuefacción                     |               | $L = 3 * (2 + 4)$         |

Fuente: Elaboración propia

 Es importante recalcar, nuevamente, que la columna correspondiente al cálculo del riesgo se encuentra en función de los identificadores de las variables o amenazas especificadas en el Cuadro No. 11. Posterior a ello, se procederá a calcular el riesgo total según la siguiente ecuación, que compara tanto los identificadores de exposición tales como lo son la densidad vehicular y poblacional con los riesgos obtenidos a partir del Cuadro no. 12.

$$
Riesgo\ total = (7+8)*(D+F+I+L)
$$
\n(14)

# CAPÍTULO 10

Análisis y procesamiento de información

# 10.1. Análisis fotogramétrico

# 10.1.1. Photoscan – Agisoft

Para el procesado de la información, se recurrió al software de análisis fotogramétrico "PhotoScan Professional" de la plataforma de Agisoft, en el que el procesamiento de la información fotogramétrico consistió en generar modelos de elevación digital y [ortomosaicos](#page-232-3) georreferenciados del terreno, y la extracción de información de curvas de nivel de cada tramo, para posteriormente analizarlo en el Sistema de Información Geográfica "Quantum GIS" versión 3.4.0.

Para el procesamiento de la información en PhotoScan de Agisoft, basta con importar las imágenes procedentes del análisis con el equipo y en la pestaña de flujo de trabajo, establecer la siguiente matriz de trabajo:

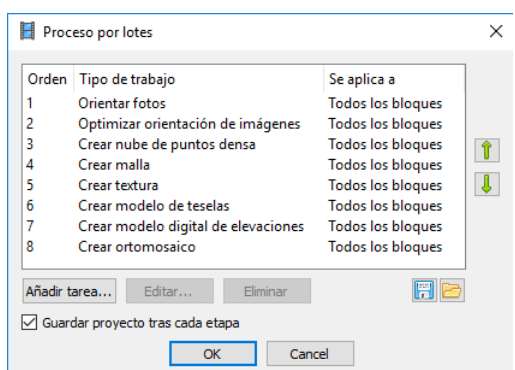

Figura 21: "Proceso por lotes recomendado en Photoscan"

Fuente: Elaboración propia

En donde para la nube de [puntos](#page-232-4) densa debe de especificarse l a c alidad d e a nálisis, la malla debe de estar en función de la nube de [puntos](#page-232-4) densa, el modelo de teselas y el modelo digital de elevación en función de la malla y el [ortomosaico](#page-232-3) en función del modelo digital de elevaciones. Se recomienda que se elabore un protocolo de procesado de información para cada vuelo realizado con la aeronave, pues el cargar todas las imágenes o fotografías de varios vuelos en un solo proyecto dentro de Photoscan puede generar errores en los [traslapes](#page-232-5) en las fotografías y en los puntos georreferenciados con sus respectivas coordenadas.

Para combinar o fusionar los proyectos en uno solo, basta con generar un nuevo archivo desde el inicio, insertando cada uno de los proyectos por medio de la ventana de archivo, añadir proyecto existente y buscar la carpeta en el que cada archivo generado reside. Posterior a que todos los archivos individuales se encuentren ya cargados en un solo proyecto, se procede a la ventana de flujo d e t rabajo, e n d onde s e s elecciona l a o pción d e fusionar bloques; donde deben marcarse todos los archivos a combinar en la ventana emergente y así, tener un solo recorrido del tramo carretero activando las opciones de fusionar nubes de puntos densa y fusionar modelos.

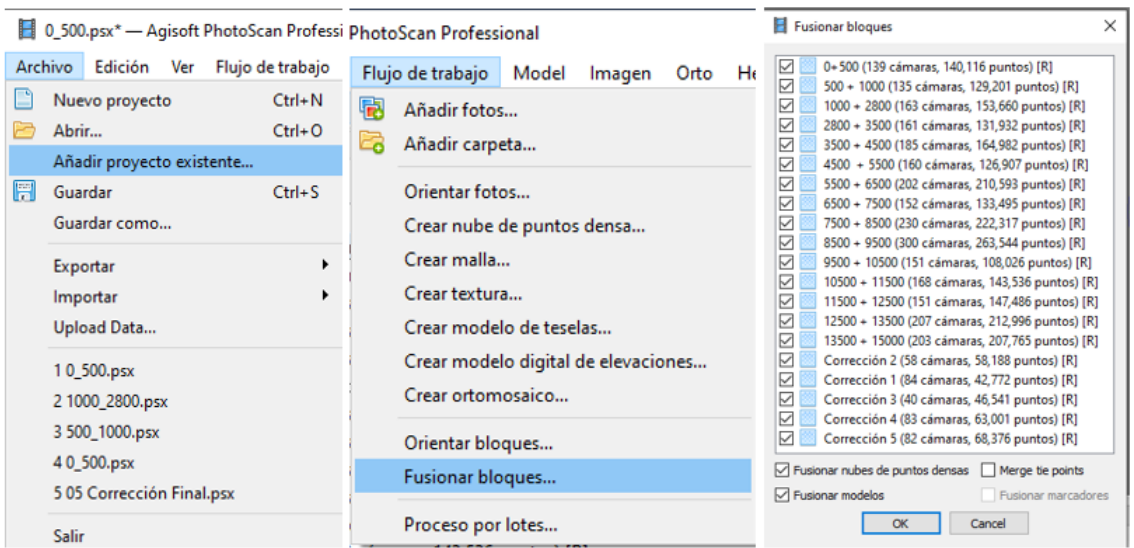

Figura 22: "Proceso de combinación de levantamientos fotogramétricos"

Fuente: Elaboración propia

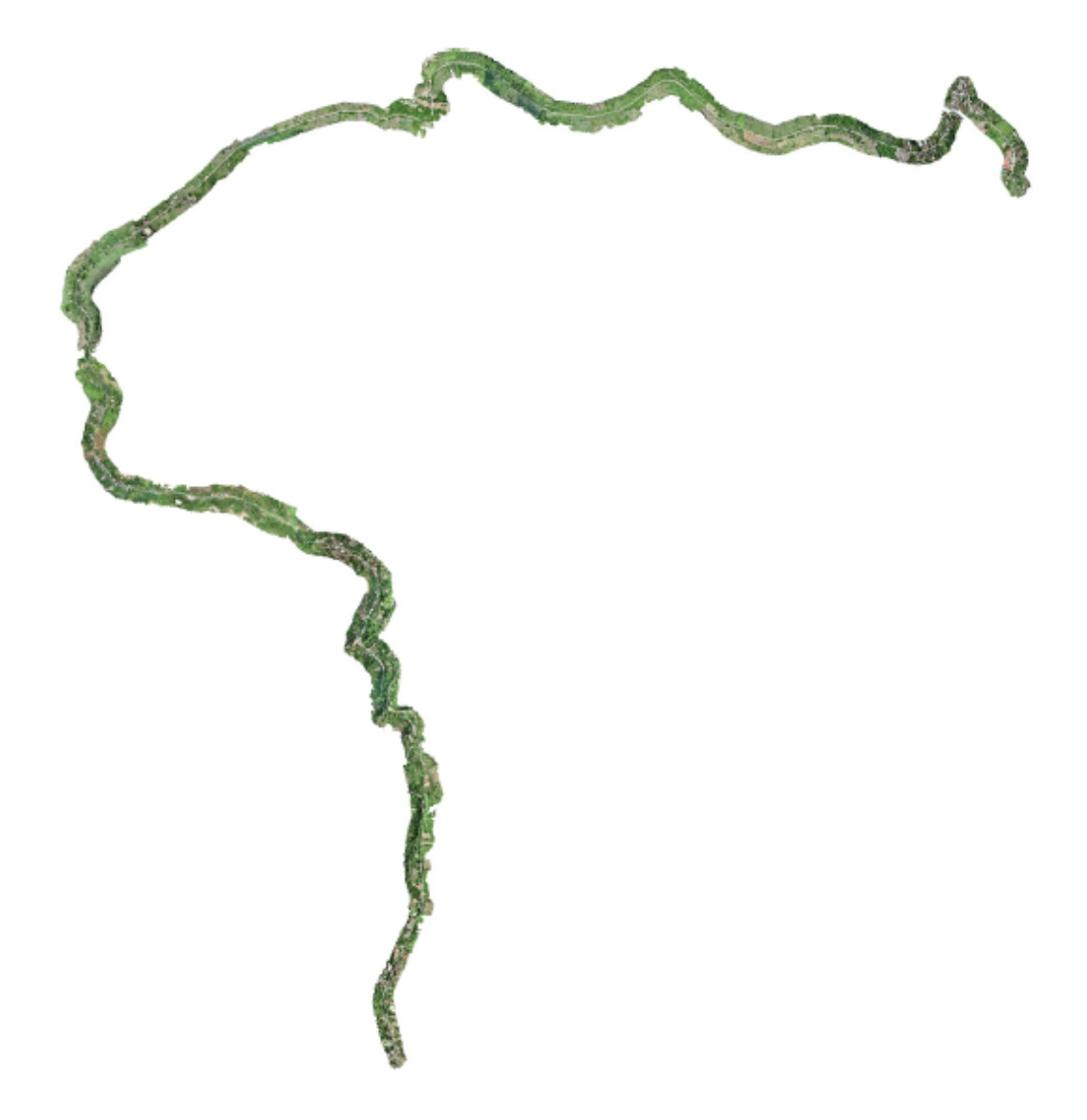

Fuente: Elaboración propia

Una vez finalizado el procesado de la información, pueden o btenerse las curvas de nivel del modelo desde la pestaña de herramientas, generar curvas de nivel; especificando la equidistancia entre ellas, las cuales, pueden exportarse desde la pestaña de archivo, exportar, formas, ya sea en archivo .shp o bien, en archivo .dxf dependiendo de las solicitaciones del usuario. Se recomienda purgar la información de vegetación en el software "Global mapper" para posteriormente utilizar las curvas de nivel en AutoCAD Civil 3D partiendo del archivo .dxf generado, o bien, de un archivo de tipo forma o "shape" hacia un Sistema de Información Geográfico como lo es "Quantum GIS".

Figura 24: "Generación de curvas de nivel"

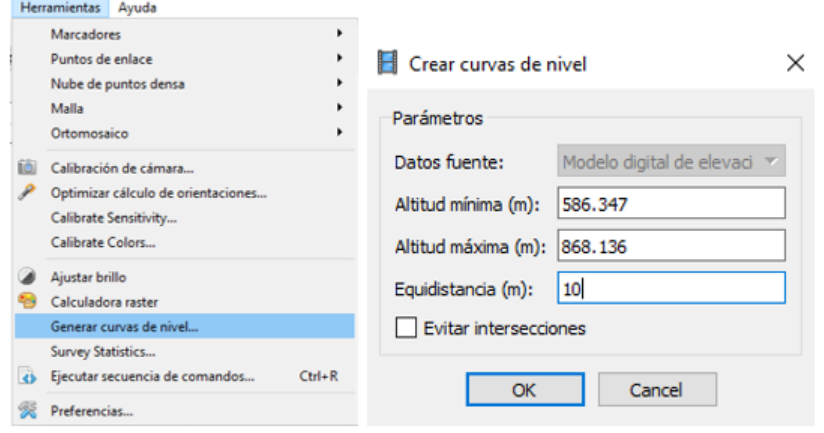

Fuente: Elaboración propia

En la ventana emergente de creación de curvas de nivel el programa genera la altitud mínima y máximo [inherente](#page-231-2) del modelo; el usuario debe de especificar la e quidistancia a la cual, se generarán las curvas de nivel, según el sistema de medida deseado, el cual, puede ser modificado desde la p estaña de herramientas ya sea en metros o en pies.

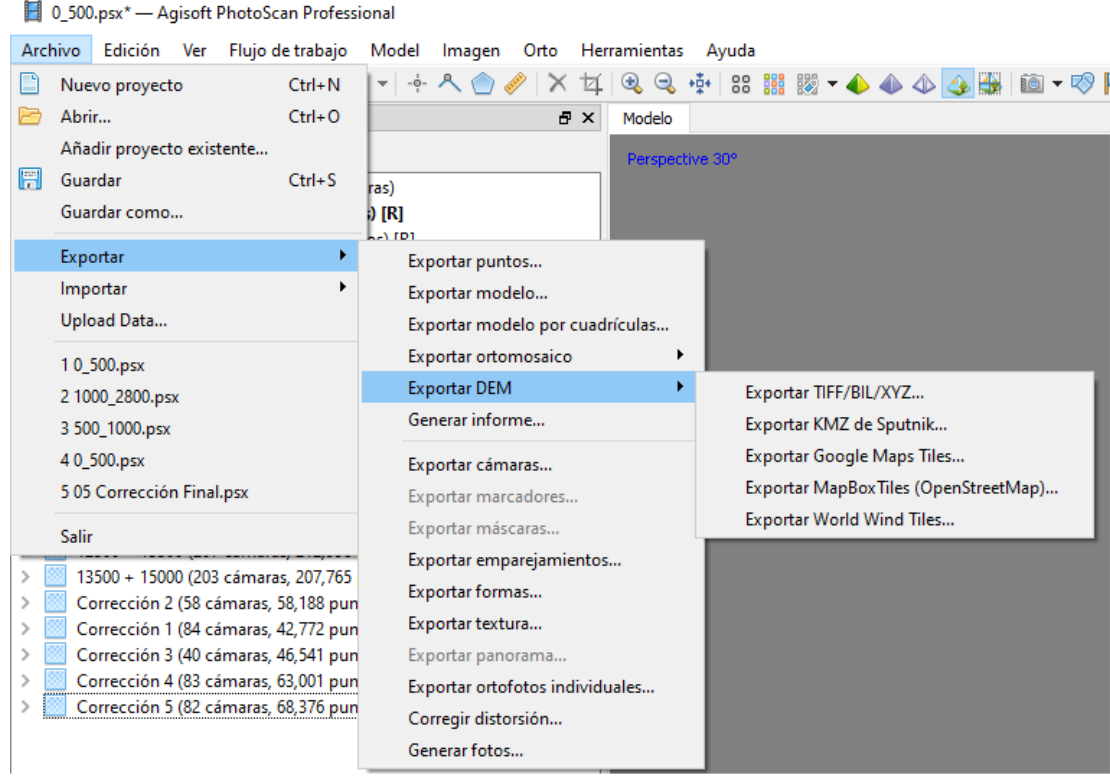

Figura 25: "Exportación de [ortomosaicos](#page-232-3), modelos de elevación digital y curvas de nivel"

Fuente: Elaboración propia
Como puede observarse en la Figura 25, para exportar los modelos de elevación digital y [ortomosaicos,](#page-232-0) debe de acceder a la pestaña de archivo, exportar y seleccionar cualesquiera de las opciones disponibles. En caso de seleccionar ya sea, los modelos de elevación digital o bien, los ortomosaicos, se recomienda utilizar el formato tipo TIF para utilizarlos en los Sistemas de Información Geográficos y en caso de querer exportar las curvas de nivel, debe de acudir a la opción de exportación de formas y como se expresó anteriormente, ya sea en formato para la realización de mapas .shp o bien, en .dxf para su posterior integración a Civil 3D u software afín.

De la misma manera, es posible generar un informe del procesamiento de información y exportarlo a un documento en formato .pdf en donde puede verificarse el traslape de las fotografías, errores de reproyección, parámetros inherentes de la cámara y del sensor con el que fueron tomadas las fotografías y tanto los ortomosaicos como los modelos de elevación digital.

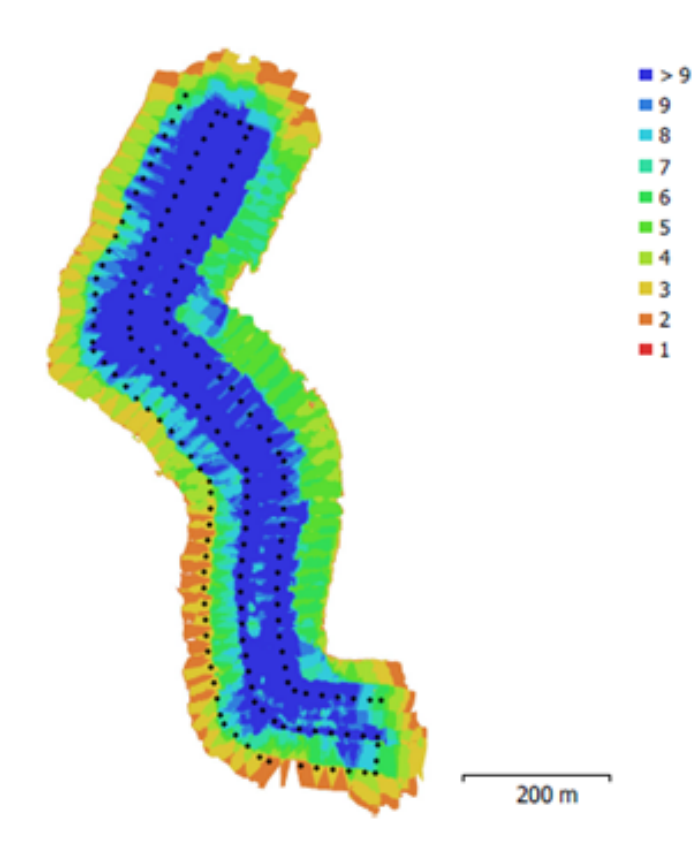

Figura 26: "Posiciones de cámaras y solapamiento de imágenes según Photoscan"

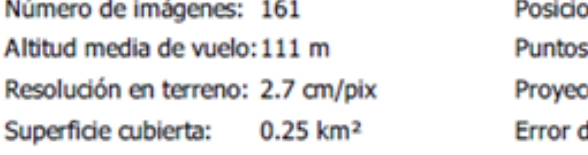

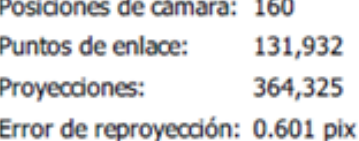

Fuente: Elaboración propia

в

En la Figura 26 puede observarse el [traslape](#page-232-1) entre fotografías correspondientes al levan-tamiento realizado en la tercera estación del plan de vuelo, siendo del color azul al verde claro un rango ideal para el análisis de la información y así, la posterior combinación o fusión entre levantamientos realizados con la Aeronave. Es recomendable generar el informe de manera individual para cada levantamiento, pues el informe general suele tener errores en sus gráficos dada la gran cantidad de información procesada y la acumulación de error generado al fusionar cada levantamiento que pudo haber sido tomado en condiciones climá-ticas adversas, presencia o no de sol, velocidad del viento y aún más importante, la altura y la distancia de muestreo obtenida para cada uno de ellos.

Tal y como se expuso en el marco teórico, Photoscan, así como Pix4D también es capaz de detectar los parámetros [inherentes](#page-231-0) de la cámara y el sensor con el que fue realizada la toma de datos, más esta solo es visible al momento de generar el informe como se mostrará a continuación. Debe de hacerse la aclaración de que la distancia focal presente en este cuadro es una distancia promedio, pues varía a lo largo de la toma de datos en función del cambio de elevación del terreno.

Cuadro 13: "Información de la cámara y sensor utilizados para los levantamientos"

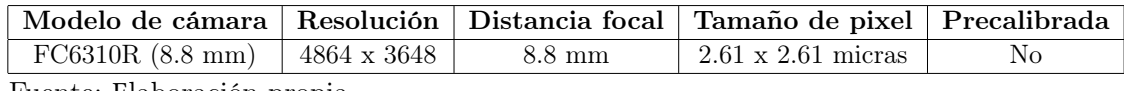

Fuente: Elaboración propia

Posterior a ello, en el informe, se podrá encontrar información de la calibración y corrección de datos de manera automática que genera el equipo, siendo las líneas rojas puntos residuales entre pixeles y puntos clave que haya tomado la fotografía, las cuales son símbolo de interferencia al momento de tomar la fotografía. Estas dependen principalmente de la posible suciedad que tenga la cámara en su superficie, la altura y velocidad de vuelo, así como de la velocidad del viento.

Figura 27: "Corrección y calibración automática de cámaras"

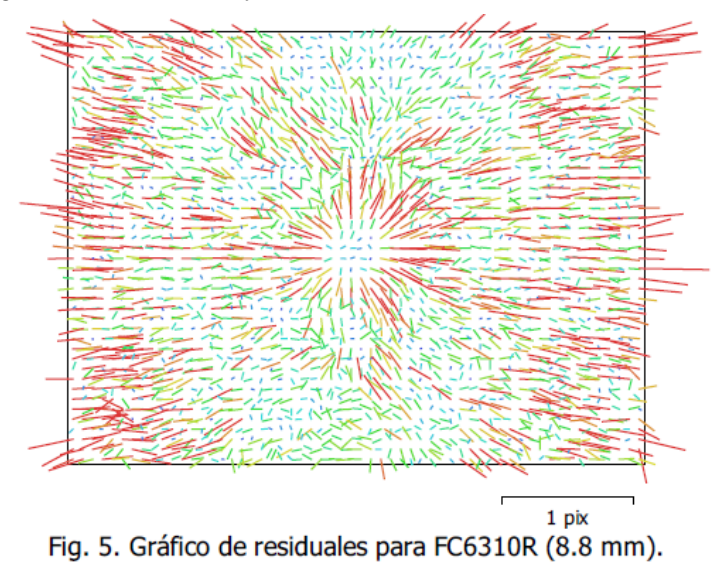

FC6310R (8.8 mm)

161 imágenes

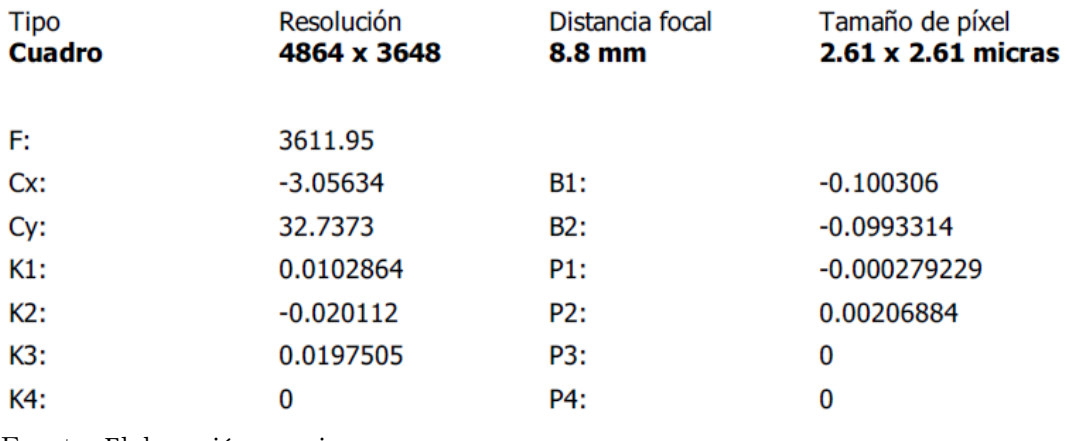

Seguidamente, el informe de Photoscan establece las posiciones de cámaras y estimaciones de errores durante el vuelo en las fotografías en base a estimaciones automáticas generadas por el equipo

Figura 28: "Informe de errores provenientes de las cámaras del levantamiento"

# Posiciones de cámaras

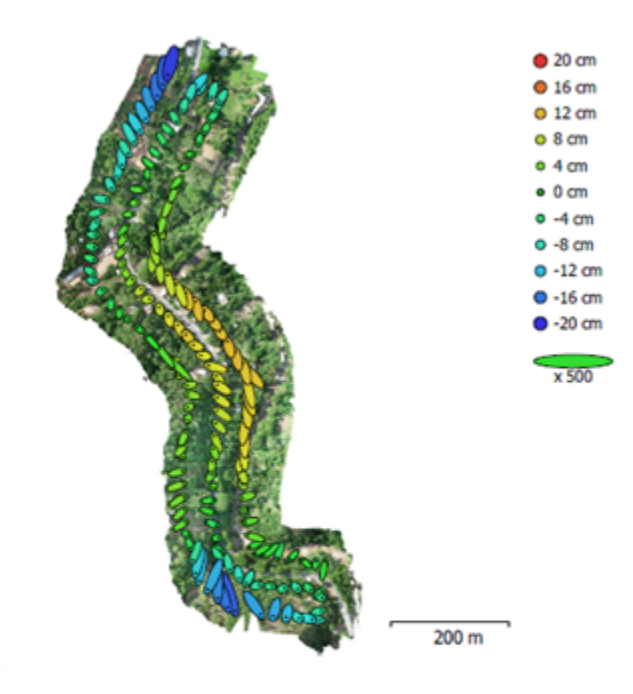

El color indica el error en Z mientras el tamaño y forma de la elipse representan el error en XY. Posiciones estimadas de las cámaras se indican con los puntos negros.

|                                                       |         |         |         | Error X (cm) Error Y (cm) Error Z (cm) Error XY (cm) Error compuesto (cm) |
|-------------------------------------------------------|---------|---------|---------|---------------------------------------------------------------------------|
| 2.2072                                                | 3.76864 | 7.49774 | 4.36742 | 8.67701                                                                   |
| Tabla 3. Errores medios de las posiciones de cámaras. |         |         |         |                                                                           |

X - Longitud, Y - Latitud, Z - Altitud.

Fuente: Elaboración propia

Finalmente, además de mostrar el modelo de elevación digital del segmento de la carretera (en este caso, se requerirá el modelo de elevación digital combinado de la carretera) cada levantamiento individual posee un resumen del procesamiento realizado y a continuación, se mostrará tanto el modelo de elevación digital, como el resumen de procesamiento del modelo combinado.

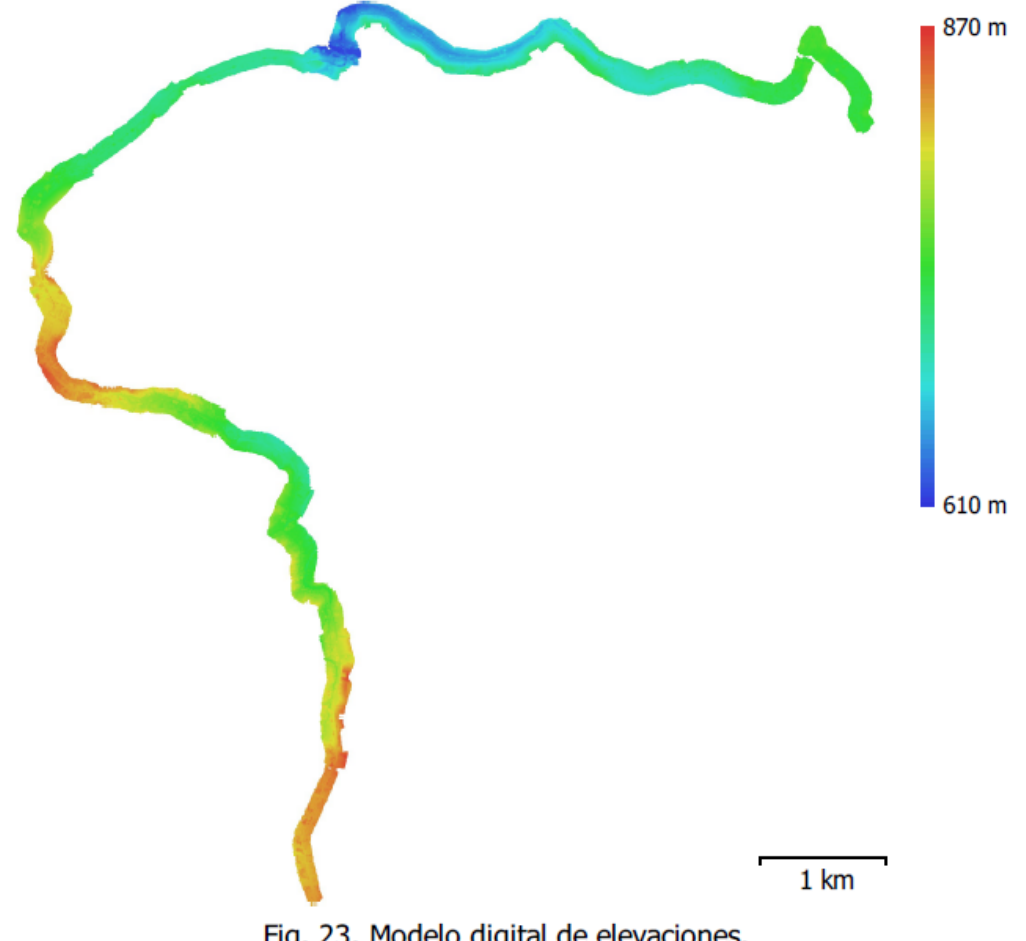

Figura 29: "Modelo de elevación digital combinado generado por Photoscan"

Fig. 23. Modelo digital de elevaciones.

| Resolución:         | $10.1$ cm/pix              |
|---------------------|----------------------------|
| Densidad de puntos: | 97.7 puntos/m <sup>2</sup> |

Como puede observarse en la figura anterior, e l tramo carretero, e n general, puede observarse un desnivel de 260 metros y un rango de alturas sobre el nivel del mar desde 610 metros, hasta 870 metros.

Figura 30: "Resumen de parámetros de procesamiento del modelo combinado del tramo"

| Generales                                 |                          |
|-------------------------------------------|--------------------------|
| Cámaras                                   | 3054                     |
| Cámaras orientadas                        | 2997                     |
| Sistema de coordenadas                    | WGS 84 (EPSG::4326)      |
| Ángulo de rotación                        | Guiñada, cabeceo, alabeo |
| <b>Nube de puntos</b>                     |                          |
| Puntos                                    | 2,775,434 de 2,936,018   |
| RMS error de reprovección                 | 0.143124 (0.52171 pix)   |
| Error de reproyección máximo              | 0.620022 (36.5968 pix)   |
| Tamaño promedio de puntos característicos | 3.20808 pix              |
| Superposición efectiva                    | 3.28589                  |
| Nube de puntos densa                      |                          |
| Puntos                                    | 399,634,372              |
| Parámetros de reconstrucción              |                          |
| Filtrado de profundidad                   | Agresivo                 |
| <b>Modelo</b>                             |                          |
| Caras                                     | 26,206,319               |
| <b>Vértices</b>                           | 13,192,510               |
| Parámetros de reconstrucción              |                          |
| Tipo de superficie                        | Arbitrario               |
| Datos fuente                              | Densa                    |
| Interpolación                             | Habiltada                |
| Filtrado de profundidad                   | Agresivo                 |
| <b>DEM</b>                                |                          |
| Tamaño                                    | 136,489 x 143,531        |
| Sistema de coordenadas                    | WGS 84 (EPSG::4326)      |
| Parámetros de reconstrucción              |                          |
| Datos fuente                              | Nube de puntos densa     |
| Interpolación                             | Habiltada                |
| Duración del procesamiento                | 10 minutos 52 segundos   |
| <b>Software</b>                           |                          |
| Versión                                   | 1.4.0 build 5076         |
| Plataforma                                | Windows 64               |
|                                           |                          |

Fuente: Elaboración propia

## 10.1.2. Pix4D

Para utilizar el software de análisis fotogramétrico Pix4D es necesario generar una cuenta de usuario en mapper.pix4d.com y así, descargar la versión estable de acuerdo con las especificaciones del equipo con el que se procesaran las fotografías. Es importante mencionar que dentro del programa existe tanto la versión gratuita, como la versión completa o de pago. La diferencia entre ambas versiones es que la versión gratuita permitirá únicamente crear la nube de [puntos](#page-232-2) densa, más para extraer curvas de nivel y tanto modelos de elevación digital como [ortomosaicos](#page-232-0) se requiere de la versión de pago.

Para iniciar con el procesado de información fotogramétrica es necesario crear un nuevo proyecto, especificando el nombre y directorio en el que se guardará el a rchivo y en tipo de proyecto, como es el inicio del procesado y no la combinación de elementos ya procesados, se activará la opción de nuevo proyecto. Luego, se prosigue a arrastrar todas las imágenes correspondientes al levantamiento por procesar y aparecerá la siguiente ventana:

| <b>Image Geolocation</b> |                                                 |       |                                                              |                       |                              |                     |                      |                   |                 |                      |   |
|--------------------------|-------------------------------------------------|-------|--------------------------------------------------------------|-----------------------|------------------------------|---------------------|----------------------|-------------------|-----------------|----------------------|---|
|                          | <b>Coordinate System</b>                        |       |                                                              |                       |                              |                     |                      |                   |                 |                      |   |
|                          |                                                 |       | Datum: World Geodetic System 1984; Coordinate System: WGS 84 |                       |                              |                     |                      |                   |                 | Edit                 |   |
|                          | Geolocation and Orientation                     |       |                                                              |                       |                              |                     |                      |                   |                 |                      |   |
|                          | Geolocated Images: 139 out of 139               |       |                                                              |                       |                              |                     |                      | Clear             | From EXIF       | From File<br>To File |   |
|                          | Geolocation Accuracy: ○ Standard ○ Low ● Custom |       |                                                              |                       |                              |                     |                      |                   |                 |                      |   |
|                          | Selected Camera Model                           |       |                                                              |                       |                              |                     |                      |                   |                 |                      |   |
| ⊙                        | E FC6310R_8.8_4864x3648 (RGB)                   |       |                                                              |                       |                              |                     |                      |                   |                 | Edit                 |   |
|                          |                                                 |       |                                                              |                       |                              |                     |                      |                   |                 |                      |   |
| <b>Enabled</b>           | Image                                           | Group | Latitude<br>[degree]                                         | Longitude<br>[degree] | Altitude<br>[ <sub>m</sub> ] | Accuracy<br>Horz[m] | Accuracy<br>Vert [m] | Omega<br>[degree] | Phi<br>[degree] | Kappa<br>[degree]    | ۸ |
| $\triangledown$          | 100 0042 0001.J.,, aroup1                       |       | 15.65098214                                                  | $-91,92087117$        | 885,390                      | 0.012               | 0.039                | $-0.09654$        | 0.02606         | 164.89118            |   |
| ☑                        | 100 0042 0002.J aroup1                          |       | 15,65089094                                                  | $-91.92088828$        | 885,420                      | 0.012               | 0.038                | $-0.09829$        | 0.01841         | 169.39117            |   |
| $\triangledown$          | 100_0042_0003.J group1                          |       | 15.65078411                                                  | -91.92090842          | 885,419                      | 0.012               | 0.039                | $-0.09854$        | 0.01704         | 170.19115            |   |
| ☑                        | 100 0042 0004.J group1                          |       | 15.65067328                                                  | -91.92092881          | 885,453                      | 0.011               | 0.038                | $-0.09865$        | 0.01635         | 170.59115            |   |
| ☑                        | 100 0042 0005.J group1                          |       | 15.65056242                                                  | -91.92094719          | 885,466                      | 0.011               | 0.039                | $-0.09871$        | 0.01600         | 170.79114            |   |
| $\boxdot$                | 100 0042 0006.J group1                          |       | 15.65045078                                                  | -91.92096658          | 885,457                      | 0.011               | 0.038                | $-0.09851$        | 0.01721         | 170.09114            |   |
| ☑                        | 100 0042 0007.J group1                          |       | 15.65033947                                                  | $-91.92098650$        | 885,462                      | 0.011               | 0.038                | $-0.09851$        | 0.01721         | 170,09113            |   |
| ☑                        | 100 0042 0008.J group1                          |       | 15.65022789                                                  | $-91.92097469$        | 885,441                      | 0.011               | 0.038                | $-0.09980$        | $-0.00626$      | $-176.40889$         |   |
| ☑                        | 100 0042 0009.J group1                          |       | 15.65011619                                                  | -91.92096394          | 885,437                      | 0.011               | 0.038                | $-0.09936$        | $-0.01130$      | $-173.50890$         |   |
|                          | 100 0042 0010.J group1                          |       | 15.65000431                                                  | $-91.92095178$        | 885,446                      | 0.011               | 0.038                | $-0.09936$        | $-0.01130$      | $-173.50890$         |   |
| ☑                        |                                                 |       |                                                              | $-91.92094078$        | 885,471                      | 0.011               | 0.038                | $-0.09940$        | $-0.01096$      | $-173.70889$         |   |

Figura 31: "Importación de imágenes a Pix4D"

Fuente: Elaboración propia

Al continuar, el programa solicitará las unidades de medida en la que se desea el procesado, así como el sistema de coordenadas, que usualmente, debe encontrarse en automático dada la [georreferenciación](#page-0-0) como tal, proveniente del equipo de toma de datos.

Figura 32: "Importación de imágenes a Pix4D"

#### **Select Output Coordinate System**

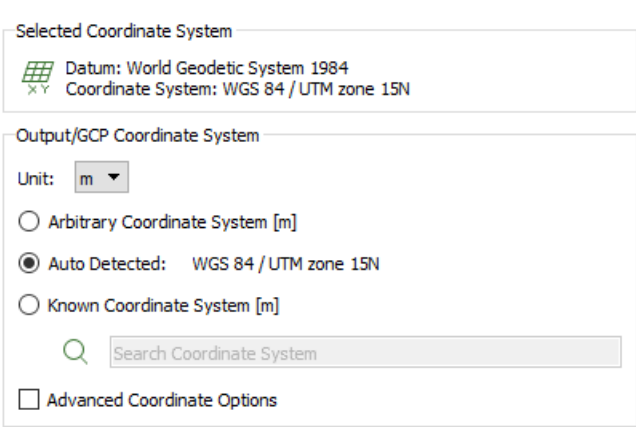

Fuente: Elaboración propia

Posterior a esta ventana, el programa solicitará el tipo de procesado a utilizar según el objetivo del proyecto; al ser un levantamiento de un tramo carretero, debe de utilizarse la opción de mapas 3D, pues estos son los recomendados para levantamientos fotogramétricos y en caso de levantamientos realizados a estructuras en específico, c omo e l c aso d e los levantamientos tridimensionales para los puentes presentes que se expondrán más adelante.

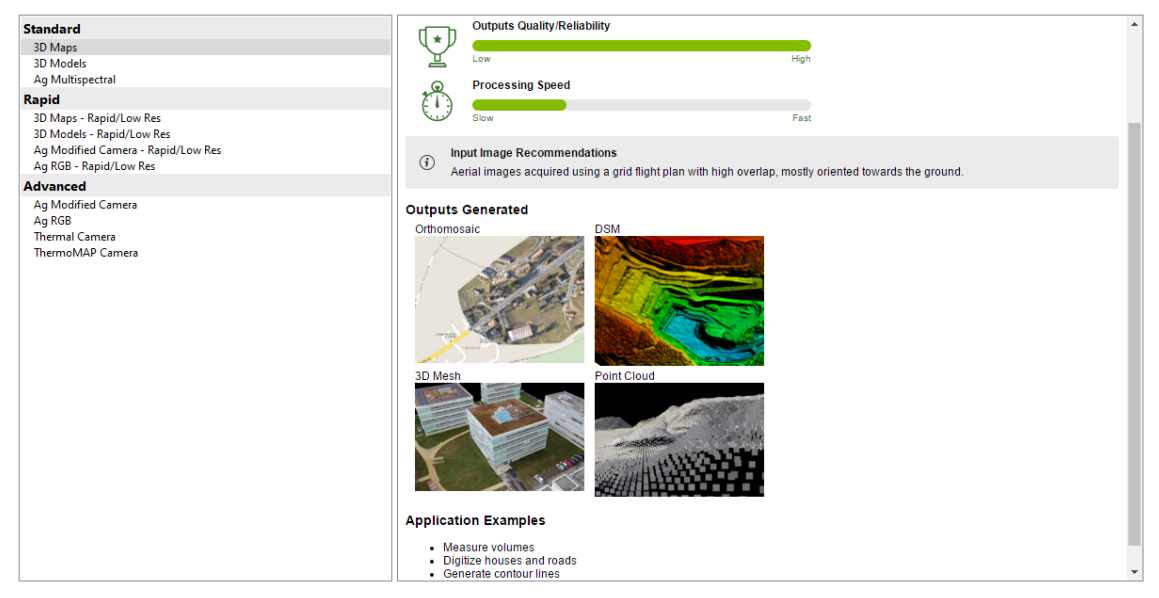

Figura 33: "Procesado de mapas 3D en Pix4D"

Fuente: Elaboración propia

Figura 34: "Procesado de modelos 3D en Pix4D"

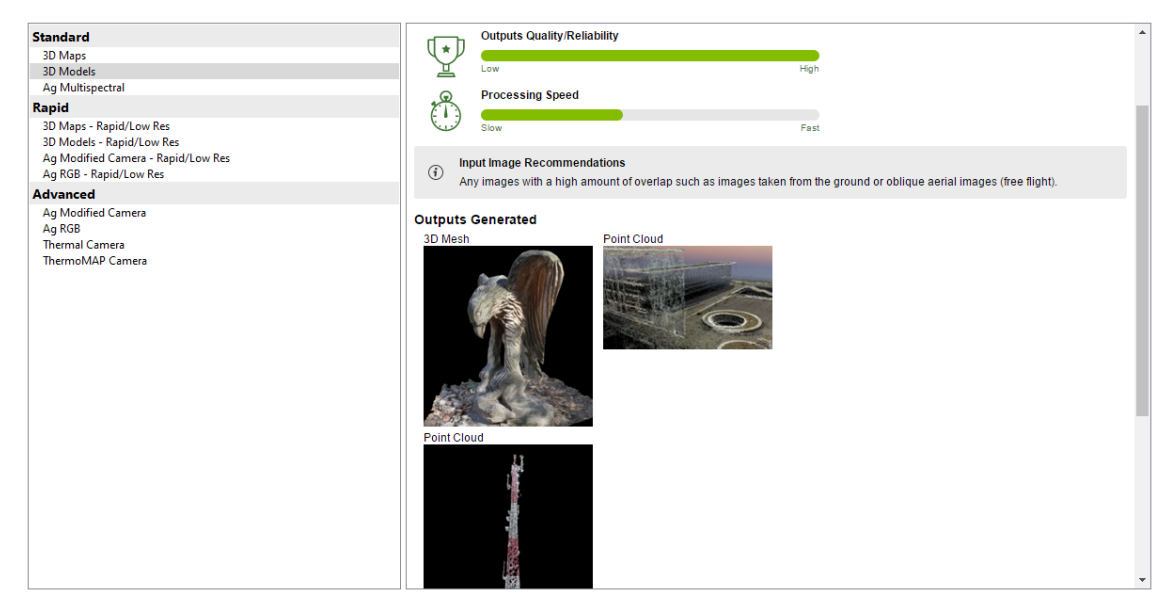

Al finalizar la configuración, el programa comenzará con el procesamiento fotogramétrico ubicando el tramo según imágenes satelitales. Posterior a la espera a que el programa finalice de procesar la información, puede obtenerse el informe de calidad y procesado generado de manera automática al finalizar cada procesamiento de medición.

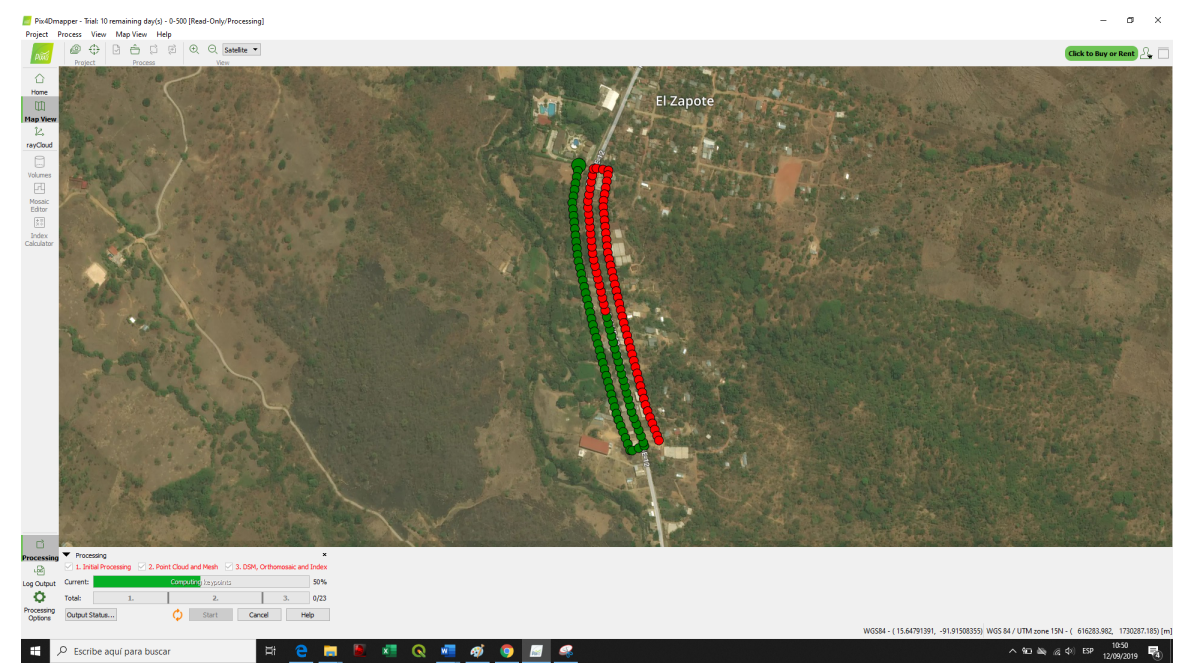

Figura 35: "Inicio de análisis fotogramétrico en Pix4D"

Fuente: Elaboración propia

El informe generado por Pix4D muestra la superficie digital j untamente con el [ortomo](#page-232-0)[saico](#page-232-0) generado a partir de la ruta de vuelo y el punto exacto de toma de cada fotografía por la aeronave. Así como Photoscan, genera un gráfico de traslape de imágenes, datos de ajuste y datos tanto de geolocalización como de cálculo de error y variación de datos, más su análisis de información y expresión de errores es más precisa. Sin embargo, el resumen de datos posee menor información y el programa tiende a saturarse con el exceso de información suministrada por parte de las fotografías, por lo que tiende a generar errores en el procesado y creación tanto de los Modelos de Elevación Digital, como de los [ortomosaicos](#page-232-0) generados. Para evitar este error, se recomienda utilizar Pix4D para procesar levantamientos de no más de 250 metros lineales de carretera obtenidos con el equipo de medición.

Figura 36: "Posiciones de cámaras y solapamiento de imágenes según Pix4D"

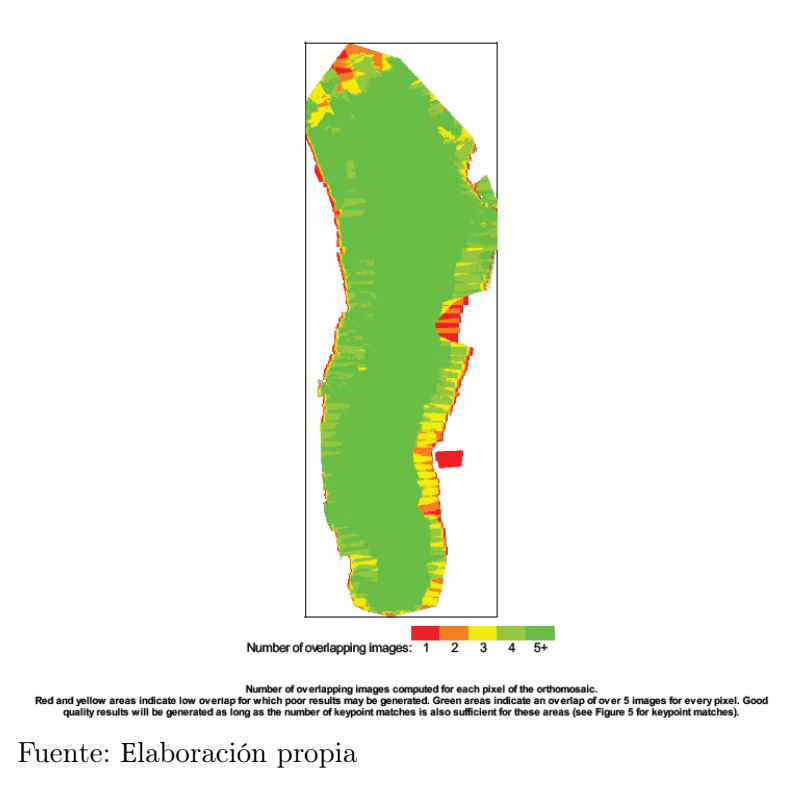

Figura 37: "Ejemplo de resumen de procesamiento generado por Pix4D"

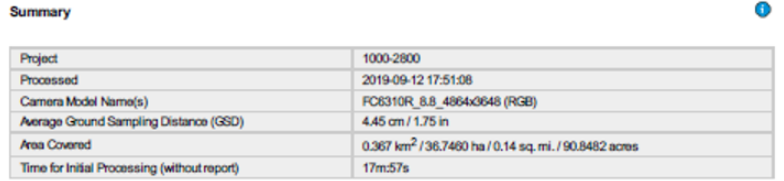

*O* Preview

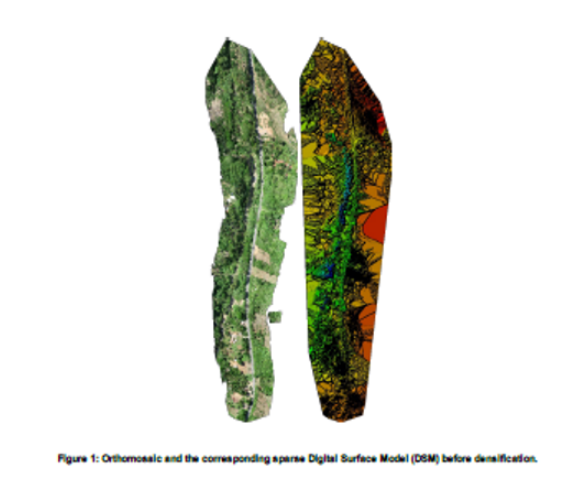

Este procedimiento debe de ser realizado para todos los vuelos de manera individual para así, fusionarlos mediante la incorporación de un nuevo proyecto destinado a contener la información combinada de los levantamientos. Para ello, es necesario colocar la opción de proyecto combinado a partir de otros proyectos; marcando la opción de unificar puntos similares en coordenadas. Seguidamente, el usuario tendrá que buscar y agregar cada archivo generado de manera individual e indicarle al programa que combine la información.

| <b>Merge Projects</b><br>Select at least 2 projects to be merged together. |  |  |                        |                   |
|----------------------------------------------------------------------------|--|--|------------------------|-------------------|
| 15 projects selected.   Duplicate Camera Parameters   Add Projects         |  |  | <b>Remove Selected</b> | <b>Clear List</b> |
| E:\06 Phantom 4 RTK\02 Camojá - Pix4D\0-500.p4d                            |  |  |                        |                   |
| E:\06 Phantom 4 RTK\02 Camojá - Pix4D\500 - 1000.p4d                       |  |  |                        |                   |
| E:\06 Phantom 4 RTK\02 Camojá - Pix4D\1000-2800.p4d                        |  |  |                        |                   |
| E:\06 Phantom 4 RTK\02 Camojá - Pix4D\2800 - 3500.p4d                      |  |  |                        |                   |
| E:\06 Phantom 4 RTK\02 Camoiá - Pix4D\3500 - 4500.p4d                      |  |  |                        |                   |
| E:\06 Phantom 4 RTK\02 Camojá - Pix4D\4500 - 5500.p4d                      |  |  |                        |                   |
| E:\06 Phantom 4 RTK\02 Camoiá - Pix4D\5500 - 6500.p4d                      |  |  |                        |                   |
| E:\06 Phantom 4 RTK\02 Camojá - Pix4D\6500 - 7500.p4d                      |  |  |                        |                   |
| E:\06 Phantom 4 RTK\02 Camojá - Pix4D\7500 - 8500.p4d                      |  |  |                        |                   |
| E:\06 Phantom 4 RTK\02 Camojá - Pix4D\8500 - 9500.p4d                      |  |  |                        |                   |
| E:\06 Phantom 4 RTK\02 Camojá - Pix4D\9500 - 10500.p4d                     |  |  |                        |                   |
| E:\06 Phantom 4 RTK\02 Camojá - Pix4D\10500 - 11500.p4d                    |  |  |                        |                   |
| E:\06 Phantom 4 RTK\02 Camojá - Pix4D\11500 - 12500.p4d                    |  |  |                        |                   |
| E:\06 Phantom 4 RTK\02 Camojá - Pix4D\12500-13500.p4d                      |  |  |                        |                   |
| E:\06 Phantom 4 RTK\02 Camojá - Pix4D\13500-15000.p4d                      |  |  |                        |                   |

Figura 38: "Ventana de carga y combinación de levantamientos en Pix4D"

Fuente: Elaboración propia

#### 10.1.3. Global Mapper

Adicionalmente el software de Global Mapper tiene la capacidad de reducir el tamaño de las ortofotos y modelos de elevación digital para utilizarlo en presentaciones o bien, generar previsualizaciones de fácil transferencia del modelo armado. Para ello, basta con exportar la ortofoto o modelo de elevación digital ya sea de Photoscan o Pix4D e importarla en Global Mapper. Al exportar nuevamente el archivo importado, el programa permitirá reducirle el tamaño mediante la conversión a formato.jpg.

Por medio de este, también es posible "limpiar la nube de [puntos](#page-232-2) densa" es decir, cortar o eliminar superficies q ue p uedan a lterar e l p roducto d el a nálisis f otogramétrico tales como lo son la presencia de vegetación y obstáculos como árboles, casas y edificaciones o inclusive, vehículos que generan curvas de nivel adicionales. Para ello, basta con importar la nube de [puntos](#page-232-2) densa generada en cualquier software de análisis fotogramétrico, cortar las secciones con obstáculos y [proceder](#page-232-3) a exportarla nuevamente hacia Photoscan o Pix4D para la generación del mallado y todo el procesamiento posterior.

El cortar la nube de [puntos](#page-232-2) densa para el análisis de riesgo no es recomendable, pues la vegetación es un parámetro importante para el análisis de drenajes y tiempo de concentración del área en la se encuentra el tramo carretero y tanto los vehículos como las viviendas y edificaciones dan indicios de p oblación a fectada p or p osibles amenazas que serán expuestas en la tercera subsección del presente capítulo.

# 10.2. Integración a Sistemas de Información Geográfica (SIG)

Para realizar la integración de los Modelos de Elevación Digital, de los archivos de forma tipo .shp y los [ortomosaicos](#page-232-0) generados tanto por el equipo de medición, como por parte de los obtenidos gracias al Instituto Nacional de Sismología, Vulcanología, Meteorología e Hidrología de Guatemala (INSIVUMEH) y la Coordinadora Nacional para la Reducción de Desastres (CONRED) es necesario almacenarlos en carpetas separadas y de fácil acceso, pues el trabajo organizado dentro del Sistema de Información Geográfico Q uantum G IS (QGIS) será de alta [incidencia](#page-231-1) para poder realizar los cálculos y procedimientos para la medición del riesgo.

Una vez se disponga de las carpetas con los archivos mencionados en el párrafo anterior, se [procederá](#page-232-3) a la creación de grupos de trabajo dentro del programa de QGIS, que, en este caso, se tomó la siguiente distribución de grupos:

Figura 39: "Grupos generados en Quantum GIS"

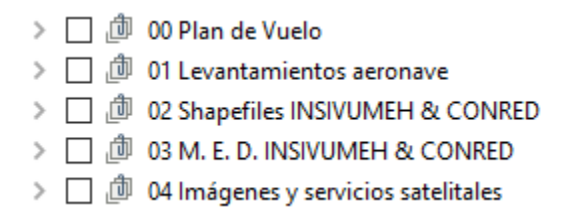

Fuente: Elaboración propia

En donde, para el plan de vuelo, se exponen los parámetros asumidos en la preparación para la toma de mediciones, seguido por los levantamientos de la aeronave (tanto ortofotos como Modelos de Elevación Digital), seguidamente se tienen los archivos de forma o .shp y los modelos de elevación digital de amenaza brindados por el Instituto Nacional de Sismología, Vulcanología, Meteorología e Hidrología de Guatemala (INSIVUMEH) y la Coordinadora Nacional para la Reducción de Desastres (CONRED) para finalmente, agregar las imágenes y servicios satelitales auxiliares con los que se complementara la información medida.

Como se expresó anteriormente, para complementar la información obtenida tanto desde las mediciones la brindada por tanto el INSIVUMEH como CONRED, se utilizan los servicios de visualización de mapas en línea o por sus siglas en inglés (Web Map Services) los cuales, pueden añadirse desde la ventana de complementos del programa de Quantum GIS, buscando al [complemento](#page-230-0) "Quick Map Services", de manera a que al instalarse, puedan añadirse capas externas que, en este caso, se acudió a los servicios de Google para verificar l as c apas de carreteras, imágenes satelitales y estimación del tráfico.

Una vez se cargado el modelo de elevación digital combinado de la carretera, se prosigue a obtener sus curvas de nivel, las cuales serán de gran ayuda para el estudio topográfico que se generará en el análisis de riesgo en la siguiente sección. Para ello, debe de tenerse instalado y activado el [complemento:](#page-230-0) "Processing", luego, debe ubicarse en la pestaña de raster, extracción y curvas de nivel.

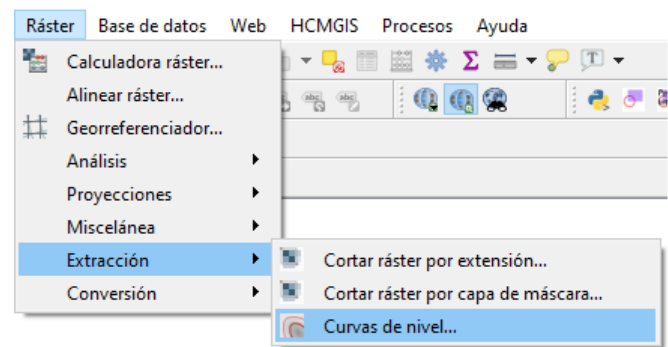

Figura 40: "Pestaña de extracción de curvas de nivel en Quantum GIS"

Fuente: Elaboración propia

Luego, se generará una ventana emergente, en donde el programa solicita ingresar como capa de entrada, el modelo de elevación digital combinado de la carretera. Asimismo, debe de indicársele la equidistancia entre curvas de nivel que, para este caso, la equidistancia entre estas será de 10 metros. Finalmente, debe de permitirle al programa procesar esta información oprimiendo el botón de ejecutar, con lo que se obtendrá un archivo de forma SHP de las curvas de nivel del tramo carretero.

Figura 41: "Ventana emergente para la creación de curvas de nivel en Quantum GIS"

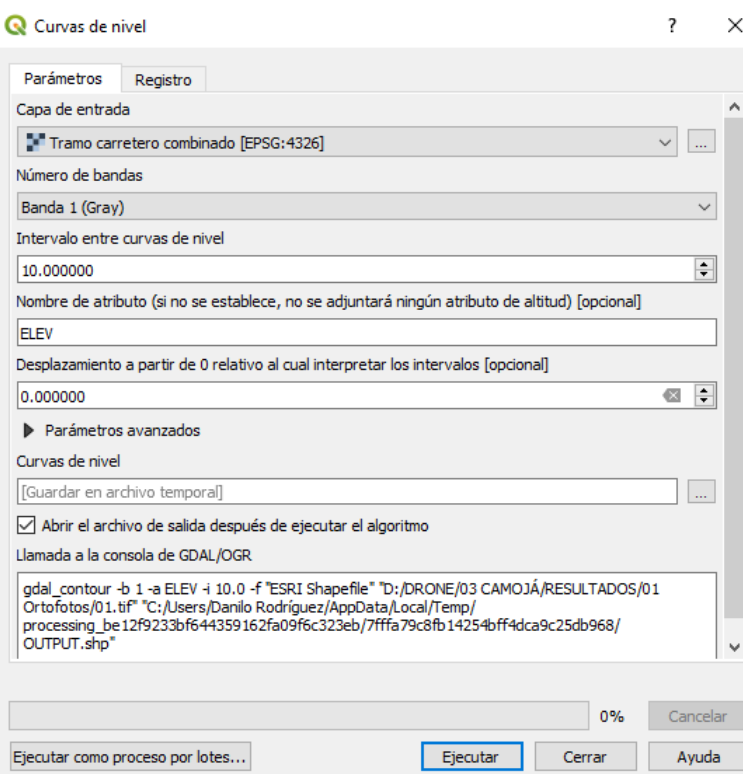

# 10.3. Análisis de riesgo

#### 10.3.1. Amenazas

#### Topografía

 Para el análisis de riesgo topográfico debe de utilizarse el Modelo de Elevación Digital Combinado y las curvas de nivel generadas, en función de analizar la pendiente máxima a la que se ven expuestos los taludes. Para ello, es necesario analizar las fotografías tomadas con el equipo de medición y en las zonas con mayor cambio topográfico, en presencia de taludes, quebradas o cambios abruptos de nivel en el terreno, para así, determinar el ángulo de inclinación que tienen estas masas de tierra.

 Quantum GIS ofrece la herramienta de generación de un Modelo Digital de Elevaciones en función de las pendientes. Para la generación de este, debe de [proceder](#page-232-3) al menú de [ráster,](#page-0-0) análisis y elegir análisis de pendiente.

Figura 42: "Acceso al análisis de pendiente en Quantum GIS"

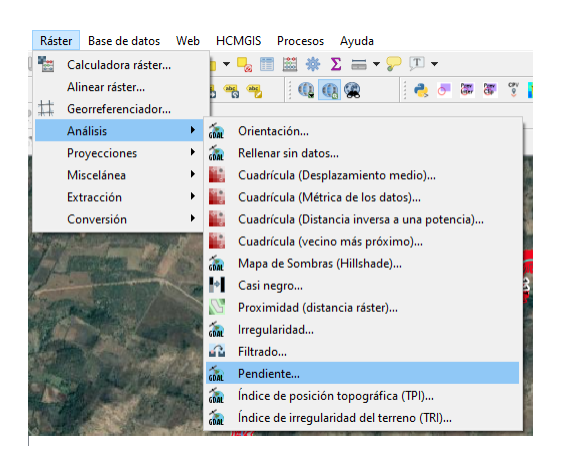

Fuente: Elaboración propia

 Una vez hecho esto, se generará una ventana emergente, en donde debe de seleccionarse como capa de entrada el modelo de elevación digital combinado, establecer la banda o formato de color deseado y establecer la relación de unidades verticales a horizontales que variará según el área y la topografía del levantamiento. Para este análisis, se utilizó un factor de exageración vertical de 10 unidades verticales equivalen a 1 unidad horizontal.

Figura 43: "Ventana de programación para el análisis de pendiente en Quantum GIS"

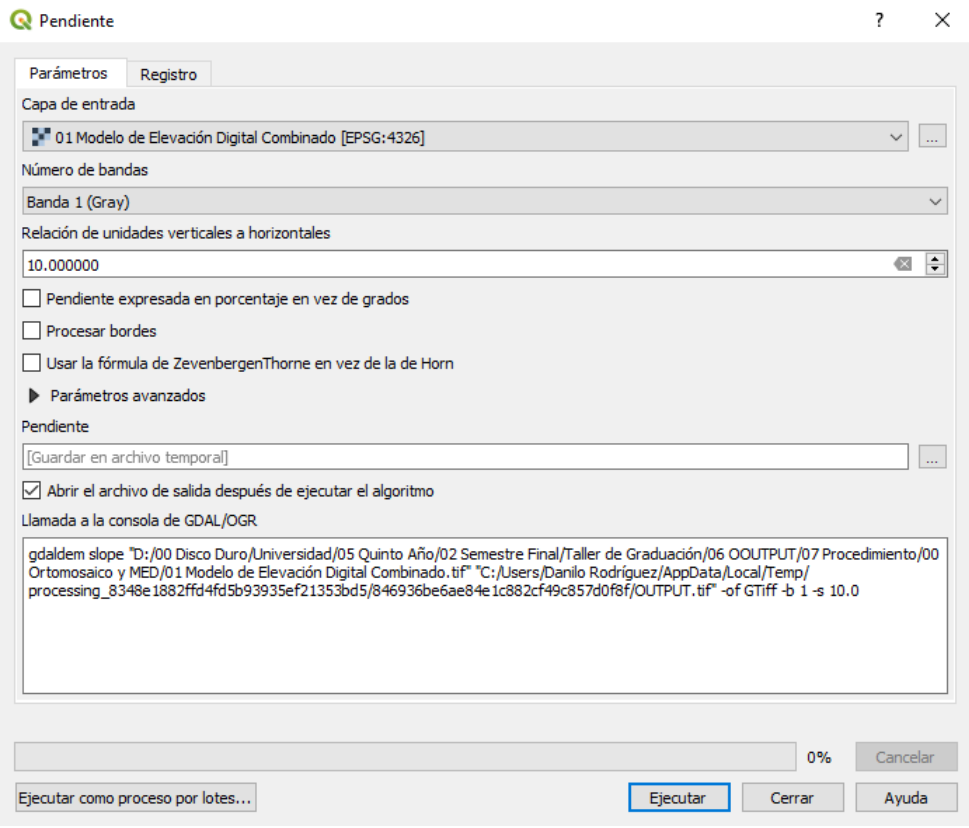

 Una vez ejecutado el algoritmo, este modelo tendrá correlación con las curvas de nivel y el orto mosaico de fotografías, por lo que según la tonalidad del [ráster](#page-0-0) de pendientes generado, la relación entre curvas de nivel y será posible identificar zonas de mayor y menor pendiente para cada tramo en análisis. Luego, se [procederá](#page-232-3) a analizar la pendiente en esta zona con ayuda del [complemento](#page-230-0) "qprof", el cual, permite generar un resumen del promedio de pendientes y generar un perfil transversal utilizando una polilínea como base.

Fuente: Elaboración propia

Figura 44: "Comparación entre modelo de pendientes y [ortomosaicos](#page-232-0)"

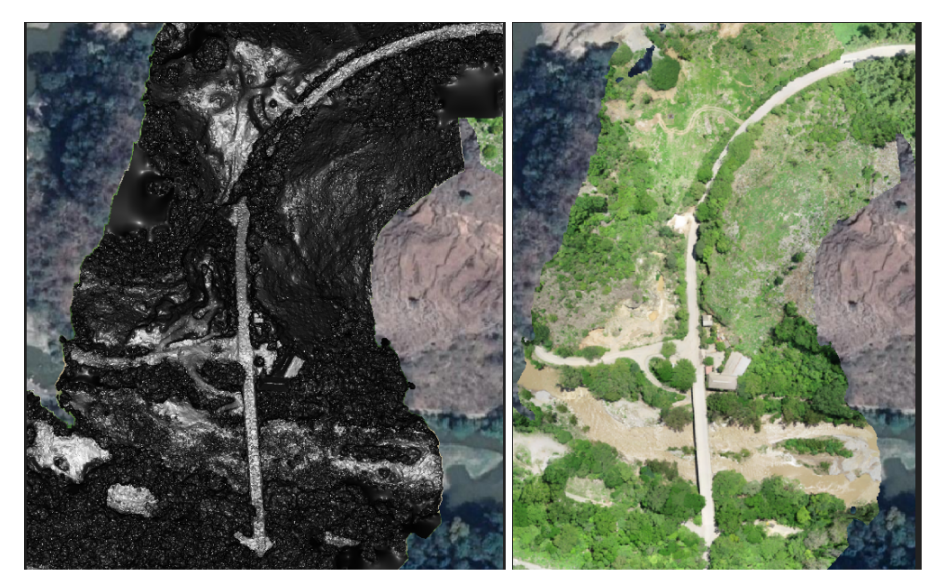

Fuente: Elaboración propia

Figura 45: "Resumen de información de pendientes generada por qprof"

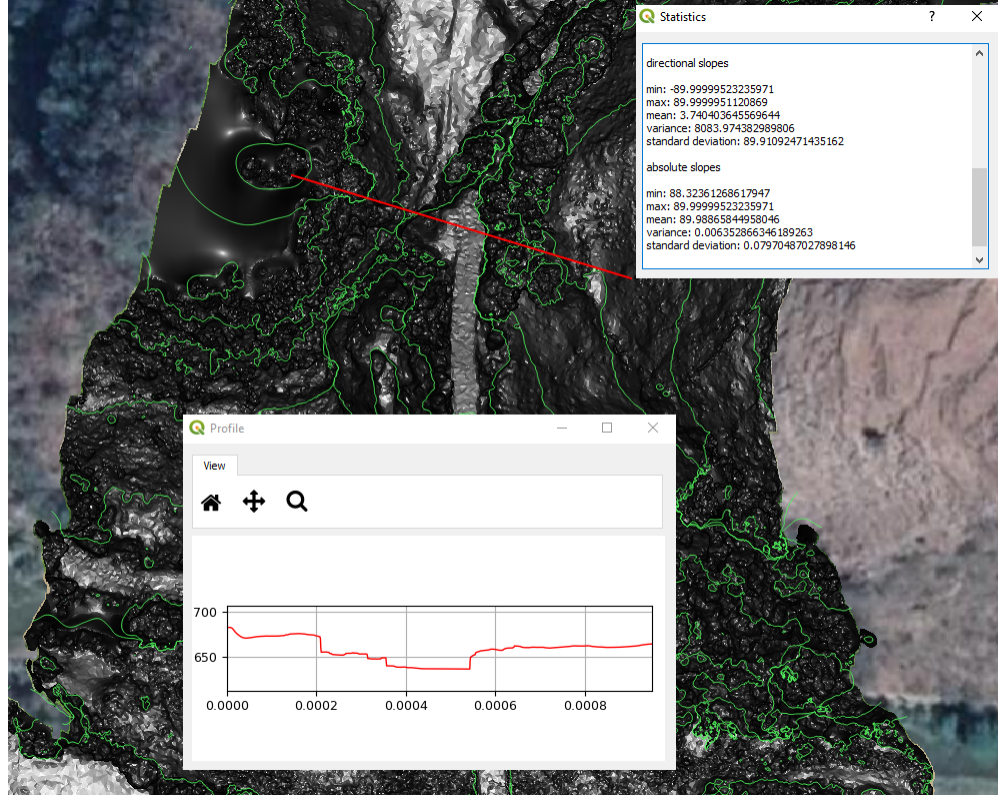

Fuente: Elaboración propia

 Como puede observarse en la figura anterior, el terreno cercano a la [quebrada](#page-232-4) posee un aproximado de 41.94 grados de inclinación según su pendiente de 89.99 %, por lo que es una zona de riesgo, más para fines del análisis topográfico y no de [quebradas](#page-232-4), debe de medirse la pendiente del terreno a cada lado de la carretera en zonas donde lo amerite, utilizando la pendiente máxima para la determinación de la amenaza que esta representa. Realizando este procedimiento para cada subtramo, se obtiene el án-gulo máximo de inclinación del terreno para cada uno de ellos, en función de que el parámetro de riesgo sea la proximidad de este a 90 grados sobre la horizontal.

$$
A_{topografica} = \frac{angular_{inclination}}{90} \tag{15}
$$

| Subtramo                | % Pendiente | Ángulo de                 | % Amenaza   |  |
|-------------------------|-------------|---------------------------|-------------|--|
|                         |             | inclinación               |             |  |
| 1                       | 26.66%      | $14.93^\circ$             | 16.59%      |  |
| $\overline{2}$          | 76.51%      | $37.42^{\circ}$           | 41.58%      |  |
| $\bf{3}$                | 22.92%      | $12.91^\circ$             | 14.34 %     |  |
| $\overline{\mathbf{4}}$ | 36.65%      | $20.13^\circ$             | 22.37%      |  |
| $\bf{5}$                | 71.78%      | $35.67^\circ$             | $39.63\,\%$ |  |
| 6                       | 46.44%      | $24.91^\circ$             | 27.68%      |  |
| 7                       | 21.53%      | $2.15^{\circ}$            | 13.50%      |  |
| 8                       | 49.82%      | $26.48^\circ$             | 29.42%      |  |
| 9                       | 18.62%      | $10.55^{\circ}$           | 11.72%      |  |
| 10                      | 10.76%      | $6.14^{\circ}$            | $6.82\%$    |  |
| 11                      | 89.99%      | $41.98^\circ$             | 46.64%      |  |
| 12                      | 39.94 %     | $21.77^{\circ}$           | 24.19%      |  |
| 13                      | 35.75%      | $19.67^\circ$             | 21.86%      |  |
| 14                      | 25.84%      | $14.49^\circ$             | 16.10%      |  |
| 15                      | $8.59\,\%$  | $4.91^\circ$              | 5.46 %      |  |
| 16                      | $5.45\%$    | $\overline{3.12^{\circ}}$ | 3.47%       |  |

Cuadro 14: "Amenaza topográfica según inclinación del terreno hacia la carretera"

Fuente: Elaboración propia

 Otro método para la obtención de la pendiente es utilizar el [complemento](#page-230-0) "Terrain profile" y de manera similar, dibujar una línea en la cual, la herramienta generará un perfil del terreno, en base a este, podrá averiguarse el ángulo de inclinación del suelo y su respectivo ángulo de manera aproximada, por trigonometría básica.

### Quebradas

 Las [quebradas](#page-232-4) representan una zona de acumulación de agua, al momento en el que una carretera pase por tal fenómeno geomorfológico, esta se verá expuesta a la acumulación de agua en caso de que no se disponga de un sistema de drenaje adecuado. Para el análisis de estas, se determina la longitud del subtramo que se encuentra expuesta a estas condiciones y se determina la porción del subtramo que esta longitud representa. En el presente objeto de estudio, el subtramo 11 es el único segmento de la ruta en la que se encuentran 2 quebradas; cuya sumatoria de longitud equivale a 288.15 metros, es decir, 28.86 % de su longitud total.

Figura 46: "Quebradas presentes en subtramo 11"

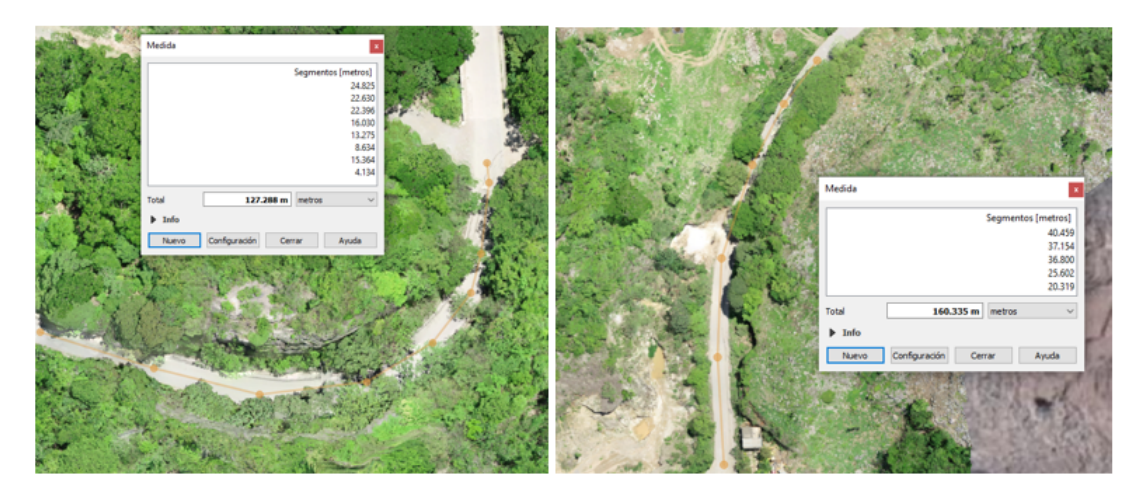

Fuente: Elaboración propia

#### Hidrología superficial

 Para la determinación de un factor de riesgo en base a la hidrología superficial, según la guía de Análisis de Riesgo en Proyectos de Inversión Pública (AGRIP), se genera el siguiente sistema de ponderación que evalúa las características y condiciones del terreno respecto al movimiento de flujos de agua sobre la superficie terrestre, que puedan afectar al proyecto propuesto.

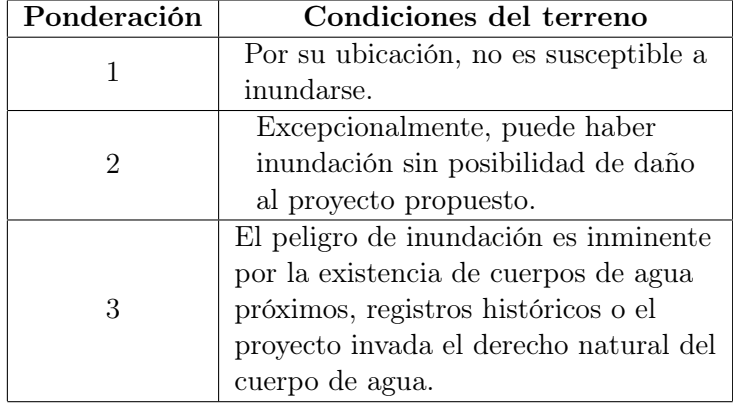

Cuadro 15: "Matriz de ponderación para el análisis de hidrología superficial"

Fuente: (SEGEPLAN, 2013).

 Con el [ortomosaico](#page-232-0) combinado, el modelo de pendientes obtenido a partir del modelo de elevación digital combinado y el archivo de forma correspondiente a cuerpos de agua y tanto ríos principales como secundarios, suministrado por el INSIVUMEH puede verificarse l a cercanía d e l os ríos y cuerpos d e a gua a cada subtramo vial, así como la inundación probable que puede suceder en ellos. De la misma manera, pueden verificarse los tramos con un sistema de drenaje ya construido, en este caso, cunetas que transporten el agua hacia un punto de desfogue, evitando de que inunde secciones de cada subtramo en análisis.

| Subtramo         | Río perenne  | Ponderación    | % Amenaza |
|------------------|--------------|----------------|-----------|
|                  | más cercano  |                |           |
| $\mathbf{1}$     |              | $\mathbf{1}$   | 33.33%    |
| $\bf{2}$         |              | $\overline{2}$ | 66.67%    |
| $\overline{3}$   | Valparaíso   | $\overline{2}$ | 66.67%    |
| $\boldsymbol{4}$ |              | 1              | 33.33%    |
| 5                |              | $\mathbf{1}$   | 33.33%    |
| 6                |              | 1              | 33.33%    |
| 7                | Selegua      | 1              | 33.33%    |
| 8                |              | $\mathbf{1}$   | 33.33%    |
| 9                |              | 1              | 33.33%    |
| 10               |              | $\mathbf{1}$   | 33.33%    |
| 11               |              | $\mathbf{1}$   | 33.33%    |
| 12               |              | $\overline{2}$ | 66.67%    |
| 13               | Huista o     | $\overline{2}$ | 66.67%    |
| 14               | Rancho Viejo | 1              | 33.33%    |
| 15               |              | $\mathbf{1}$   | 33.33%    |
| 16               |              | 1              | 33.33%    |

Cuadro 16: "Amenaza según hidrología superficial"

 Esta ponderación se realizó, tomando el valor ponderado "3" como el 100 % de amenaza de hidrología superficial, en función de la cercanía del río perenne más cercano al subtramo en análisis, la presencia de drenajes subterráneos cuyo objetivo es transportar el flujo de agua de un lado a otro de la carretera, así como la presencia de ríos intermitentes o efímeros que se encuentren registrados en la base de datos suministrada por el INSIVUMEH.

Figura 47: "Determinación de la distancia de ríos perennes al subtramo en análisis"

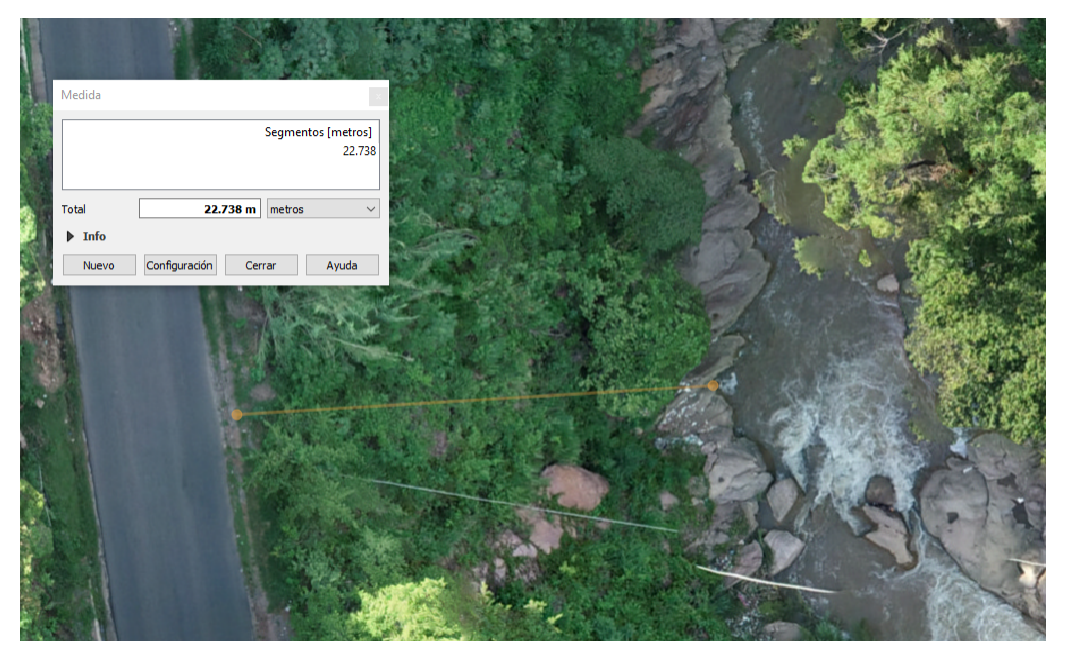

Fuente: Elaboración propia

#### Precipitación

 El análisis de precipitación incluye cualquier forma de esta, ya sea lluvia, llovizna, nieve, aguanieve y granizo. Según la guía de AGRIP, el sistema de ponderación del riesgo corresponde al siguiente cuadro.

Cuadro 17: "Matriz de ponderación según régimen de precipitación"

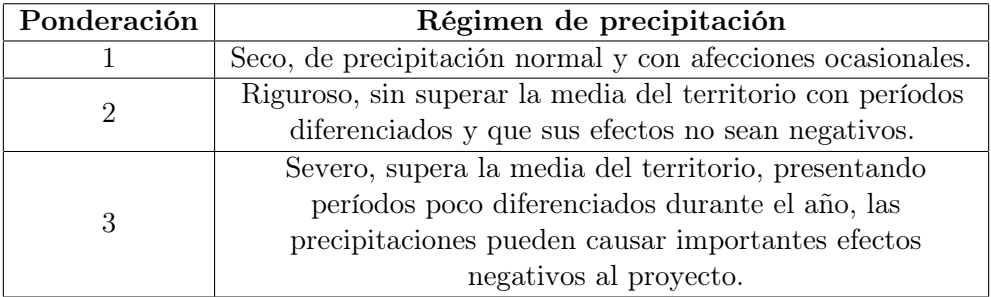

Fuente: (SEGEPLAN, 2013).

 Para realizar este análisis se requiere un registro histórico, más la obtención de este puede complicarse dada la ausencia de su existencia, la falta de estaciones hidrométricas e hidrometeorológicas en sus cercanías, o bien, el largo proceso administrativo, al cual, el analista debe de someterse para obtener esta información. Con el fin de no depender del registro histórico a detalle de la precipitación, se sugiere utilizar el método racional de estimación de caudales de diseño para elementos de drenaje expuesto en el marco teórico, para estimar la amenaza que representa la precipitación en cada subtramo, pues la intensidad de lluvia y la escorrentía generada a partir de esta, son consideradas en la determinación del caudal de diseño para elementos de drenaje.

 Inicialmente, se procede a establecer las curvas de intensidad correspondientes al departamento en Guatemala en donde se encuentra el tramo en análisis. De acuerdo con el cuadro 6 y la ecuación correspondiente a la intensidad de lluvia en un determinado periodo de retorno, se genera la siguiente curva de intensidad de lluvia correspondiente al departamento de Huehuetenango, Guatemala.

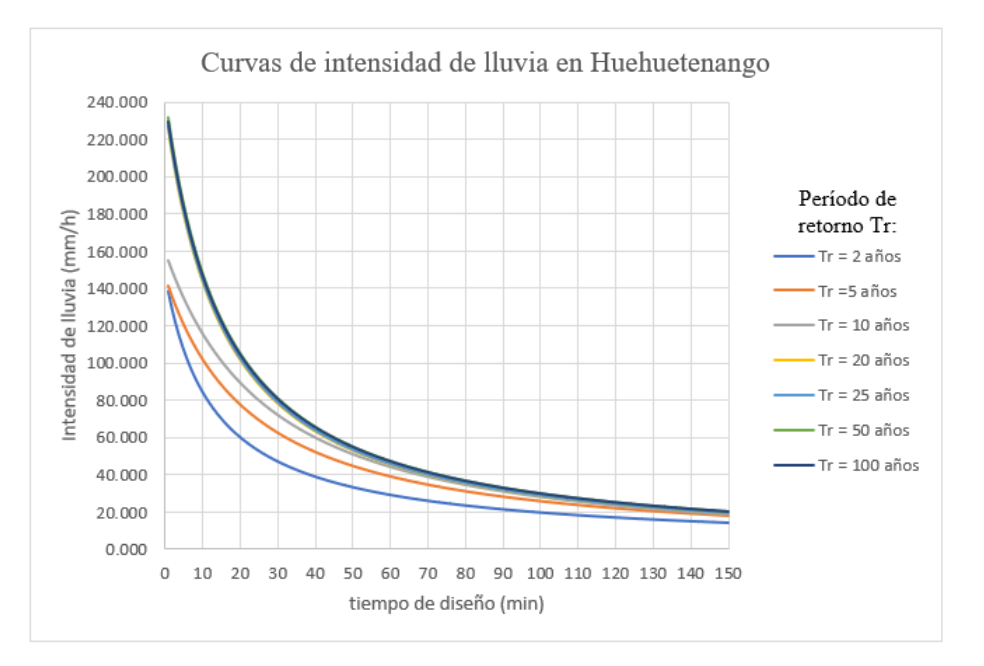

Figura 48: "Curva de intensidad de lluvia en Huehuetenango, Guatemala"

 Posterior a ello, se prosigue con la determinación de la intensidad de lluvia [inherente](#page-231-0) al periodo de retorno, en años, del sistema de drenaje por considerar. Para este caso, de manera conservadora y tomando como el elemento de mayor presencia a lo largo de todo el objeto de estudio, se toma un periodo de retorno de 5 años correspondiente al sistema de drenaje de cunetas de acuerdo con el cuadro 5. Ya sea por medio de la curva de intensidad de lluvia, o de manera precisa tal y como se realizó en el presente análisis, la intensidad de lluvia, para Huehuetenango, en función del tiempo de diseño para cunetas de 5 minutos y según los coeficientes del cuadro 6 es de 121.12 mm/h, la cual, será ajustada tras encontrar el tiempo de concentración para cada subtramo en análisis según la longitud del tramo y su desnivel.

 Para ajustar la intensidad de lluvia para cada subtramo, es necesario tener en cuenta su longitud y el desnivel de cada uno de ellos, para que por medio de la ecuación del tiempo de concentración se determine el tiempo en el que fluirá agua a través de las cunetas consideradas. La intensidad de lluvia ajustada para cada subtramo, en función del tiempo de concentración se expone a continuación, junto con el coeficiente de escorrentía según la pendiente, geología, tipo y uso del suelo.

Fuente: Elaboración propia

|                         | Longitud | Desnivel | $\operatorname{Tr}$ | Intensidad de   | Pendiente |         |
|-------------------------|----------|----------|---------------------|-----------------|-----------|---------|
| Subtramo                | (m)      | (m)      | $(\min)$            | lluvia $(mm/h)$ |           | Coef. C |
| $\mathbf 1$             | 974.36   | 16.81    | 18.23               | 81.33           | 26.66%    | 0.5     |
| $\bf{2}$                | 1005.59  | 50.04    | 12.49               | 94.99           | 76.51 %   | 0.65    |
| 3                       | 1006.63  | 42.76    | 13.28               | 92.87           | 22.92%    | 0.3     |
| $\overline{\mathbf{4}}$ | 1000.56  | 41.80    | 13.30               | 92.81           | 36.65%    | 0.3     |
| $\overline{5}$          | 982.79   | 63.62    | 11.11               | 98.97           | 71.78%    | 0.55    |
| $\boldsymbol{6}$        | 997.29   | 70.42    | 10.87               | 99.69           | 46.44 %   | 0.55    |
| 7                       | 1000.09  | 50.87    | 12.34               | 95.42           | 21.53%    | 0.5     |
| 8                       | 1001.03  | 71.86    | 10.83               | 99.80           | 49.82%    | 0.6     |
| 9                       | 999.49   | 9.95     | 22.92               | 72.70           | 18.62%    | 0.4     |
| 10                      | 1000.34  | 30.26    | 15.03               | 88.44           | 10.76%    | $0.4\,$ |
| 11                      | 998.59   | 54.93    | 11.96               | 96.48           | 89.99%    | 0.65    |
| 12                      | 999.48   | 21.59    | 17.07               | 83.78           | 39.94 %   | 0.5     |
| 13                      | 1000.87  | 22.85    | 16.74               | 84.51           | 35.75%    | 0.5     |
| 14                      | 1000.40  | 15.86    | 19.22               | 79.35           | 25.84%    | 0.7     |
| 15                      | 1000.59  | 54.42    | 12.03               | 96.28           | 8.59%     | 0.6     |
| 16                      | 963.17   | 13.02    | 19.83               | 78.18           | $5.45\%$  | 0.5     |

Cuadro 18: "Intensidad de lluvia ajustada para cada subtramo carretero"

Nota: Tc es el tiempo de concentración para cada subtramo, así como el coeficiente de escorrentía corresponde a "Coef.. C". Fuente: Elaboración propia

 El caudal puede determinarse entonces, por medio de área aportante al tramo carretero, la cual, se tomó como el producto entre la longitud de cada subtramo y 100 metros a cada lado del eje central de la carretera; la intensidad de lluvia y el coeficiente de escorrentía correspondiente a cada subtramo.

| Subtramo                | Area aportante | Intensidad de   | Coef. C | Caudal Q              |
|-------------------------|----------------|-----------------|---------|-----------------------|
|                         | $(km^2)$       | lluvia $(mm/h)$ |         | $(m^{\texttt{-}3}/s)$ |
| $\mathbf{1}$            | 0.097436       | 81.33           | 0.50    | 1.10                  |
| $\overline{2}$          | 0.100559       | 94.99           | 0.65    | 1.72                  |
| 3                       | 0.100663       | 92.87           | 0.30    | 0.78                  |
| $\overline{\mathbf{4}}$ | 0.100056       | 92.81           | 0.30    | 0.77                  |
| 5                       | 0.098279       | 98.97           | 0.55    | 1.49                  |
| 6                       | 0.099729       | 99.69           | 0.55    | 1.52                  |
| 7                       | 0.100009       | 95.42           | 0.50    | 1.33                  |
| 8                       | 0.100103       | 99.80           | 0.60    | 1.67                  |
| 9                       | 0.099949       | 72.70           | 0.40    | 0.81                  |
| 10                      | 0.100034       | 88.44           | 0.40    | 0.98                  |
| 11                      | 0.099859       | 96.48           | 0.65    | 1.74                  |
| 12                      | 0.099948       | 83.78           | 0.50    | 1.16                  |
| 13                      | 0.100087       | 84.51           | 0.50    | 1.17                  |
| 14                      | 0.100040       | 79.35           | 0.70    | 1.54                  |
| 15                      | 0.100059       | 96.28           | 0.60    | 1.61                  |
| 16                      | 0.096317       | 78.18           | 0.50    | 1.05                  |
| Máximo                  | 0.100663       | 99.80           | 0.65    | 1.74                  |

Cuadro 19: "Determinación del caudal de diseño para cunetas en cada subtramo"

 Asimismo, por medio del Sistema de Información Geográfica el medir la longitud de cada subtramo con cunetas presente, generará un parámetro de comparación entre subtramos para verificar la capacidad de estos para drenar el agua proveniente de la precipitación. Para la definición d el porcentaje de amenaza que este representa, el porcentaje del tramo sin drenaje es comparado con la cercanía de los caudales de diseño estimados al valor máximo de estos, en función de obtener un porcentaje de amenaza de precipitación acorde a ambos parámetros.

$$
A_{Precipitacin} = %\nTramo \sin drenaje * %\nCercania a \,Qmax
$$
\n<sup>(16)</sup>

| Subtramo                | Longitud | Longitud sin  | % Tramo     | $%$ Qmax | % Amenaza |  |
|-------------------------|----------|---------------|-------------|----------|-----------|--|
|                         | (m)      | drenaje $(m)$ | sin drenaje |          |           |  |
| 1                       | 974.36   | 88.90         | $9.12\%$    | 63.27%   | 5.77%     |  |
| $\overline{2}$          | 1005.59  | 40.38         | 4.02%       | 99.15%   | 3.98%     |  |
| 3                       | 1006.63  | 72.26         | 7.18%       | 44.78%   | $3.21\%$  |  |
| $\overline{\mathbf{4}}$ | 1000.56  | 100.52        | 10.05%      | 44.49%   | 4.47%     |  |
| 5                       | 982.79   | 202.87        | $20.64\,\%$ | 85.43%   | 17.63%    |  |
| $\bf{6}$                | 997.29   | 395.48        | 39.66%      | 87.32%   | 34.63%    |  |
| 7                       | 1000.09  | 874.70        | 87.46 %     | 76.19%   | 66.64%    |  |
| 8                       | 1001.03  | 1001.03       | 100.00%     | 95.72%   | 95.72%    |  |
| 9                       | 999.49   | 999.49        | 100.00%     | 46.41%   | 46.41%    |  |
| 10                      | 1000.34  | 1000.34       | 100.00%     | 56.51 %  | 56.51%    |  |
| 11                      | 998.59   | 998.59        | 100.00%     | 100.00%  | 100.00%   |  |
| 12                      | 999.48   | 999.48        | 100.00%     | 66.85%   | 66.85%    |  |
| 13                      | 1000.87  | 1000.87       | 100.00%     | 67.54 %  | 67.54%    |  |
| 14                      | 1000.40  | 1000.40       | 100.00%     | 88.74%   | 88.74%    |  |
| 15                      | 1000.59  | 827.39        | 82.69%      | 92.30%   | 76.33%    |  |
| 16                      | 963.17   | 771.04        | 80.05%      | 60.12%   | 48.13%    |  |

Cuadro 20: "Amenaza de precipitación según la, presencia de cunetas y su caudal de diseño"

#### Tratamiento

 Dado que el tramo carretero se encuentra en proceso de reposición de cinta asfáltica, existen subtramos con cierto espesor de esta capa ya colocada, así como segmentos sometidos a la pulverización de la capa existente, con la base de carretera reparada y subtramos con la capa de [asfalto](#page-230-1) o [pavimento](#page-232-5) dañada, pendiente por su reemplazo. Con ayuda de la medición de longitud de estas condiciones de los subtramos en los [ortomosaicos](#page-232-0) y asesoría por parte de la constructora que lleva a cabo el proyecto, se determinan las estaciones en las que se encuentran dichas condiciones, con el fin de establecer un parámetro de comparación de riesgo. Este, será calculado con la relación del 75 % de la longitud del tramo con la base estructural de la carretera expuesta y el 100 % de la longitud que aún no ha sido perfilada:

$$
A_{tratamiento} = \frac{0.75 * L_{pendiente} + L_{SinPerfilar}}{L_{subtramo}} \tag{17}
$$

| Sub-<br>tramo           | Longitud<br>(m) | <b>Espesor</b><br>asfalto<br>(cm) | Longitud<br>asfaltada<br>(m) | Longitud<br>con base<br>expuesta<br>(m) | Longitud<br>sin perfilar<br>(m) | %Amenaza |
|-------------------------|-----------------|-----------------------------------|------------------------------|-----------------------------------------|---------------------------------|----------|
| $\mathbf{1}$            | 974.36          | 4.00                              | 974.36                       | 0.00                                    | 0.00                            | $0.00\%$ |
| $\mathbf{2}$            | 1005.59         | 4.00                              | 1005.59                      | 0.00                                    | 0.00                            | $0.00\%$ |
| 3                       | 1006.63         | 4.00                              | 1006.63                      | 0.00                                    | 0.00                            | $0.00\%$ |
| $\overline{\mathbf{4}}$ | 1000.56         | 4.00                              | 1000.56                      | 0.00                                    | 0.00                            | $0.00\%$ |
| $\bf{5}$                | 982.79          | 8.00                              | 982.79                       | 0.00                                    | 0.00                            | $0.00\%$ |
| $\boldsymbol{6}$        | 997.29          | 8.00                              | 997.29                       | 0.00                                    | 0.00                            | $0.00\%$ |
| $\overline{7}$          | 1000.09         | 8.00                              | 989.02                       | 11.07                                   | 0.00                            | $0.83\%$ |
| 8                       | 1001.03         | 8.00                              | 101.84                       | 899.18                                  | 0.00                            | 67.37%   |
| 9                       | 999.49          | 0.00                              | 0.00                         | 999.49                                  | 0.00                            | 75.00%   |
| 10                      | 1000.34         | 0.00                              | 0.00                         | 1000.34                                 | 0.00                            | 75.00%   |
| 11                      | 998.59          | 0.00                              | 0.00                         | 581.50                                  | 417.09                          | 85.44 %  |
| 12                      | 999.48          | 0.00                              | 0.00                         | 0.00                                    | 999.48                          | 100 %    |
| 13                      | 1000.87         | 0.00                              | 0.00                         | 0.00                                    | 1000.87                         | 100 %    |
| 14                      | 1000.40         | 0.00                              | 0.00                         | 0.00                                    | 1000.40                         | 100 %    |
| 15                      | 1000.59         | 0.00                              | 0.00                         | 0.00                                    | 1000.59                         | 100 %    |
| 16                      | 963.17          | 0.00                              | 0.00                         | 0.00                                    | 963.17                          | 100 %    |

Cuadro 21: "Amenaza según tratamiento aplicado"

# 10.3.2. Vulnerabilidad

### Geología y tipo de **s**uelo

 Según la guía de Análisis de AGRIP, el sistema de ponderación para el análisis geológico y del tipo de suelo de un objeto de estudio, depende de variables tales como la erosión, calidad y uso del suelo, rangos de pendiente y de la formación geológica a la que pertenece utilizando los siguientes parámetros:

Cuadro 22: "Matriz de ponderación para el análisis de erosión del terreno"

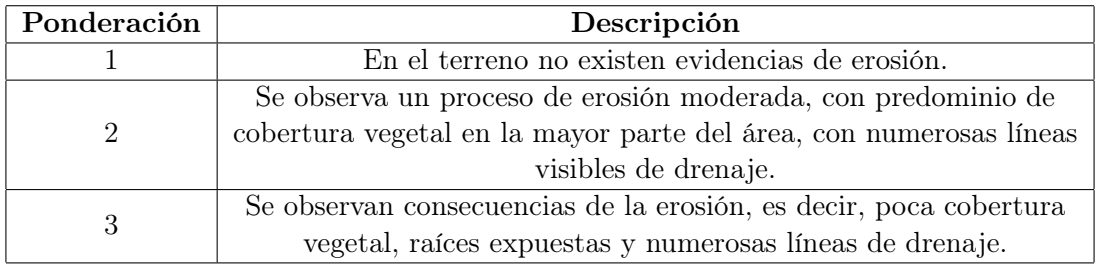

Fuente: (SEGEPLAN, 2013).

Cuadro 23: "Matriz de ponderación según rangos de pendiente"

| Ponderación | Rango de         |
|-------------|------------------|
|             | pendientes       |
|             | Entre 1 y $5\%$  |
|             | Entre 5 y $15\%$ |
|             | Mayores a $15\%$ |

Fuente: (SEGEPLAN, 2013).

Cuadro 24: "Matriz de ponderación según calidad del suelo"

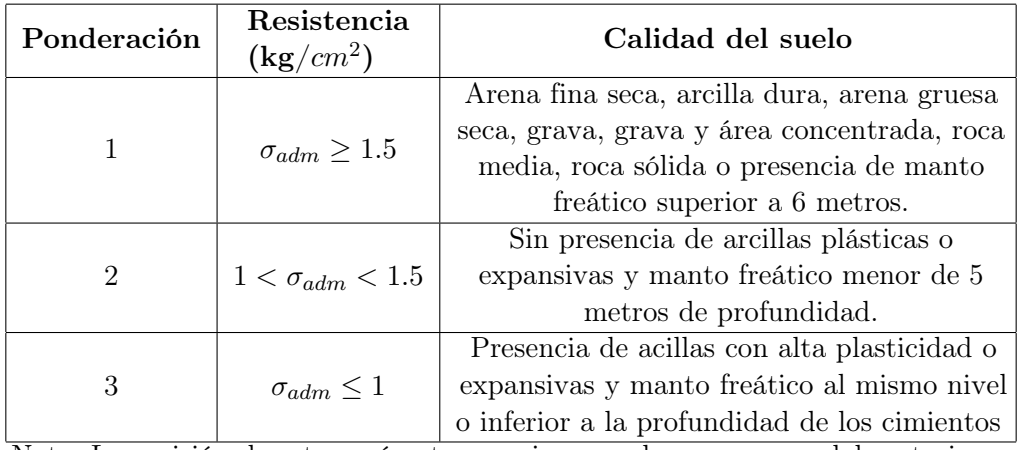

Nota: La revisión de este parámetro requiere pruebas en campo, laboratorio, u opinión experta Fuente: (SEGEPLAN, 2013).

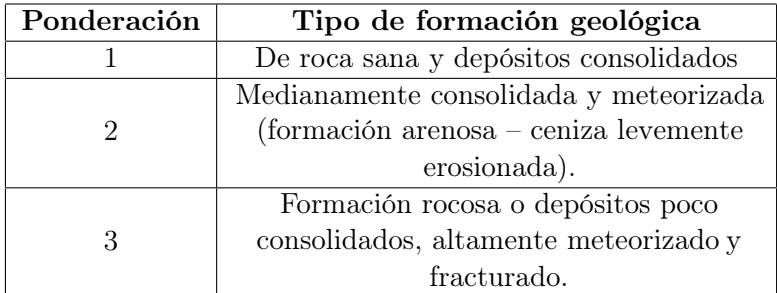

Cuadro 25: "Matriz de ponderación según formación geológica"

Nota: La revisión de este parámetro requiere revisar el mapa geológico de Guatemala y verificar en campo con pruebas de meteorización, consolidación y fragmentación. Fuente:(SEGEPLAN, 2013).

 Una vez definidos estos parámetros, se procede a la caracterización del suelo y geología para cada subtramo. El objeto de estudio se encuentra dentro de dos tipos de suelo registrados en la base de datos suministrada por el Instituto Nacional de Sismología, Vulcanología, Meteorología e Hidrología de Guatemala (INSIVUMEH) así como dentro de 3 formaciones geológicas a lo largo del tramo, las cuales, se definen a continuación.

#### Tipo de **s**uelo:

- Tipo 1: Suelos de humedad variable, pertenecientes a la cuenca del río Chixoy, de relieve quebrado, alto riesgo de erosión, compuesto por minerales y materiales calizos, en su mayoría, pedregosidad cuyo pH corresponde a 7.5.
- Tipo 2: Suelos de humedad deficiente, pertenecientes a la cuenca del río Nentón, relieve kárstico, alto riesgo de erosión, compuesto por minerales y materiales calizos, en su mayoría posee afloramientos de roca cuyo pH corresponde a 6.80.

### Formaciones **g**eoló**g**icas

- CPsr: lutitas, areniscas, conglomerados y filitas. Son rocas sedimentarias pertenecientes al período carbonífero pármico.
- JKts: formaciones alargadas de areniscas pertenecientes al periodo Jurásico Cretácico.
- Ksd: carbonatos del cretácico, son rocas pertenecientes a la edad cretácica.

 Por medio del análisis en el Sistema de Información Geográfica se procede a identificar el tipo de suelo y las formaciones geológicas presentes en cada subtramo, así como la identificación de zonas erosionadas con ayuda de la caracterización que puede realizarse por medio del [ortomosaico](#page-232-0) combinado.

 Es importante mencionar que, para obtener un porcentaje de fragilidad del suelo, se procedió a realizar la suma de los valores ponderados obtenidos para erosión del terreno, calidad del suelo y geología a la que pertenece dividiéndola entre la máxima exposición que pudiese tener la suma algebraica de estos valores por medio de:

$$
F_{Suelo} = \frac{P_{Erosion} + P_{Suelo} + P_{Geologia}}{9} \tag{18}
$$

| Subtramo                | Calidad del<br>Suelo        |                | Geología            |                | Erosión                     | % Fragilidad |
|-------------------------|-----------------------------|----------------|---------------------|----------------|-----------------------------|--------------|
|                         | <b>Tipo</b>                 | PSuelo         | Formación           | PGeología      | PErosión                    |              |
| 1                       | 1                           | 1              | CPsr                |                | $\mathcal{D}_{\mathcal{L}}$ | 44.44%       |
| $\mathbf{2}$            | 1                           | $\overline{2}$ | CPsr                | 1              | $\overline{2}$              | $55.56\,\%$  |
| 3                       | 1                           | $\overline{2}$ | $CPsr + JKts$       | $\overline{2}$ | $\overline{2}$              | 66.67%       |
| $\overline{\mathbf{4}}$ | 1                           | $\overline{2}$ | <b>JKts</b>         | 3              | $\overline{2}$              | 77.78%       |
| 5                       | 1                           | 3              | $CPsr + JKts + Ksd$ | $\overline{2}$ | $\overline{2}$              | 77.78%       |
| 6                       | 1                           | $\overline{2}$ | $JKts + Ksd$        | 2              | $\overline{2}$              | 66.67%       |
| 7                       | 1 & 2                       | 1              | $JKts + Ksd$        | $\overline{2}$ | $\overline{2}$              | $55.56\,\%$  |
| 8                       | $\overline{2}$              | $\mathbf{1}$   | Ksd                 | 1              | 1                           | $33.33\%$    |
| 9                       | $\overline{2}$              | 1              | Ksd                 | 1              | 1                           | $33.33\%$    |
| 10                      | $\overline{2}$              | $\overline{2}$ | Ksd                 | 1              | $\overline{2}$              | $55.56\,\%$  |
| 11                      | $\mathcal{D}_{\mathcal{L}}$ | 3              | Ksd                 | 1              | 3                           | 77.78%       |
| 12                      | $\overline{2}$              | 3              | Ksd                 | 1              | $\overline{2}$              | 66.67%       |
| 13                      | $\mathfrak{D}$              | 3              | Ksd                 | 1              | $\overline{2}$              | $66.67\,\%$  |
| 14                      | $\overline{2}$              | $\overline{2}$ | Ksd                 | 1              | $\overline{2}$              | 55.56%       |
| 15                      | $\overline{2}$              | $\mathbf{1}$   | Ksd                 | 1              | $\overline{2}$              | 44.44%       |
| 16                      | $\overline{2}$              | $\mathbf{1}$   | Ksd                 | 1              | 1                           | 33.33%       |

Cuadro 26: "Análisis por fragilidad del suelo"

#### Sismo

 Según la guía de análisis de gestión del riesgo en proyectos de inversión pública, Los sismos, entran en la consideración por análisis de fragilidad de la carretera, pues, como se expresó en el marco teórico, se relaciona con las deficiencias en poseer estructuras físicas que puedan absorber los efectos de la amenaza sísmica, es decir, la ausencia de estructuras sismorresistentes. La fragilidad se calcula por medio del siguiente sistema de ponderación.

| Ponderación                 | Consideraciones del terreno                    |  |  |
|-----------------------------|------------------------------------------------|--|--|
|                             | Se encuentra en una zona de baja sismicidad,   |  |  |
| 1                           | se compone por terrenos rocosos y no existen   |  |  |
|                             | estructuras de gran altura a sus alrededores   |  |  |
|                             | ni de taludes.                                 |  |  |
|                             | No posee proximidad a fallas sísmicas, pero    |  |  |
|                             | existen edificaciones de considerable altura   |  |  |
| $\mathcal{D}_{\mathcal{L}}$ | en sus alrededores, bancos transformadores,    |  |  |
|                             | árboles podridos y taludes mayores a 2         |  |  |
|                             | metros de altura.                              |  |  |
|                             | Se encuentra sobre una o más fallas sísmicas   |  |  |
|                             | a distancias menores de 20 metros; o           |  |  |
| 3                           | edificaciones altas, bancos transformadores,   |  |  |
|                             | árboles podridos, etc. A distancias inferiores |  |  |
|                             | a $1/3$ de su altura.                          |  |  |

Cuadro 27: "Matriz de ponderación para el análisis de fragilidad sísmica"

Fuente: (SEGEPLAN, 2013).

 Entonces, al analizar el [ortomosaico](#page-232-0) combinado de los levantamientos y tanto la ubicación como la extensión del tramo carretero sobre un mapa de amenaza sísmica, en donde se encuentren expuestas las fallas sísmicas de Guatemala, se genera el parámetro de comparación del riesgo en función de los factores de ponderación sísmicos.

 Para medir la distancia del tramo a la falla [sísmica](#page-0-0) más cercana una alternativa práctica es la utilización del mapa de amenazas geológicas de Guatemala, ubicado en la página Web de ArcGIS y ubicando el tramo ya sea por coordenadas o por medio de un archivo extensión GPX que puede ser exportado de QGIS. La distancia más corta hacia el tramo más cercano es de aproximadamente 1,688.700 metros

 Analizando para cada subtramo, el tipo de suelo, la formación geológica, el porcentaje de área que corresponde a estructuras tales como viviendas, restaurantes, hoteles, áreas recreacionales y zonas dedicadas al comercio y el porcentaje de riesgo topográfico establecido según el ángulo de inclinación máximo del terreno, se establece la siguiente ponderación sugerida para cada subtramo del objeto en estudio convirtiéndola a un equivalente de porcentaje de fragilidad.

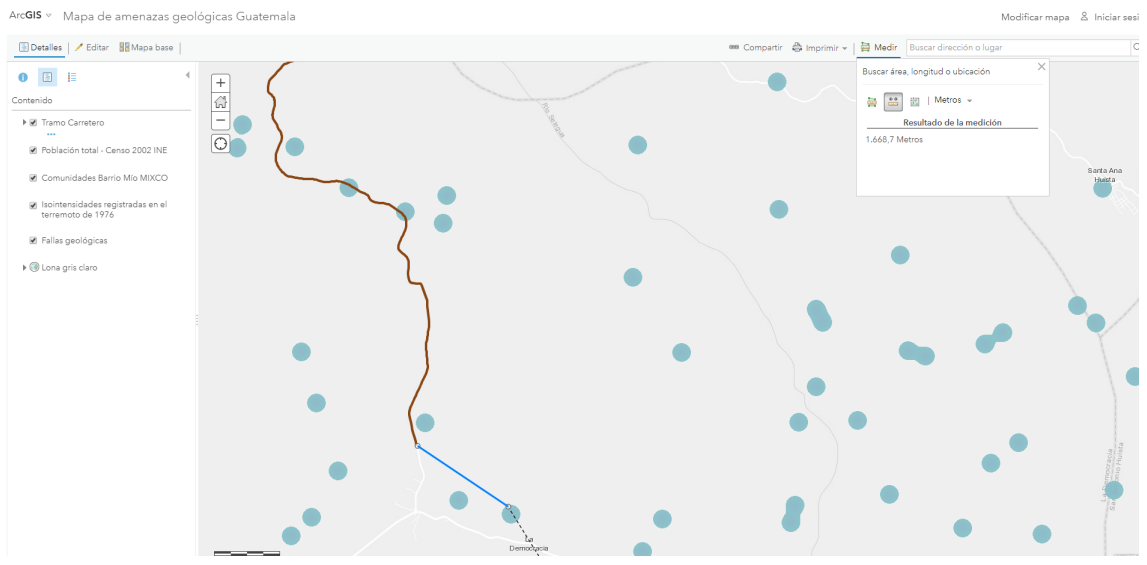

Figura 49: "Medición de la distancia del tramo a la [falla sísmica](#page-0-0) más cercana"

Fuente: (ArcGIS, 2019).

| Subtramo                | $\%$ Área  | Ponderación<br>% Riesgo |                |              |  |
|-------------------------|------------|-------------------------|----------------|--------------|--|
|                         | urbanizada | topográfico             | sugerida       | % Fragilidad |  |
| $\mathbf{1}$            | 15.90%     | 16.59%                  |                | $33.33\,\%$  |  |
| $\overline{2}$          | $2.95\,\%$ | 41.58%                  | $\overline{2}$ | 66.67%       |  |
| 3                       | $0.91\%$   | 14.34%                  | $\overline{2}$ | 66.67%       |  |
| $\overline{\mathbf{4}}$ | $9.80\,\%$ | 22.37%                  | 1              | 33.33%       |  |
| $\overline{5}$          | 11.59%     | 39.63%                  | $\overline{2}$ | 66.67%       |  |
| 6                       | $6.93\,\%$ | 27.68%                  | $\mathbf{1}$   | 33.33%       |  |
| 7                       | 4.36%      | 13.50%                  | $\mathbf{1}$   | 33.33%       |  |
| 8                       | $1.05\,\%$ | 29.42%                  | $\mathbf{1}$   | 33.33%       |  |
| 9                       | 5.38%      | 11.72%                  | $\mathbf{1}$   | 33.33%       |  |
| 10                      | $0.15\%$   | 6.82%                   | $\mathbf{1}$   | 33.33%       |  |
| 11                      | $0.48\%$   | 99.29%                  | $\overline{2}$ | 66.67%       |  |
| 12                      | $0.00\%$   | 24.19%                  | $\mathbf{1}$   | 33.33%       |  |
| 13                      | $0.07\%$   | 21.86%                  | $\mathbf{1}$   | 33.33%       |  |
| 14                      | $0.23\,\%$ | 16.10%                  | $\mathbf{1}$   | 33.33%       |  |
| 15                      | 21.94%     | 5.46 %                  | $\mathbf{1}$   | 33.33%       |  |
| 16                      | 18.27%     | 3.47%                   | $\mathbf{1}$   | 33.33%       |  |

Cuadro 28: "Análisis por fragilidad sísmica del tramo carretero"

### 10.3.3. Impacto

#### Tráfico vehicular

 Para el análisis de cantidad vehicular o tráfico presente en el tramo, se recomienda medir la longitud para cada estación de medición establecida en el plan de vuelo por medio del servicio satelital en línea generado por la capa "Google traffic". Para ello, se medirá esta longitud afectada en ambos sentidos de la ruta; para tráfico fluido (color verde), tráfico moderado (amarillo) y denso (rojo) entre  $6 - 7$  am y  $5 - 6$ pm.

Figura 50: "Ejemplo de medición de densidad vehicular en Quantum GIS"

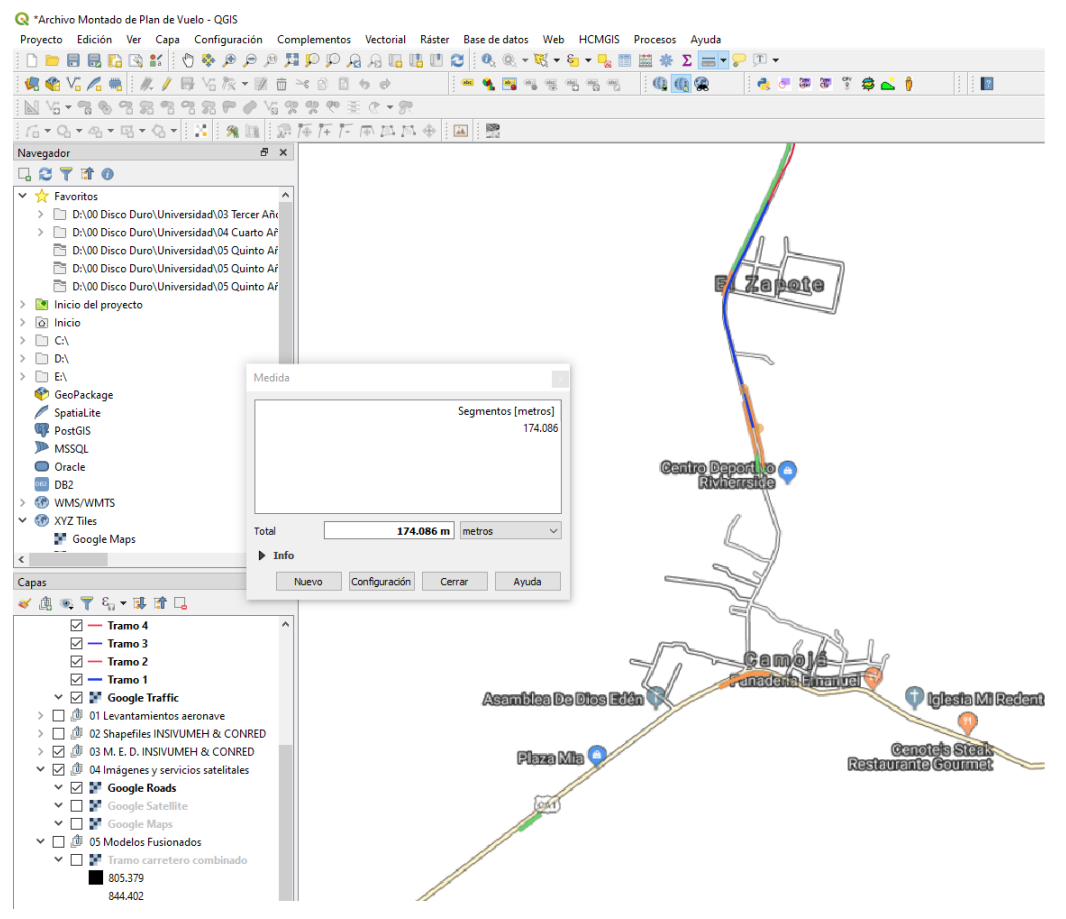

Fuente: (ArcGIS, 2019).

 Posterior a ello, se definen los factores de impacto de tránsito según la densidad o carga vehicular expuesta en el siguiente cuadro:

| Color    | Tránsito | Factor de |  |
|----------|----------|-----------|--|
|          |          | Longitud  |  |
| Verde    | Fluido   | $50\%$    |  |
| Amarillo | Moderado | $75\%$    |  |
| Rojo     | Denso    | $100\%$   |  |
|          |          |           |  |

Cuadro 29: "Factores de impacto vial de acuerdo con carga vehicular"

 Este factor de longitud multiplicará a la longitud promedio entre el carril derecho e izquierdo en ambos horarios de medición, a cada grado de congestión vehicular registrado de manera a que se genere una longitud equivalente que, al dividirla entre la longitud real del tramo, genere un porcentaje de carga vehicular presente a lo largo de este.

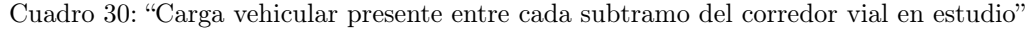

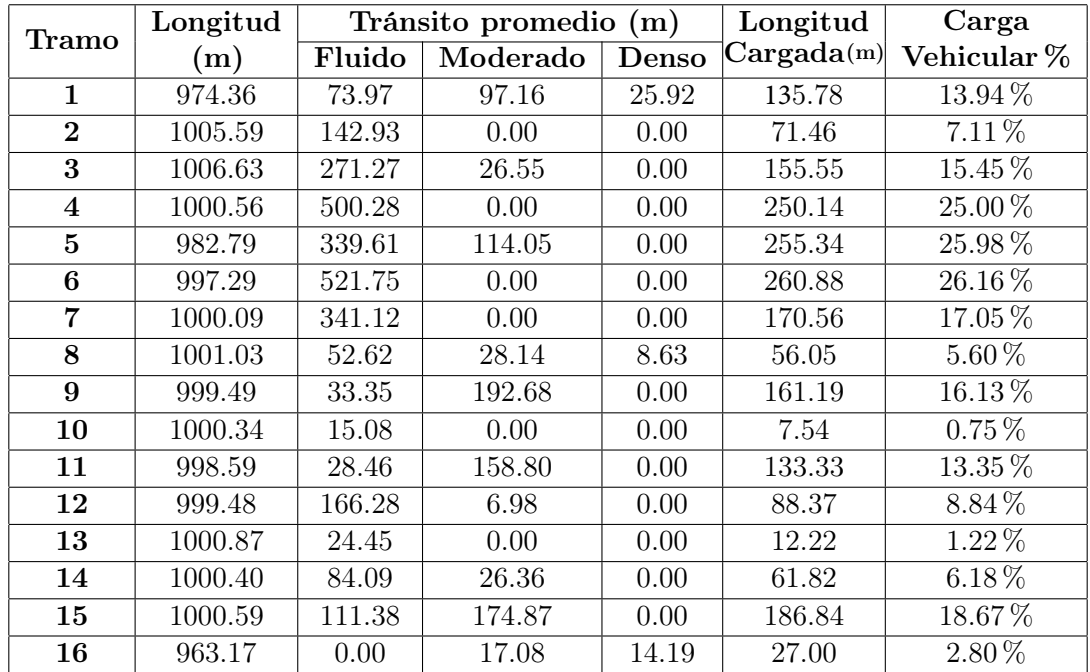

Fuente: Elaboración propia

 El analista puede cambiar el horario y tiempo en el que realizó la medición de carga vehicular a lo largo del tramo, pues, para este caso, los días de toma de datos fueron viernes a de 5:00pm a 6:00pm y lunes de 6:00am a 7:00am.

#### Densidad poblacional

 La densidad poblacional puede determinarse asignándole una carga habitacional a las distintas viviendas, edificios, áreas de cultivo, granjas, restaurantes, hoteles, áreas recreacionales y/o plantas industriales dentro del área fotografiada y expuesta en el [ortomosaico](#page-232-0) combinado creado a partir de la toma de datos con la aeronave, de manera a que pueda definirse una densidad poblacional empírica. Sin embargo, este método es poco preciso, por lo que se optó por comparar el área urbana y rural, generada por cualquier construcción, ya sea sencilla como lo es la madera y lámina o bien, en estructuras de concreto o mampostería reforzada e inclusive acero estructural con el área fotografiada con el equipo de medición por medio de la generación de una "mancha urbana / rural" en Quantum GIS.

Figura 51: "Ejemplo de mancha urbana"

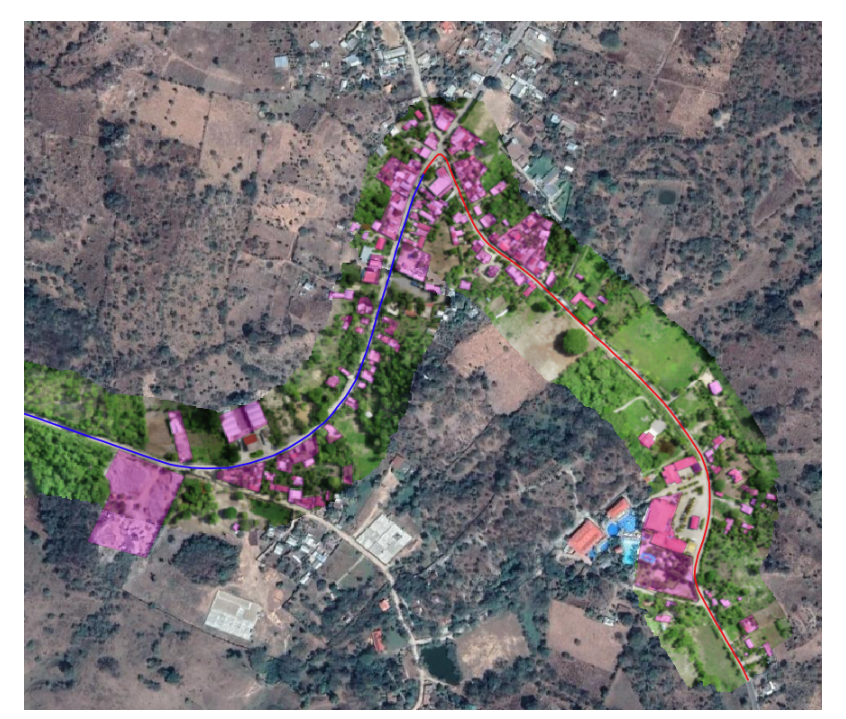

Fuente: Elaboración propia

 Para ello, debe generarse un archivo o capa de tipo forma SHP de tipo polígono, a lo largo de todo el tramo, de manera a que los parámetros de área que ocupan las distintas viviendas, edificios, áreas de cultivo, granjas, restaurantes, hoteles, áreas recreacionales y/o plantas industriales o estructuras con usos afines puedan generar un "área poblada". Realizando este procedimiento para cada tramo, se obtendrá un conjunto de polígonos que, para que puedan generar un área poblada por kilómetro, es necesario disolverlos.

 Por ende, es necesario acudir a la pestaña Vectorial de QGIS, buscar las herramientas de [geoproceso](#page-231-2) y luego, seleccionar disolver. Esto generará una ventana emergente en donde debe de especificarse, el archivo de forma del área poblada a disolver y el nombre de la capa temporal que se generará a partir de este procedimiento.

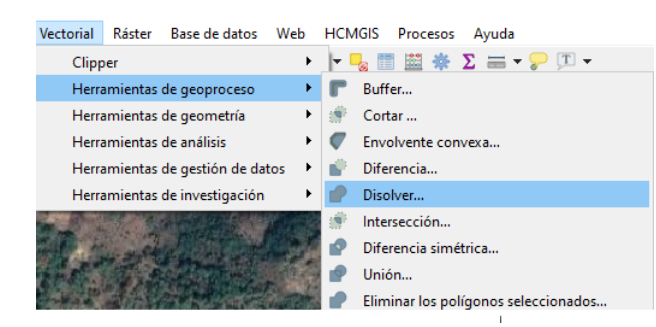

Figura 52: "Acceso a herramienta de disolver en Quantum GIS"

Fuente: Elaboración propia

 Posterior a ello, debe de ingresarse a los parámetros de este archivo de tipo forma ya disuelto, es decir, a tu tabla de atributos, en función de obtener el área que ocupan los poligonos creados dentro del área fotografiada, de manera a que pueda generarse un parámetro de comparación entre levantamientos o subdivisión de tramos.

Figura 53: "Obtención del área poblada en Quantum GIS"

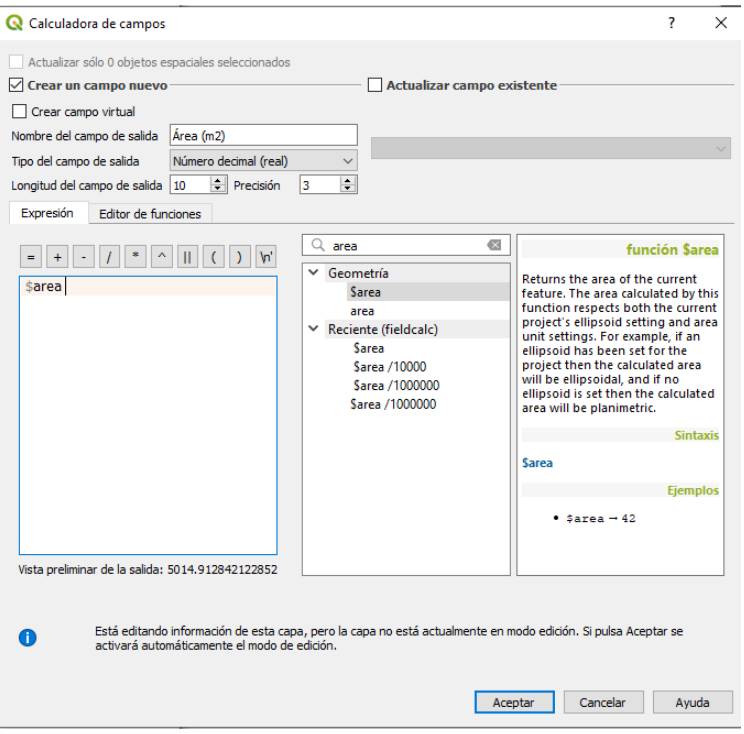

Fuente: Elaboración propia

 Finalmente, ya obtenida el área urbana y rural dentro de cada tramo, se procedió a establecer el porcentaje que representaba cada tramo en relación con el total de área poblacional que existe dentro de un rango promedio de alrededor de 90 metros a cada lado del eje central de la ruta.

| Subtramo                | Longitud $(m)$ | Área en análisis | Área poblacional | $\%$ Área   |
|-------------------------|----------------|------------------|------------------|-------------|
|                         |                | $(m^2)$          | $(m^2)$          | ocupada     |
| $\mathbf{1}$            | 974.36         | 169,948.24       | 27,021.77        | 15.90%      |
| $\overline{2}$          | 1005.59        | 169,996.95       | 5,014.91         | $2.95\,\%$  |
| 3                       | 1006.63        | 169,151.65       | 1,539.28         | $0.91\,\%$  |
| $\overline{\mathbf{4}}$ | 1000.56        | 169,972.24       | 16,657.28        | $9.80\,\%$  |
| 5                       | 982.79         | 169,922.35       | 19,694.00        | 11.59%      |
| 6                       | 997.29         | 169,8757.14      | 11,7723.87       | $6.93\,\%$  |
| 7                       | 1000.09        | 170,021.10       | 7,412.92         | 4.36 %      |
| 8                       | 1001.03        | 169,328.57       | 1,777.95         | $1.05\,\%$  |
| $9\phantom{.}$          | 999.49         | 169,907.81       | 9,141.04         | 5.38%       |
| 10                      | 1000.34        | 168,633.33       | 252.95           | $0.15\,\%$  |
| 11                      | 998.59         | 170,354.17       | 817.70           | $0.48\%$    |
| 12                      | 999.48         | 179,906.40       | 0.00             | $0.00\%$    |
| 13                      | 1000.87        | 175,928.57       | 123.15           | $0.07\%$    |
| 14                      | 1000.40        | 171,543.48       | 394.55           | $0.23\%$    |
| 15                      | 1000.59        | 169,943.71       | 37,285.65        | $21.94\,\%$ |
| 16                      | 963.17         | 169,942.09       | 31,048.42        | 18.27%      |
|                         |                | Totales:         | 169,954.44       | 100%        |

Cuadro 31: "Área poblacional estimada de cada subtramo del corredor vial"
### 10.3.4. Riesgos

Contando con la información obtenida a partir del análisis de la información, se prosigue a obtener un resumen de amenazas, [vulnerabilidad](#page-232-0) e impacto de las variables consideradas tal y como se muestra a continuación.

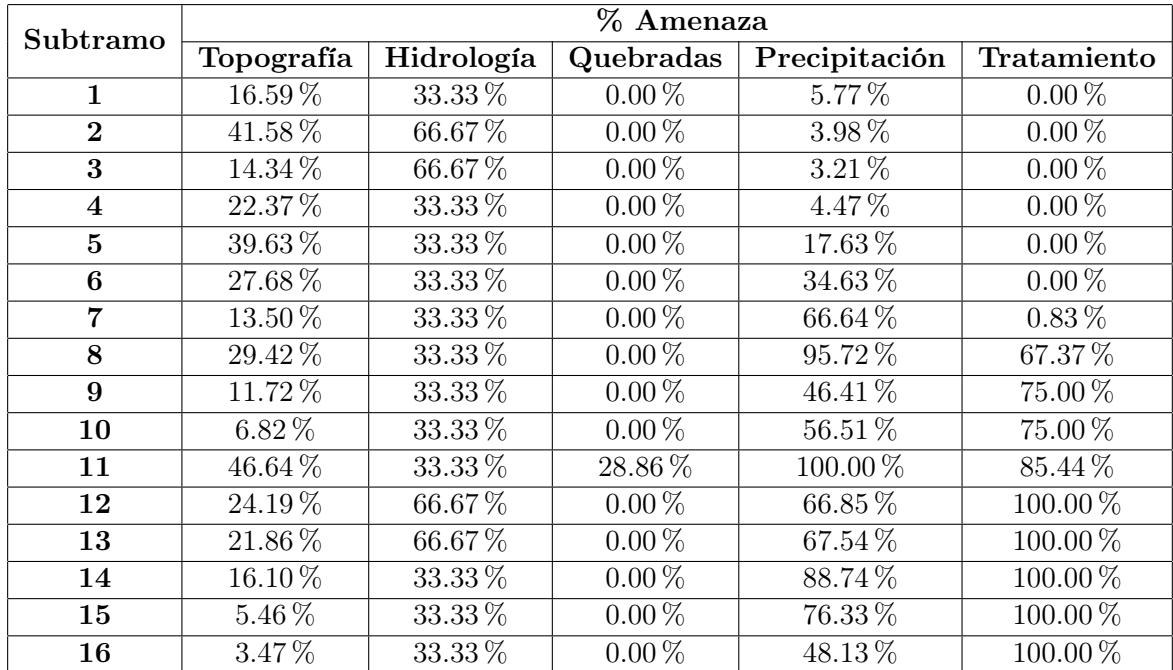

Cuadro 32: "Resumen de amenazas consideradas para el análisis de riesgo"

Fuente: Elaboración propia

| Subtramo                | % Vulnerabilidad /<br>Fragilidad |         | % Impacto             |             |  |
|-------------------------|----------------------------------|---------|-----------------------|-------------|--|
|                         |                                  | Tipo de | Carga                 | % Área      |  |
|                         | Sísmica                          | suelo   | vehicular             | poblacional |  |
| $\mathbf 1$             | 33.33%                           | 44.44%  | 13.94%                | 15.90%      |  |
| $\bf{2}$                | 66.67%                           | 55.56 % | 7.11%                 | $2.95\,\%$  |  |
| 3                       | 66.67%                           | 66.67%  | 15.45%                | $0.91\%$    |  |
| $\overline{\mathbf{4}}$ | 33.33%                           | 77.78%  | 25.00%                | 9.80%       |  |
| 5                       | 66.67%                           | 77.78%  | 25.98%                | 11.59%      |  |
| 6                       | 33.33%                           | 66.67%  | 26.16%                | $6.93\,\%$  |  |
| 7                       | 33.33%                           | 55.56 % | 17.05%                | 4.36%       |  |
| 8                       | 33.33%                           | 33.33%  | 5.60%                 | $1.05\,\%$  |  |
| $9\phantom{.}$          | 33.33%                           | 33.33%  | 16.13%                | 5.38%       |  |
| 10                      | 33.33%                           | 55.56 % | $0.75\,\%$            | $0.15\,\%$  |  |
| 11                      | 66.67%                           | 77.78%  | 13.35 %               | $0.48\,\%$  |  |
| 12                      | 33.33%                           | 66.67%  | $8.84\,\overline{\%}$ | $0.00\,\%$  |  |
| 13                      | 33.33%                           | 66.67%  | 1.22%                 | $0.07\,\%$  |  |
| 14                      | $33.33\,\%$                      | 55.56 % | $6.18\%$              | $0.23\%$    |  |
| 15                      | 33.33%                           | 44.44%  | 18.67%                | 21.94%      |  |
| 16                      | 33.33%                           | 33.33%  | $2.80\,\%$            | 18.27%      |  |

Cuadro 33: "Resumen de vulnerabilidad e impacto estimado para cada subtramo"

Fuente: Elaboración propia

Con la información resumida, se procede a calcular el riesgo de deslizamiento, fallas estructurales inundación y licuefacción de suelos, para así, determinar el riesgo total para cada subtramo y posteriormente, clasificar cada subtramo según el riesgo en análisis o bien, el riesgo total.

| Subtramo                | Deslizamiento | Fallas        | Inundación | Licuefacción | Estimación  |
|-------------------------|---------------|---------------|------------|--------------|-------------|
|                         |               | estructurales |            | de suelos    | Riesgo      |
| $\mathbf{1}$            | 19.39%        | $6.19\%$      | 18.43%     | 25.93%       | 20.87%      |
| $\overline{2}$          | 80.19%        | $3.95\,\%$    | 78.54%     | 81.48%       | 24.56%      |
| 3                       | 29.15%        | 10.30%        | 28.69%     | 88.89%       | 25.69%      |
| $\overline{\mathbf{4}}$ | $33.31\%$     | 19.44 %       | 32.31%     | 37.04%       | 42.49%      |
| $\overline{5}$          | 77.45%        | 20.21%        | 70.46%     | 48.15%       | 81.25%      |
| $6\phantom{1}$          | 46.49%        | 17.44 %       | 36.90%     | 33.33%       | 44.39%      |
| 7                       | 25.50%        | $9.62\%$      | 16.50%     | 29.63%       | 17.40 %     |
| 8                       | 57.59%        | 5.64%         | 29.42%     | 22.22%       | 7.63%       |
| 9                       | 17.16%        | 17.47%        | 11.72%     | 22.22%       | 14.75%      |
| 10                      | 12.19%        | $0.98\%$      | 8.34 %     | 29.63%       | $0.46\,\%$  |
| 11                      | 129.57%       | 21.79%        | 96.39%     | 48.15%       | $40.93\,\%$ |
| 12                      | 56.49%        | 14.74 %       | 40.31%     | 66.67%       | 15.76%      |
| 13                      | 51.19%        | $2.04\%$      | 36.43%     | 66.67%       | $2.02\%$    |
| 14                      | 33.96%        | $9.61\%$      | 19.68%     | 29.63%       | 5.96%       |
| 15                      | $10.23\,\%$   | 26.97%        | $6.06\,\%$ | $25.93\,\%$  | 28.10%      |
| 16                      | $5.14\%$      | 3.74%         | 3.47%      | 22.22%       | 7.28 %      |
| Máximo                  | 129.57%       | 26.97%        | 96.39%     | 88.89%       | $81.25\,\%$ |

Cuadro 34: "Estimación del riesgo total en el tramo carretero en estudio"

Fuente: Elaboración propia

Como puede observarse en la matriz de estimación de riesgo anterior, para valores del riesgo de deslizamiento, fallas estructurales, inundación, licuefacción de suelos y riesgo total, es posible obtener valores que superen el 100 %, más es necesario obtener el valor máximo de cada uno de ellos, con el fin de comparar la ponderación entre subtramos y así, al dividir cada valor ponderado obtenido entre el máximo obtenido, se obtendrá la proporción que este representa en relación a los otros tramos:

% Riesgo<sub>Comparado</sub> = 
$$
\frac{Ponderación estimada}{Ponderación máxima} * 100
$$
 (19)

Gracias a esta ecuación, en el siguiente cuadro se mostrarán porcentajes de riesgo que alcanzan el 100%, más se debe a que este es el máximo ponderado obtenido a partir del cuadro 34, y en comparación al riesgo evaluado con respecto a los demás tramos es el que mayor incidencia posee.

| Subtramo                | Deslizamiento | Fallas        | Inundación | Licuefacción | Riesgo       |
|-------------------------|---------------|---------------|------------|--------------|--------------|
|                         |               | estructurales |            | de suelos    | <b>Total</b> |
| $\mathbf{1}$            | 53.27%        | 72.47%        | 14.96%     | 22.96%       | 19.12%       |
| $\mathbf{2}$            | 27.17%        | 13.45 %       | 61.89%     | 14.64%       | 81.48%       |
| 3                       | 59.07%        | 4.13%         | 22.50%     | 38.19%       | 29.76%       |
| $\overline{\mathbf{4}}$ | 95.57%        | 44.67%        | 25.71%     | 72.09%       | 33.52%       |
| 5                       | 99.32%        | 52.82%        | 59.77%     | 74.92%       | 73.10%       |
| 6                       | 100.00%       | 31.57%        | 35.88%     | 64.65%       | 38.29%       |
| $\overline{7}$          | 65.20%        | 19.88%        | 19.68%     | 35.65%       | 17.12%       |
| 8                       | 21.40%        | $4.77\%$      | 44.44%     | $20.90\,\%$  | 30.53%       |
| 9                       | 61.65%        | 24.52%        | 13.25%     | 64.77%       | 12.16%       |
| 10                      | 2.88%         | $0.68\,\%$    | $9.41\%$   | $3.65\,\%$   | $8.65\,\%$   |
| 11                      | 51.04%        | 2.19%         | 100.00%    | 80.79%       | 100.00%      |
| 12                      | 33.80%        | $0.00\%$      | 43.60%     | 54.64%       | 41.83%       |
| 13                      | $4.67\%$      | $0.33\%$      | 39.51%     | $7.55\,\%$   | 37.79%       |
| 14                      | 23.62%        | $1.06\%$      | 26.21%     | 35.64%       | 20.42%       |
| 15                      | 71.39%        | 100.00%       | 7.89%      | 100.00%      | $6.29\,\%$   |
| 16                      | 10.71%        | 83.27%        | 3.96%      | 13.86%       | $3.60\,\%$   |

Cuadro 35: "Porcentaje de riesgo entre subtramos"

Fuente: Elaboración propia

Los resultados obtenidos pueden almacenarse en los [metadatos](#page-231-0) [inherentes](#page-231-1) al archivo de tipo forma, generado desde el plan de vuelo y el que fue de utilidad durante todo el procedimiento, contenga esta información producto del análisis y pueda tanto actualizarse, como darse seguimiento conforme avance el proyecto actual, al cual, se encuentra sometido el tramo carretero. Asimismo, esta información almacenada es de gran utilidad para la generación de mapas que muestren los resultados obtenidos a partir de este procedimiento. Los mapas correspondientes a este análisis pueden encontrarse en el área de anexos.

Conclusiones

- 1. La metodología para el análisis de riesgo en las carreteras de Guatemala por medio de los Sistemas de Información Geográfica y equipo aéreo no tripulado con tecnología cinética de seguimiento real integrada propuesta, aplicada al tramo BIF CA-1 OCC - Camojá desvío a Santa Ana Huista, Huehuetenango establece parámetros de comparación del riesgo en los 16 subtramos definidos, que abarcan los 15.85 kilómetros de la ruta, basándose en la guía de Análisis de Gestión del Riesgo en Proyectos de Inversión Pública (AGRIP) para así, generar la zonificación del riesgo expuesta en los mapas generados desde el anexo no. 1 hasta el anexo no. 6. .
- 2. Entre las amenazas naturales de mayor [incidencia](#page-231-2) para el cálculo del riesgo en el objeto de estudio, pueden encontrarse: la topografía con relación a porcentajes de pendiente, desnivel de la ruta y presencia de [quebradas](#page-232-1), la hidrología superficial con respecto a los ríos y cuerpos de agua cercanos; ríos Selegua, Valparaíso y Rancho Viejo y la precipitación de la región en Huehuetenango.
- 3. Las amenazas antrópicas a lo largo del tramo son generadas a partir de la falta de control y mantenimiento en el objeto de estudio. La falta de control vehicular conforme al peso de los vehículos que transitan en la vía, sobre todo, siendo esta, una zona fronteriza con México, así como la falta de supervisión en zonas de alto riesgo de inundación con respecto a estructuras de drenaje, ha generado la formación de baches de gran tamaño que representan un obstáculo para el libre tránsito en el tramo carretero y por ende, se requieren proyectos de reposición de la carpeta de rodadura tal y como el que se está realizando por parte de la constructora "MARQSA".
- 4. La caracterización del tramo BIF CA-1 OCC Camojá desvío a Santa Ana Huista, Huehuetenango es posible gracias a los ortomosaicos y modelos de elevación digital ge-nerados a partir del procesamiento de la información fotogramétrica obtenida en campo gracias al uso del equipo aéreo no tripulado con tecnología cinética de seguimiento real y a los Sistemas de Información Geográfica.
- 5. Según el informe de procesamiento generado en Photoscan, el modelo de elevación digital generado posee un error compuesto de 1.195 metros para los 15.85 kilómetros fotografiados dado raíz de la basta vegetación existente a lo largo del tramo.
- 6. Los subtramos con mayor riesgo por fallas estructurales son: 1, 15 y 16, dado que según el anexo no. 6, son los tramos con mayor densidad poblacional tanto para el tránsito vehículos, como con la presencia de área poblada. Esto puede observarse en el anexo no. 5 y el Cuadro no. 35.
- 7. Según el Cuadro no. 35 y tanto el anexo 3, como el anexo 4, los subtramos con mayor riesgo de inundación y licuefacción de suelos, ya sea por la falta de un drenaje superficial eficiente, topografía, fragilidad del suelo, o bien, por la cercanía a los ríos Selegua, Valparaíso y Rancho Viejo, son los subtramos número 11, 2, 1 para inundación y 15,11,6 para licuefacción de suelos
- 8. Los subtramos con mayor riesgo por deslizamiento son desde el número 4, hasta el número 6, dependiendo principalmente de su topografía, la [vulnerabilidad](#page-232-0) sísmica, del tipo de suelo y de la amenaza de precipitación en la zona. Esto puede visualizarse en el anexo no. 2 y el Cuadro no. 35.
- 9. La zonificación del riesgo total puede observarse en el anexo no. 1, siendo los subtramos 2, 5 y 11 aquellos que requieren de mayor atención y precaución por parte de quienes frecuentemente transitan la zona y de autoridades gubernamentales de interés.

Recomendaciones

- 1. Contar con la licencia para el montaje del equipo y vuelo de la aeronave emitida por la DGAC al momento de realizar las mediciones y evitar consecuencias legales con la autoridad que corresponda en la zona de análisis, pues el equipo llama la atención de la población y las mediciones pueden malinterpretarse.
- 2. No montar ni exponer a la intemperie el equipo de medición con el riesgo potencial de lluvia, pues si este llega a mojarse en vuelo, tendrá un colapso inminente. Así como si la velocidad del viento supera los 35km/h, dado que la aeronave puede llegar a volcarse.
- 3. Utilizar hélices sin bloqueo sonoro, pues el sonido que estas emiten normalmente, al momento de que la aeronave se encuentre en el aire, repele a las aves y suele ocasionar que estas huyan, El vuelo de reconocimiento debería de bastar para que estas se alejen y servirá como guía para evitar programar una altura en la que un ave pueda interceptarla.
- 4. Al momento de tomar mediciones en campo, es recomendable llevar una computadora portátil con al menos 250 [gigabytes](#page-231-3) de almacenamiento libre y el software de análisis fotogramétrico instalado, de manera a que, en caso de que las memorias microSD disponibles alcancen el máximo de su capacidad, pueda transferirse la información y esta sea procesada en función de verificar que el área fotografiada coincida con la solicitada en el plan de vuelo.
- 5. No realizar más de 6 levantamientos fotogramétricos seguidos en climas cálidos y soleados, con temperaturas superiores a 40°C, pues el equipo tiende a calentarse y puede generar fallos tanto en la medición, como al momento en el que la aeronave se encuentre en el aire, en donde una pequeña falla en sus componentes puede llevarla a su colapso.
- 6. Luego de cada vuelo, es imprescindible revisar la aeronave, pues en caso de tener cualquier golpe, daño en alguno de sus componentes o tras haber trabajado en un ambiente salitre, húmedo o en presencia de polvo de tierra es necesario realizar su mantenimiento.
- 7. Aplicar metodologías de análisis de estabilidad de taludes para la definición de la vulnerabilidad del terreno y la incidencia de aceleraciones sísmicas, licuefacción de suelo y deslizamiento.
- 8. Para el análisis de amenaza topográfica, debe de excluirse la vegetación del terreno utilizando un software tal y como lo es Globbal Mapper, pues la vegetación tiene alta [incidencia](#page-231-2) en el modelo de pendientes y las curvas de nivel generadas a partir del modelo de elevación digital.
- 9. Para el análisis de impacto por el tránsito vehicular en cada subtramo y de la densidad poblacional, el tomar en cuenta estudios demográficos y censos que estimen la cantidad de vehículos y personas en la zona de análisis, es una herramienta complementaria de gran utilidad para mejorar la precisión en la estimación de la población que puede verse afectada por un posible desastre en la ruta.
- 10. El difícil acceso a la escasa información correspondiente a los estudios de suelos, análisis geodésicos e historial de precipitación realizados al terreno y zona de análisis es una limitante de gran impacto para la definición del riesgo a lo largo del tramo, pues no pudo imple-mentarse en su totalidad los lineamientos establecidos por la guía de análisis de gestión del riesgo en proyectos de inversión pública propuesta por SEGEPLAN.
- 11. Se le recomienda a la DGC facilitar el acceso a la información ligada a los tramos carreteros, tales como los estudios de suelos inherentes al terreno y no solo los de la base, memorias de cálculo de elementos de drenaje, del diseño estructural de la ruta y planos topográficos a lo largo del tramo.
- 12. Se le recomienda a INSIVUMEH y CONRED utilizar los [ortomosaicos](#page-232-2) generados a partir de la fotogrametría con equipo aéreo no tripulado para actualizar su base de datos con respecto a topografía, cuerpos de agua, lugares poblados, hospitales, escuelas, zonas de cultivos, registro de puentes, etc.
- 13. Se le recomienda a COVIAL implementar metodologías de supervisión y control de calidad para la conservación vial mediante el uso de aeronaves y [ortomosaicos](#page-232-2) generados a partir de estas, pues puede observarse la señalización existente, obstáculos y el estado de la carpeta de rodadura al momento de la toma de fotografías con el equipo, además de la implementación de la presente metodología de análisis de riesgo en tramos carreteros.
- 14. Se le recomienda a CIV dar seguimiento a la base de datos generada en el Sistema de información geográfica, pues el proyecto del tramo carretero se encuentra en proceso de reposición de cinta asfáltica y tras finalizar, el riesgo definido en el presente estudio habrá cambiado.
- 15. Al gremio de ingenieros civiles, agrónomos y arquitectos de Guatemala, considerar la aplicación de nuevas tecnologías tales como el equipo aéreo no tripulado con navegación cinética en tiempo real y los sistemas de información geográfica desde la concepción, cálculo, desarrollo y construcción de obras civiles en el país.

### Bibliografía

#### Literatura citada:

- Bonneval, Henry. (1972). *Photogrammétrie Génerale*.  $1^{\underline{a}}$  ed. Francia. Eyrolles 190 págs.
- Braja M. Das. (2001). Fundamentos de Ingeniería Geotécnica.  $2^{\underline{a}}$  ed. Estados Unidos, California. Cengage Learning. 608 págs.
- Casanova, Leonardo. (2002). Topografía Plana.Tesis Universidad de los Andes. Colombia. 283 págs.
- Castañeda, Henry. (2019). Introducción al Diseño Geométrico de Carreteras. Conferencia llevada a cabo en la Universidad del Valle de Guatemala.
- Corredor, Juan. (2015). Implementación de Modelos de Elevación Obtenidos Mediante Topografía Convencional y Topografía con Drones para el Diseño Geométrico de una Vía en Rehabilitación Sector Tuluá – Río Frío. Artículo científico U niversidad Militar de Nueva Granada. Bogotá, Colombia. 20 págs.
- Dirección General de Caminos. (2001). Especificaciones G e nerales P a ra Construcción de Carreteras y Puentes. Ingenieros Consultores de Centro América S.A. Ministerio de Comunicaciones, Infraestructura y Vivienda. República de Guatemala. 724 págs.
- Drones de Guatmemala. (2019). Información general acerca de Dron Phantom 4 RTK y estación móvil GNSS de alta precisión. Hoja Técnica de Compra. Guatemala, 4 págs.
- Echeverría, Otoniel. Agosto (2019). Precipitación y Escorrentía Superficial. Conferencia llevada a cabo en la Universidad del Valle de Guatemala.
- Ferreira, Marisa y Aira, Victor (2018). Aplicaciones topográficas de los drones. Articulo científico Universidad de Buenos Aires ( A BA), Facultad de Agrimensura. Las Heras. Buenos Aires, Argentina. 11 págs.
- Hernández, Natalia, et al. (2015). "Análisis de vulnerabilidad y riesgo de la red vial primaria de Colombia frente a fenómenos hidrometeorológicos extremos". Informe de avances de proyecto. Bogotá, Colombia. 9 págs.
- Instituto de Agricultura, Recursos Naturales y Ambiente (IARNA). (2013). Manual para la planificación, diseño, construcción y mantenimiento *de* caminos rurales con enfoque de gestión y adaptación a la variabilidad y al cambio climático. Universidad Rafael Landívar. Coedición 53 USAID. Guatemala. 98 págs.
- Instituto Nacional de Sismología, Vulcanología, Meteorología e Hidrología, (INSIVU-MEH). (1988). Método estándar de cálculo de curvas de duración - intensidad - frecuencia. Informe técnico no. 4-88. Guatemala. 77 págs.
- Ministerio de Transportes y Comunicaciones, (MTC). (2018). Manual de carreteras: Diseño geométrico. 2ª ed. Editorial DG. Perú. 285 págs.
- Polanco, Cristian. ; Sánchez, L. (2010). Red Ciclística Ciudad Guatemala: un manual para el diseño de ciclo rutas en la Ciudad de Guatemala, 2010. Editorial diseño sin fronteras. Universidad Rafael Landívar. Guatemala. 100 págs.
- Quirós, Elía. (2014). Introducción a la fotogrametría y cartografía aplicadas a la ingeniería civil. Editorial Universidad de Extremadura. 1ª Edición. Cáceres. España. 139 págs.
- Rosales, Jorge. (2005). Planteamiento de solución a la problemática de la infraestructura vial en Guatemala, la modalidad de contratación, estudio, diseño y construcción: "Llave en mano". Tesis Universidad de San Carlos de Guatemala. Facultad de Ingeniería Civil. Guatemala. 126 págs.
- Segerer, Carlos; Villodas, R. (2006). Unidad 5: Las Precipitaciones. Informe de cátedra Universidad Nacional de Cuyo. Argentina. 26 págs.
- $\blacksquare$  Thomson, Ian; Bull, A. (2001). La congestión del tránsito urbano: causas y consecuencias económicas y sociales. Editorial Cepal Eclac. Chile. 33 págs.
- $\blacksquare$  Toscano, Ral. (2017). Factores que influyeron e n e l a sentamiento d e s uelo e n l a carretera Hancayo-Jauja. Instituto Superior Tecnológico Privado San Pedro. Perú. 10 págs.
- Velásquez, Oscar. (2011). Making Areas Cozy and Susteinable: Diseño de una red peatonal accesible. Grupo de Estudios y Alternativas S. L. 1ª ed. Guatemala, 29 págs.
- Villasmil, Yosmileth. (2016). Cálculo del caudal aportante a un sistema de drenaje vial superficial.Instituto U niversitario P litécnico: " Santiago M ariño.<sup>A</sup>mpliación Mérida. Venezuela. 20 págs.
- Youd, Leslie et al.. (2001). Liquefactio*n* Resistance of Soils: Summary Report from the 1996 NCEER and 1998 NCEER/NSF Wrkshops and Evaluation of Liquefaction Resistance of Soils. Journal of Geothecnical an Geoenvironmtal Engineering.Artículo Científico para el Journal of Geotechnical and Geoenviromental Engineering. Estados Unidos. 18 págs.

#### Enlaces web:

- Artigas, Freddy. (2017). Métodos de estimación del tránsito. Agosto 11, 2019. Sitio web: https://es.slideshare.net/freddyartigas/mtodos-de-estimacin-de-trnsito
- ArcGIS. (2019). Mapa de amenazas geológicas Guatemala. Septiembre 18, 2019. Sitio web: https://www.arcgis.com/home/webmap/viewer.html?webmap=fc168cfe736e4d1a a503165beb9cb222
- Cruz, Pale. (2003). Caracterización de las Cuencas. Julio 09,2019. Sitio web: https://es.slideshare.net/PaleCruz/cuencas-19312652
- Cofiño, Alejandro. (2015). La regulación de los drones en Guatemala". Agosto 15, 2019. sitio web: http://www.qil4.com/analisis/2015/11/12/la-regulacin-de-los-dronesen-guatemala
- Coordinadora Nacional para la Reducción de Desastres (CONRED). Política nacional para la reducción de riesgo a los desastres en Guatemala. Agosto 15, 2019. Sitio web: https://conred.gob.gt/site/documentos/base\_legal/POLITICA\_NACIONAL\_-RRD.pdf
- Dirección General de Aeronáutica Civil. DGAC. (2012). Ley de aviación civil. Agosto, 15, 2019. Sitio web: https://srp.gob.gt/wp-content/uploads/2012/04/Ley-de-Aviacion-Civil.pdf
- Dirección General de Aeronáutica Civil. DGAC. (2019). *Drones Aeronaves no tri*puladas RAN. Agosto 15, 2019. Sitio web: http://www.dgac.gob.gt/index.php/drones
- Galindo, Alejandro. (2017). Orden de las corrientes. Julio 09, 2019. Sitio web: https:// prezi.com/nzht45ymhhjm/orden-de-las-corrientes/
- Galindo, Pablo. (2019). Algunos Parámetros de Forma y Drenaje de la Cuenca Hidrográfica y su Relación con El Tiempo de Concentración. Julio 09, 2019. Sitio web: http://ingenieriacivil.tutorialesaldia.com/algunos-parametros-de-forma-y-drenaje-de-lacuenca-hidrografica-y-su-relacion-con-el-tiempo-de-concentracion/
- Geoenciclopedia. (2019). Erupción volcánica. Julio 05, 2019. Sitio web: https://www.geoenciclopedia.com/erupcion-volcanica/
- Geotecnia Fácil. (2019). Licuefacción de Suelos. Mayo 08, 2019. Sitio web: http://geotecniafacil.com/licuefaccion-suelos/
- Guerrero, Paula. (2011). "Vertiente". Mayo 09, 2019. Sitio web: https://geografia. laguia2000.com/general/vertiente
- Hidrología BUAP. (2013). Parteaguas. Mayo 09, 2019. Sitio web: https://sites.google.com/site/hidrologia013/parteaguas
- Jauregui, Luis. (2003). Introducción a la Topografía. Julio 11, 2019. Sitio web: http:// webdelprofesor.ula.ve/ingenieria/iluis/publicaciones/Topograf %EDa/TEMA\_-1.pdf
- Mamani, Valeriano. (2018). Asentamiento y Consolidación de Suelos. Julio 11, 2019. Sitio web: https://es.slideshare.net/diegoupt/asentamiento-y-consolidacin-de-suelos
- Montero, Julio. (2018). ¿Qué diferencias hay entre un cuadricóptero y un dron de ala fija?. Julio 15, 2019. Sitio web: http://webdelprofesor.ula.ve/ingenieria/iluis/publicaciones /Topograf %EDa/TEMA\_1.pdf
- Navarro, Sergio. (2008). Estabilidad de Taludes. Julio 09, 2019. Sitio web: https:// sjnavarro.files.wordpress.com/2008/09/estabilidad-de-taludes.pdf
- Nobbot, Tecnología para las personas.  $(2018)$ . 5 tecnologías con las que conviviremos en las carreteras del futuro. Mayo 08, 2019. Sitio web: https://www.nobbot.com/general/nuevastecnologias-carreteras-del-futuro/
- Palma, Antonio. (2012). *Análisis de riesgo y vulnerabilidad en proyectos de carreteras.* Tesis Universidad de San Carlos de Guatemala. Abril 15, 2019. Sitio web: http://biblioteca.usac.edu.gt/ tesis/08/08\_3485\_C.pdf
- Rejón, Julio. (2018).  $\lambda$ Multi-rotor o Ala fija?  $\lambda$ prende a elegir!. Julio 15, 2019. Sitio web: https://rentadrone.cl/multi-rotor-o-ala-fija-aprende-a-elegir/
- SEGEPLAN, (2013). *Análisis de Gestión del Riesgo en Proyectos de Inversión Pública (AGRIP).* Marzo 10, 2019. Sitio web: http://snip.segeplan.gob.gt/sche\$sinip/documentos/An% C3%A1lisis\_de\_Riesgo\_en\_Proyectos\_de\_Inversi%C3%B3n\_P%C3%BAblica.pdf
- SEEPLAN, (2019). Reposición carretera RD HUE 12, tramo: BIF CA-1 OCC -Camojá - desvió a Santa Ana Huista, Huehuetenango. Agosto 12, 2019. Sitio web: http:// snip.segeplan.gob.gt/reports/rwservlet?snrppt\$resumenprm\_ejercicio=2019prm\_ proyecto=209182
- Soler, José. (2017). Aprende a realizar topografía con drones. Julio 15, 2019. Sitio web: https://www.udemy.com/user/jose-alberto-soler/
- Suarez, Javier. (2009). Deslizamientos: análisis geotécnico. Agosto 11, 2019. Sitio web: http:// www.tysmagazine.com/aplicacion-de-los-sig-al-transporte-publico-ejemplo-practico-de-rutasoptimas/
- Tecno Océano (2017). Levantamientos Topográficos Usando RTK. Junio 03, 2019. Sitio web: https://blog.tecnoceano.com/levantamientos-topograficos-usando-rtk/
- TYS Magazine. (2019). Aplicación de los SIG al transporte público. Ejemplo práctico de cálculo de rutas óptimas. Agosto 11, 2019. Sitio web : http:// www.tysmagazine.com/ aplicacion-de-los-sig-al-transporte-publico-ejemplo- practico-de-rutas-optimas/
- URETEK, (2019). Causas de los Asentamientos. Julio 11, 2019. Sitio web: https://www.uretek.es/soluciones/consolidacion-suelos/causas-los-asentamientos/

Anexos

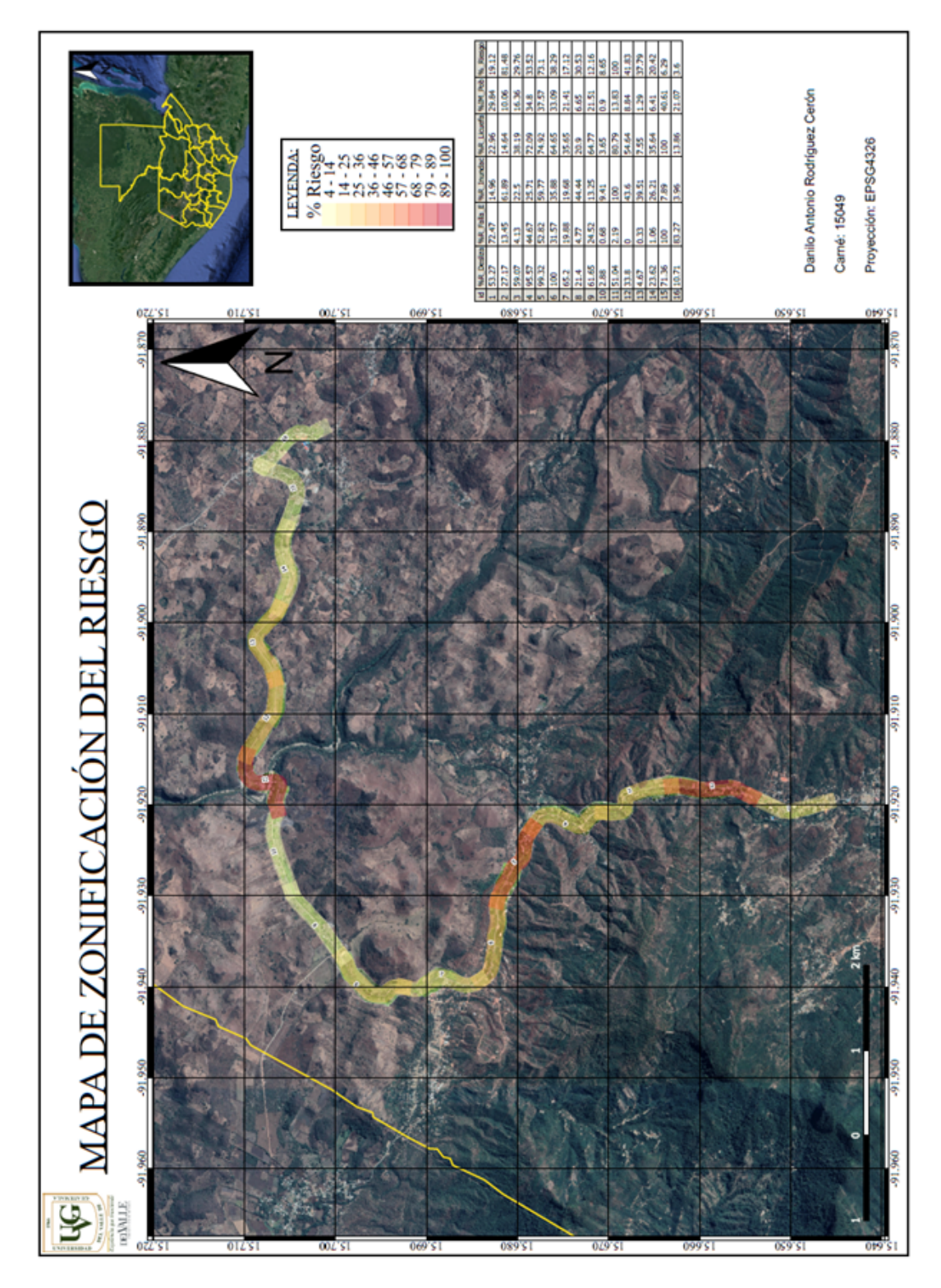

Figura 54: Anexo 1 - "Mapa de zonificación del riesgo total del tramo"

Fuente: Elaboración propia

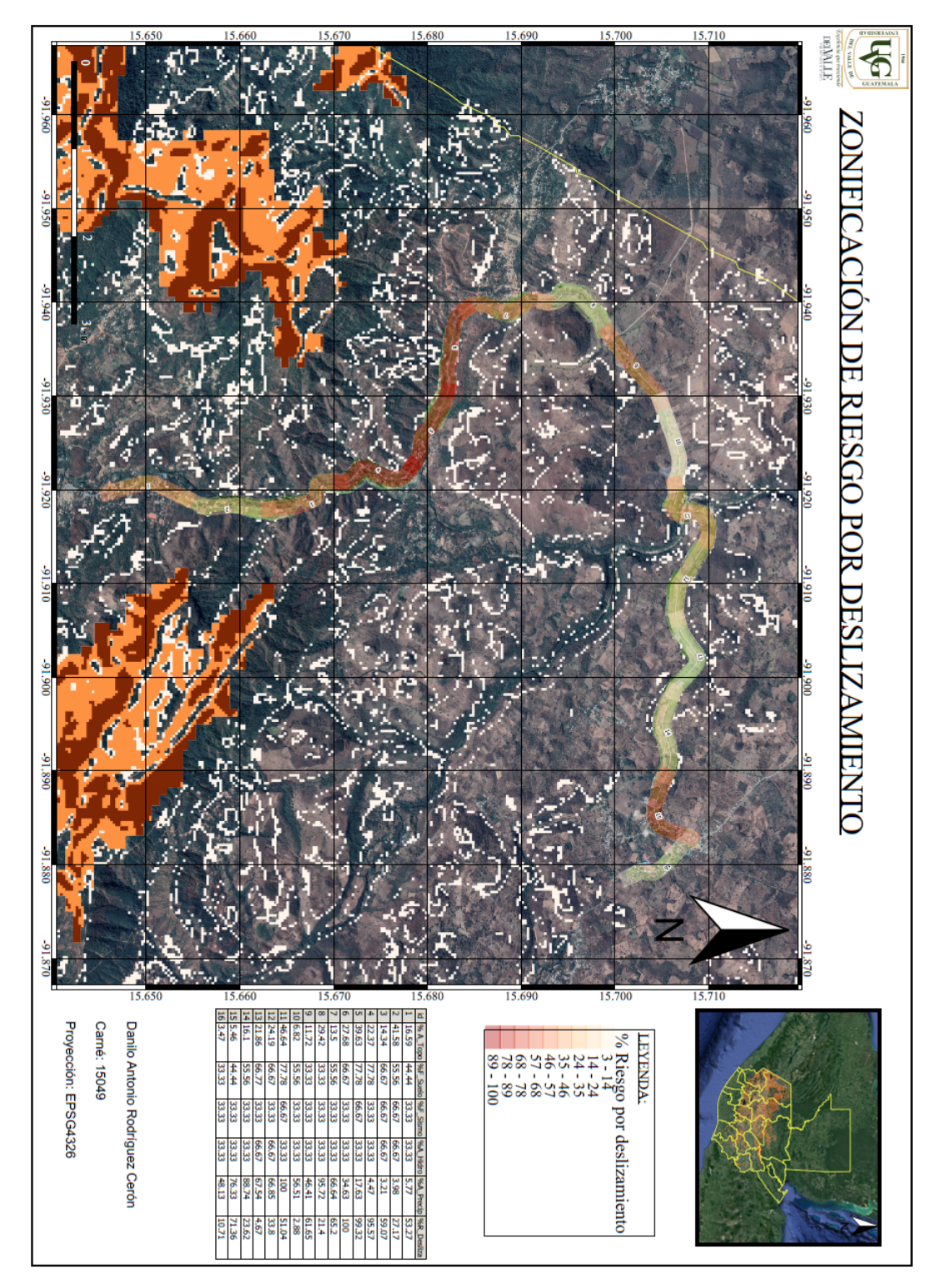

Figura 55: Anexo 2 - "Mapa de riesgo por deslizamiento"

Fuente: Elaboración propia

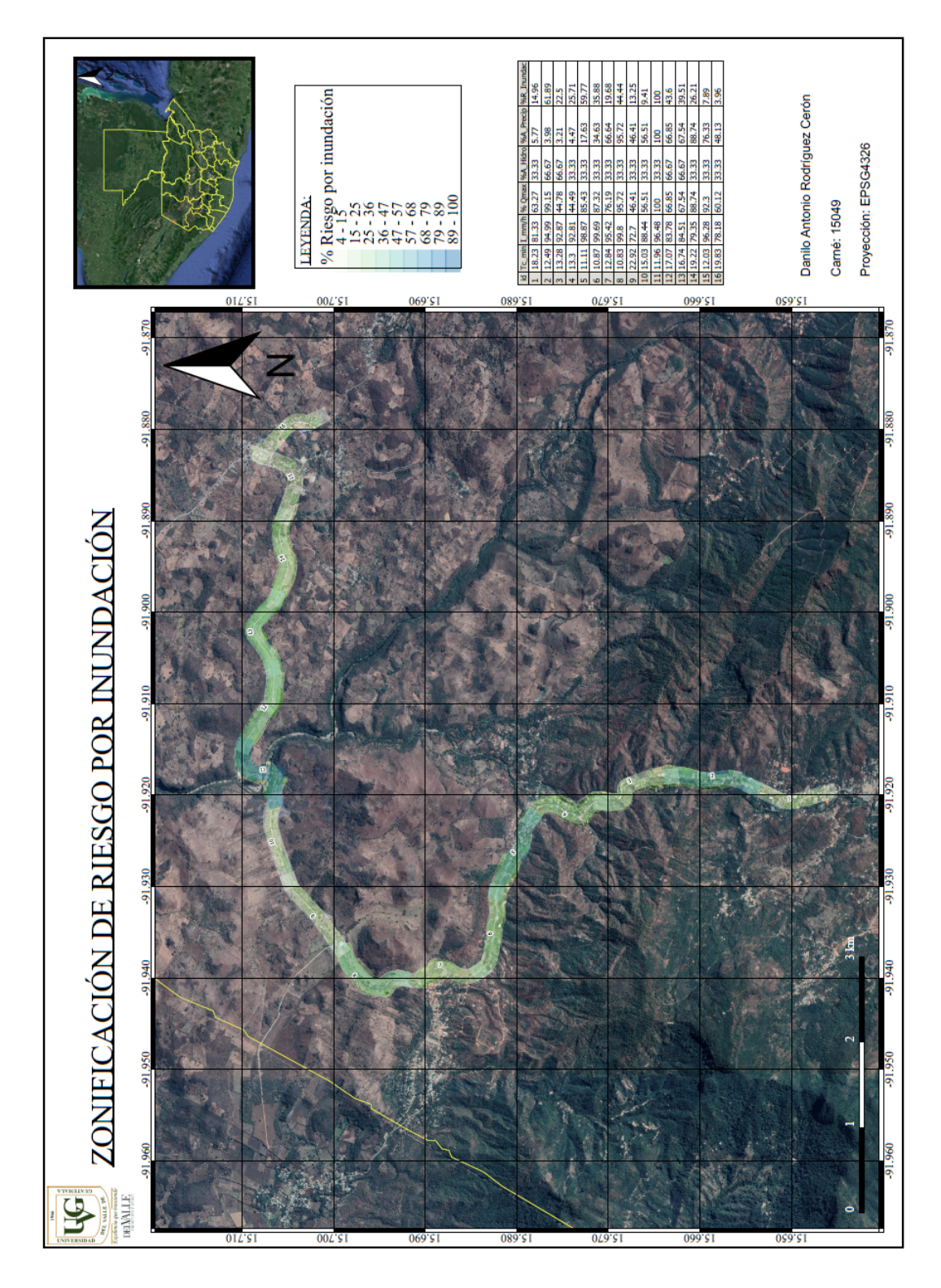

Figura 56: Anexo 3 - "Mapa de riesgo por inundación"

Fuente: Elaboración propia

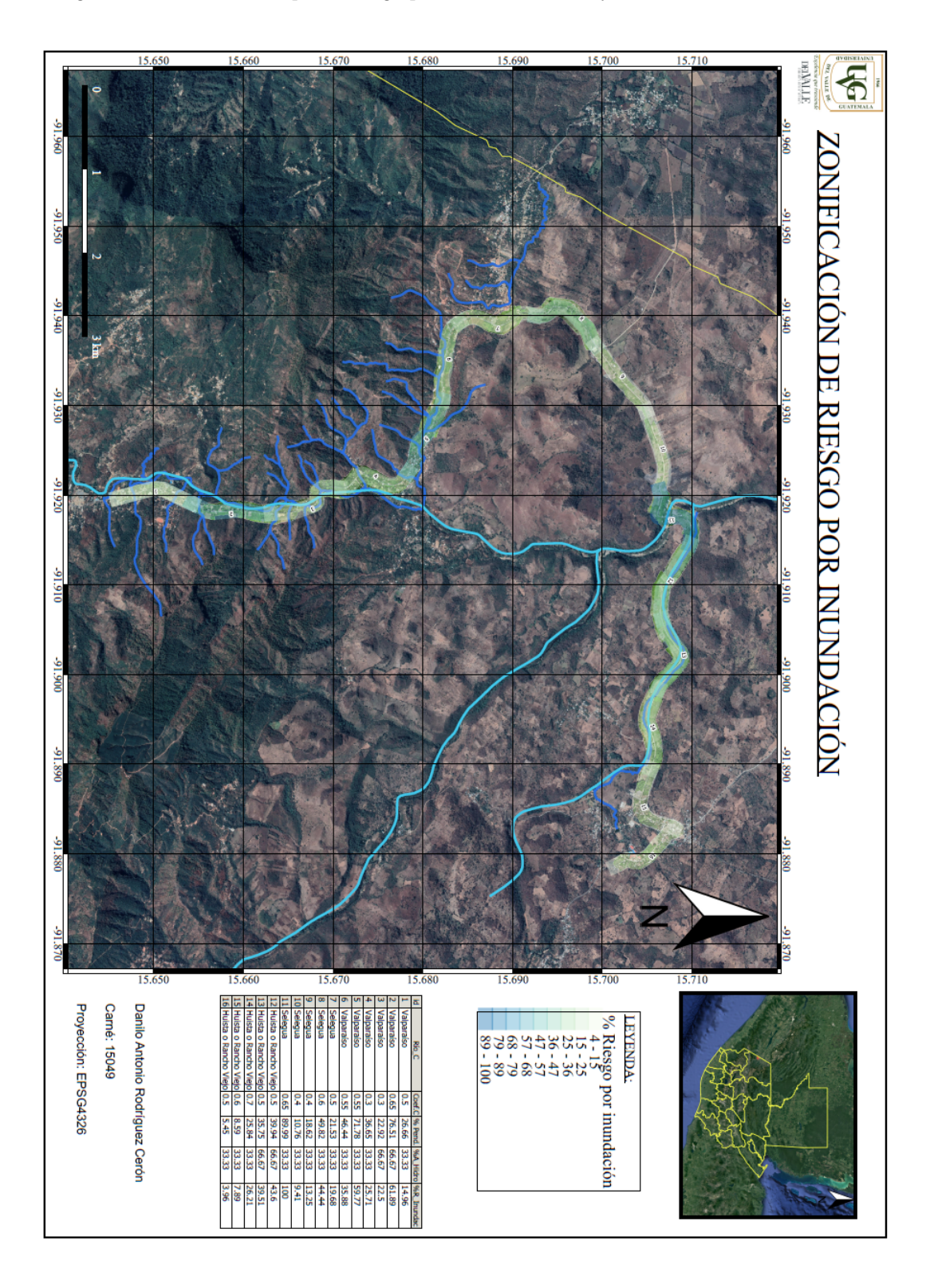

Figura 57: Anexo 4 - "Mapa de riesgo por inundación incluyendo rios aledaños al tramo"

Fuente: Elaboración propia

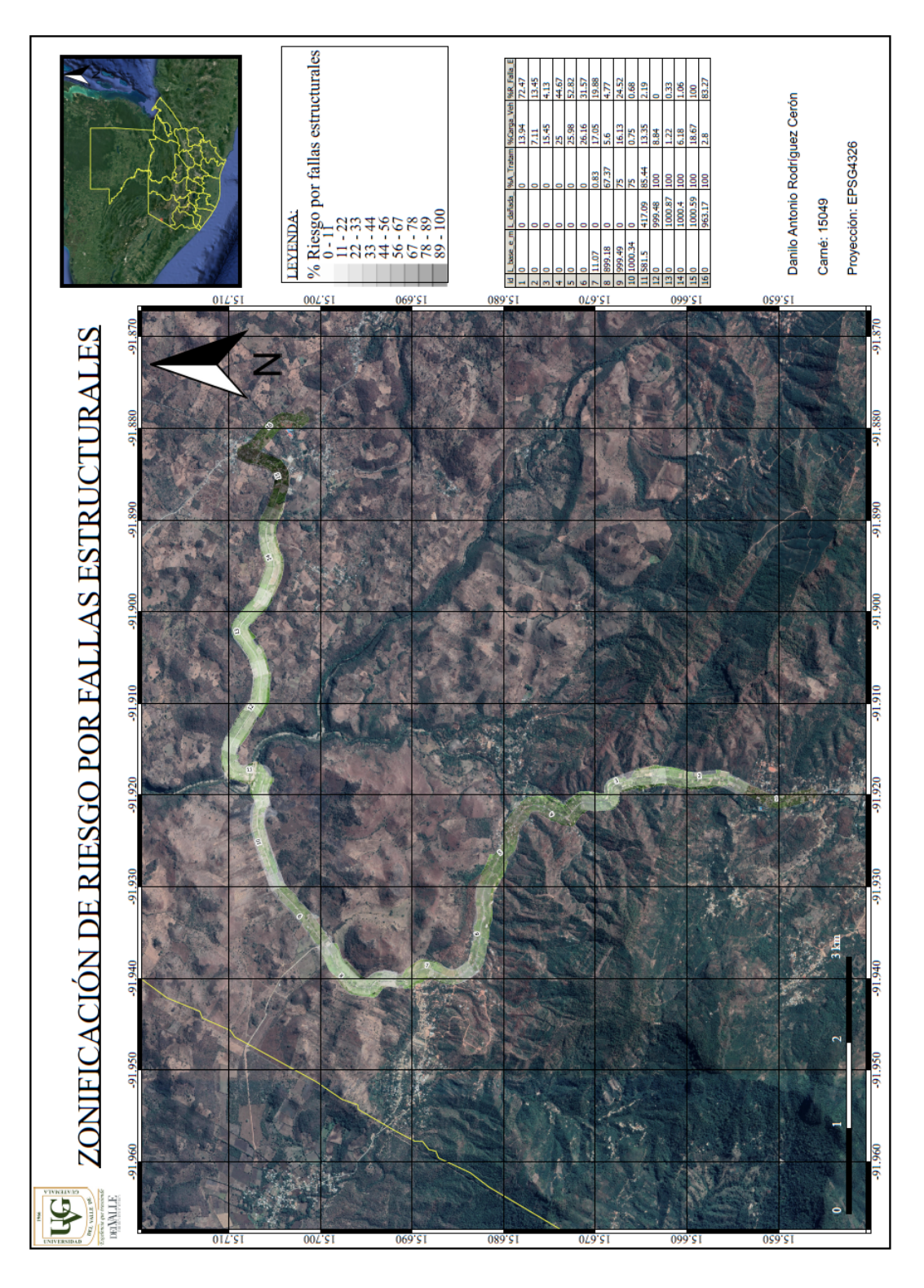

Figura 58: Anexo 5 - "Mapa de riesgo por fallas estructurales en el tramo carretero"

Fuente: Elaboración propia

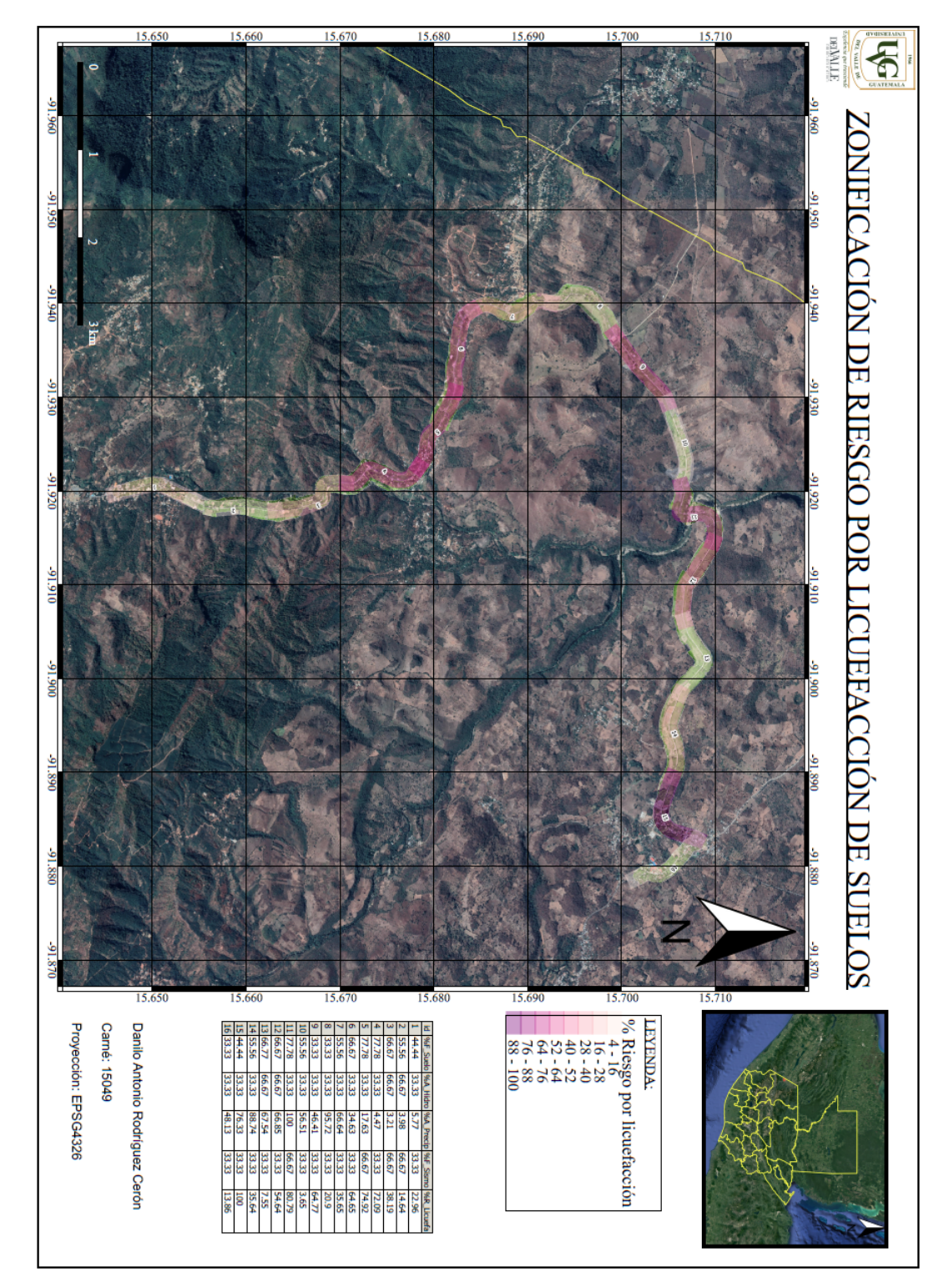

Figura 59: Anexo 6 - "Mapa de riesgo por licuefacción de suelos"

Fuente: Elaboración propia

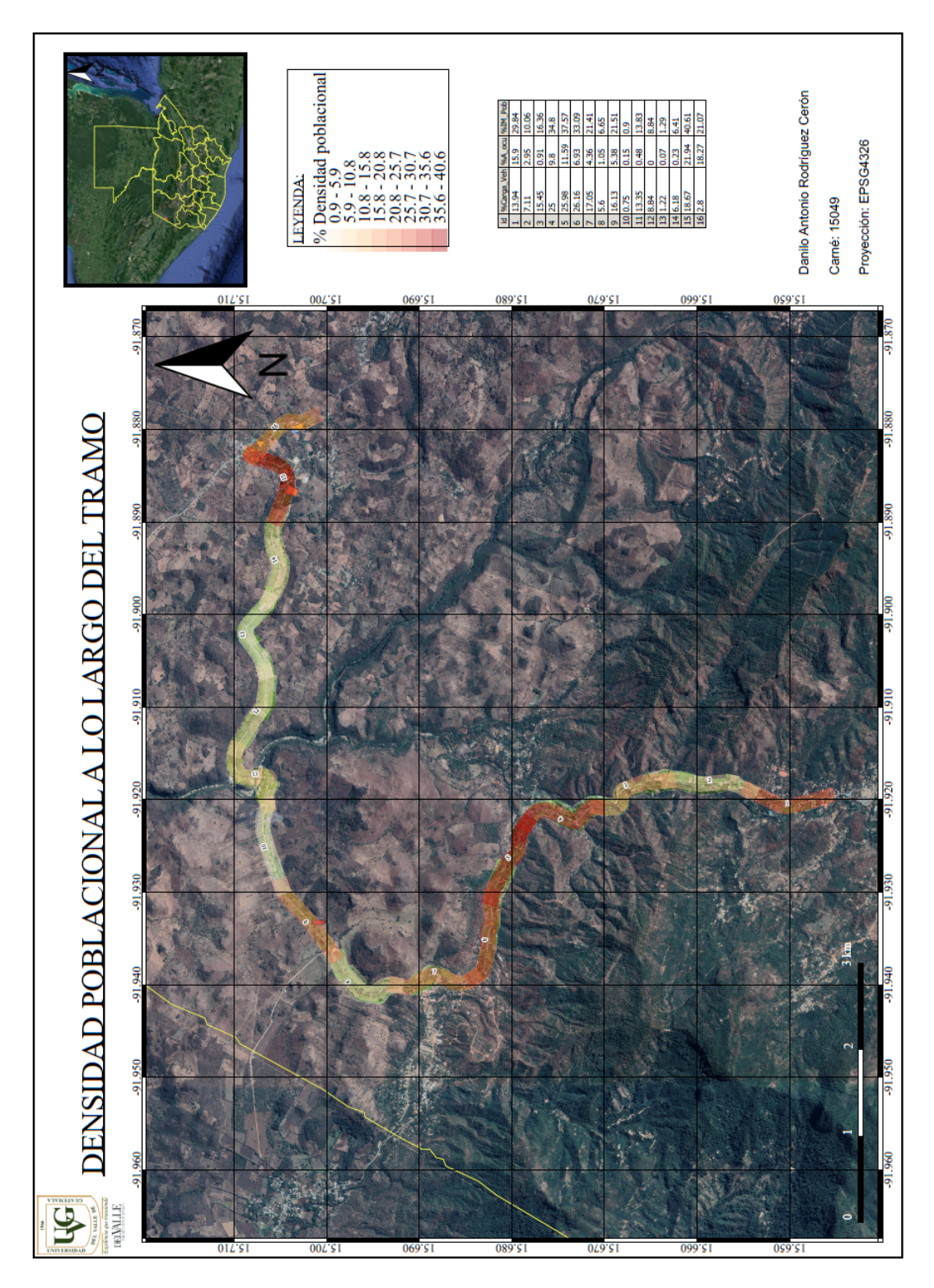

Figura 60: Anexo 7 - "Densidad poblacional a lo largo del tramo carretero"

Fuente: Elaboración propia

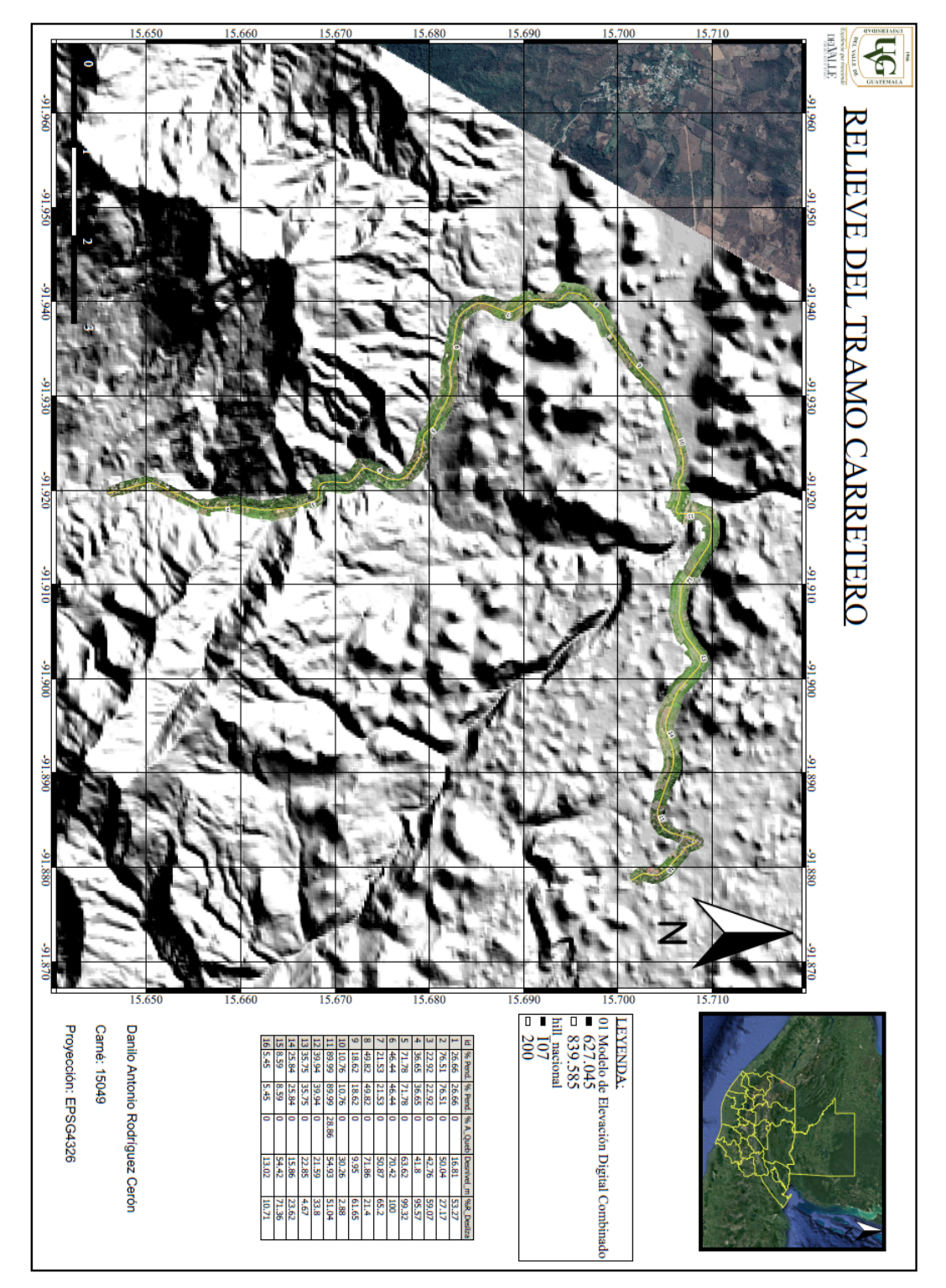

Fuente: Elaboración propia

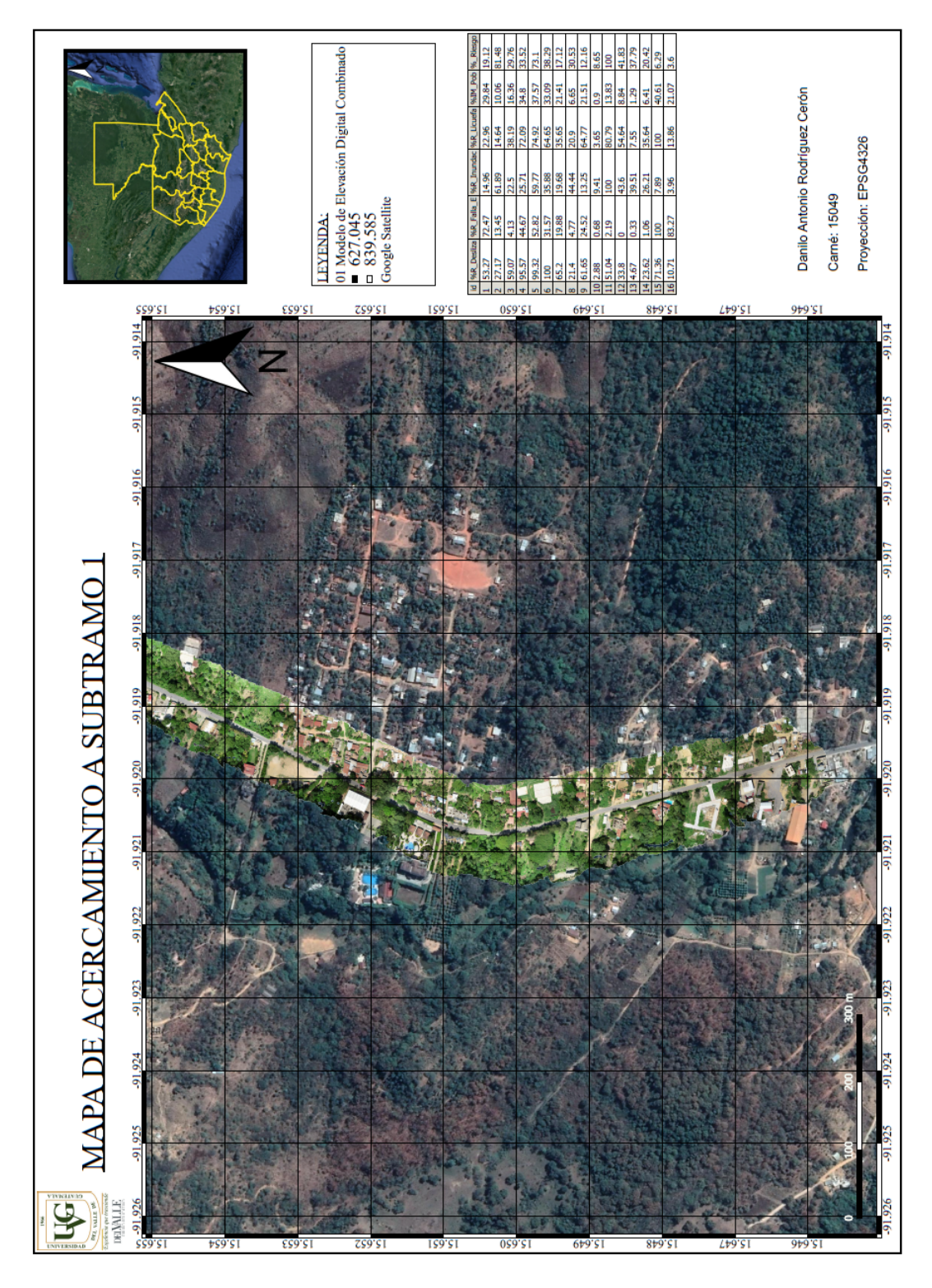

Figura 62: Anexo 9 - "Acercamiento a subtramo no. 1"

Fuente: Elaboración propia

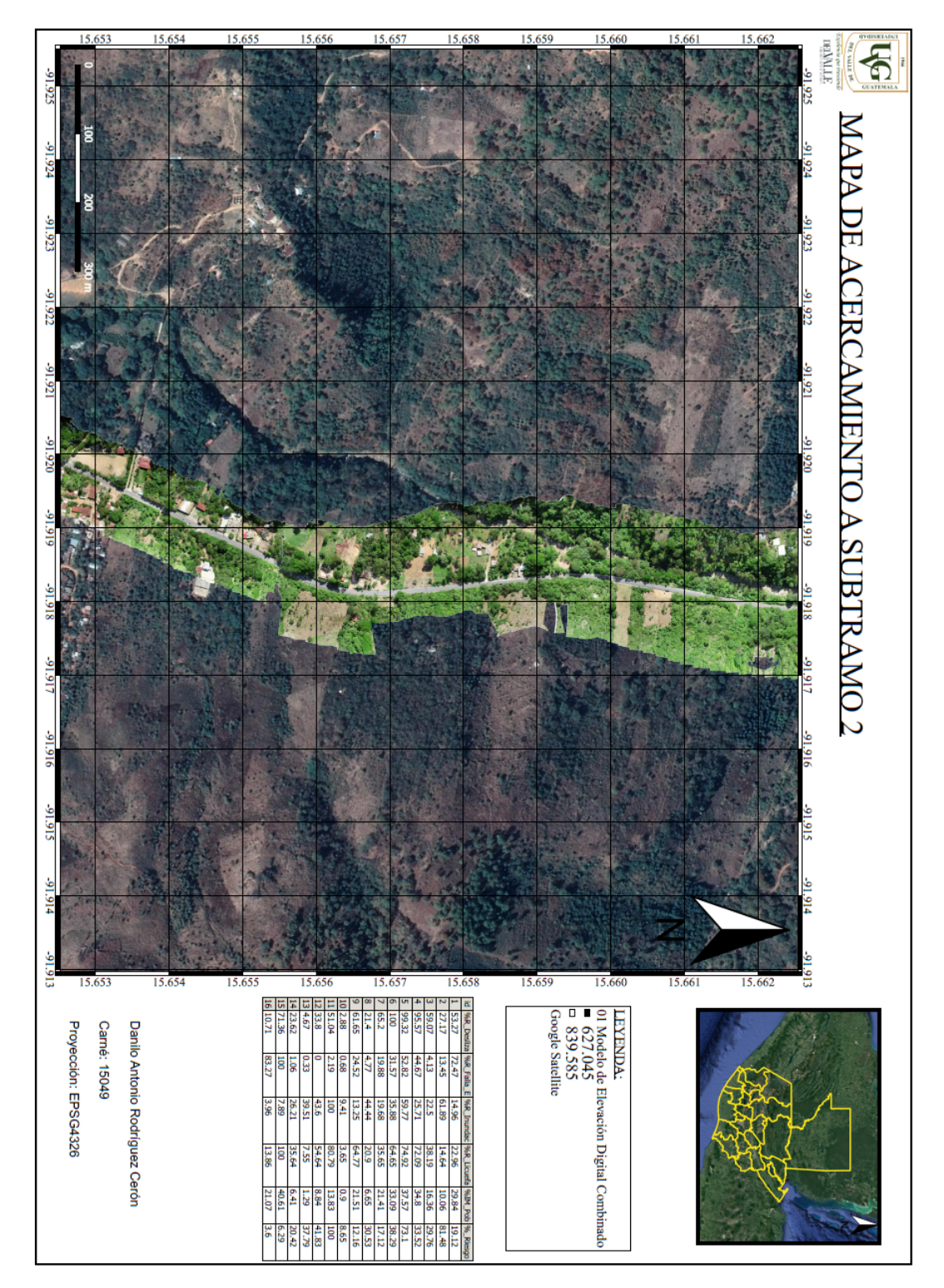

Fuente: Elaboración propia

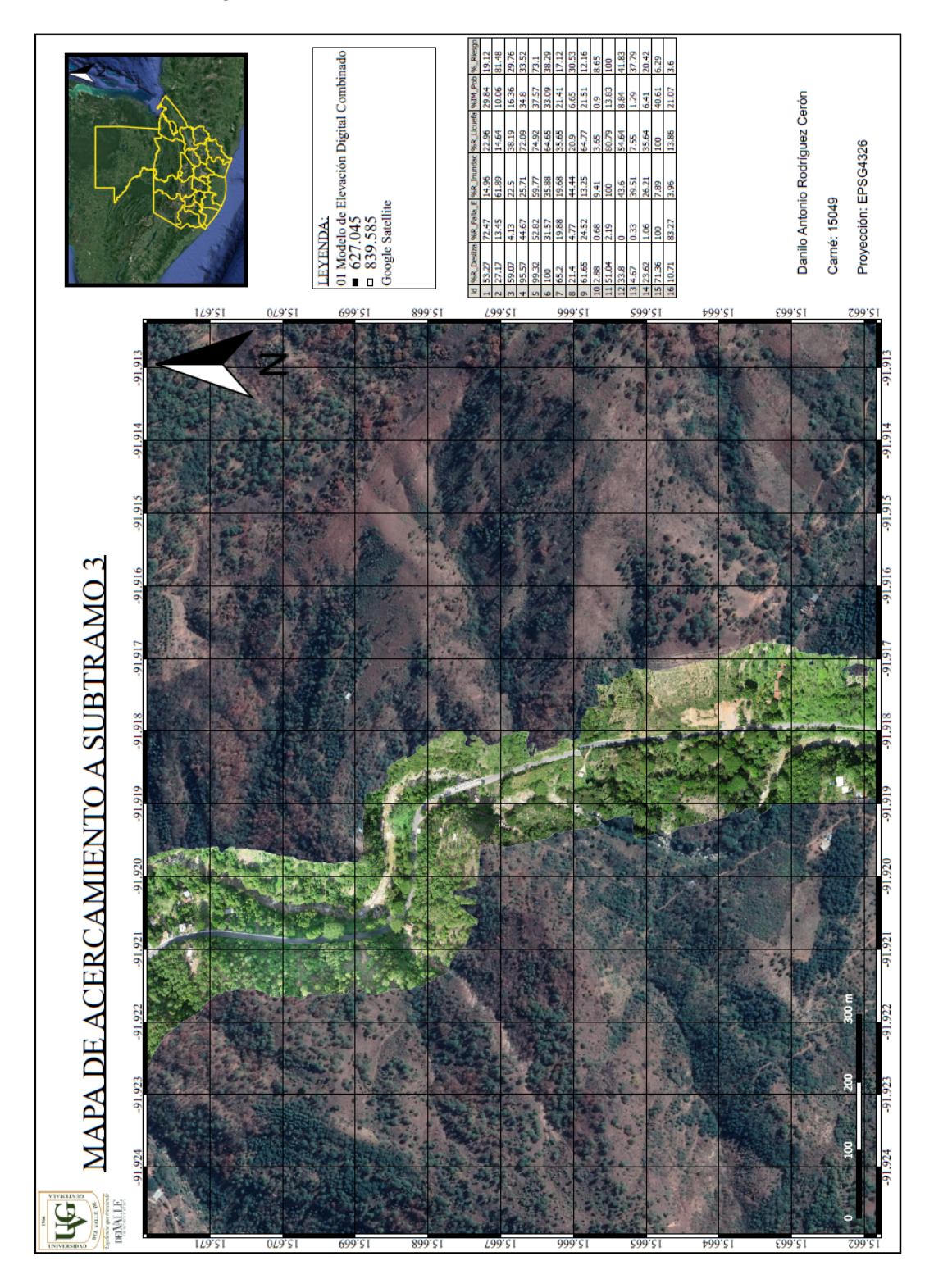

Figura 64: Anexo 11 - "Acercamiento a subtramo no. 3"

Fuente: Elaboración propia

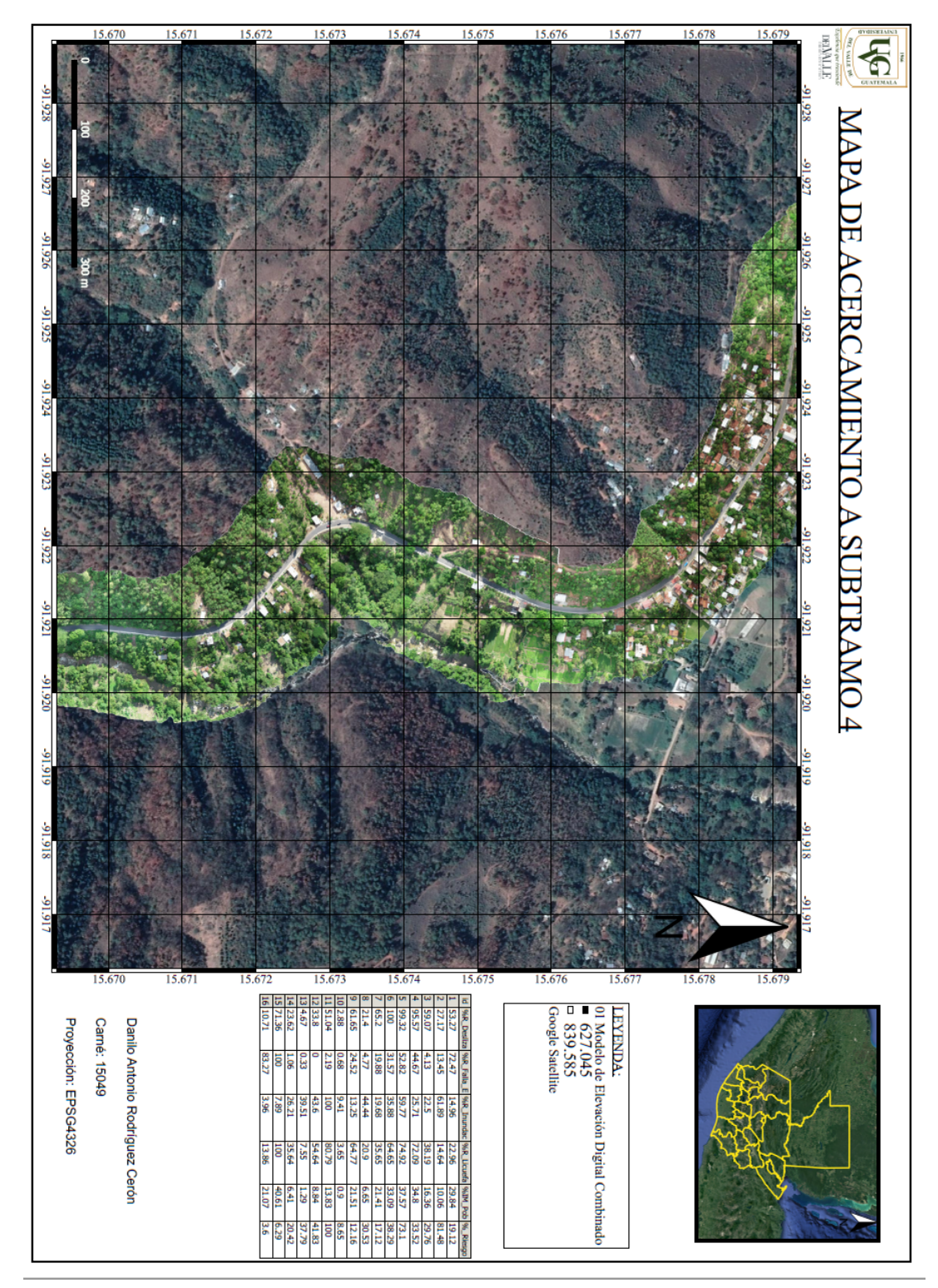

Figura 65: Anexo 12 - "Acercamiento a subtramo no. 4"

Fuente: Elaboración propia

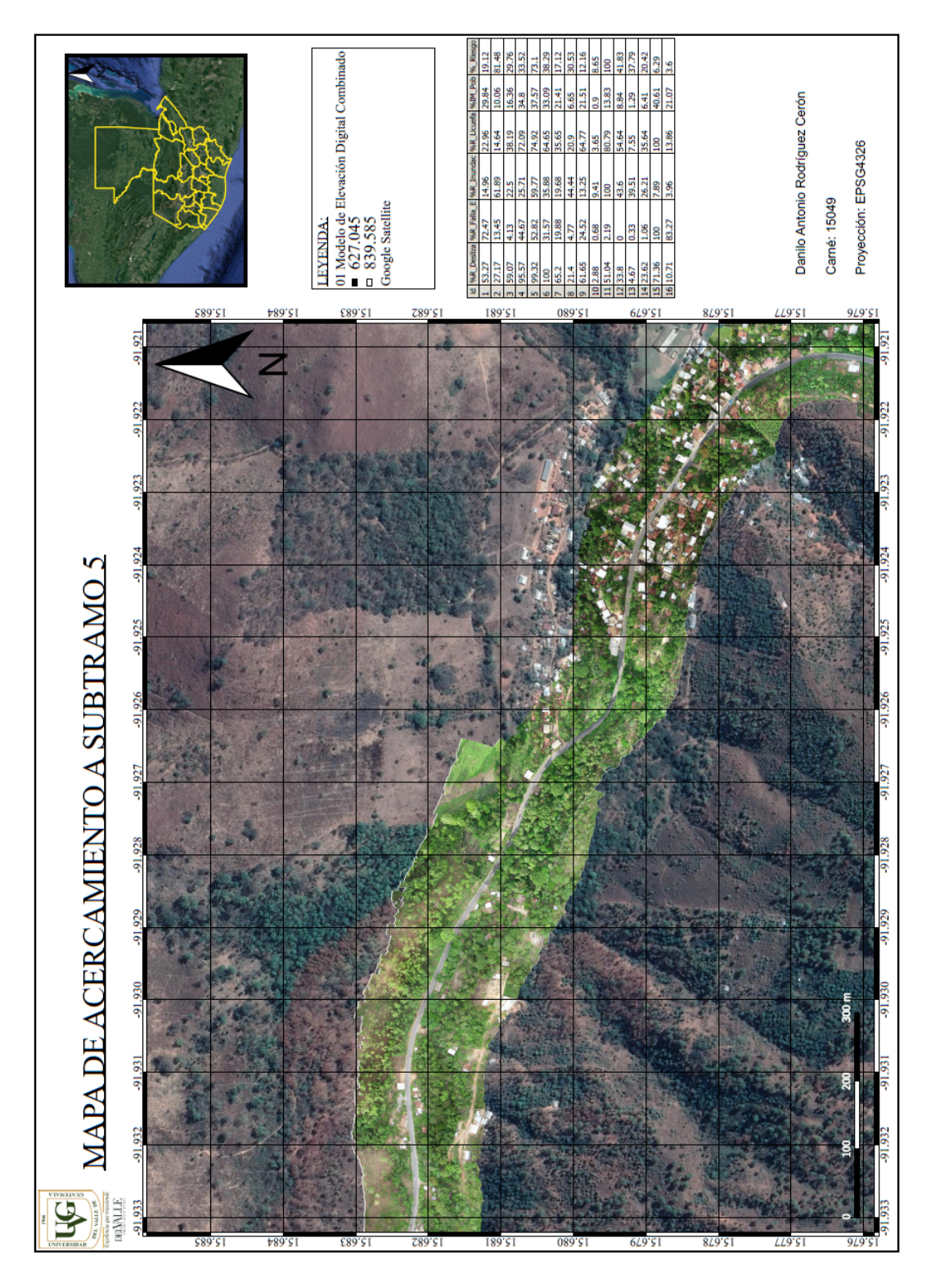

Figura 66: Anexo 13 - "Acercamiento a subtramo no. 5"

Fuente: Elaboración propia

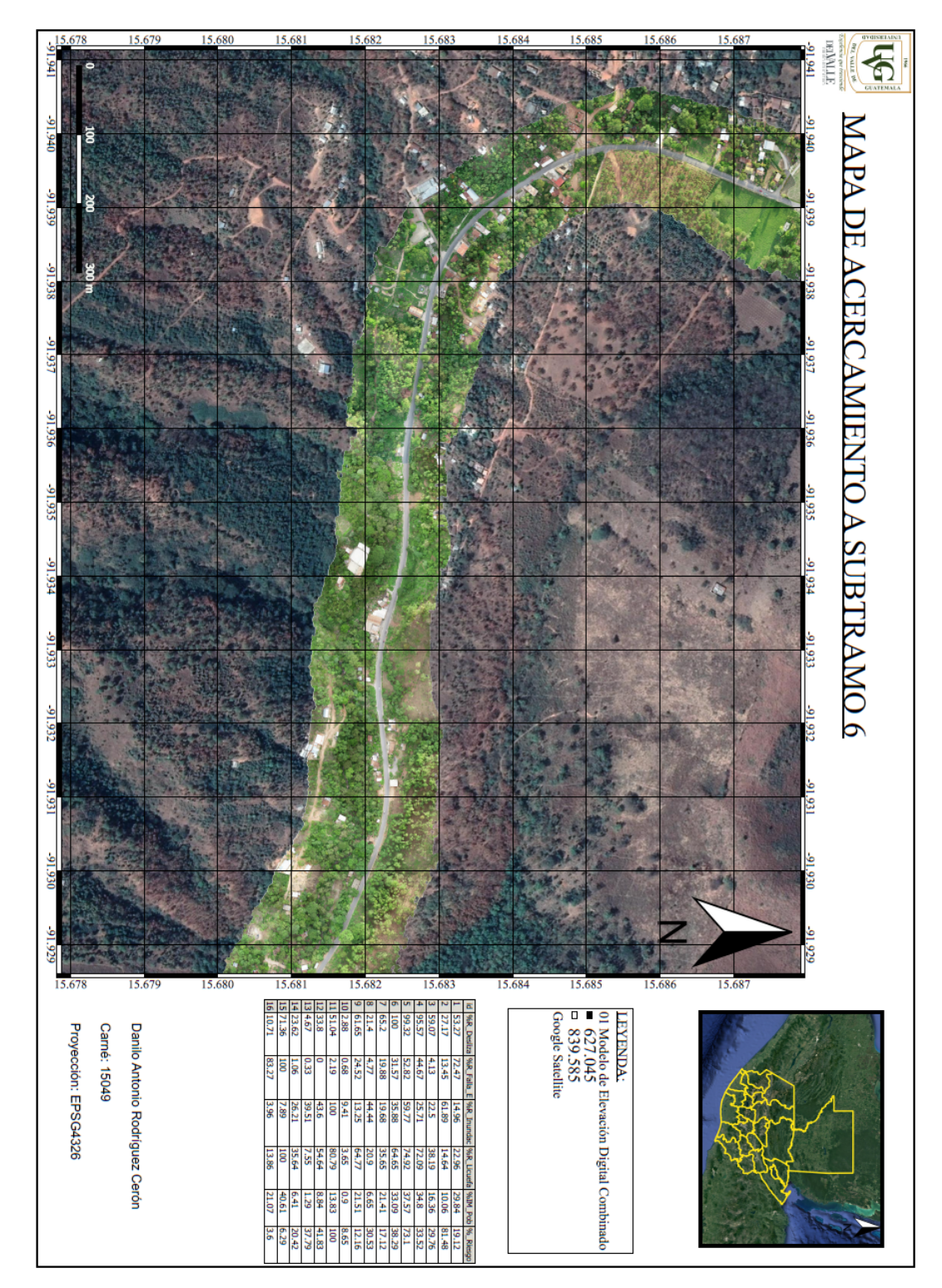

Figura 67: Anexo 14 - "Acercamiento a subtramo no. 6"

Fuente: Elaboración propia

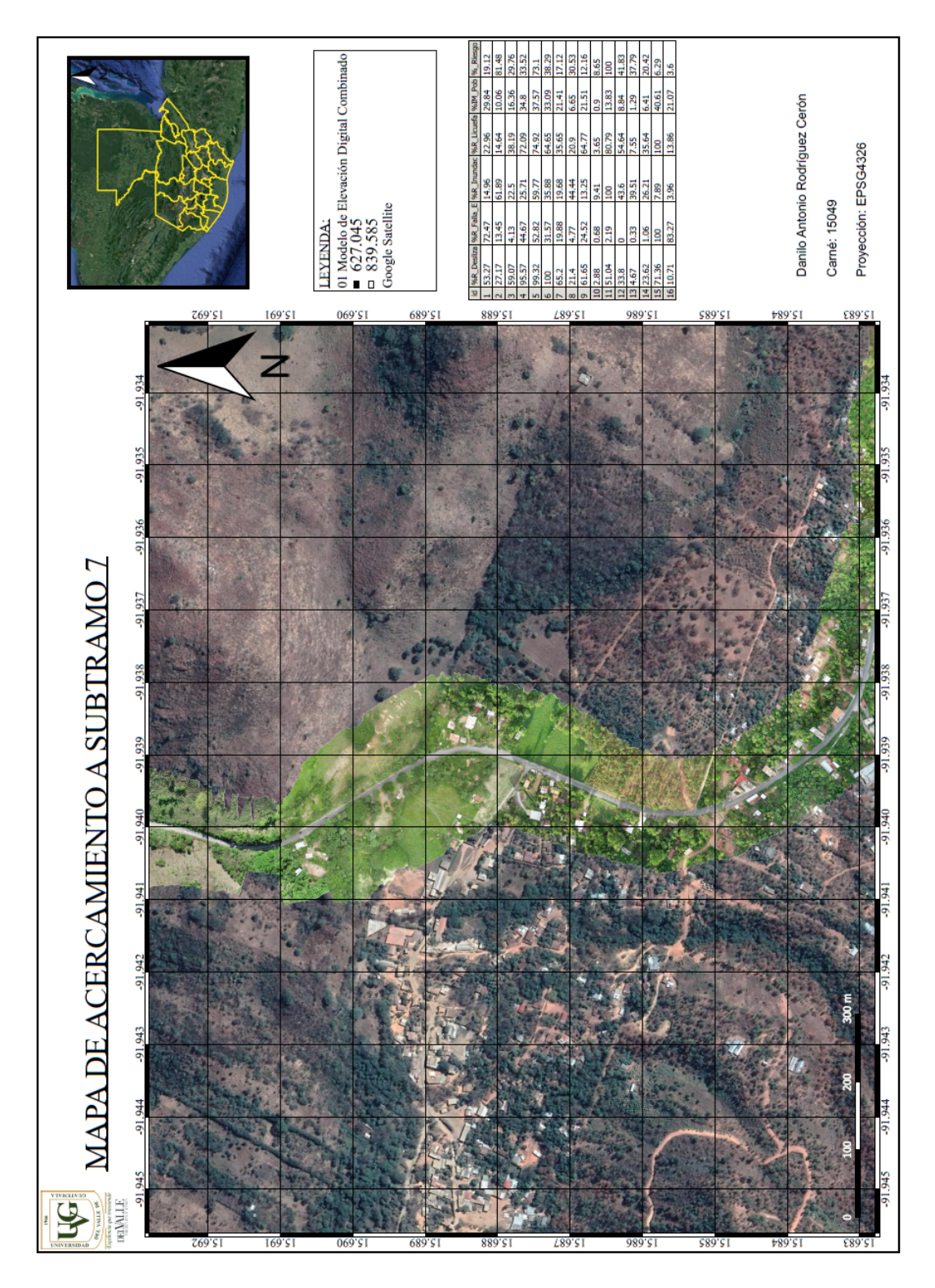

Figura 68: Anexo 15 - "Acercamiento a subtramo no. 7"

Fuente: Elaboración propia

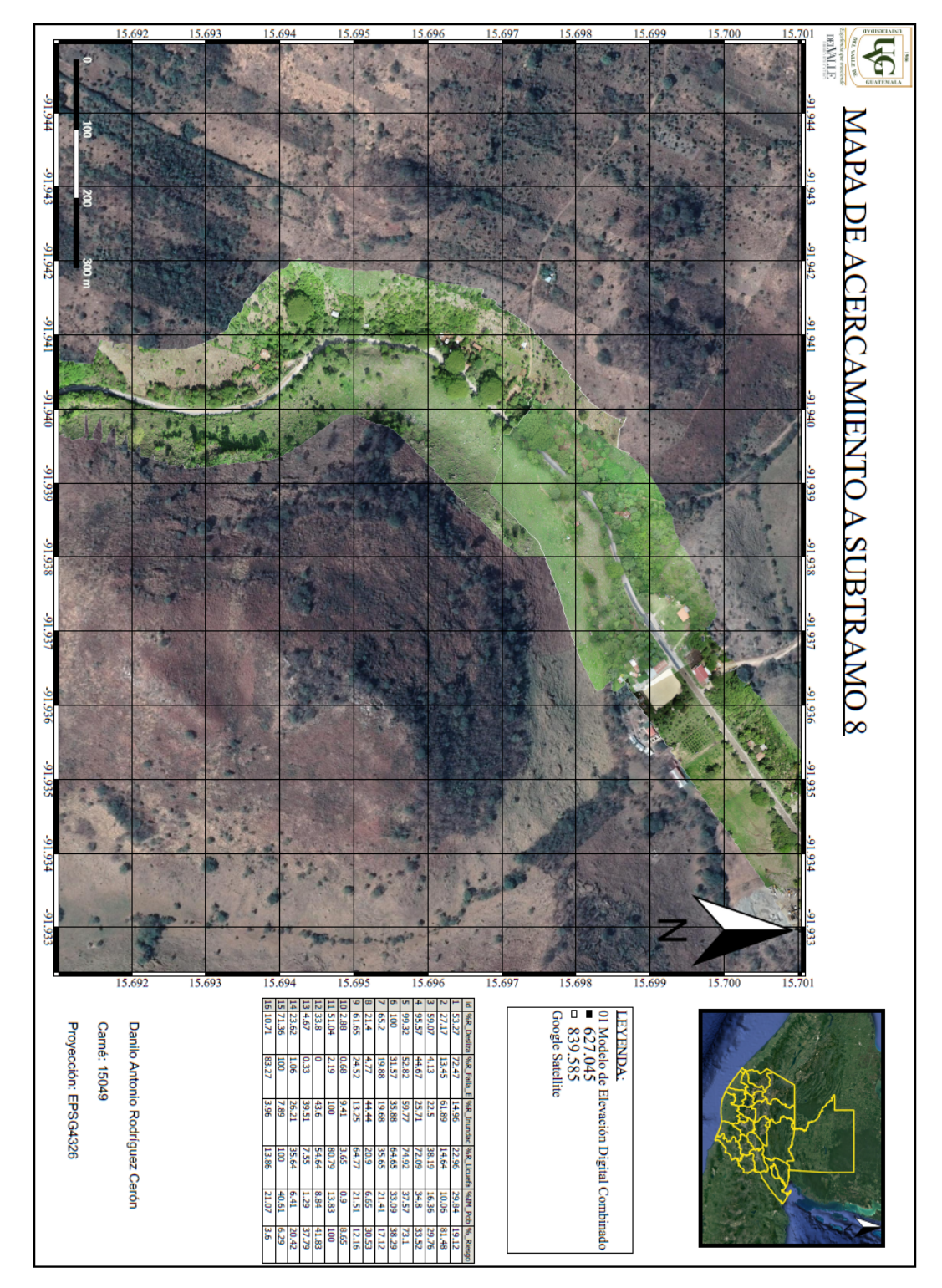

Figura 69: Anexo 16 - "Acercamiento a subtramo no. 8"

Fuente: Elaboración propia

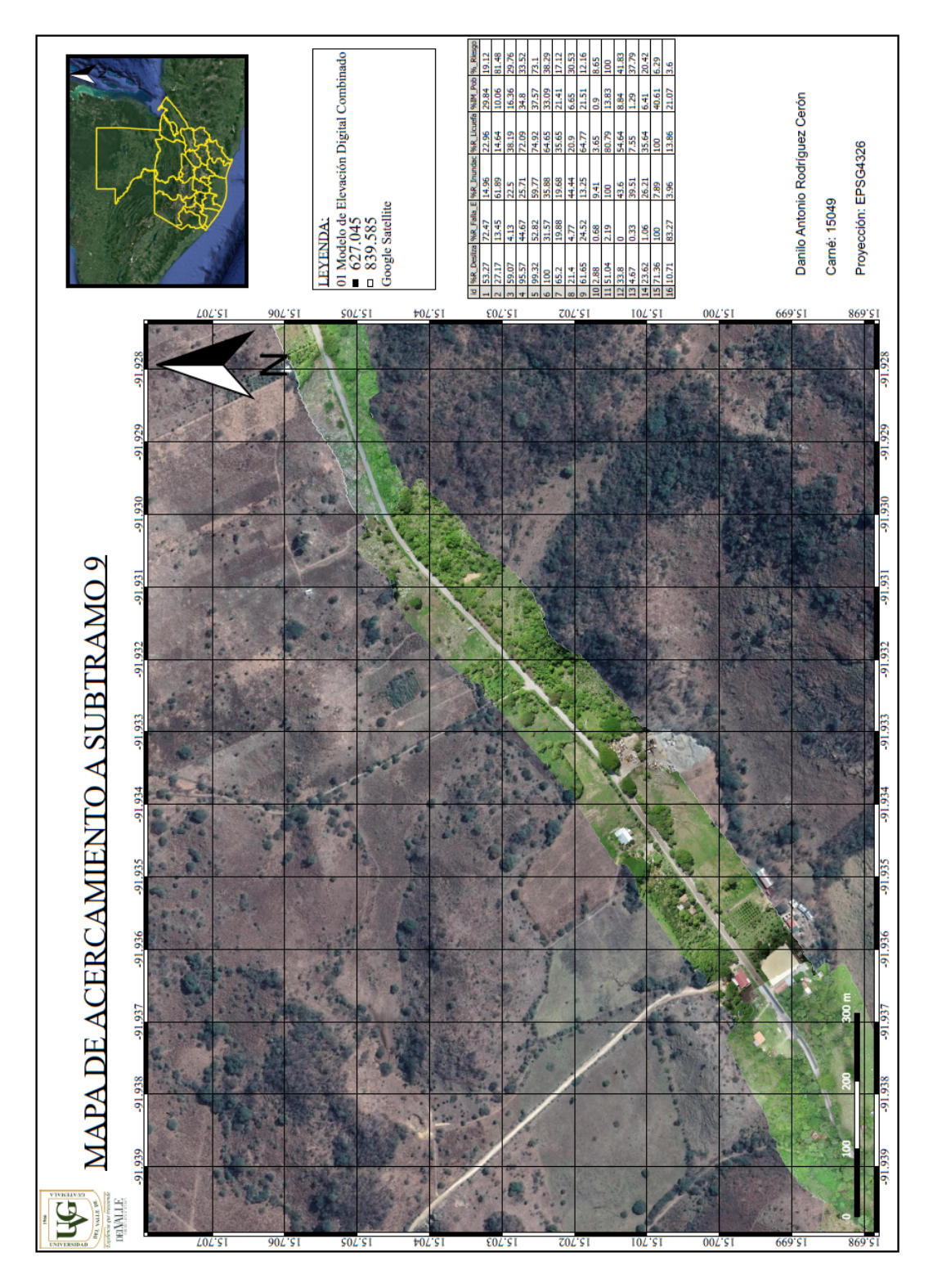

Figura 70: Anexo 17 - "Acercamiento a subtramo no. 9"

Fuente: Elaboración propia

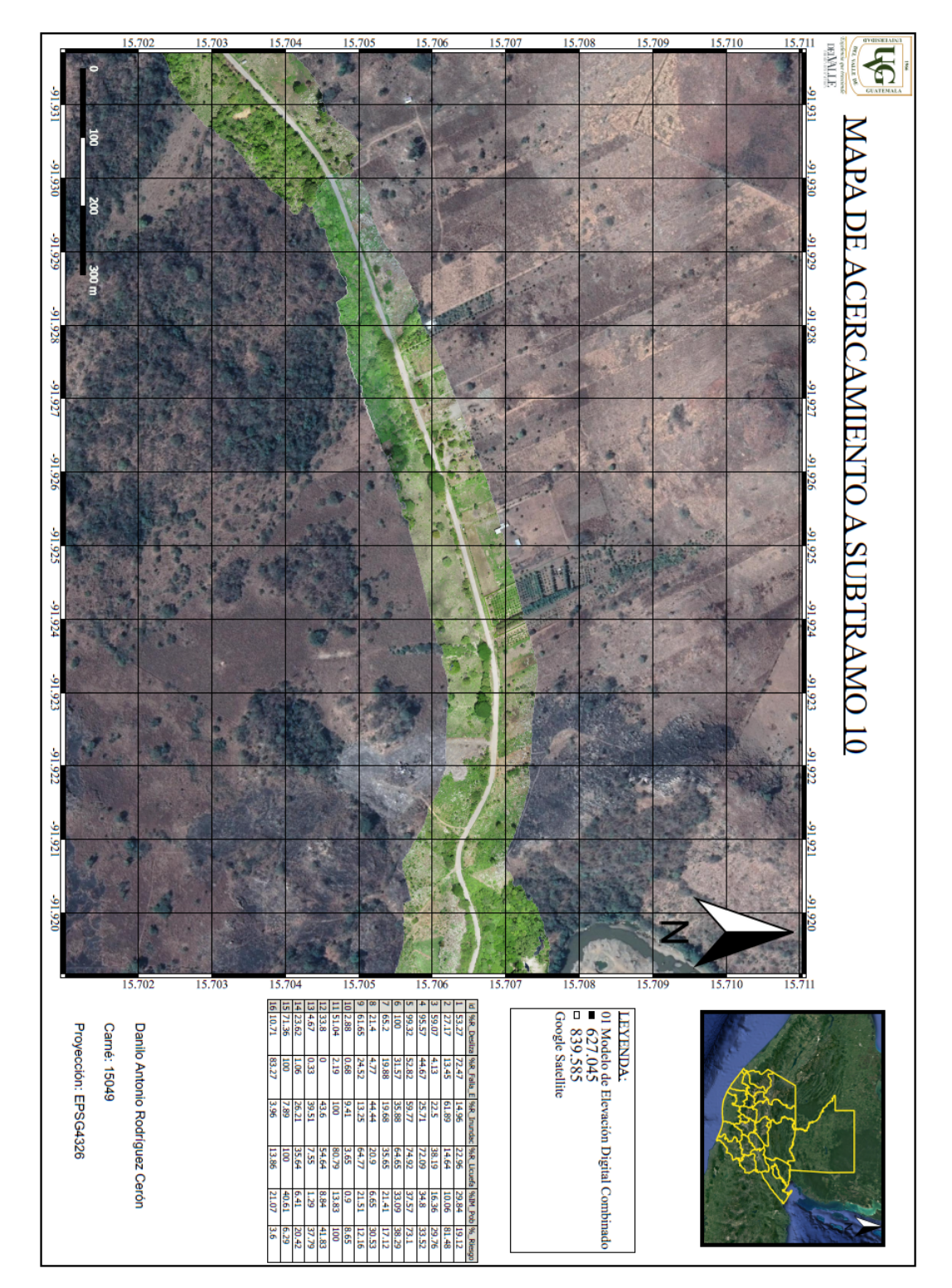

Figura 71: Anexo 18 - "Acercamiento a subtramo no. 10"

Fuente: Elaboración propia

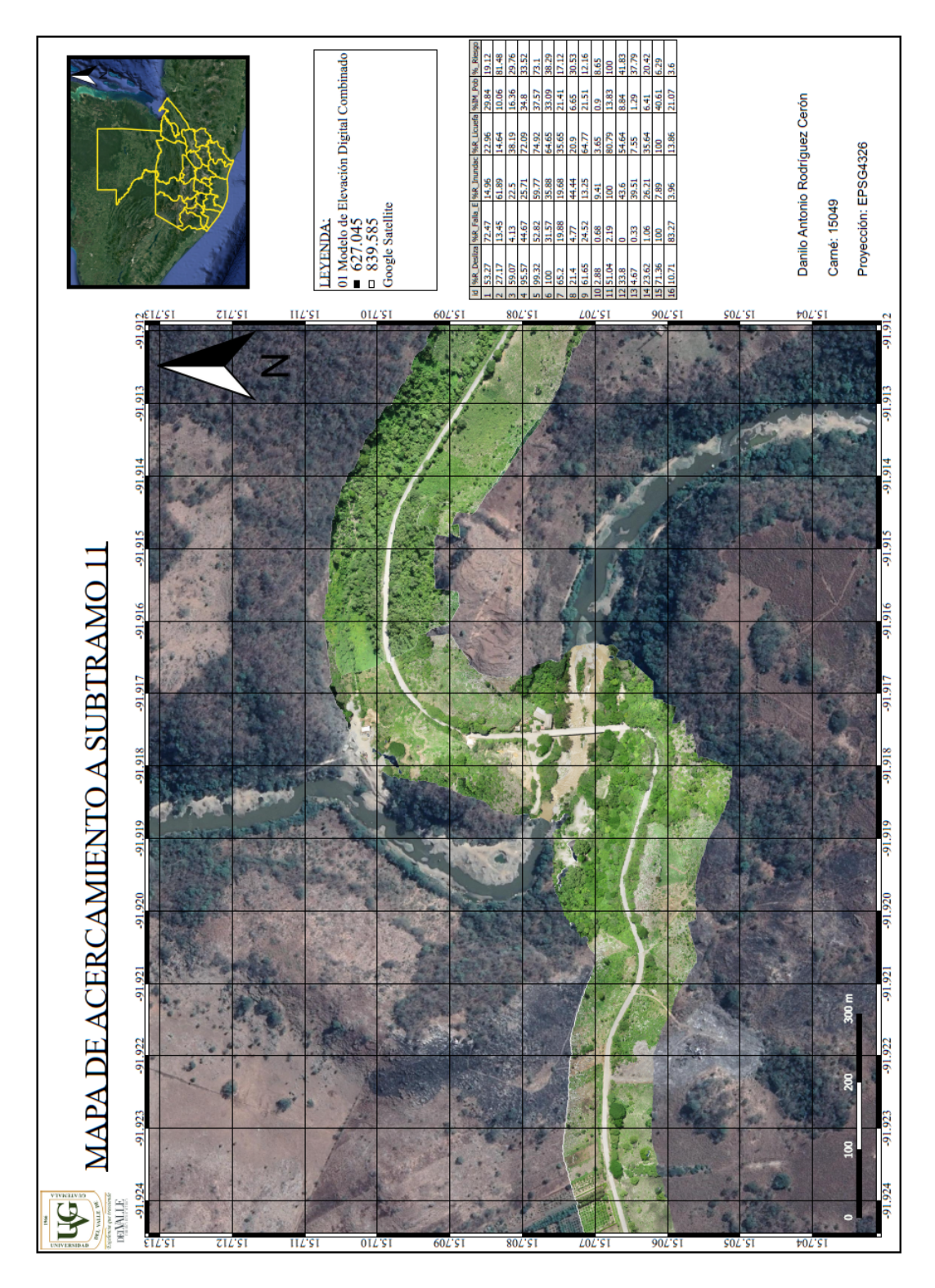

Figura 72: Anexo 19 - "Acercamiento a subtramo no. 11"

Fuente: Elaboración propia

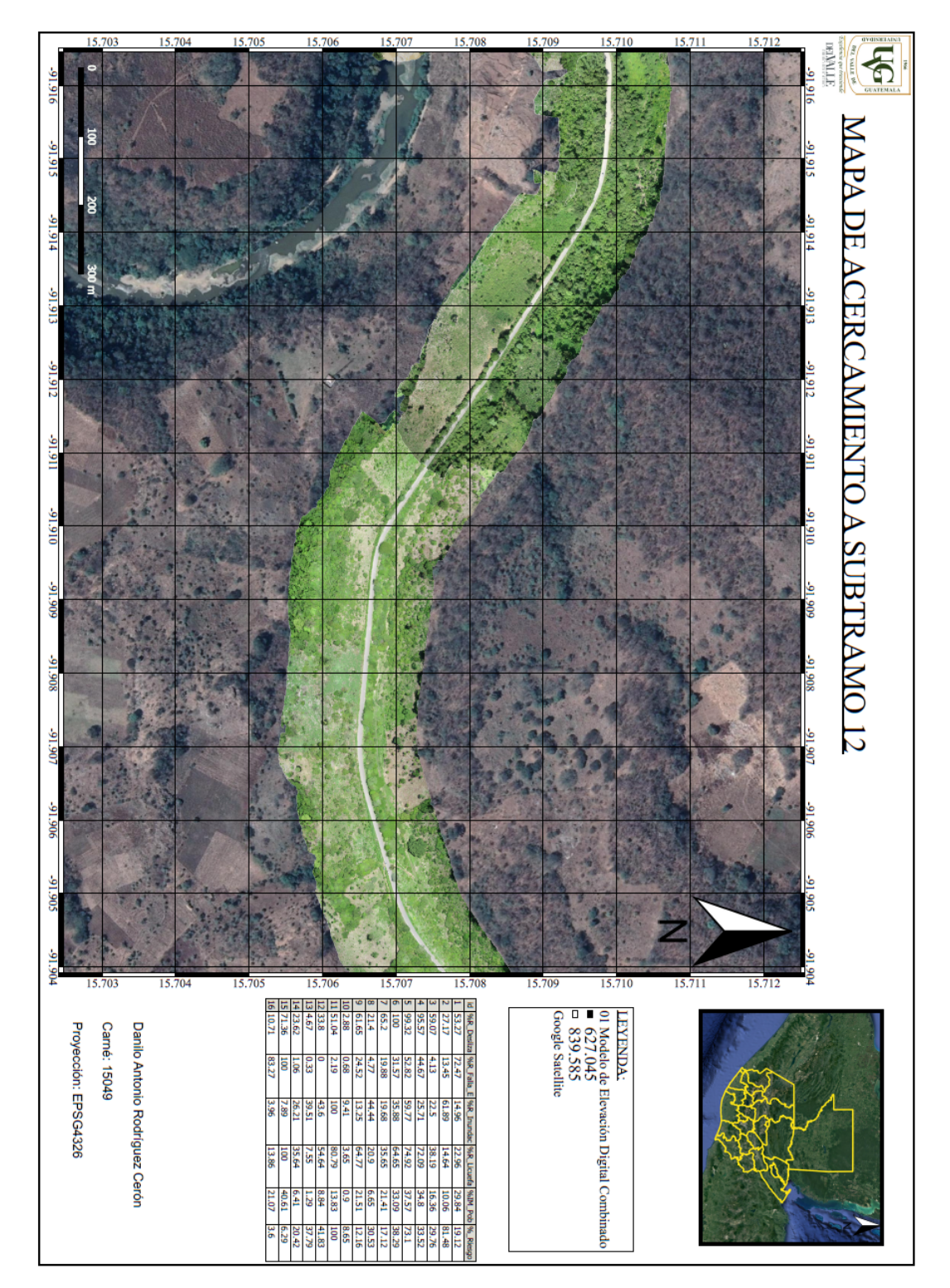

Figura 73: Anexo 20 - "Acercamiento a subtramo no. 12"

Fuente: Elaboración propia

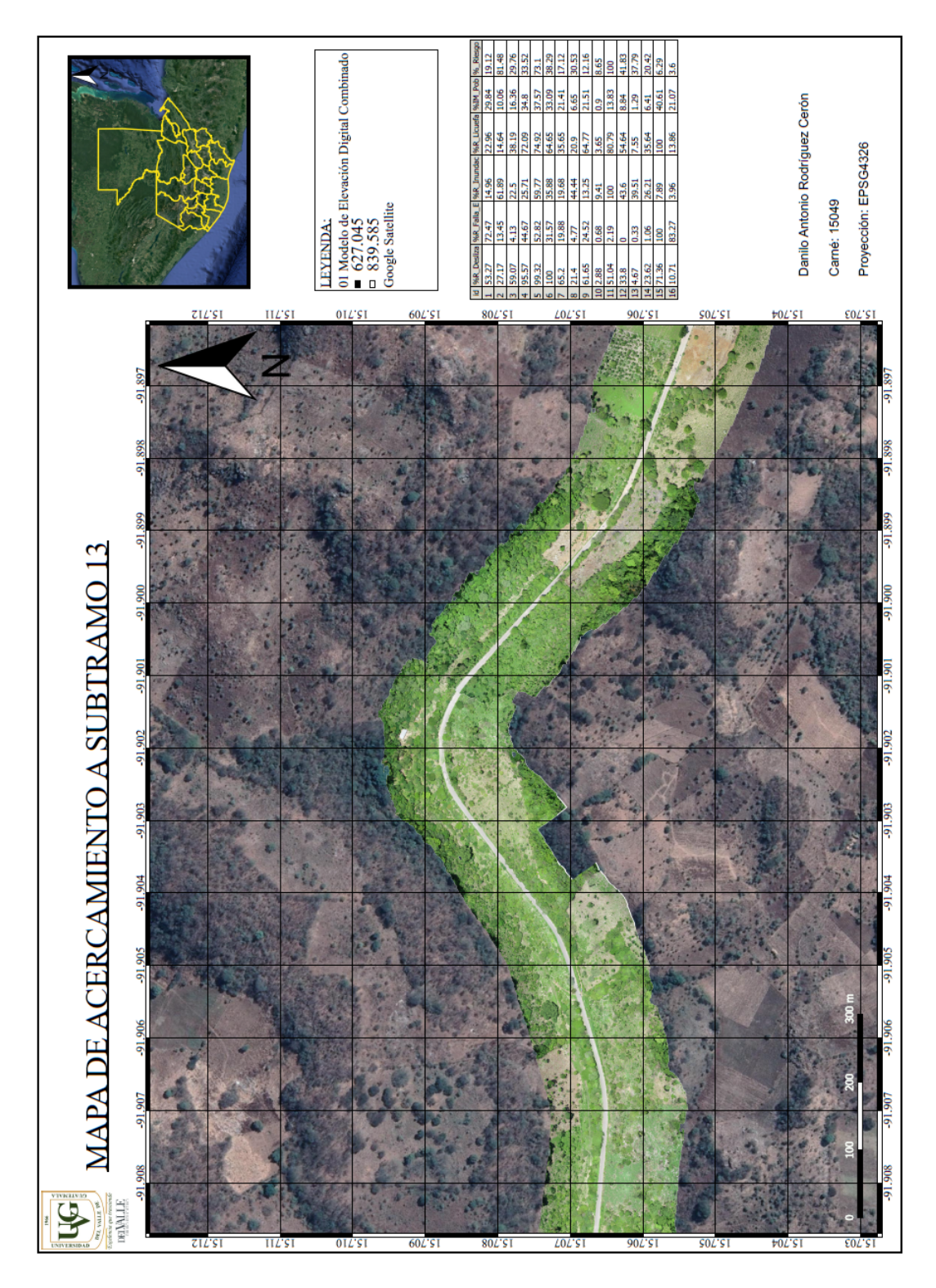

Figura 74: Anexo 21 - "Acercamiento a subtramo no. 13"

Fuente: Elaboración propia

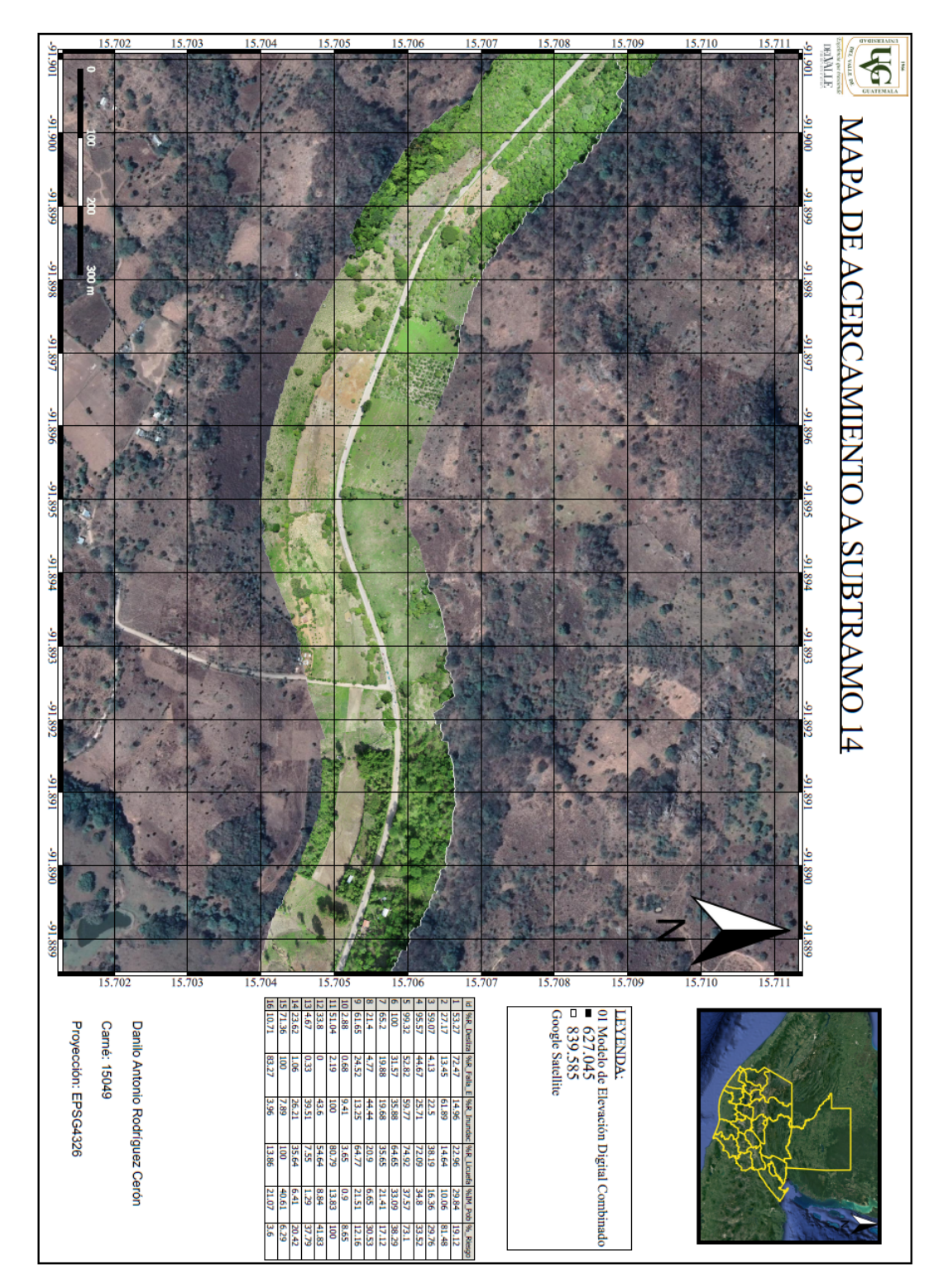

Fuente: Elaboración propia
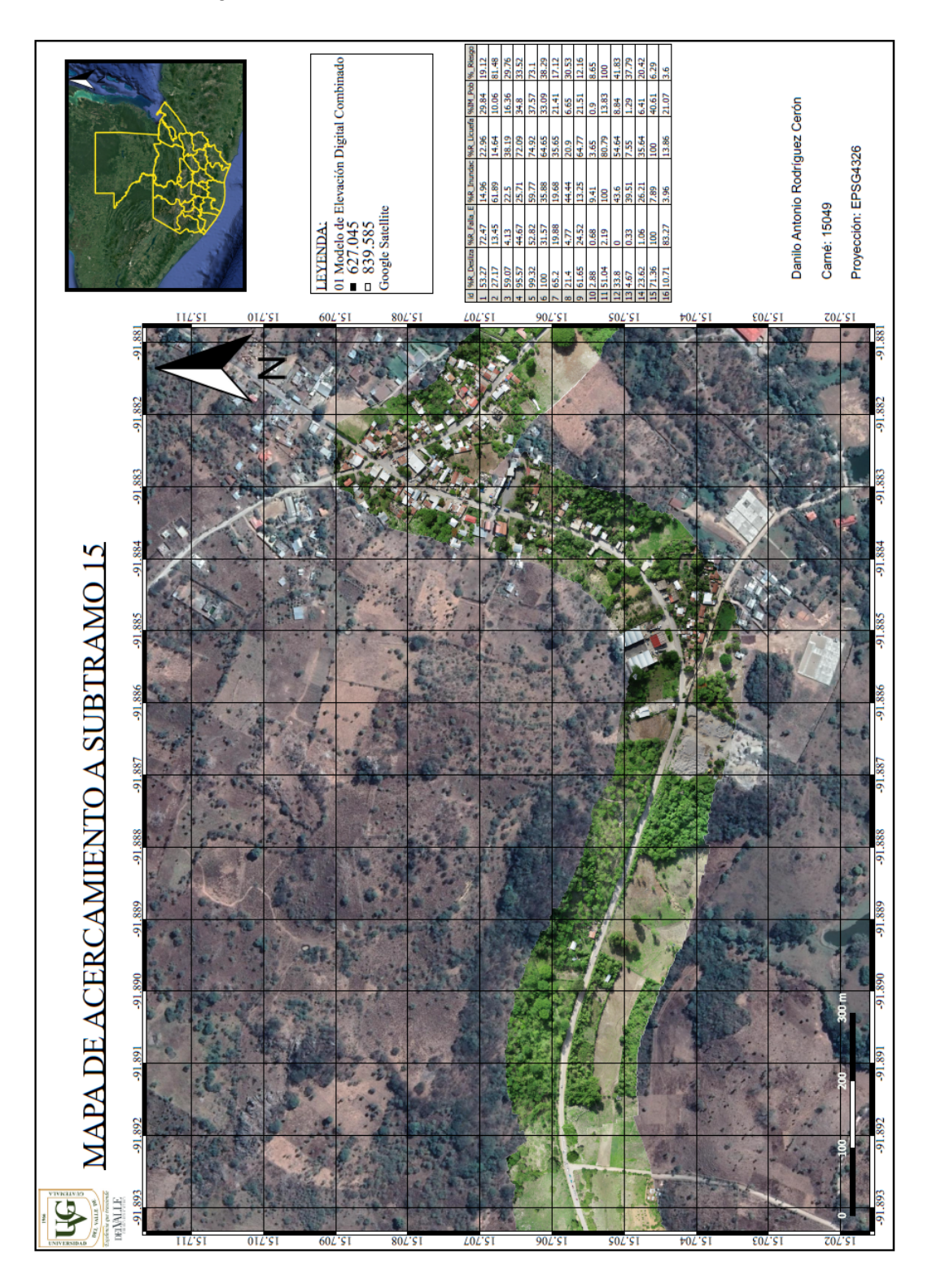

Figura 76: Anexo 23 - "Acercamiento a subtramo no. 15"

Fuente: Elaboración propia

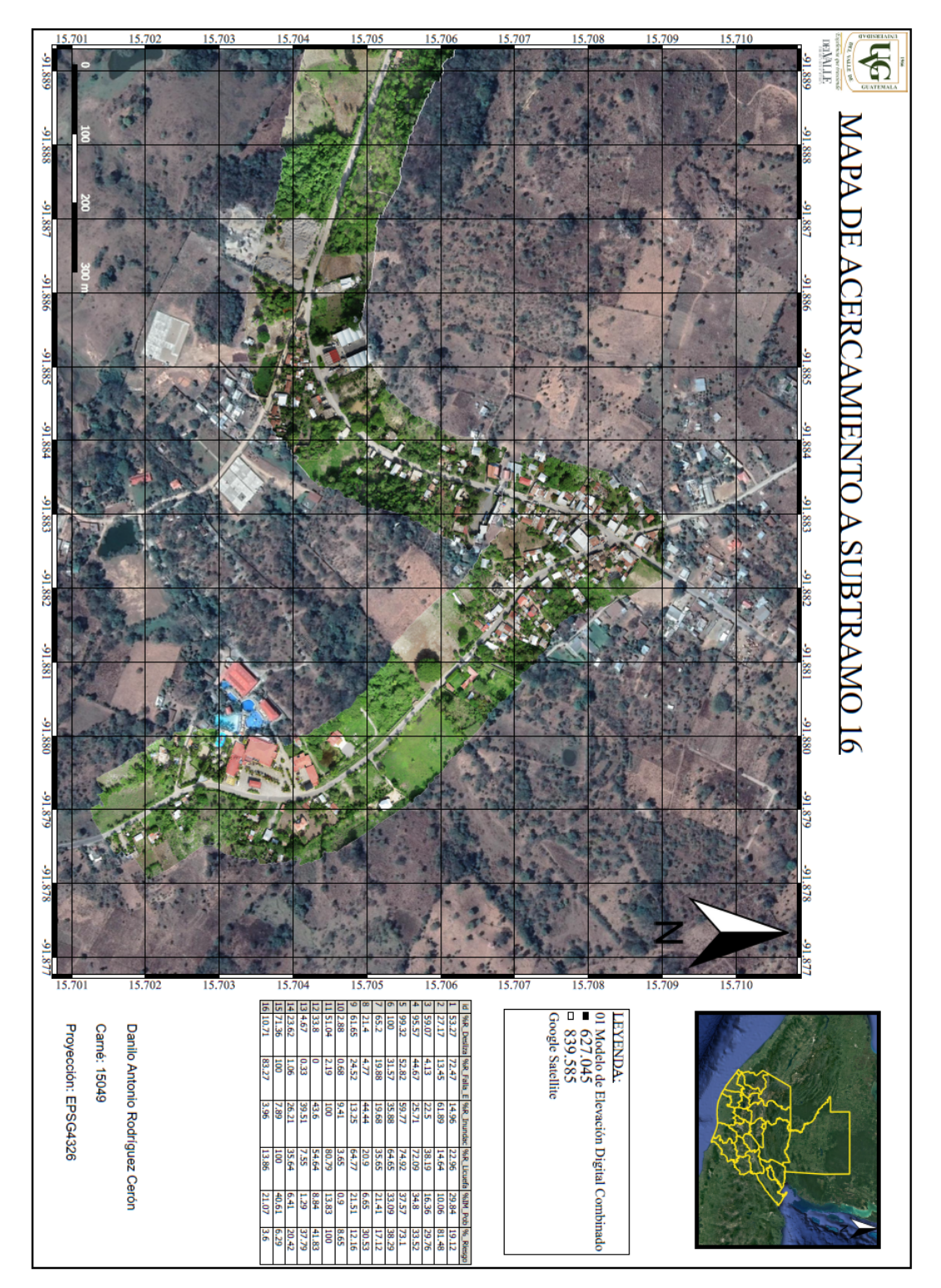

Figura 77: Anexo 24 - "Acercamiento a subtramo no. 16"

Fuente: Elaboración propia

Figura 78: Anexo 25 - "Puente de armadura metálica presente en subtramo número 3"

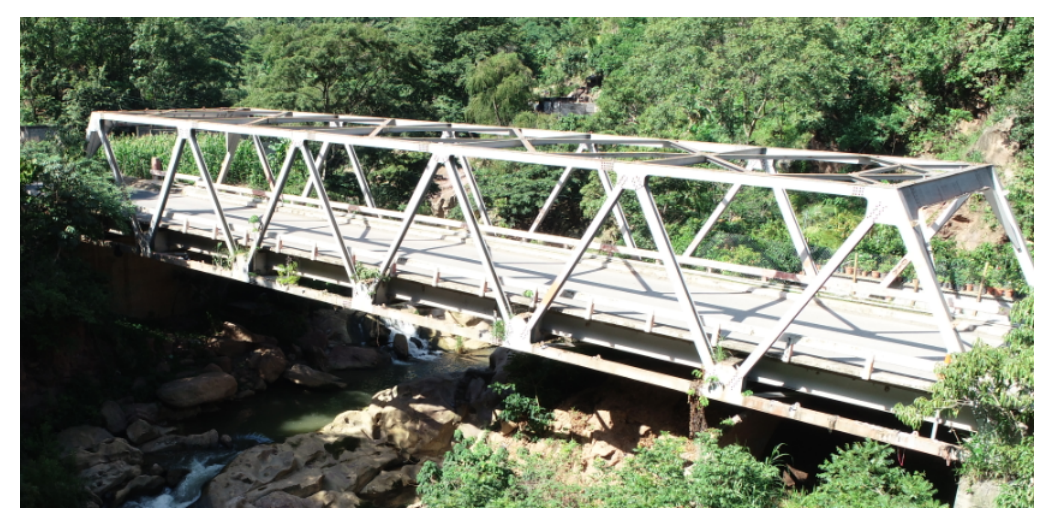

Fuente: Elaboración propia

Figura 79: Anexo 26 - "Puente de concreto presente en subtramo número 11"

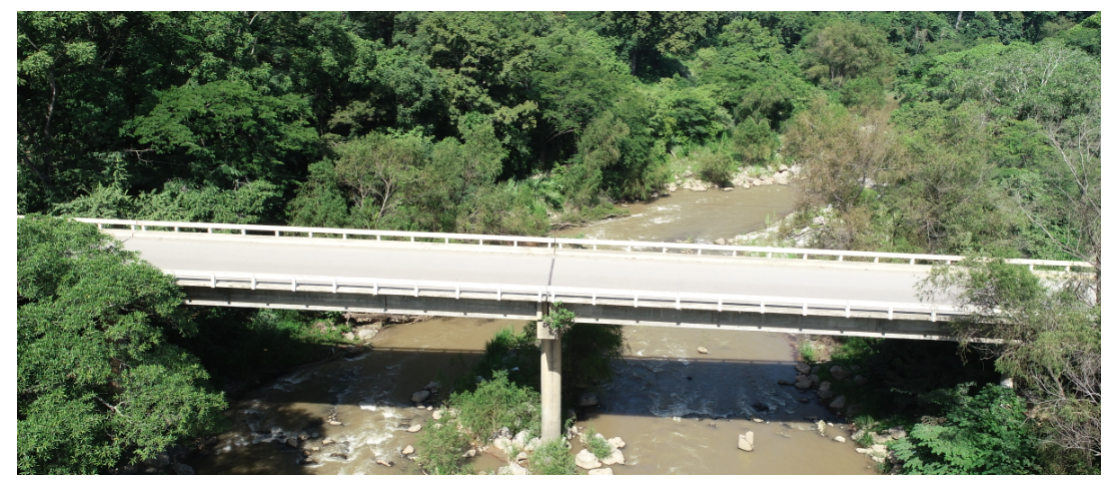

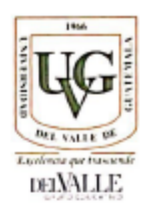

## Guatemala, 18/6/2019

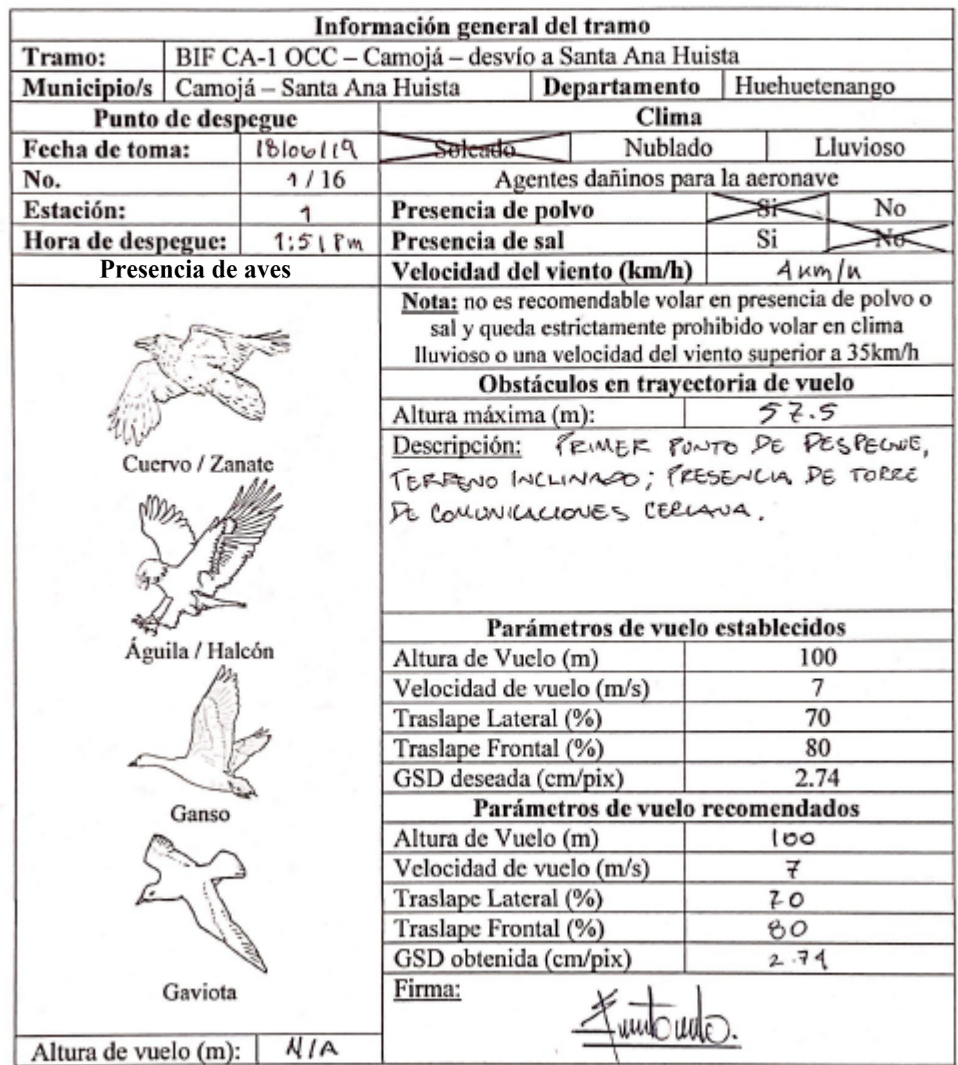

Fuente: Elaboración propia

÷,

### Figura 81: Anexo 28 - "Vuelo en campo de subtramo 1"

VUELO EN CAMPO

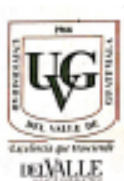

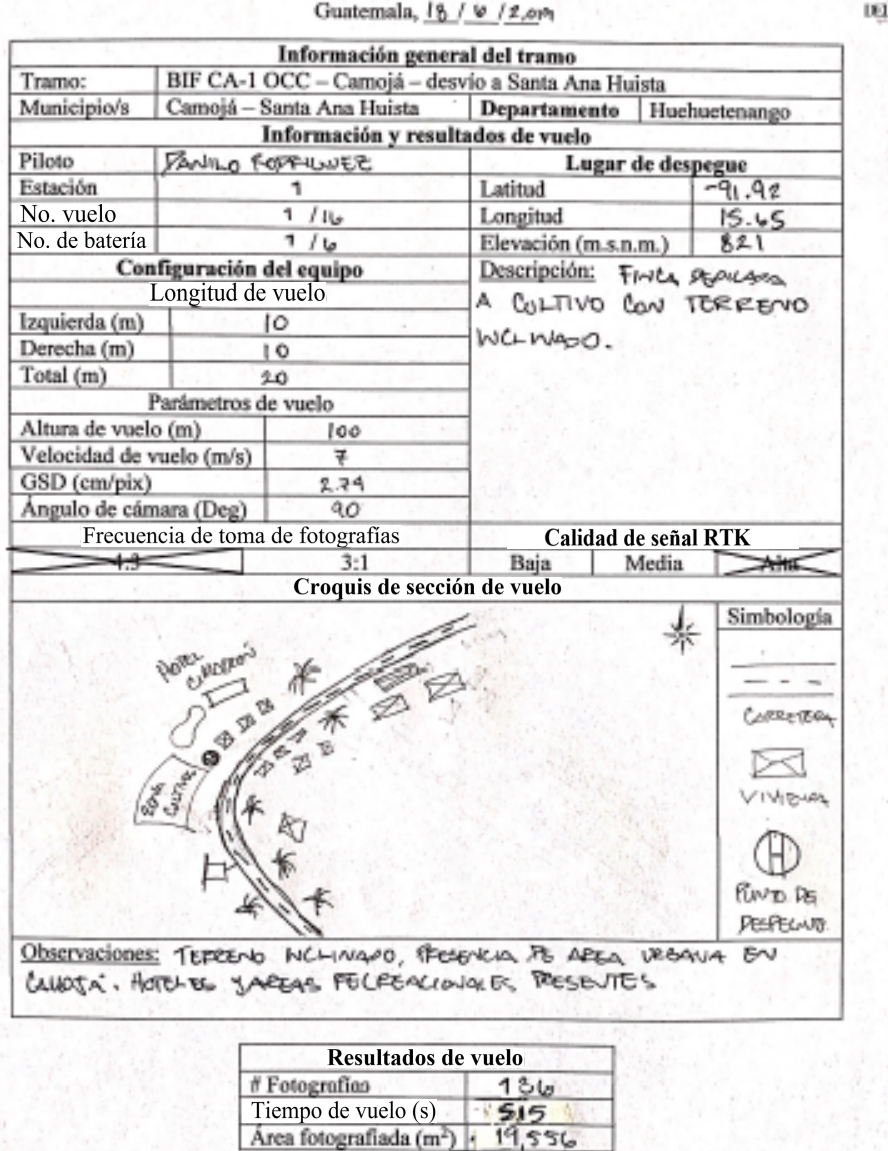

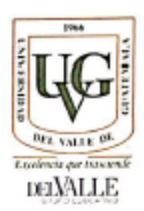

### Guatemala, 18/6/2019

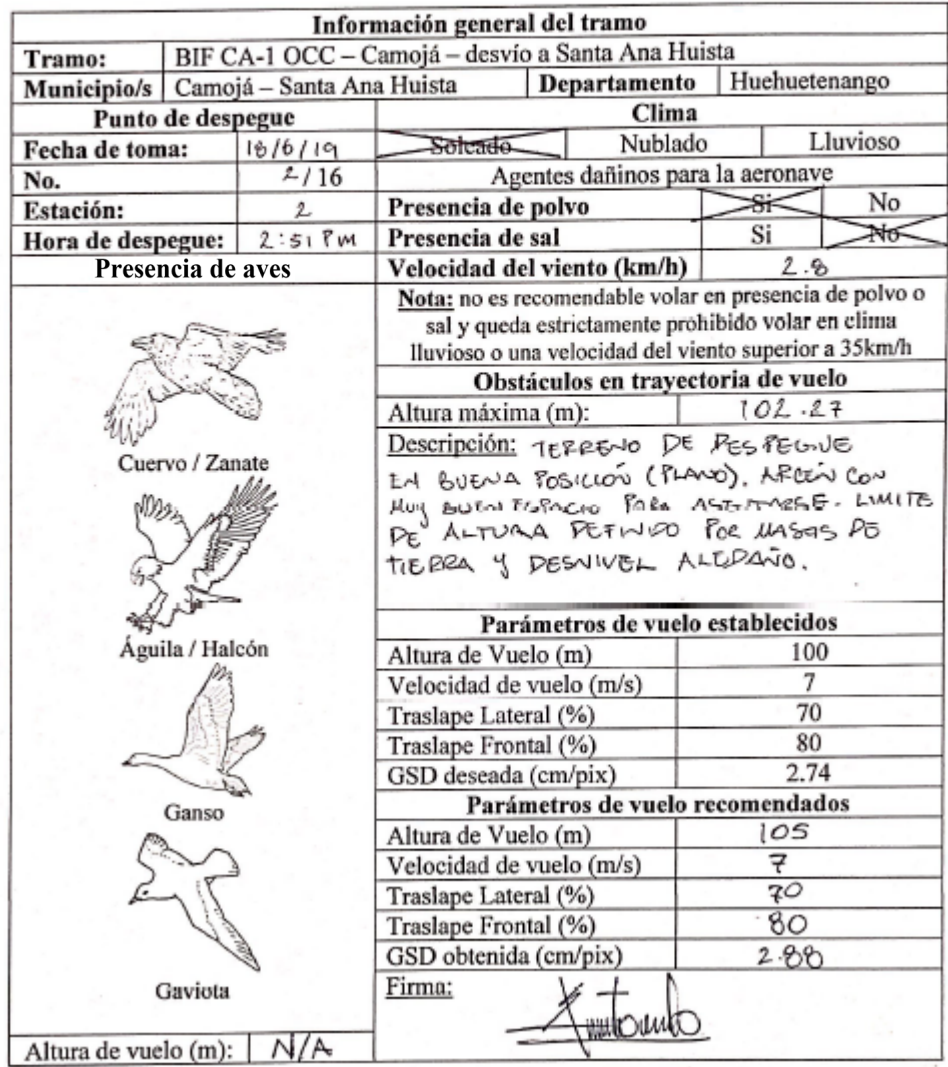

Figura 83: Anexo 30 - "Vuelo en campo de subtramo 2"

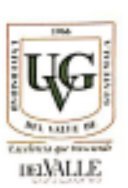

#### VUELO EN CAMPO  $\lambda$

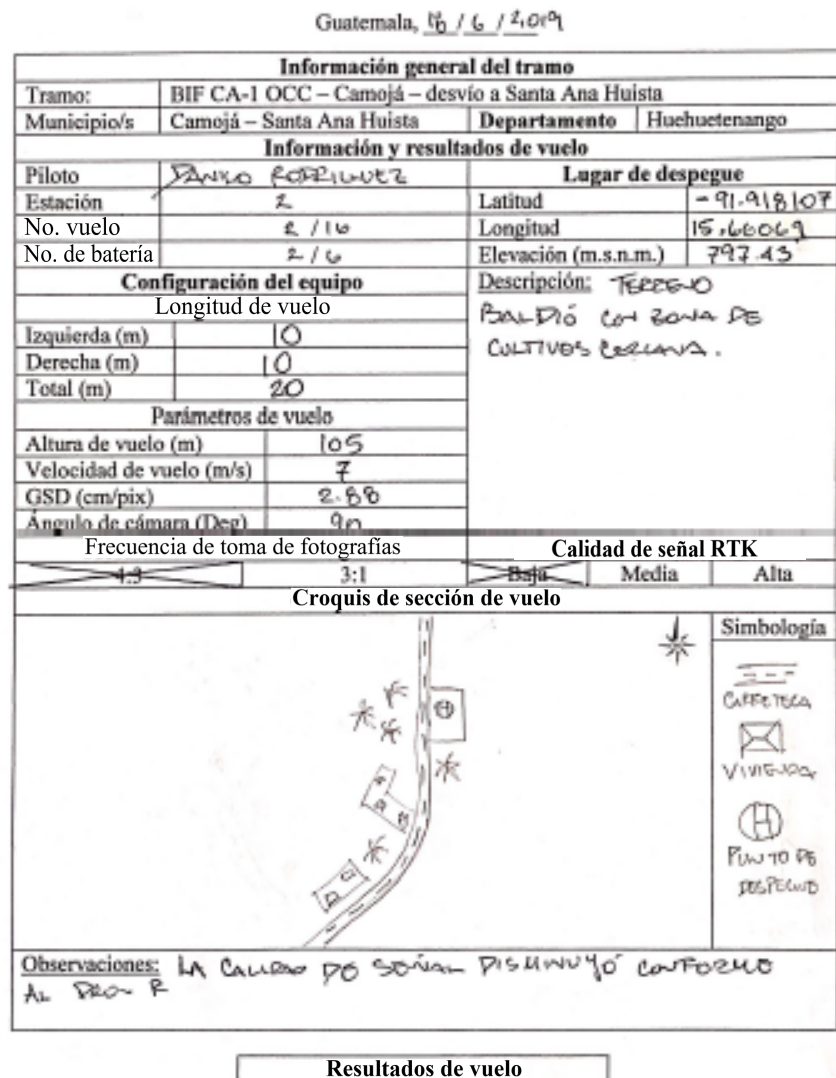

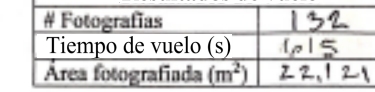

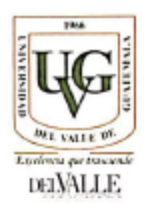

Guatemala, 16/6/2,019

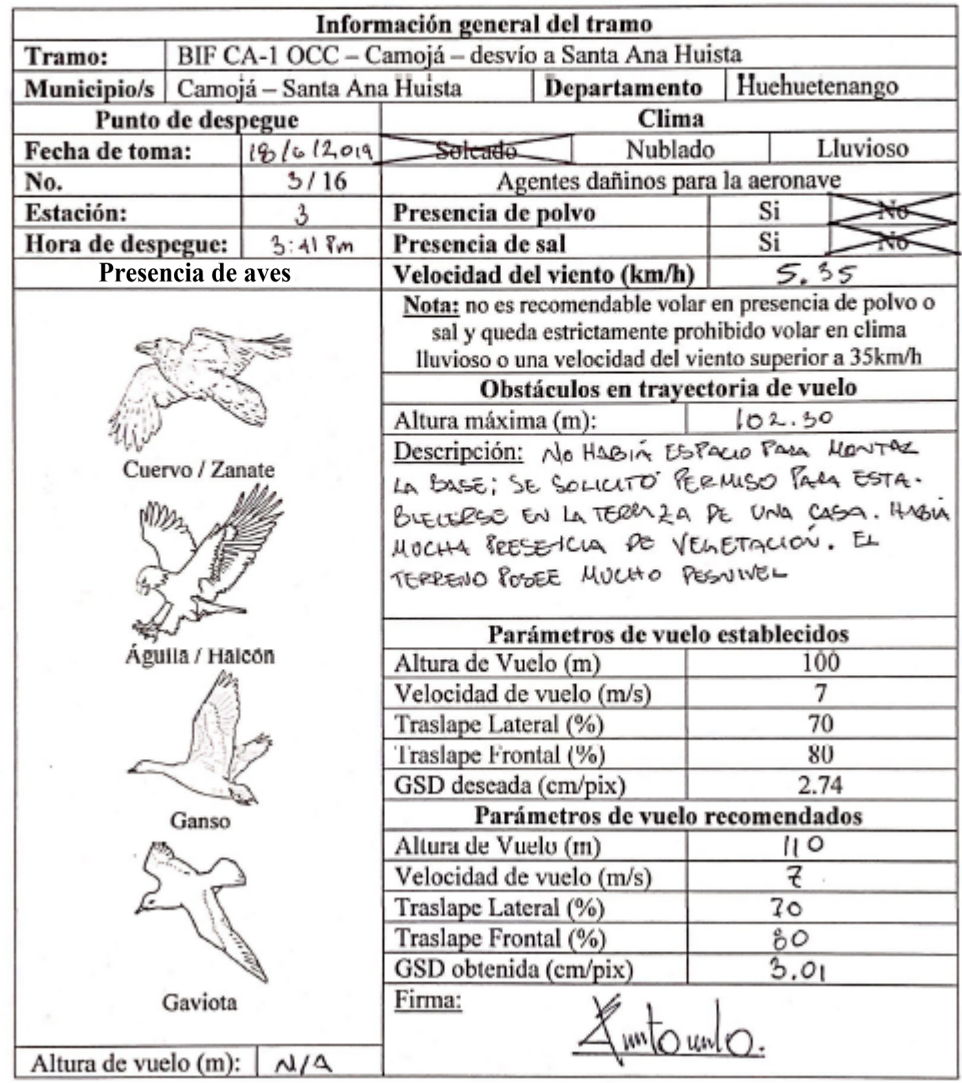

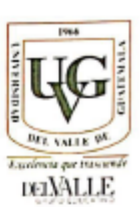

#### Guatemala, 18 / 6 / 2,019 Información general del tramo Tramo: BIF CA-1 OCC - Camojá - desvío a Santa Ana Huista Municipio/s Camojá - Santa Ana Huista Departamento Huehuetenango Información y resultados de vuelo Piloto DANILO FORUNEZ Lugar de despegue Estación 3 Latitud 91.92098 No. vuelo  $15.67184$ 3/16 Longitud No. de batería  $316$ 760 Elevación (m.s.n.m.) Configuración del equipo Descripción: INMERATAMENTO Longitud de vuelo WELO DE PUENTE Izquierda (m) lΟ UETALLO. HUBO QUE Derecha (m)  $\overline{10}$ SOLUTTE PORUISO EN Total (m) 20 TECHO DE CASA Parámetros de vuelo Altura de vuelo (m) ÌЮ Velocidad de vuelo (m/s) 7 GSD (cm/pix)  $5.01$ Ángulo de cámara (Deg) 90 Frecuencia de toma de fotografías Calidad de señal RTK Media جمه  $3:1$ Baja Alta Croquis de sección de vuelo Simbología ULVITE CANCETUR feol Œ ESTACION Observaciones: PIFICIL DE LEVANTER EL ELOUIPO POR LA

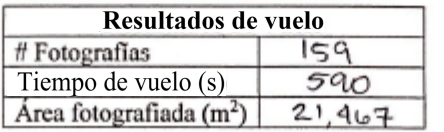

 $\alpha$ 

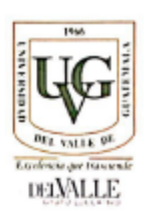

### VUELO DE RECONOCIMIENTO

### Guatemala, 18/6/2,19

| Información general del tramo          |                                                   |                                        |                                                                                                    |                                    |          |      |  |
|----------------------------------------|---------------------------------------------------|----------------------------------------|----------------------------------------------------------------------------------------------------|------------------------------------|----------|------|--|
| Tramo:                                 | BIF CA-1 OCC - Camojá - desvío a Santa Ana Huista |                                        |                                                                                                    |                                    |          |      |  |
| Municipio/s Camojá - Santa Ana Huista  |                                                   | Huehuetenango<br>Departamento          |                                                                                                    |                                    |          |      |  |
| Punto de despegue                      |                                                   | Clima                                  |                                                                                                    |                                    |          |      |  |
| Fecha de toma:                         |                                                   | 1616119                                | <b>Solcado</b>                                                                                                    | Nublado                            | Lluvioso |      |  |
| No.                                    |                                                   | 4/16                                   | Agentes dañinos para la aeronave                                                                                                    |                                    |          |      |  |
| Estación:                              |                                                   |                                        | Presencia de polvo                                                                                                    |                                    | No<br>Si |      |  |
| Hora de despegue:                      |                                                   | $4:19$ Pm                              | Presencia de sal                                                                                                    |                                    | Si       | M    |  |
|                                        | Presencia de aves                                 |                                        | 2.65<br>Velocidad del viento (km/h)                                                                                                    |                                    |          |      |  |
|                                        |                                                   |                                        | Nota: no es recomendable volar en presencia de polvo o<br>sal y queda estrictamente prohibido volar en clima<br>lluvioso o una velocidad del viento superior a 35km/h |                                    |          |      |  |
|                                        |                                                   |                                        |                                                                                                    | Obstáculos en trayectoria de vuelo |          |      |  |
|                                        |                                                   |                                        | Altura máxima (m):                                                                                                    |                                    | 86       |      |  |
| Cuervo / Zanate                        |                                                   | VELETACIÓN PRESENTE EN<br>Descripción: |                                                                                                    |                                    |          |      |  |
|                                        |                                                   |                                        | TERRENO MONTAÑOSO ALEDAÑO A LA PUTA                                                                                                    |                                    |          |      |  |
|                                        |                                                   |                                        | FUE POSIBLE AGENTARGE EN TERRENO                                                                                                    |                                    |          |      |  |
|                                        |                                                   |                                        | BALDIO.                                                                                                    |                                    |          |      |  |
|                                        |                                                   |                                        |                                                                                                    |                                    |          |      |  |
|                                        |                                                   |                                        |                                                                                                    |                                    |          |      |  |
|                                        |                                                   | Parámetros de vuelo establecidos       |                                                                                                    |                                    |          |      |  |
| Águila / Halcón                        |                                                   | Altura de Vuelo (m)                    |                                                                                                    | 100                                |          |      |  |
|                                        |                                                   | Velocidad de vuelo (m/s)               |                                                                                                    | 7                                  |          |      |  |
|                                        |                                                   |                                        | Traslape Lateral (%)                                                                                                    |                                    | 70       |      |  |
|                                        |                                                   |                                        | Traslape Frontal (%)                                                                                                    |                                    |          | 80   |  |
|                                        |                                                   |                                        | GSD deseada (cm/pix)                                                                                                    |                                    |          | 2.74 |  |
| Ganso                                  |                                                   | Parámetros de vuelo recomendados       |                                                                                                    |                                    |          |      |  |
|                                        |                                                   | Altura de Vuelo (m)                    |                                                                                                    | 100                                |          |      |  |
|                                        |                                                   | Velocidad de vuelo (m/s)               |                                                                                                    | 7                                  |          |      |  |
|                                        |                                                   | Traslape Lateral (%)                   |                                                                                                    | 70                                 |          |      |  |
|                                        |                                                   | Traslape Frontal (%)                   |                                                                                                    | ŮО                                 |          |      |  |
|                                        |                                                   | GSD obtenida (cm/pix)                  |                                                                                                    | 2.74                               |          |      |  |
|                                        | Gaviota                                           |                                        | Firma:                                                                                                    |                                    |          |      |  |
|                                        |                                                   |                                        |                                                                                                    |                                    |          |      |  |
| Altura de vuelo (m): $\vert A/A \vert$ |                                                   |                                        |                                                                                                    |                                    |          |      |  |

Fuente: Elaboración propia

Figura 87: Anexo 34 - "Vuelo en campo de subtramo 4"

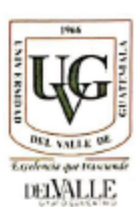

### VUELO EN CAMPO

## Guatemala, 18 /6 /2,019

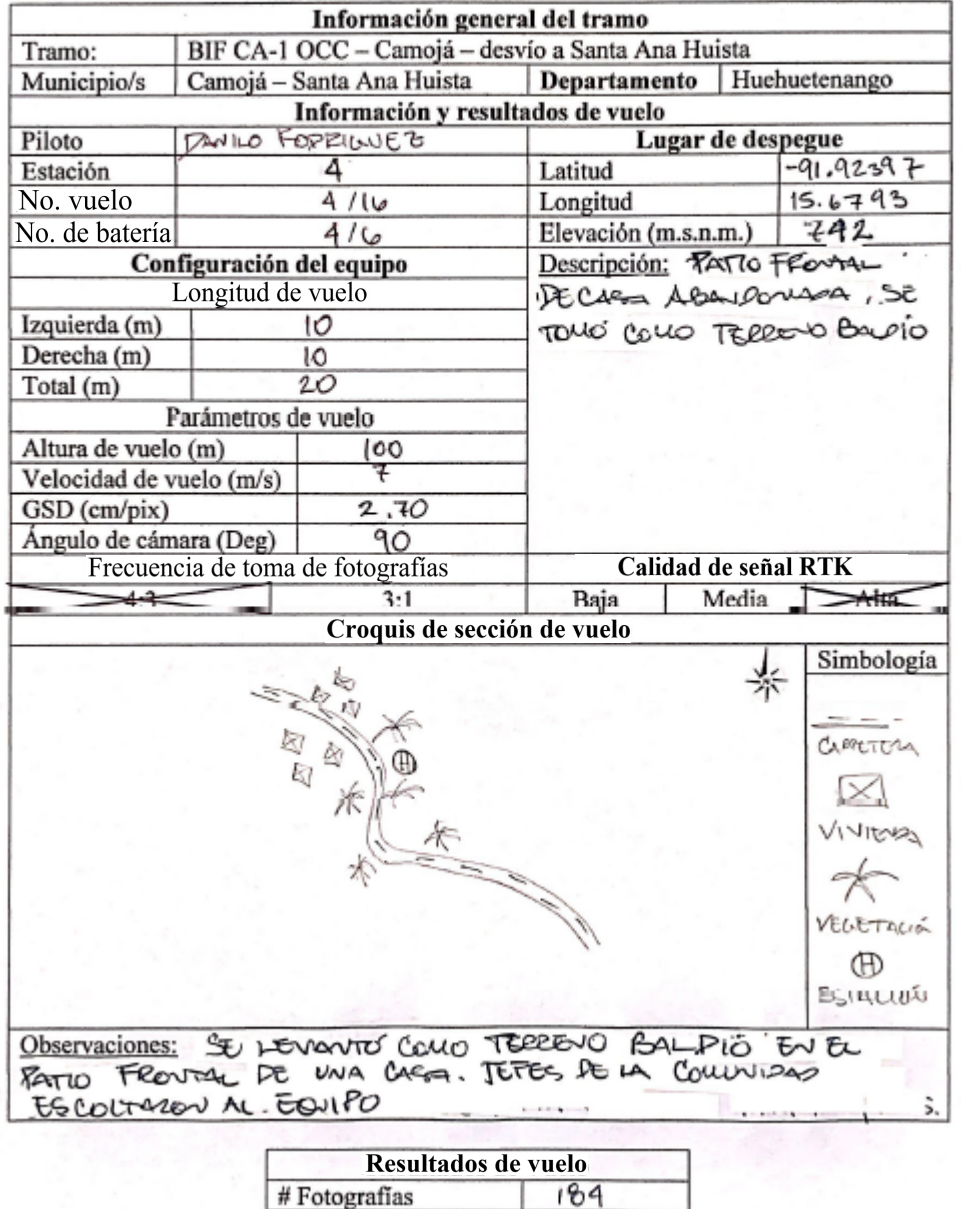

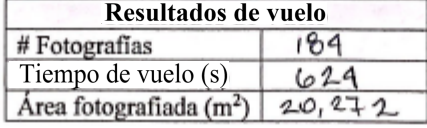

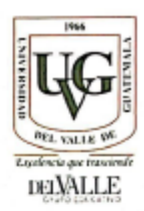

Guatemala, 18/6/2.019

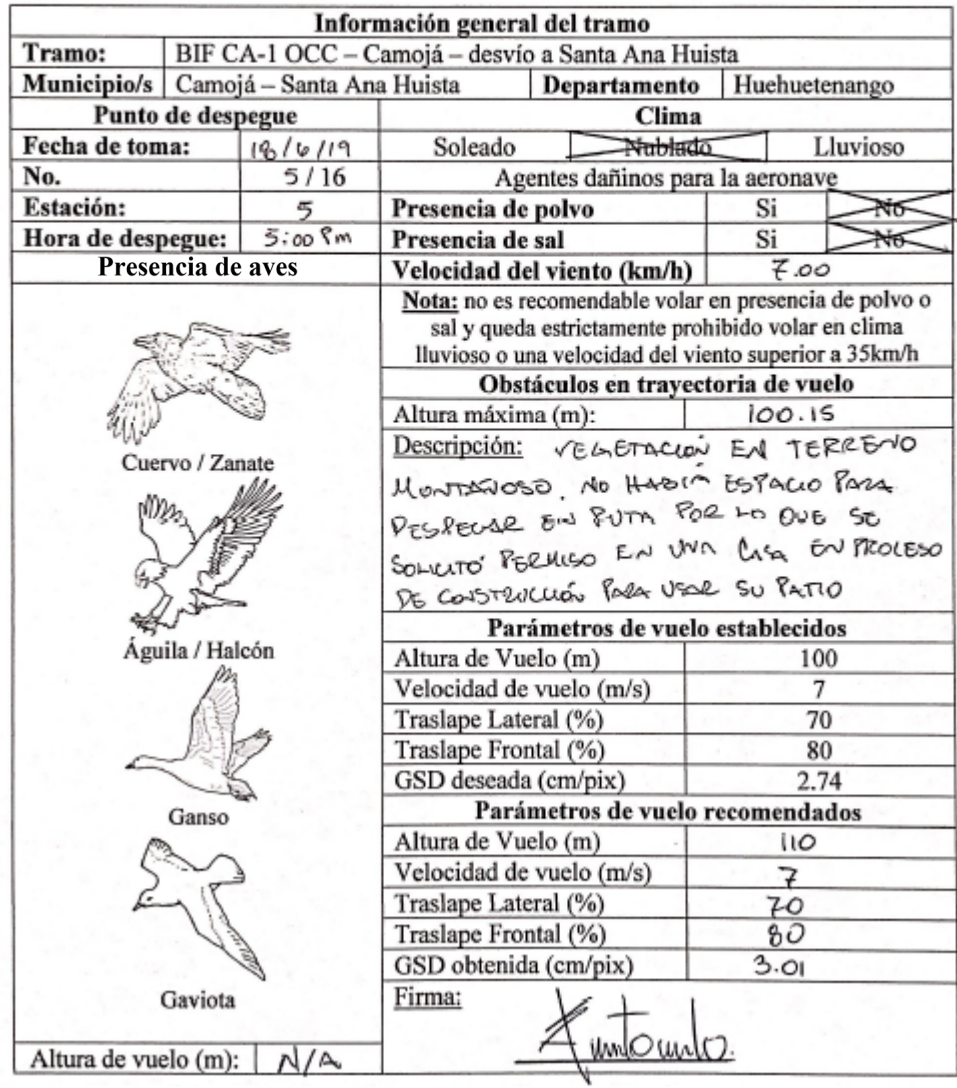

Figura 89: Anexo 36 - "Vuelo en campo de subtramo 5"

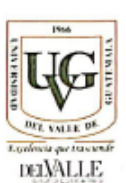

### VUELO EN CAMPO

## Guatemala, 18 16 12019

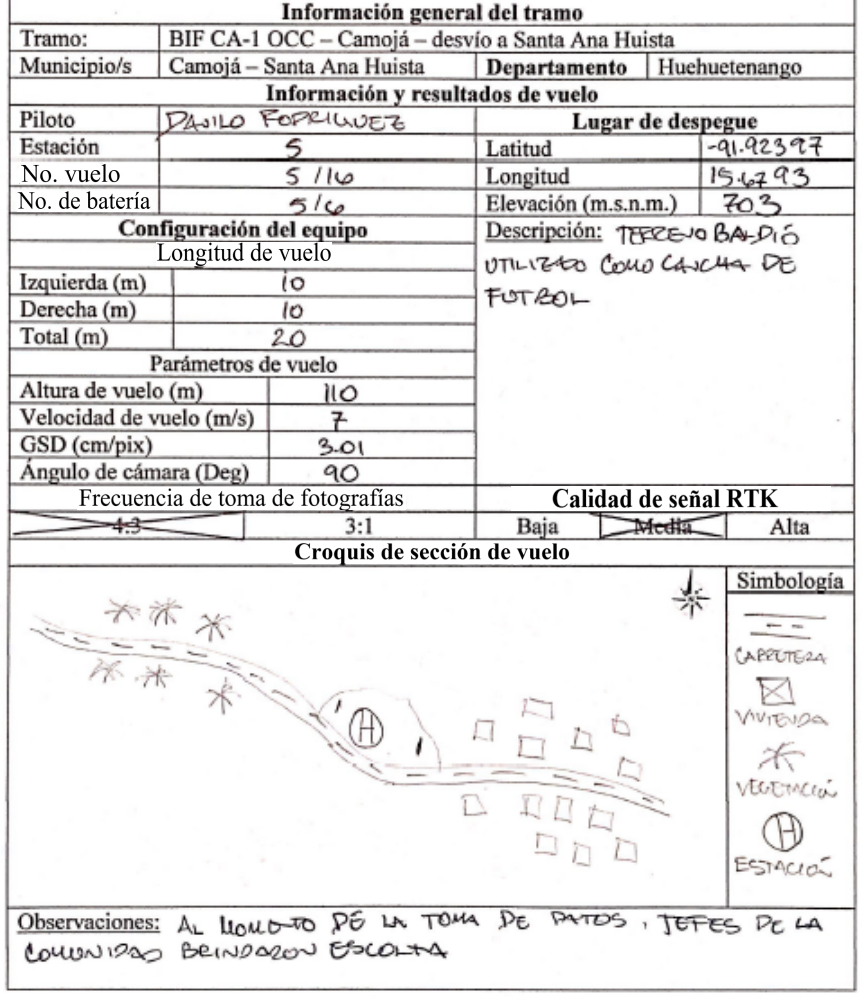

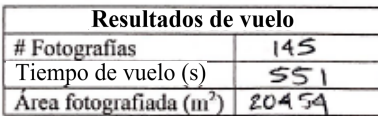

 $\bar{ }$ 

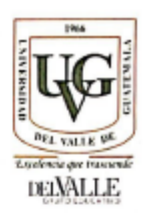

### VUELO DE RECONOCIMIENTO

### Guatemala, 18/6/2,019

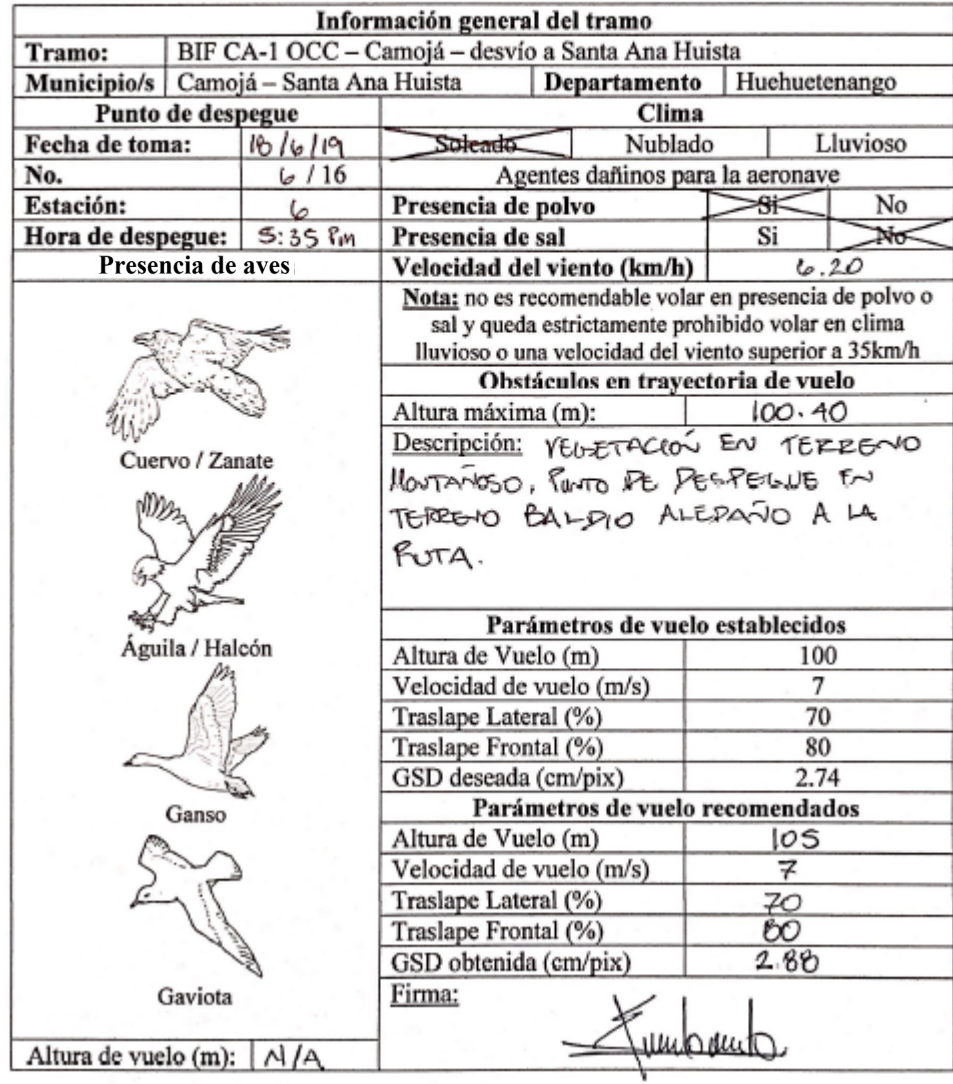

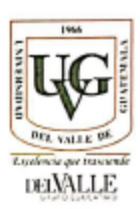

## Guatemala, 18/6/209

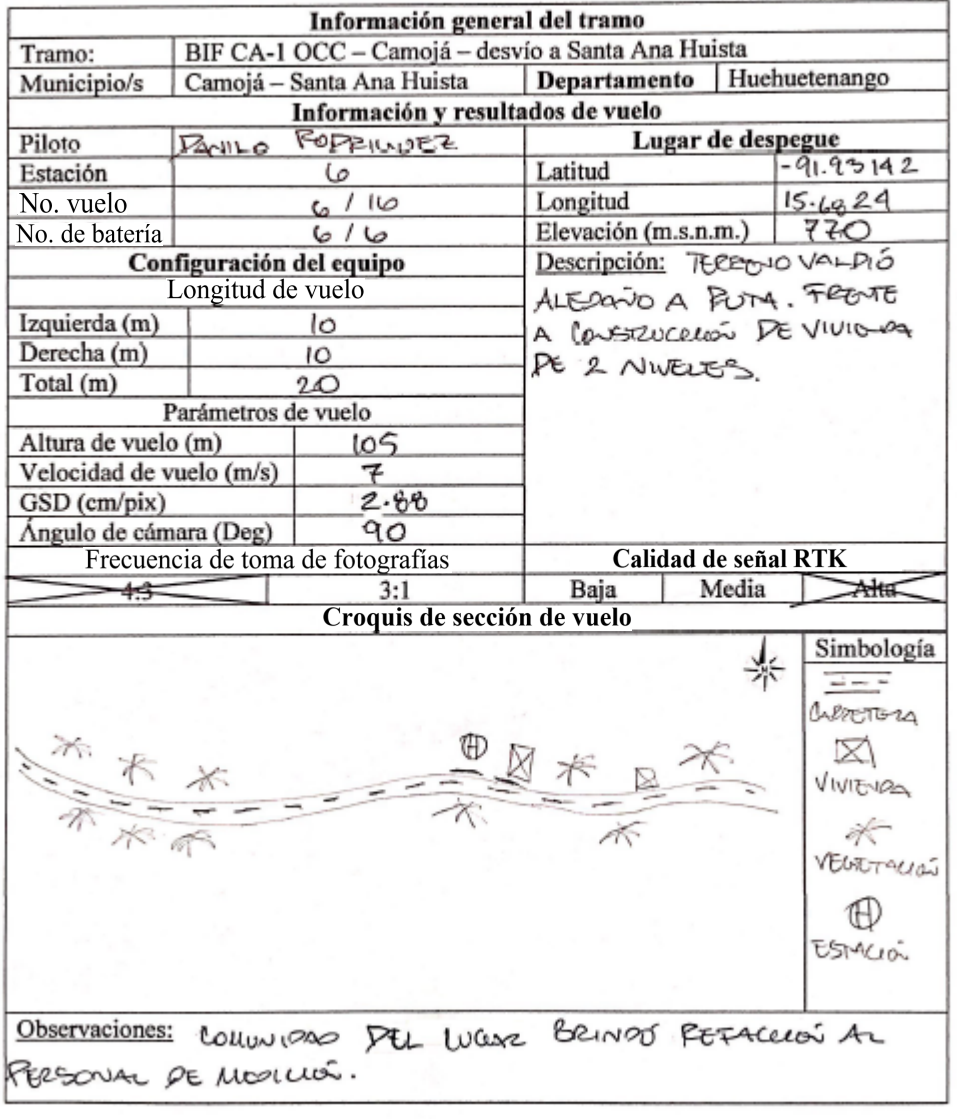

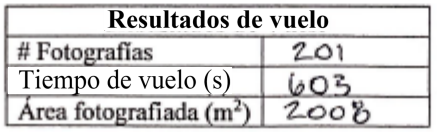

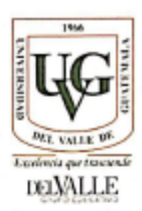

### Guatemala, 19/6/2,019

| Información general del tramo                                                                                                    |           |                                                                                                    |                                    |               |  |  |
|----------------------------------------------------------------------------------------------------|-----------|----------------------------------------------------------------------------------------------------|------------------------------------|---------------|--|--|
| BIF CA-1 OCC - Camojá - desvío a Santa Ana Huista<br>Tramo:                                                                                                    |           |                                                                                                    |                                    |               |  |  |
| Municipio/s   Camojá - Santa Ana Huista                                                                                                    |           |                                                                                                    | Departamento                       | Huehuetenango |  |  |
| Punto de despegue                                                                                                    |           | Clima                                                                                                    |                                    |               |  |  |
| Fecha de toma:                                                                                                    | 19/6/2019 | Soluado<br>Nublado                                                                                                    |                                    | Lluvioso      |  |  |
| No.                                                                                                    | 7/16      | Agentes dañinos para la aeronave                                                                                                    |                                    |               |  |  |
| Estación:                                                                                                    |           | Presencia de polvo                                                                                                    |                                    | No            |  |  |
| Hora de despegue:                                                                                                    | 9:12 am   | Presencia de sal                                                                                                    |                                    | Si            |  |  |
| Presencia de aves                                                                                                    |           | Velocidad del viento (km/h)                                                                                                    |                                    |               |  |  |
|                                                                                                    |           | Nota: no es recomendable volar en presencia de polvo o<br>sal y queda estrictamente prohibido volar en clima<br>lluvioso o una velocidad del viento superior a 35km/h |                                    |               |  |  |
|                                                                                                    |           |                                                                                                    | Obstáculos en trayectoria de vuelo |               |  |  |
|                                                                                                    |           | Altura máxima (m):                                                                                                    |                                    | 60.00         |  |  |
|                                                                                                    |           | Descripción: Velocración De ALTURA EN                                                                                                    |                                    |               |  |  |
| ervo / Zanate                                                                                                    |           | La ZONA, SIFICULTER DE MEDICIÓN                                                                                                    |                                    |               |  |  |
|                                                                                                    |           |                                                                                                    |                                    |               |  |  |
|                                                                                                    |           | JEFES DE LA COLWNUGO                                                                                                    |                                    |               |  |  |
|                                                                                                    |           | Parámetros de vuelo establecidos                                                                                                    |                                    |               |  |  |
| Águila / Halcón                                                                                                    |           | Altura de Vuelo (m)                                                                                                    |                                    | 100           |  |  |
|                                                                                                    |           | Velocidad de vuelo (m/s)                                                                                                    |                                    | 7             |  |  |
|                                                                                                    |           | Traslape Lateral (%)                                                                                                    |                                    | 70            |  |  |
|                                                                                                    |           | Traslape Frontal (%)                                                                                                    |                                    | 80            |  |  |
|                                                                                                    |           | GSD deseada (cm/pix)                                                                                                    |                                    | 2.74          |  |  |
| Ganso                                                                                                    |           | Parámetros de vuelo recomendados                                                                                                    |                                    |               |  |  |
|                                                                                                    |           | Altura de Vuelo (m)                                                                                                    |                                    | ၊ဃ            |  |  |
|                                                                                                    |           | Velocidad de vuelo (m/s)                                                                                                    |                                    | 7             |  |  |
|                                                                                                    |           | Traslape Lateral (%)                                                                                                    |                                    | 70            |  |  |
|                                                                                                    |           | Traslape Frontal (%)                                                                                                    |                                    | 80            |  |  |
|                                                                                                    |           | GSD obtenida (cm/pix)                                                                                                    |                                    |               |  |  |
| Gaviota<br>Altura de vuelo (m): $\left  \right $ $\left  \right $ $\left  \right $ $\left  \right $ $\left  \right $ $\left  \right $ $\left  \right $ $\left  \right $ $\left  \right $ $\left  \right $ |           | Firma:                                                                                                    |                                    |               |  |  |

Fuente: Elaboración propia

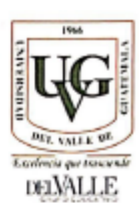

### Guatemala, 19 /6 /2,019

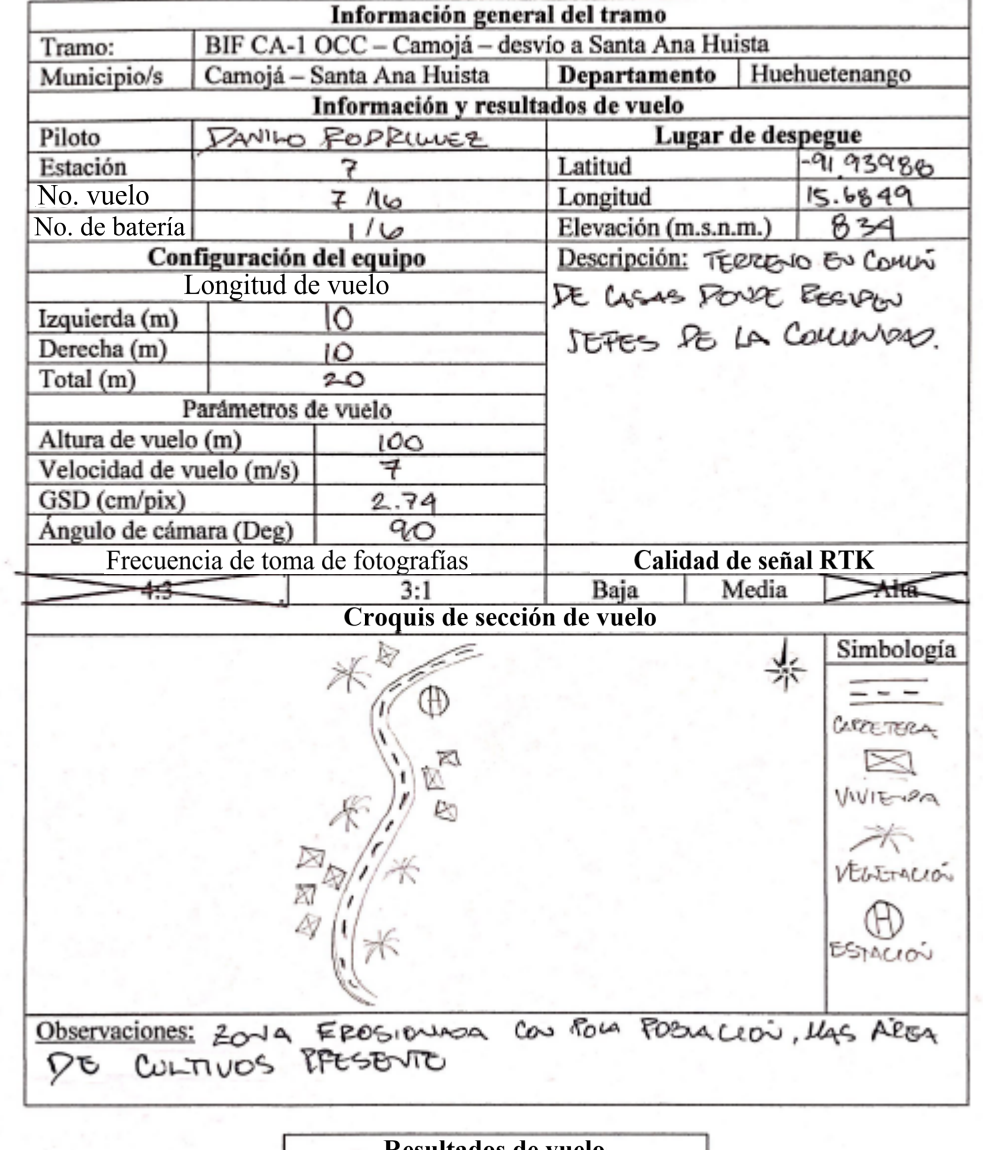

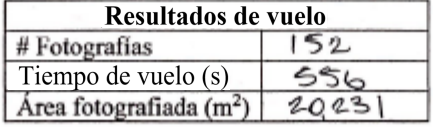

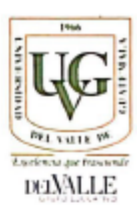

### Guatemala, 19/6/2019

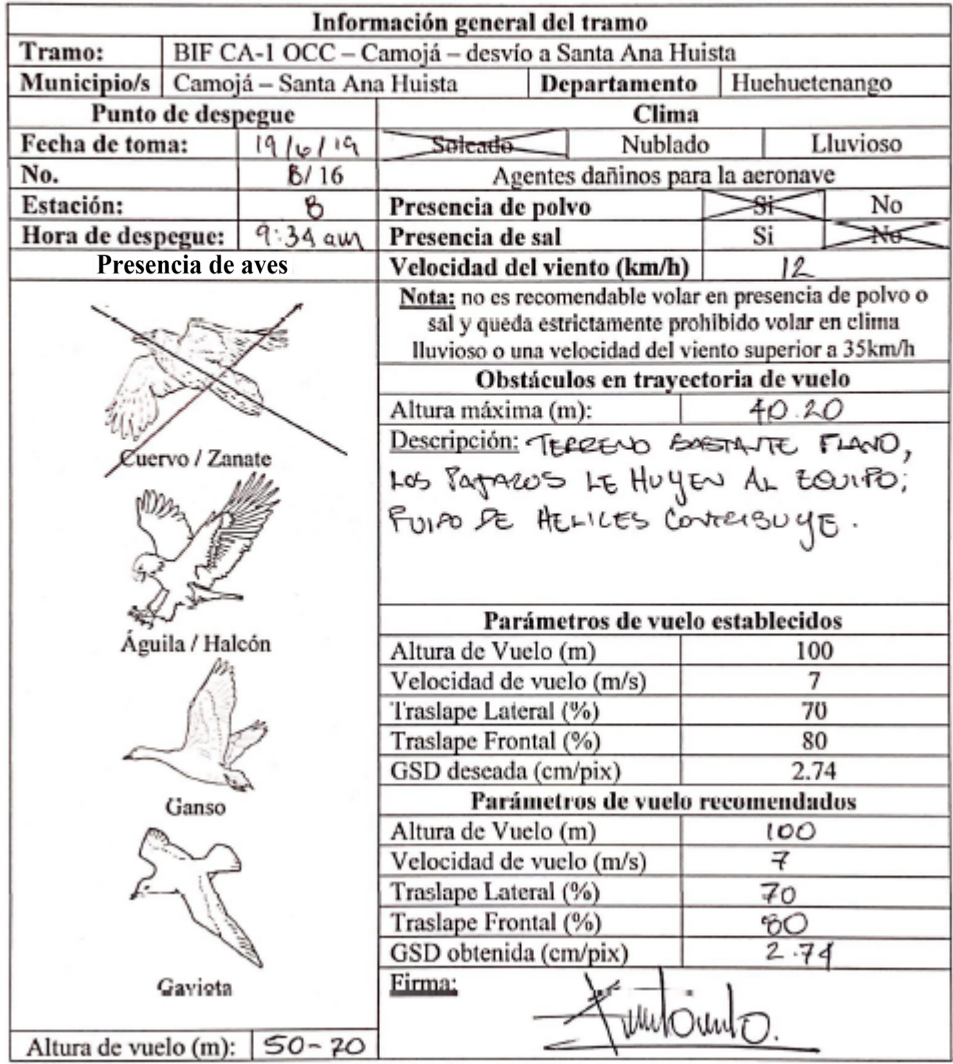

Figura 95: Anexo 40 - "Vuelo en campo de subtramo 8"

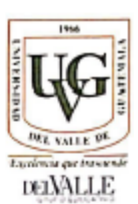

### VUELO EN CAMPO

## Guatemala, 19/6/2019

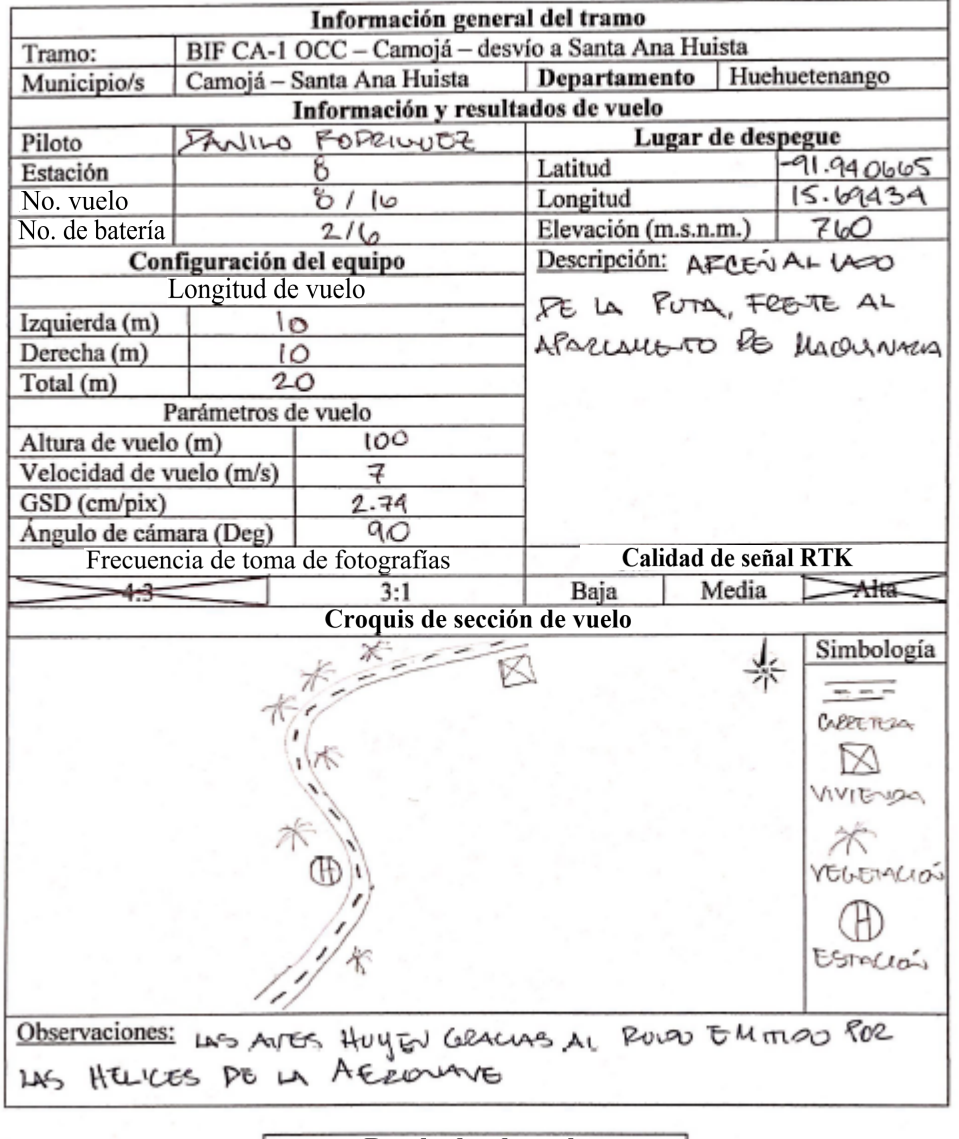

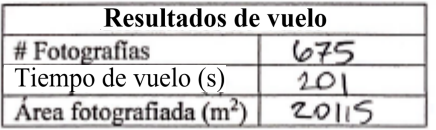

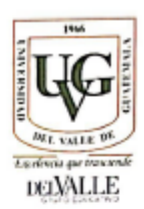

### Guatemala, 19/6/2.019

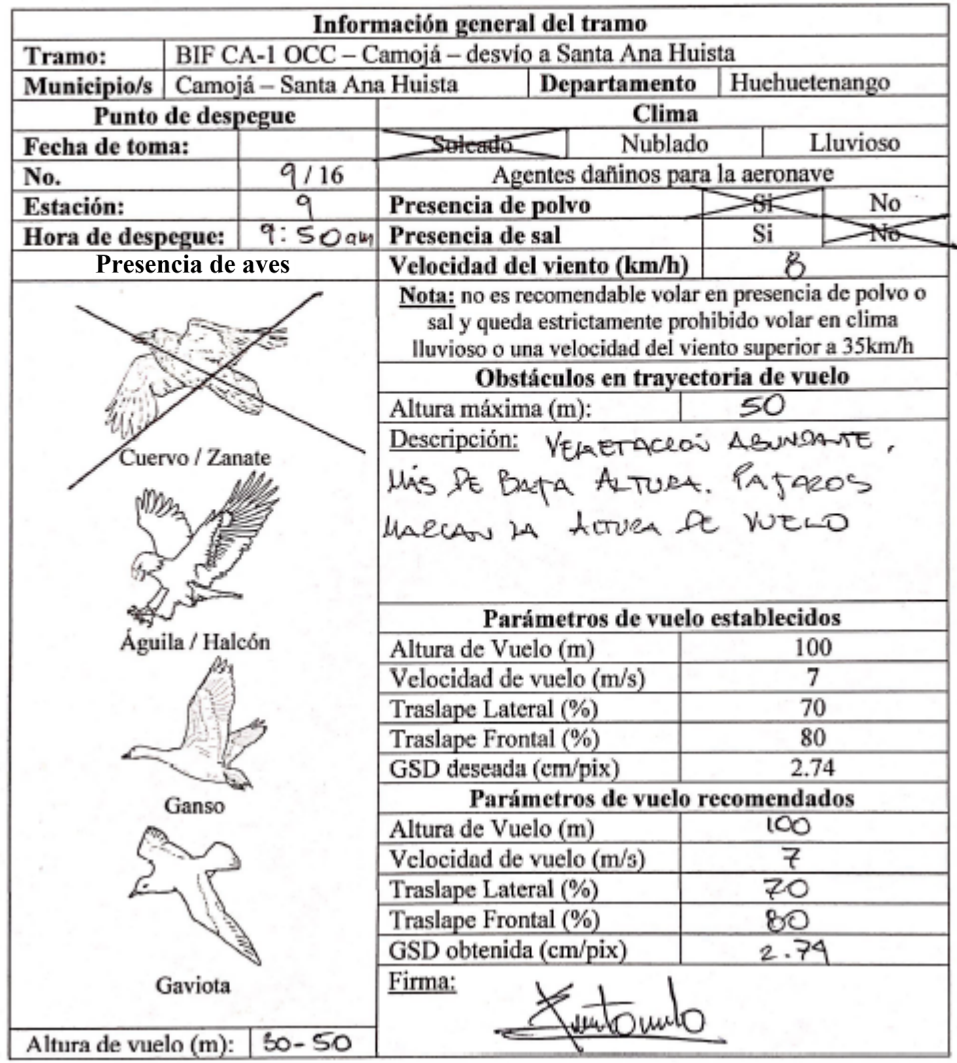

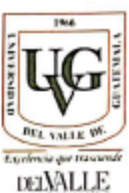

#### **VUELO EN CAMPO** Guatemala, 19 / 6/2.019 Información general del tramo BIF CA-1 OCC - Camojá - desvío a Santa Ana Huista Tramo: Departamento Huehuetenango Municipio/s Camojá - Santa Ana Huista Información y resultados de vuelo **PANILO FODRICULEZ** Lugar de despegue Piloto Estación 9 Latitud  $-9193391$ No. vuelo Longitud  $15.701326$ 9/16 No. de batería  $316$ 713 Elevación (m.s.n.m.) Configuración del equipo Descripción: ESTACIÓN MONTAGA Longitud de vuelo EN PLANTA DE ASTALTO Izquierda (m) 10 EVAPRESS MARQSA PE 14 Derecha (m) lΰ Total (m) 20 Parámetros de vuelo Altura de vuelo (m) 100 Velocidad de vuelo (m/s) 7 GSD (cm/pix) 2.79 Ángulo de cámara (Deg) ηQ Calidad de señal RTK Frecuencia de toma de fotografías  $-4.3=$  $3:1$ Baja Media 半度 Croquis de sección de vuelo Simbología **ALRETS20** FLATTA iviova PG ASFALTO ELACTOLIC  $^\text{\tiny{(H)}}$ territor Observaciones: Zona BASTANTE Plana, Mas Allegues PUDSON

AFECTAR LAS LIEOLLIONES PEL SUSTRAILO.

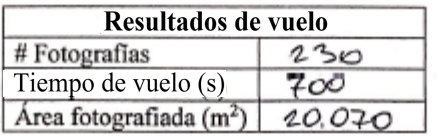

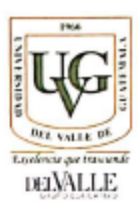

Guatemala, 19/6/2.019

| Información general del tramo           |                                                   |                                                                                                    |                                    |    |          |  |    |
|-----------------------------------------|---------------------------------------------------|----------------------------------------------------------------------------------------------------|------------------------------------|----|----------|--|----|
| Tramo:                                  | BIF CA-1 OCC - Camojá - desvío a Santa Ana Huista |                                                                                                    |                                    |    |          |  |    |
| Municipio/s   Camojá - Santa Ana Huista |                                                   |                                                                                                    | Huehuetenango<br>Departamento      |    |          |  |    |
| Punto de despegue                       |                                                   |                                                                                                    | Clima                              |    |          |  |    |
| Fecha de toma:                          |                                                   | 19/6/19                                                                                                    | Solendo<br>Nublado                 |    | Lluvioso |  |    |
| No.                                     |                                                   | 10/16                                                                                                    | Agentes dañinos para la aeronave   |    |          |  |    |
| Estación:                               |                                                   | ıο                                                                                                    | Presencia de polvo                 |    | Si       |  | ₩а |
| Hora de despegue:                       |                                                   | $[O:55a$ m                                                                                                    | Presencia de sal                   |    | Si       |  | শত |
|                                         | Presencia de aves                                 |                                                                                                    | lΘ<br>Velocidad del viento (km/h)  |    |          |  |    |
|                                         |                                                   | Nota: no es recomendable volar en presencia de polvo o<br>sal y queda estrictamente prohibido volar en clima<br>lluvioso o una velocidad del viento superior a 35km/h |                                    |    |          |  |    |
|                                         |                                                   |                                                                                                    | Obstáculos en trayectoria de vuelo |    |          |  |    |
|                                         |                                                   | Altura máxima (m):                                                                                                    |                                    |    |          |  |    |
|                                         |                                                   | Descripción: COULEVEA À AUMENTAE EL                                                                                                    |                                    |    |          |  |    |
|                                         | uervo / Zanate                                    |                                                                                                    | PESNIVEL PEL TERENO, PRESENCIA     |    |          |  |    |
|                                         |                                                   | RE PATEROS A LO LARLO PEL                                                                                                    |                                    |    |          |  |    |
|                                         |                                                   | SUBTEANO. PESPECUE EN FINCA                                                                                                    |                                    |    |          |  |    |
|                                         |                                                   | ALEDONA A LA PUTA.                                                                                                    |                                    |    |          |  |    |
|                                         |                                                   |                                                                                                    | Parámetros de vuelo establecidos   |    |          |  |    |
|                                         | Águila / Halcón                                   |                                                                                                    | Altura de Vuelo (m)                |    | 100      |  |    |
|                                         |                                                   | Velocidad de vuelo (m/s)                                                                                                    |                                    | 7  |          |  |    |
|                                         |                                                   |                                                                                                    | Traslape Lateral (%)               |    | 70       |  |    |
|                                         |                                                   |                                                                                                    | Traslape Frontal (%)               |    | 80       |  |    |
|                                         |                                                   |                                                                                                    | GSD deseada (cm/pix)               |    | 2.74     |  |    |
| Ganso                                   |                                                   |                                                                                                    | Parámetros de vuelo recomendados   |    |          |  |    |
|                                         |                                                   | Altura de Vuelo (m)                                                                                                    |                                    |    | lco      |  |    |
|                                         |                                                   | Velocidad de vuelo (m/s)                                                                                                    | 7                                  |    |          |  |    |
|                                         |                                                   | Traslape Lateral (%)                                                                                                    |                                    | 70 |          |  |    |
|                                         |                                                   | Traslape Frontal (%)                                                                                                    |                                    |    | qО       |  |    |
|                                         |                                                   | GSD obtenida (cm/pix)                                                                                                    |                                    |    | 2.74     |  |    |
| Gaviota                                 |                                                   | Firma:                                                                                                    |                                    |    |          |  |    |
| Altura de vuelo (m): $\phi \sim 80$     |                                                   |                                                                                                    |                                    |    |          |  |    |

Fuente: Elaboración propia

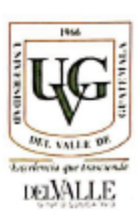

### Guatemala, 19 / 6 / 2019

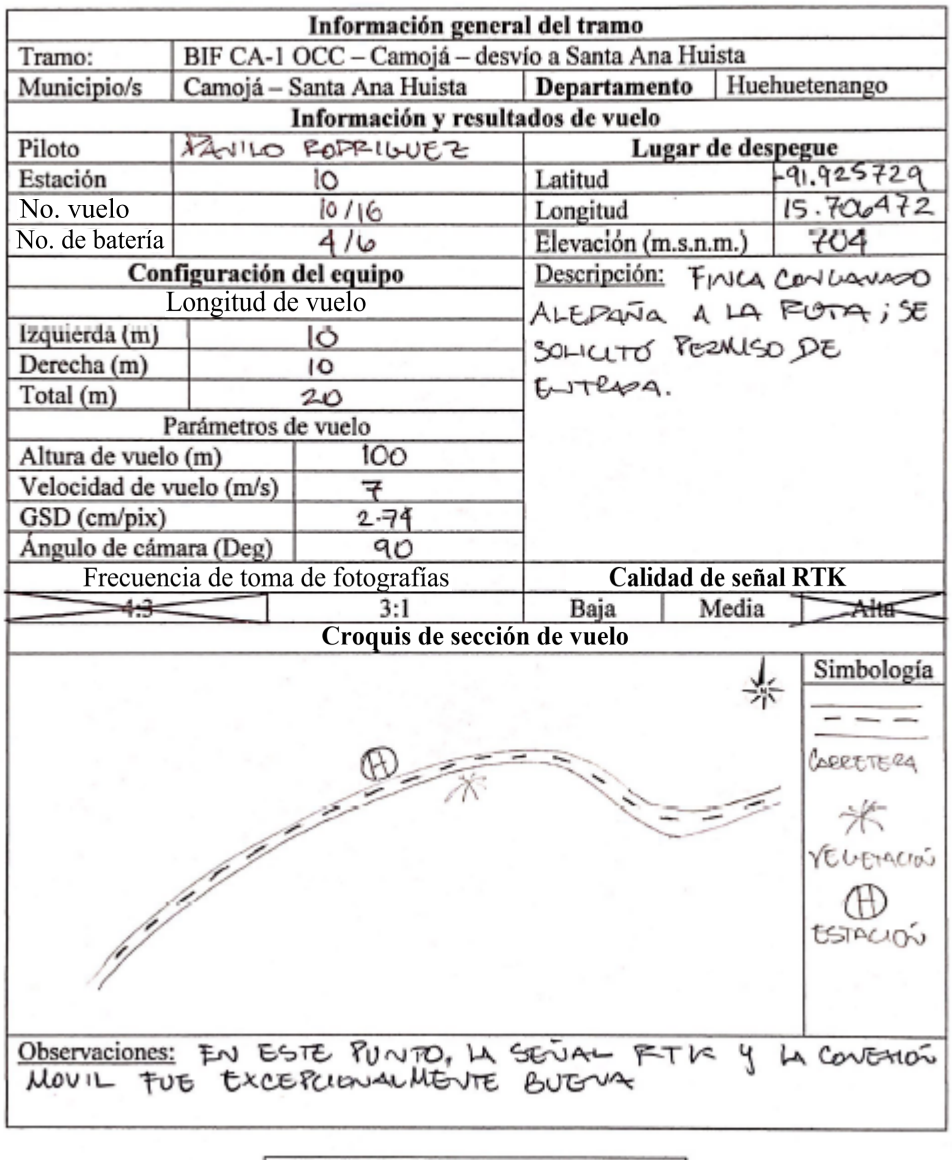

| Resultados de vuelo      |  |  |  |  |
|--------------------------|--|--|--|--|
| # Fotografías            |  |  |  |  |
| Tiempo de vuelo $(s)$    |  |  |  |  |
| Área fotografiada $(m2)$ |  |  |  |  |

Fuente: Elaboración propia

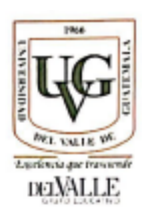

Guatemala, 19/6/2, 019

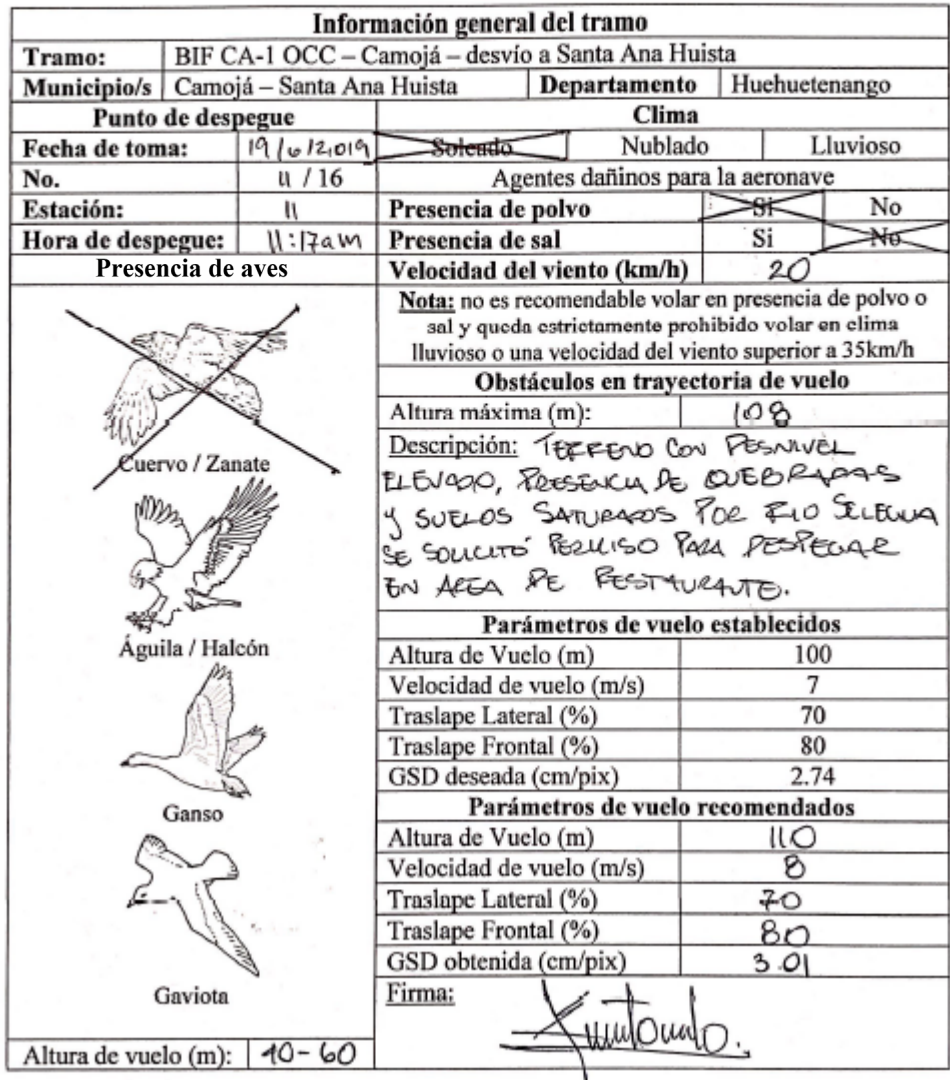

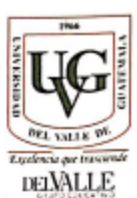

#### Guatemala, 19/0 /2.019 Información general del tramo BIF CA-1 OCC - Camojá - desvío a Santa Ana Huista Tramo: Camojá - Santa Ana Huista Departamento Huehuetenango Municipio/s Información y resultados de vuelo Lugar de despegue Piloto RODRIGUEZ  $PANHO$  $-91.91743$ Latitud Estación н Longitud  $15.70783$ No. vuelo  $1110$ Elevación (m.s.n.m.)  $628$ No. de batería  $516$ Configuración del equipo Descripción: SE SOLICITO Longitud de vuelo PERMISO PARA ESMOLECERED 10 Izquierda (m) IN IN FESTAURANTE CEREAD Derecha (m) ю AL FIO LAMADO "AMOR Total (m) 20 SELPETO" Parámetros de vuelo  $110$ Altura de vuelo (m) Velocidad de vuelo (m/s) O GSD (cm/pix)  $3.01$ Ángulo de cámara (Deg) 90 Frecuencia de toma de fotografías Calidad de señal RTK Media Alta  $3:1$ **Baja** Croquis de sección de vuelo Simbología ⋇  $-$ CARRETERA  $P_{10}$  $^{\circ}$ SUEWA **UG-ITE** QUESEASO PUETTE DE CONSECTO Œ ESTACION Observaciones: PURANTE ESTE LEVANTAULIENTO EL PRON PECIPIÓ COLLUNTLACEUS CON LA ESTACIÓN KOVIL, LUS LA FETOMÓ UNOS PESSPUTS. UNUTOS

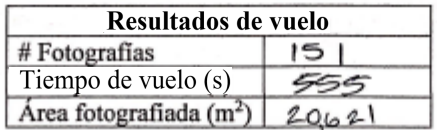

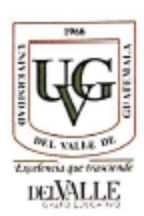

Guatemala, 19/6/2,019

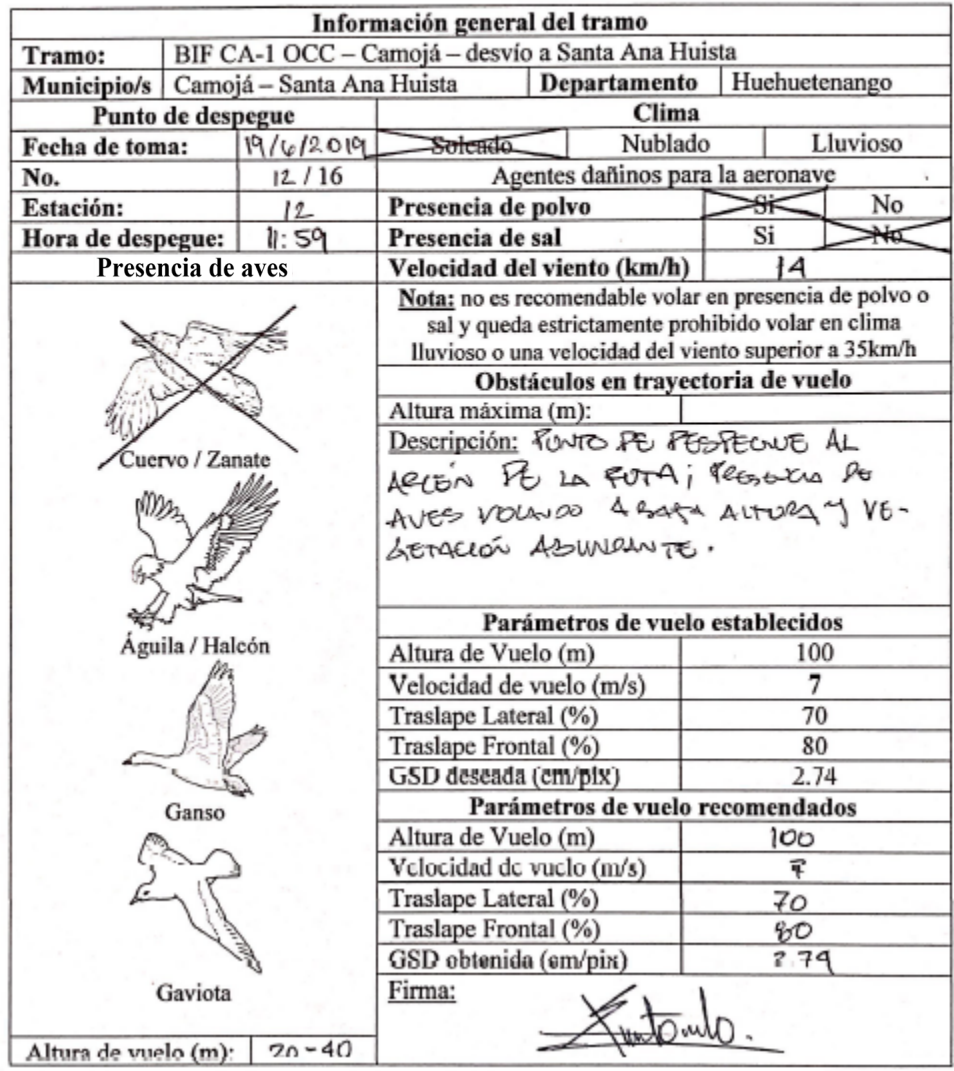

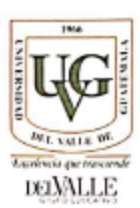

# Guatemala, 19/6/2019

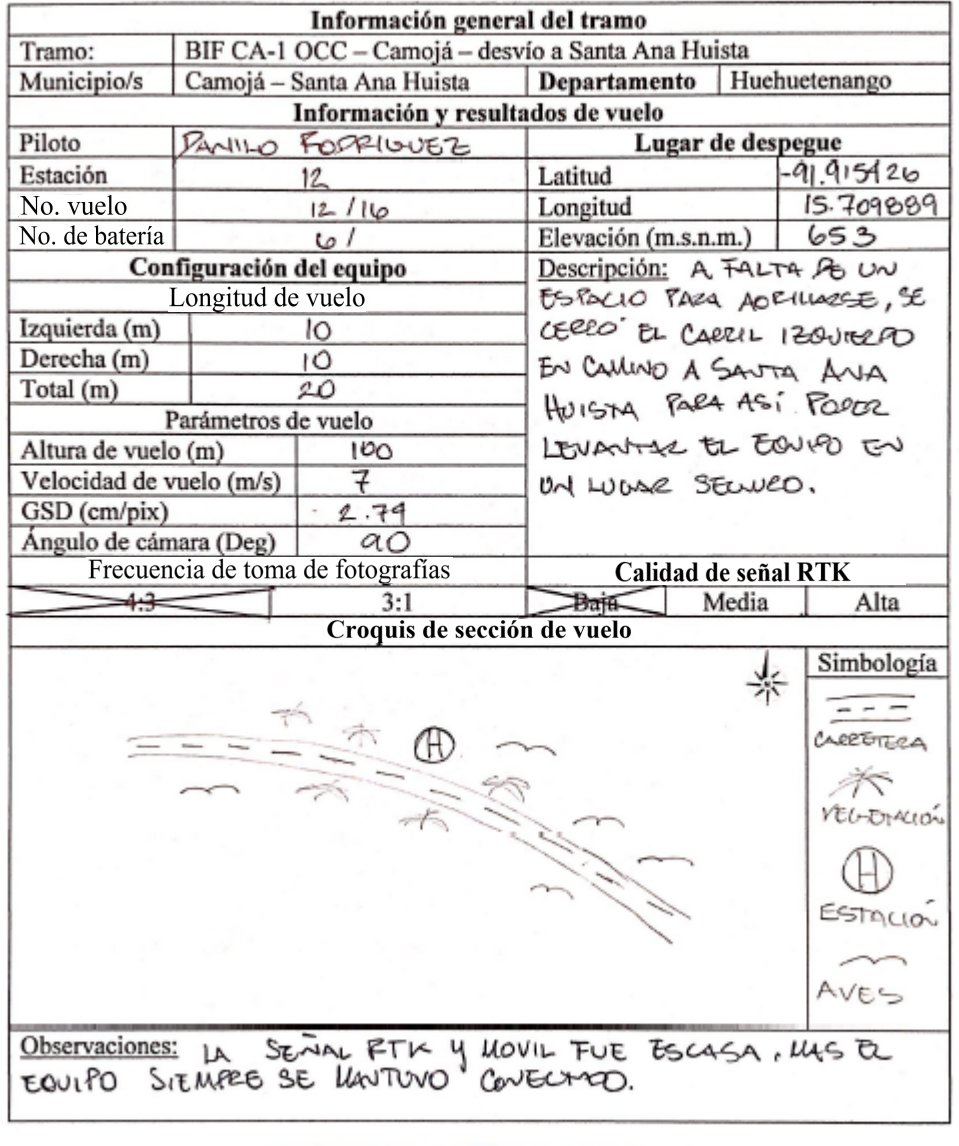

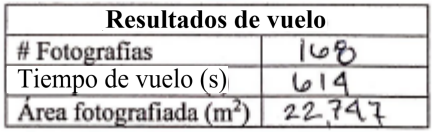

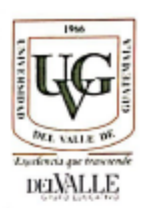

## Guatemala, h / v / 2019

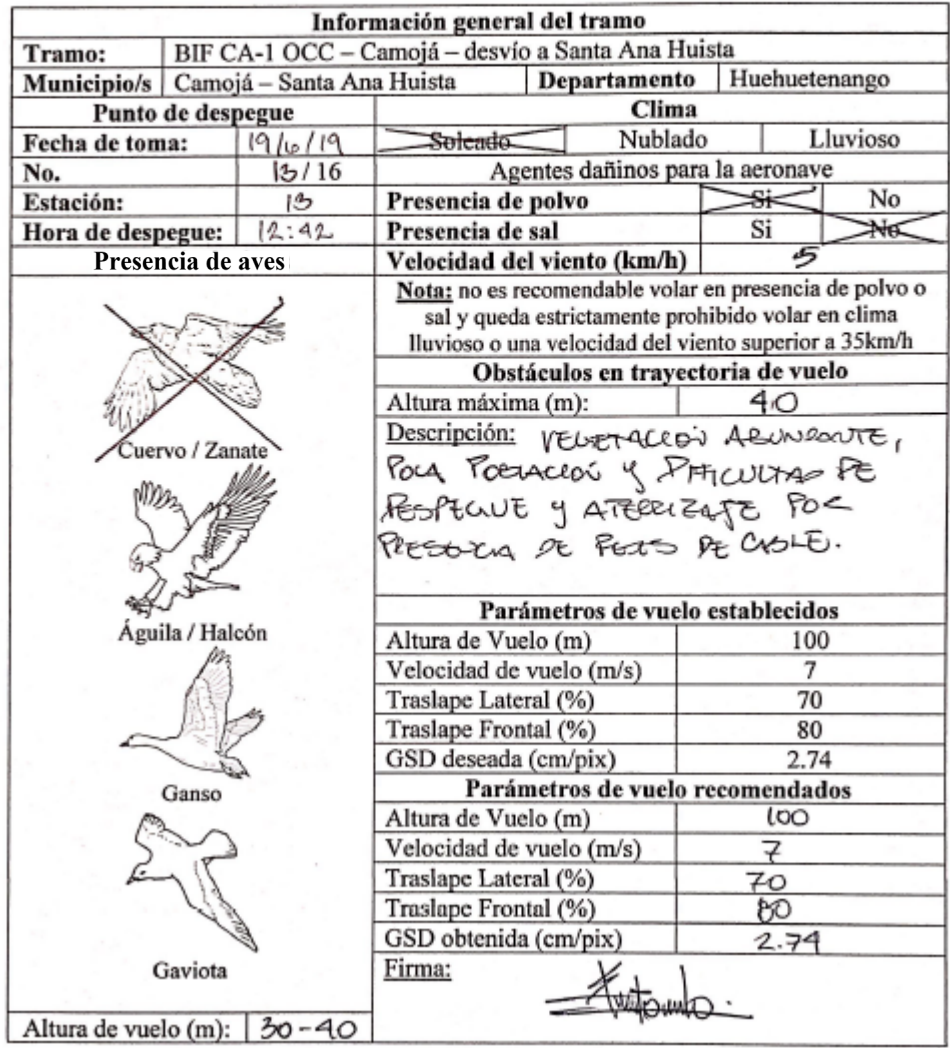

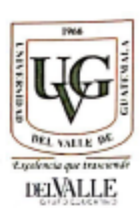

# Guatemala, 19/6/2019

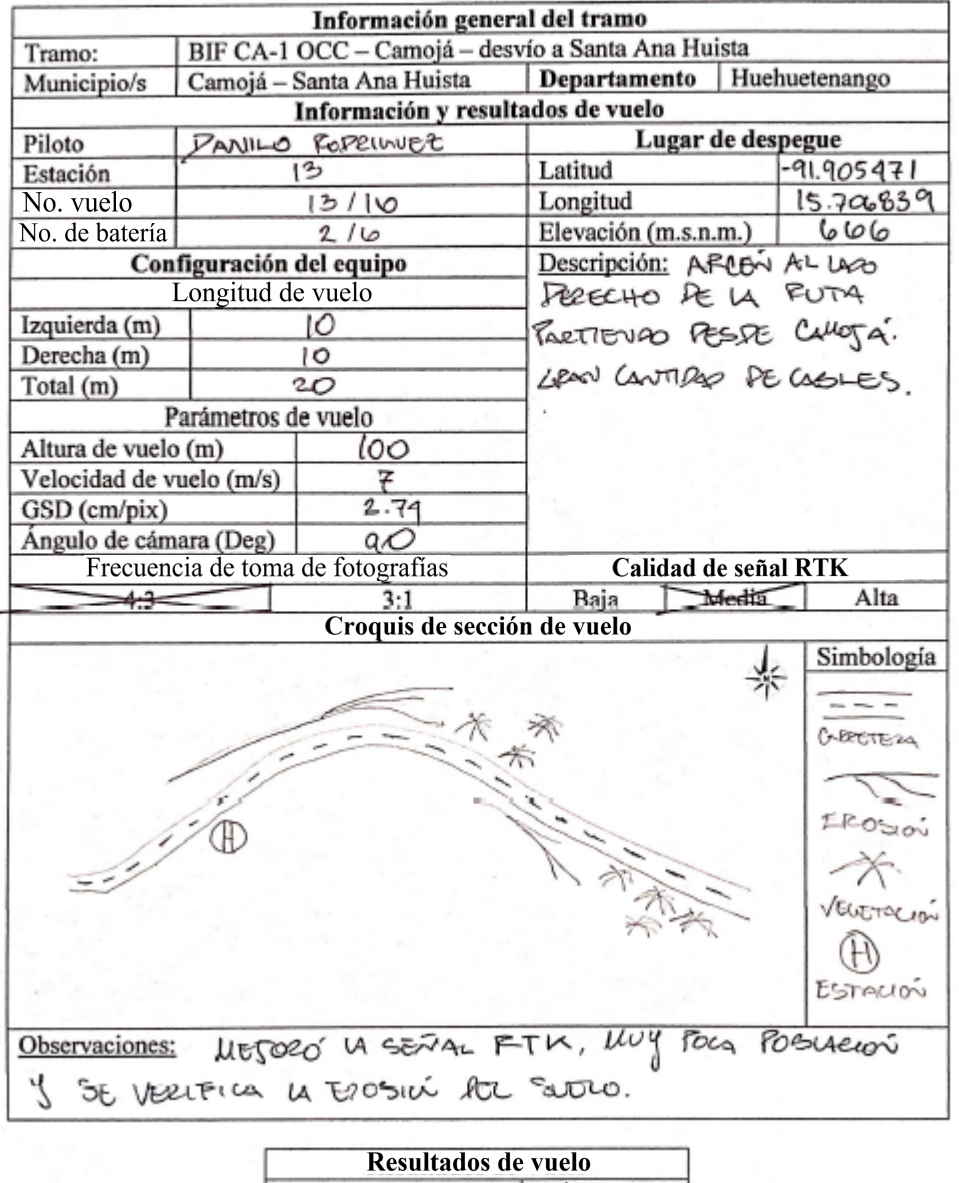

| Resultados de vuelo      |      |  |  |
|--------------------------|------|--|--|
| # Fotografías            | 151  |  |  |
| Tiempo de vuelo (s)      |      |  |  |
| Area fotografiada $(m2)$ | 2062 |  |  |

Fuente: Elaboración propia

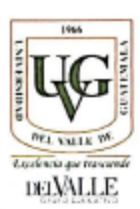

## Guatemala, 19/6/2.019

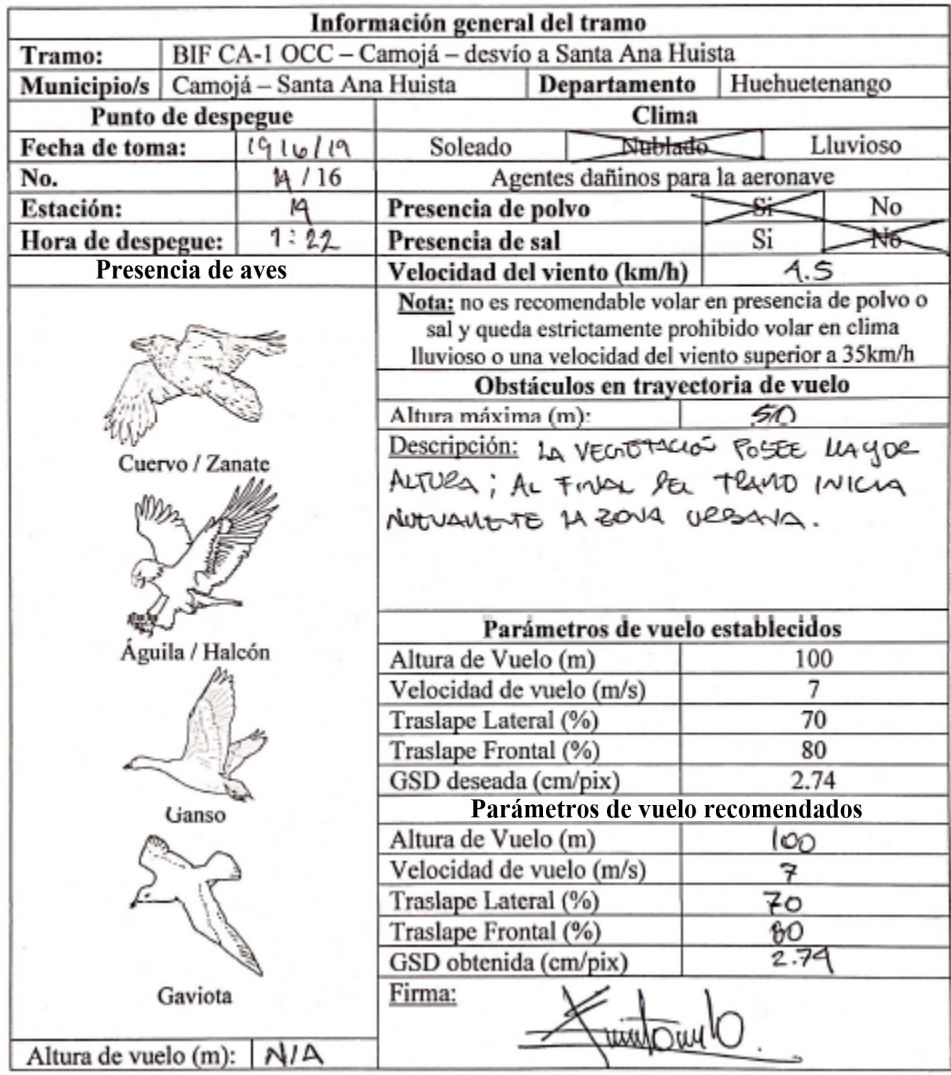

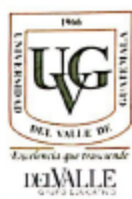

## Guatemala, 19/6/2019

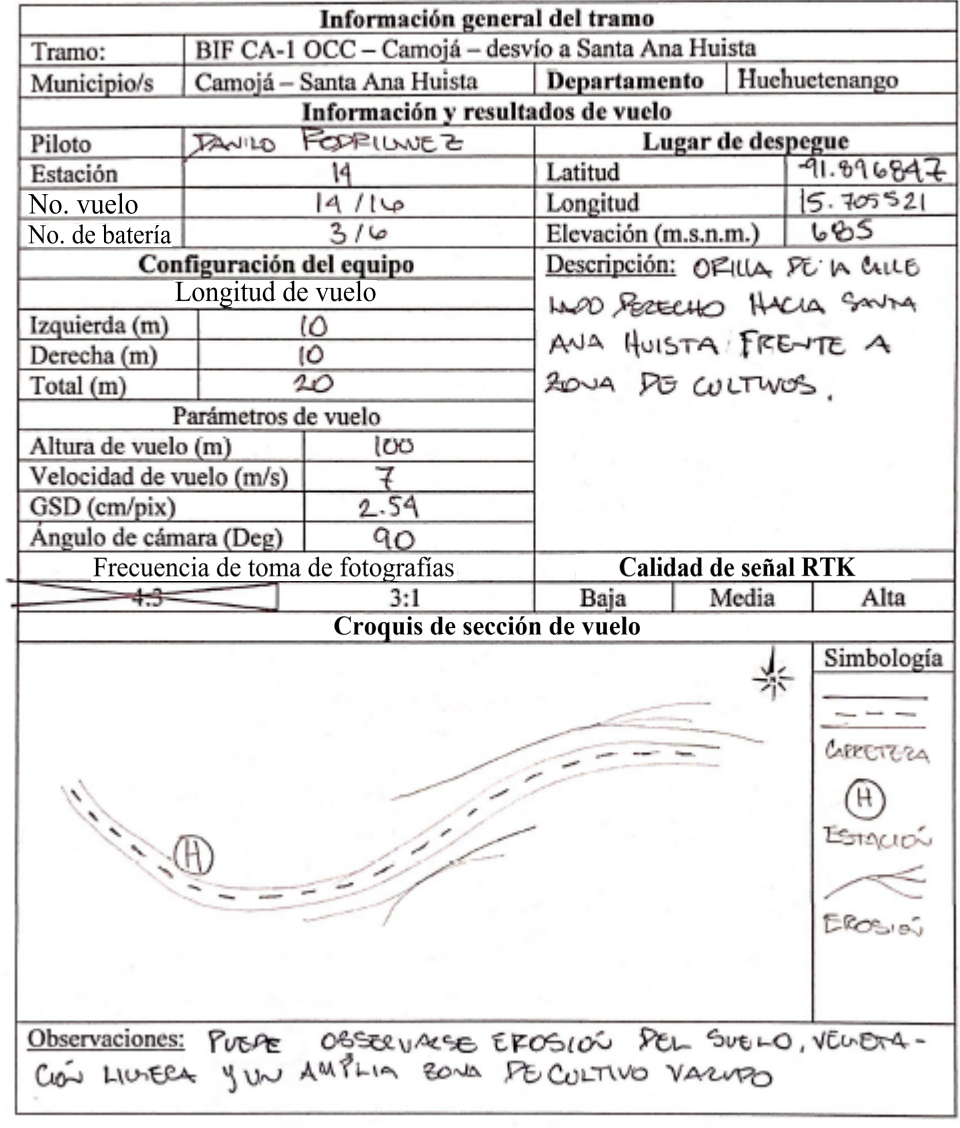

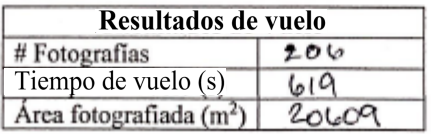

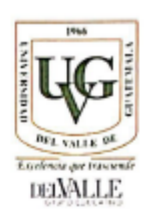

### Guatemala, 2016/2019

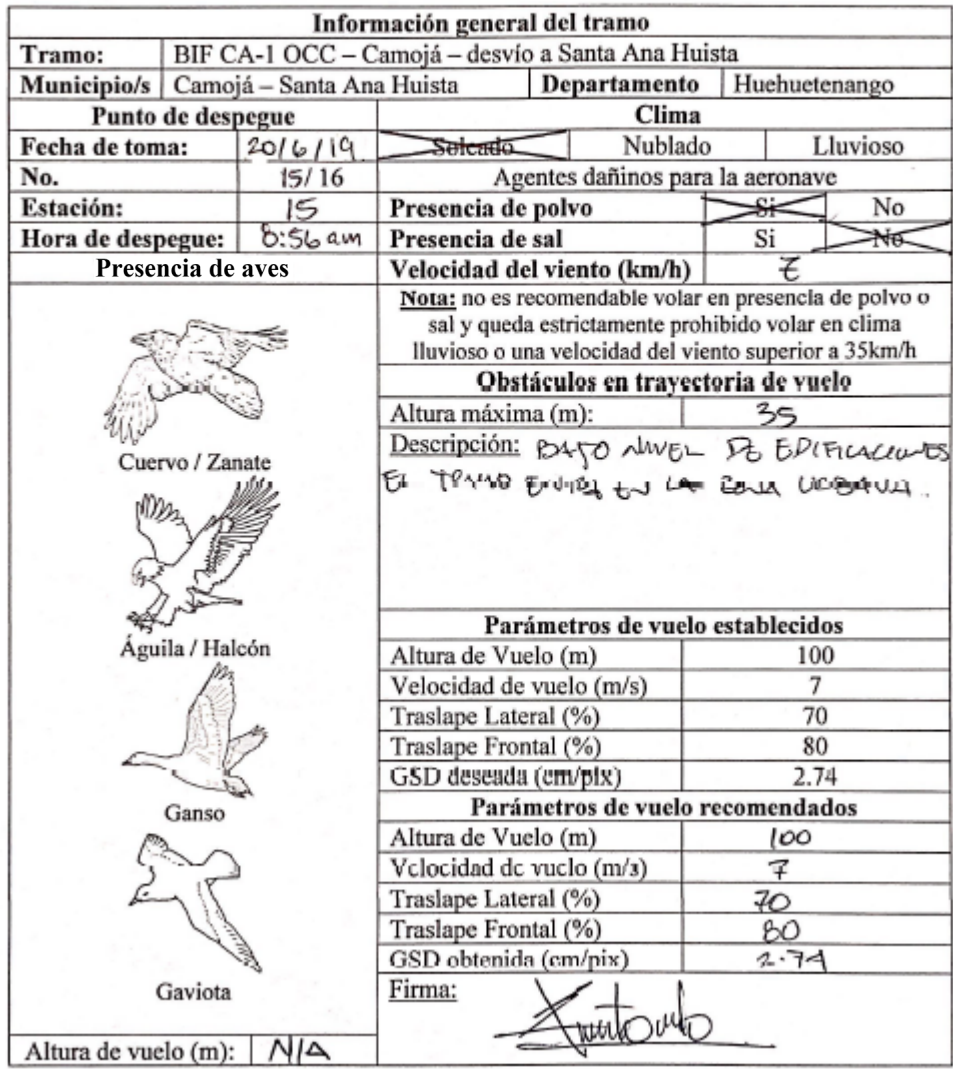

Fuente: Elaboración propia

 $\bar{\chi}$ 

Figura 109: Anexo 52 - "Vuelo en campo de subtramo 15"

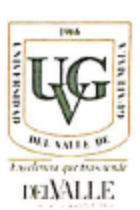

### **VUELO EN CAMPO**

## Guatemala, 20 / 6 / 20 | 9

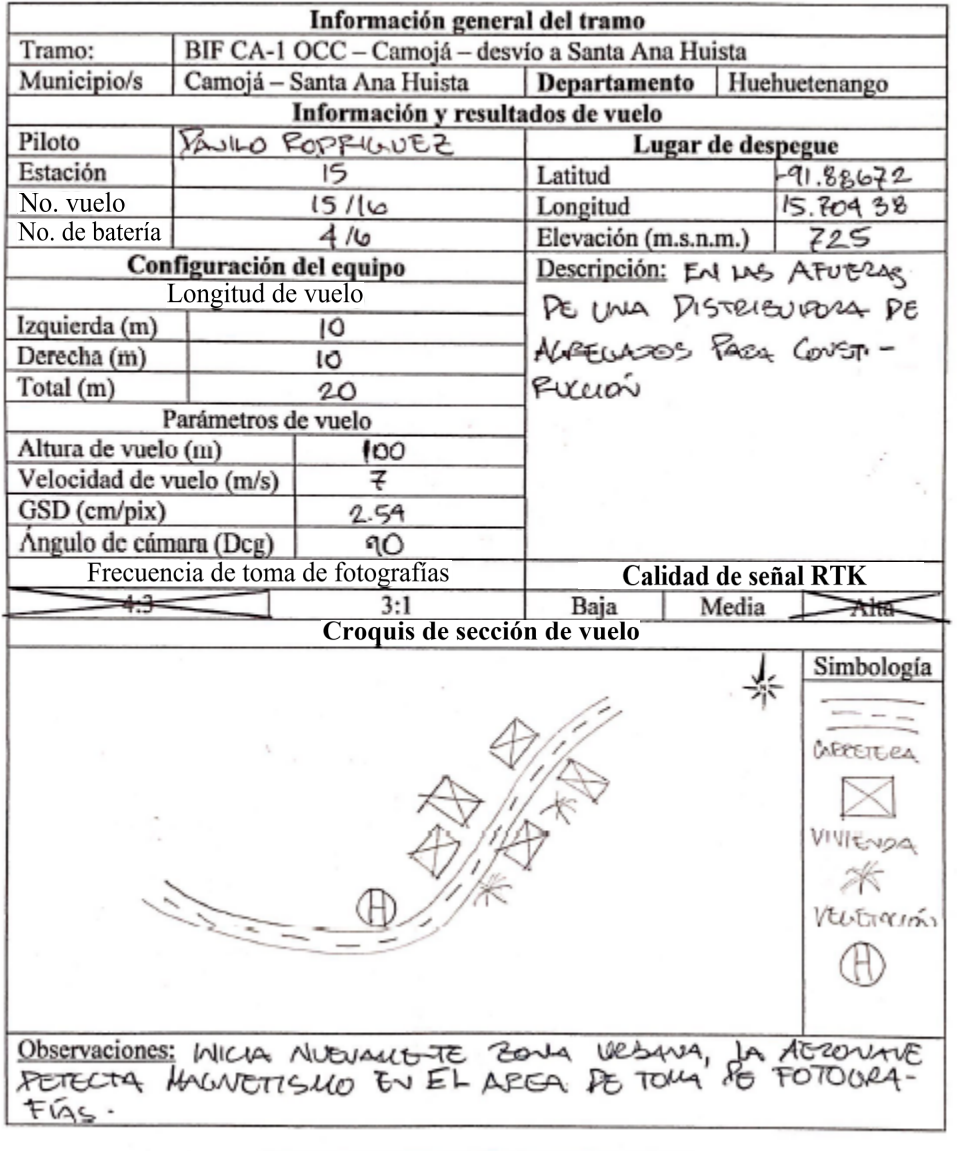

| Resultados de vuelo                 |     |  |  |
|-------------------------------------|-----|--|--|
| # Fotografías                       | 201 |  |  |
| Tiempo de vuelo (s)                 |     |  |  |
| Area fotografiada (m <sup>2</sup> ) |     |  |  |

Fuente: Elaboración propia

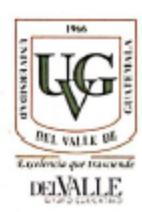

Guatemala, 2016 / 2,019

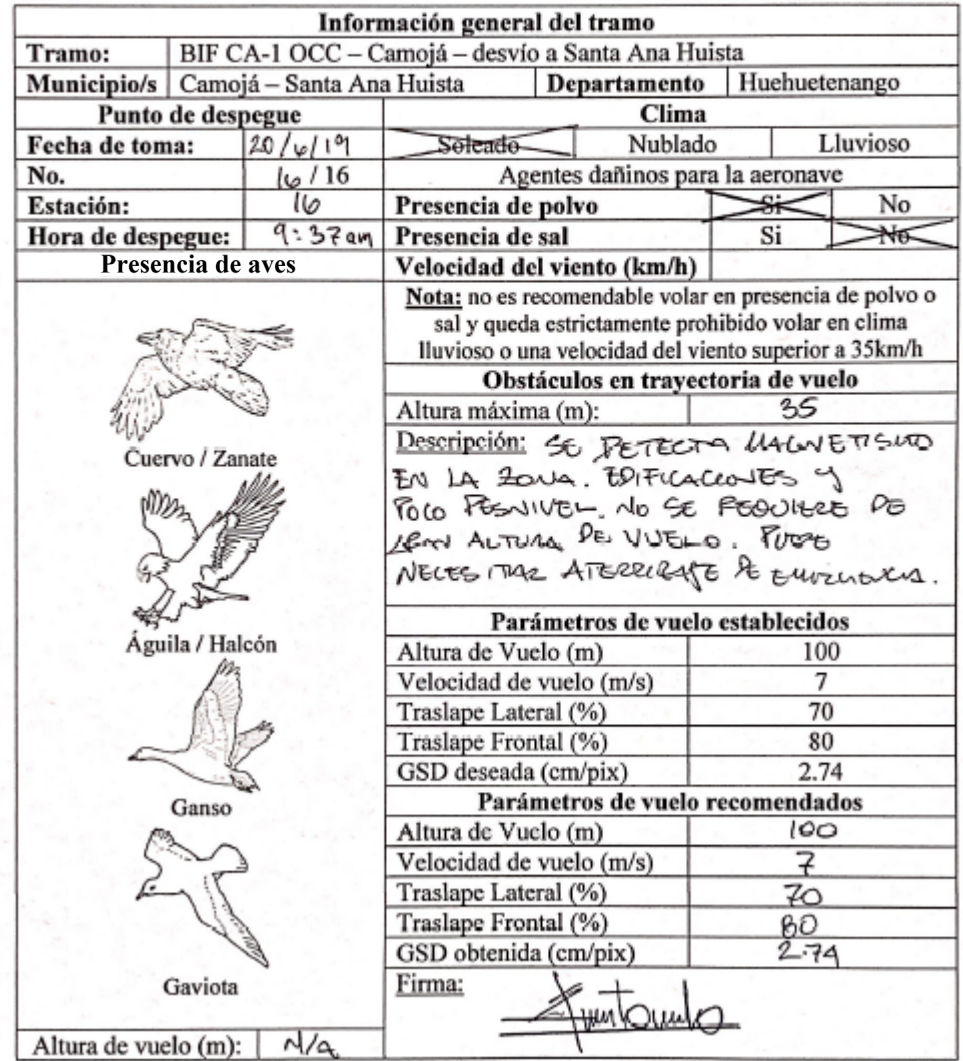

### Figura 111: Anexo 52 - "Vuelo en campo de subtramo 16"

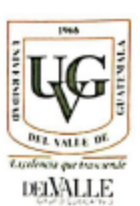

### **VUELO EN CAMPO**

## Guatemala, //

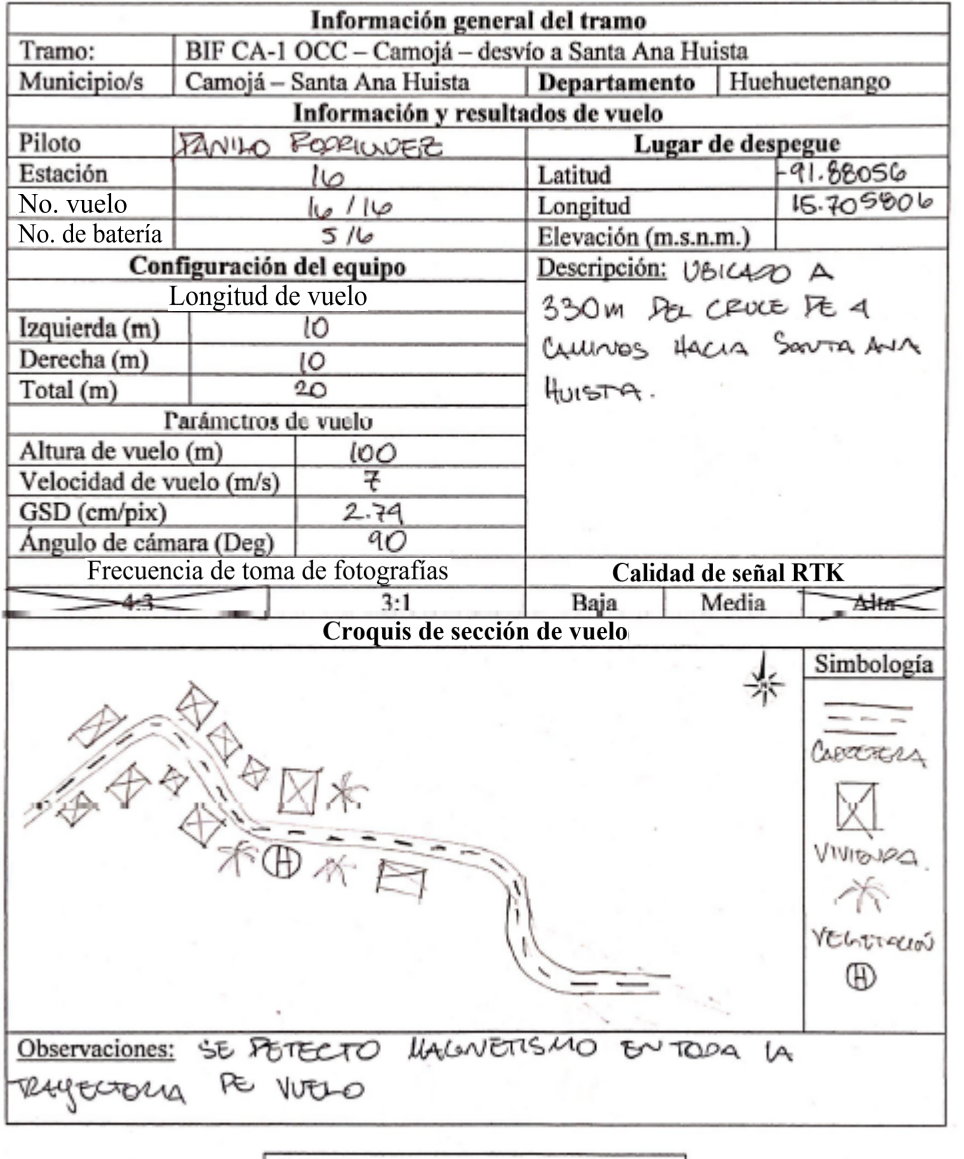

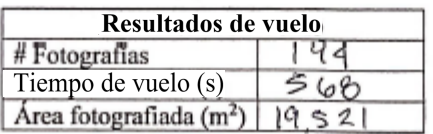

Figura 112: Anexo 53 - "Estación de toma de datos 1"

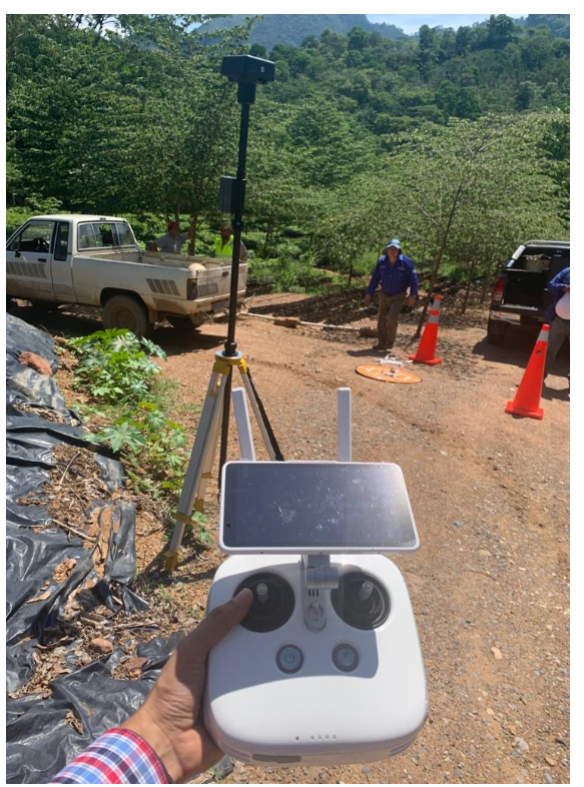

Fuente: Elaboración propia

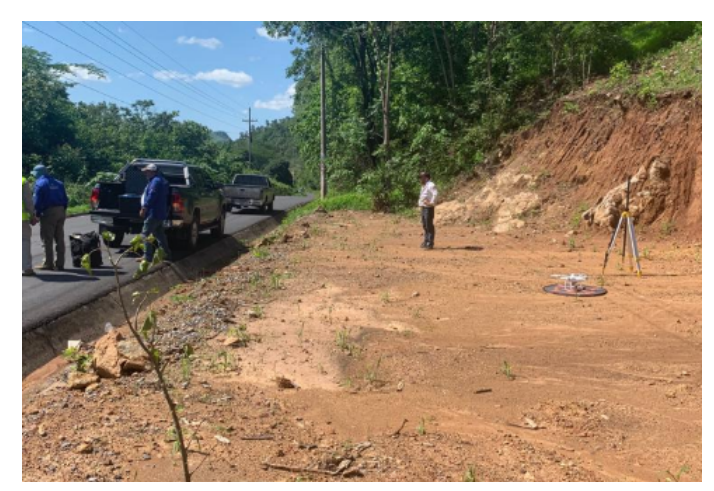

Figura 113: Anexo 54 - "Estación de toma de datos 2"

Fuente: Elaboración propia
Figura 114: Anexo 55 - "Estación de toma de datos 3"

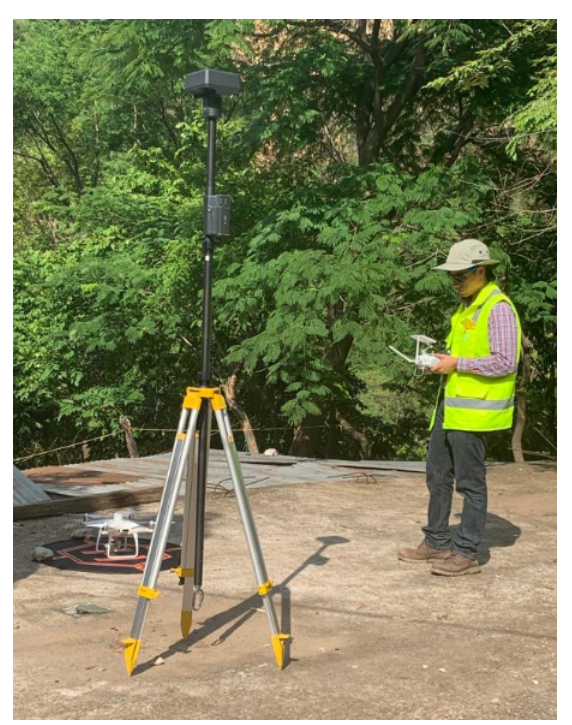

Fuente: Elaboración propia

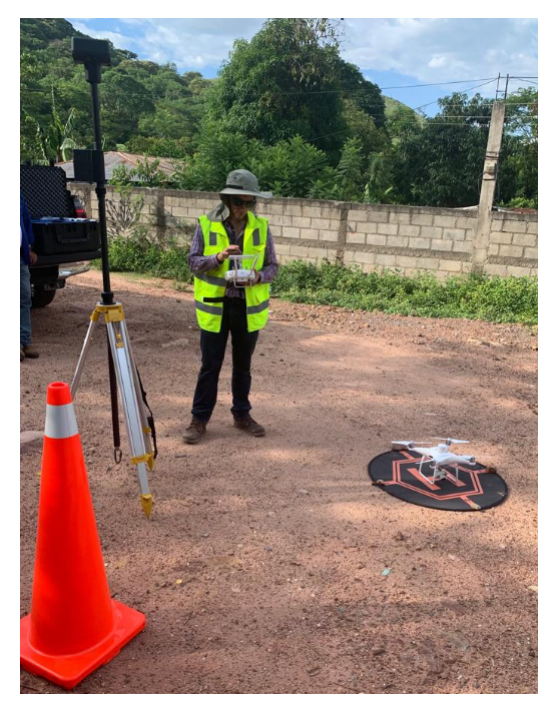

Figura 115: Anexo 56 - "Estación de toma de datos 4"

Fuente: Elaboración propia

Figura 116: Anexo 57 - "Estación de toma de datos 5"

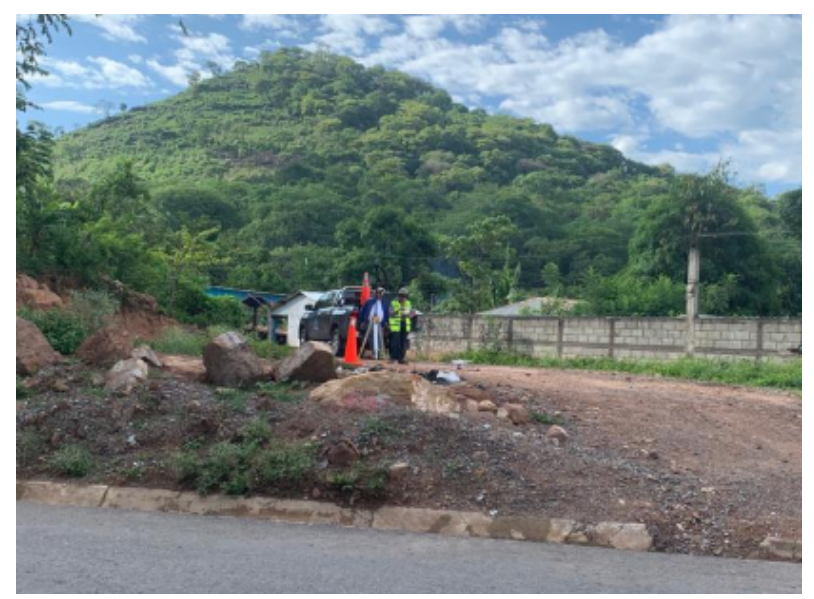

Fuente: Elaboración propia

Figura 117: Anexo 58 - "Estación de toma de datos 6"

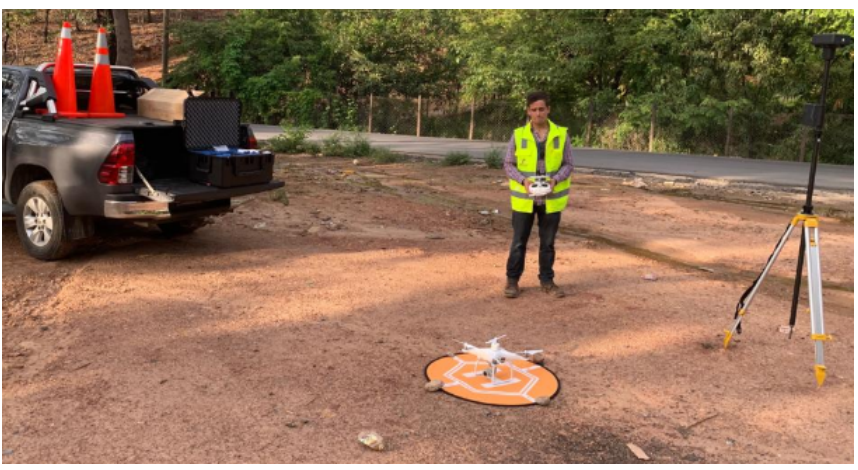

Fuente: Elaboración propia

Figura 118: Anexo 59 - "Estación de toma de datos 7"

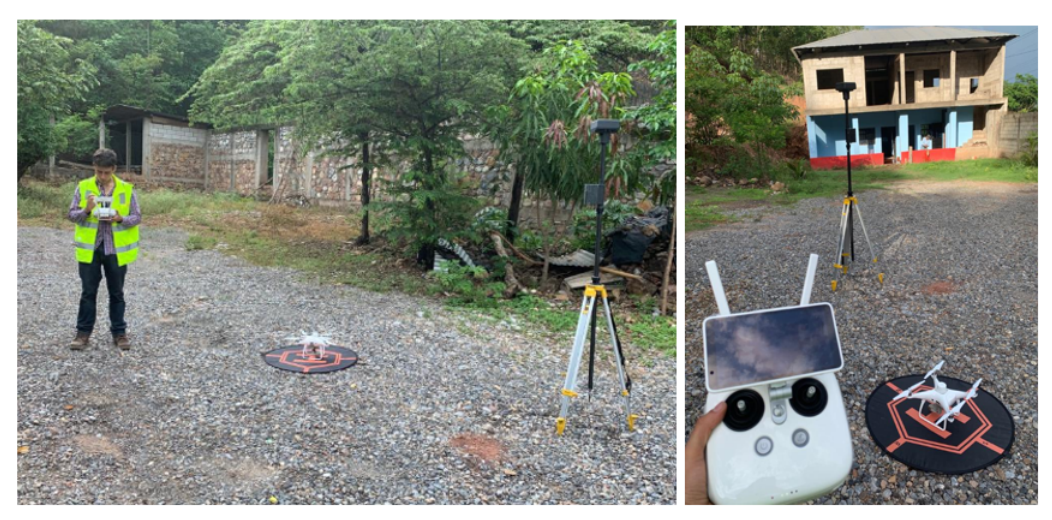

Fuente: Elaboración propia

Figura 119: Anexo 60 - "Estación de toma de datos 8"

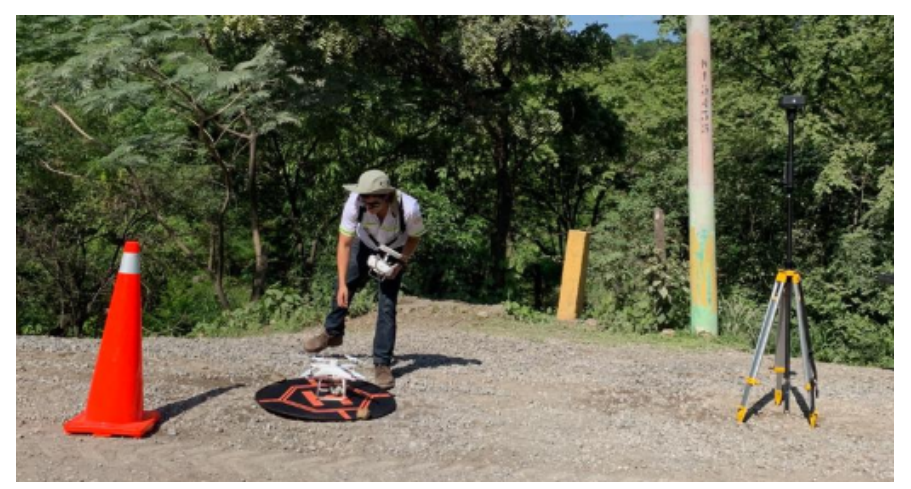

Fuente: Elaboración propia

Figura 120: Anexo 61 - "Estación de toma de datos 9"

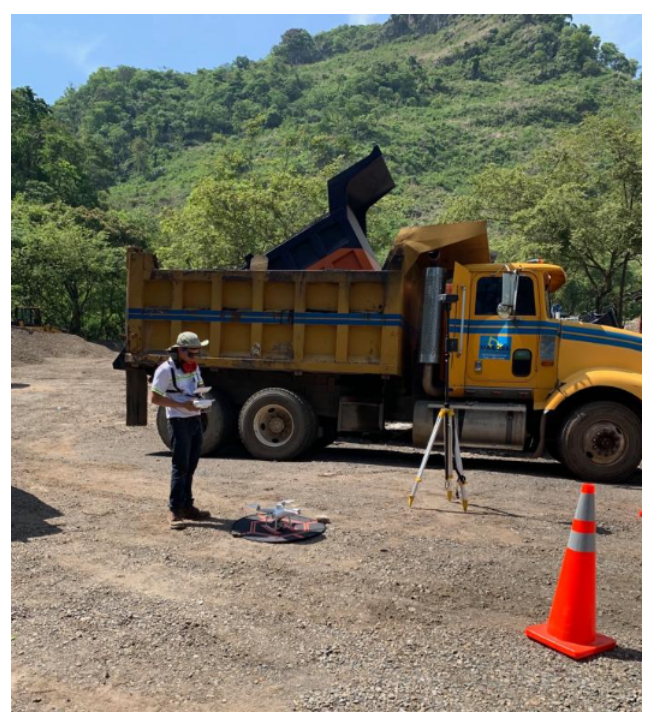

Fuente: Elaboración propia

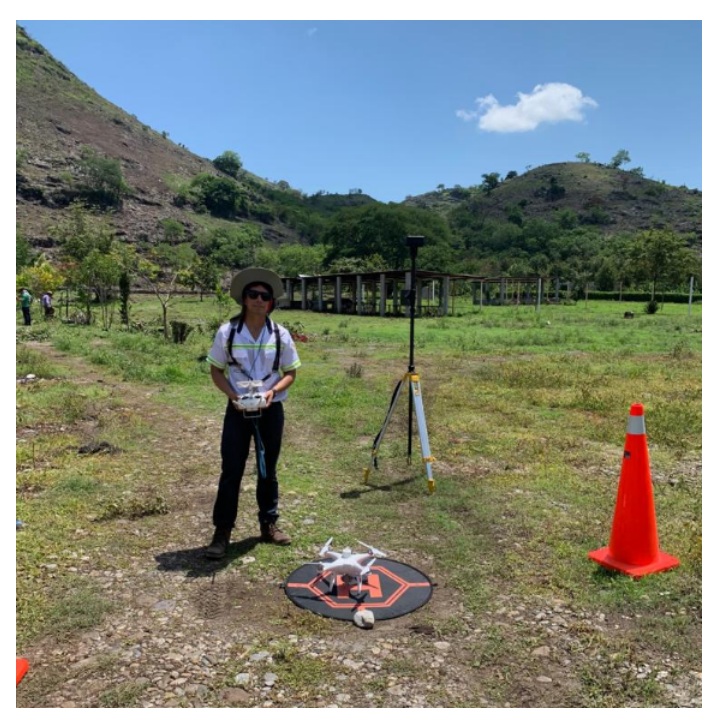

Figura 121: Anexo 62 - "Estación de toma de datos 10"

Fuente: Elaboración propia

Figura 122: Anexo 63 - "Estación de toma de datos 11"

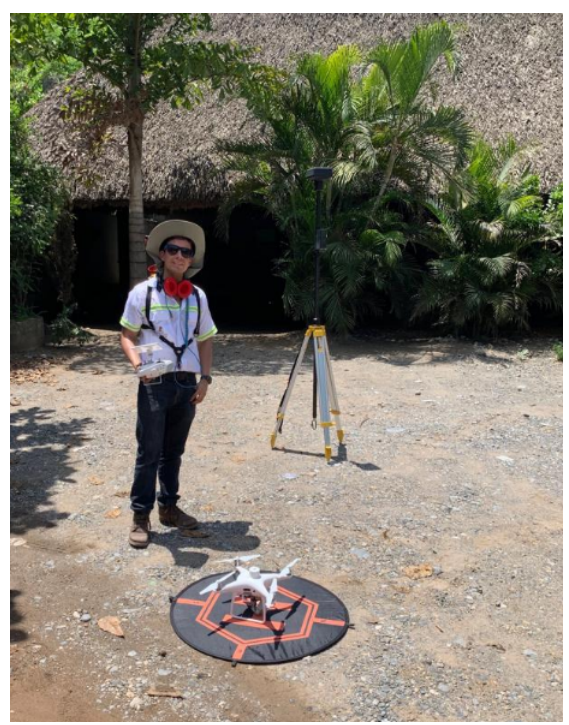

Fuente: Elaboración propia

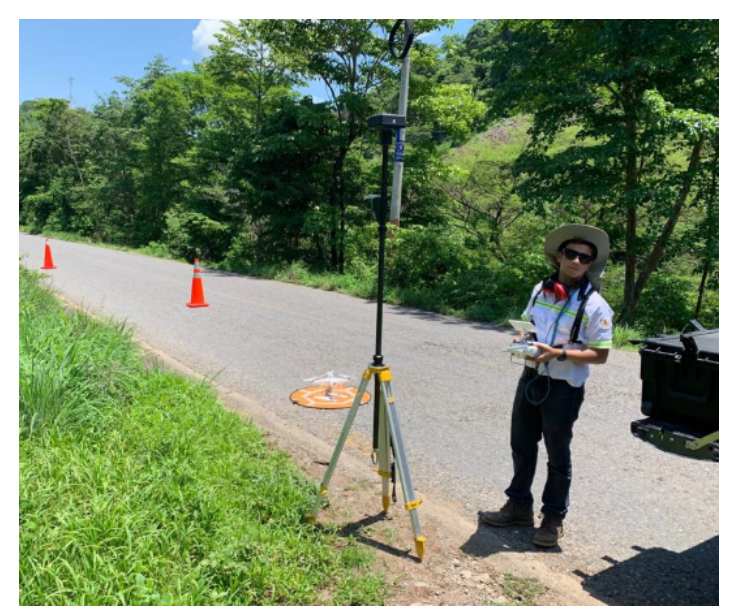

Figura 123: Anexo 64 - "Estación de toma de datos 12"

Fuente: Elaboración propia

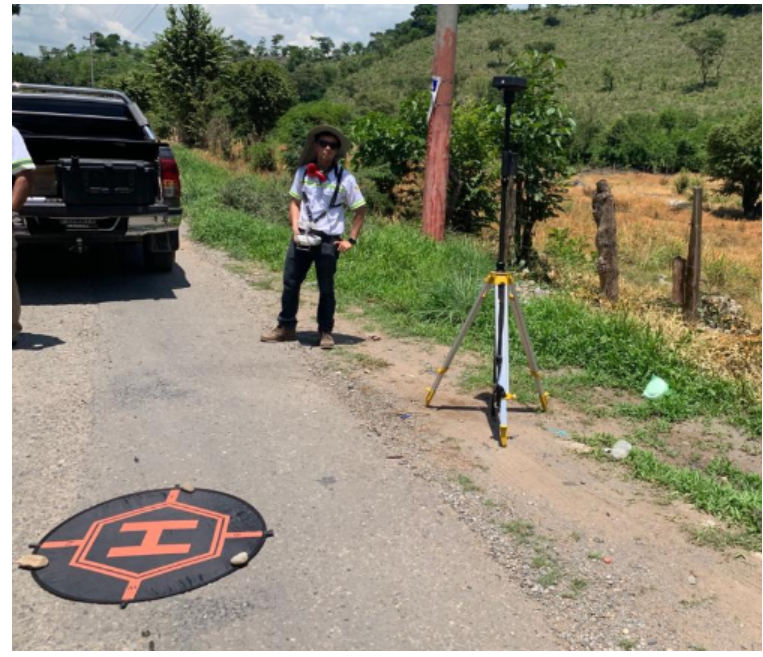

Figura 124: Anexo 65 - "Estación de toma de datos 13"

Fuente: Elaboración propia

Figura 125: Anexo 66 - "Estación de toma de datos 14"

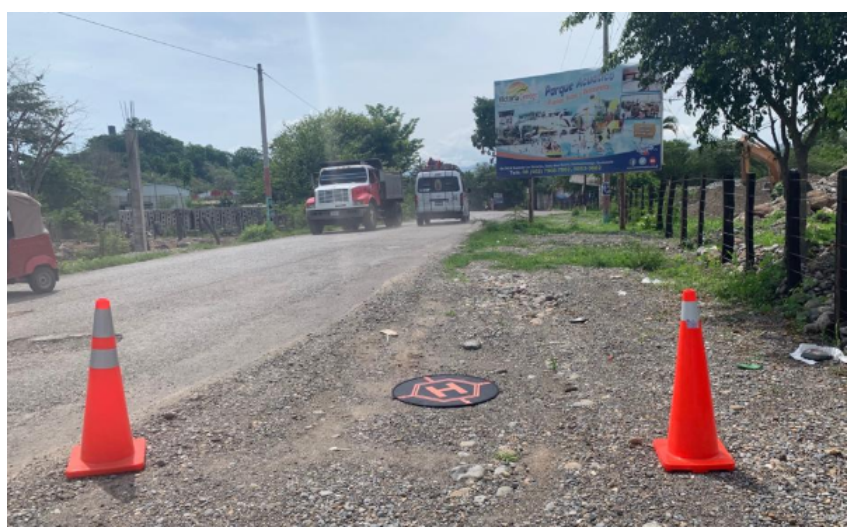

Fuente: Elaboración propia

Figura 126: Anexo 67 - "Estación de toma de datos 15"

Fuente: Elaboración propia

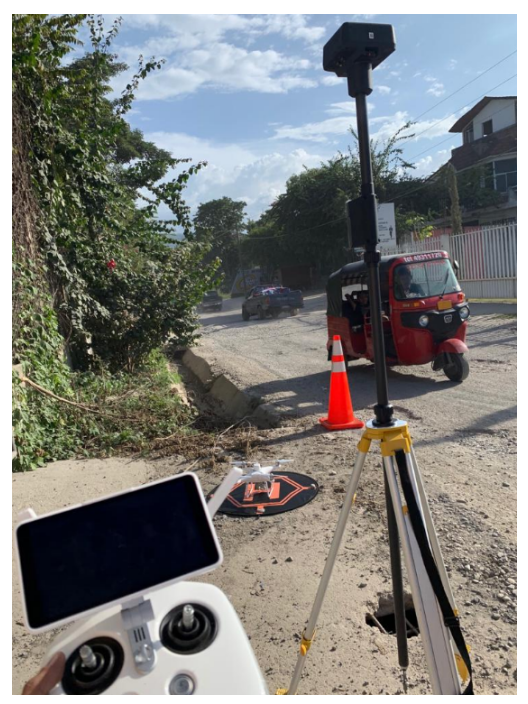

Figura 127: Anexo 68 - "Estación de toma de datos 16"

Fuente: Elaboración propia

Figura 128: Anexo 69 - "Tabla de errores en precisión de modelo de elevación digital combinado"

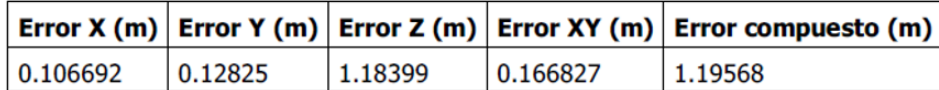

Fuente: Elaboración propia

Figura 129: Anexo 70 - "Ponderación para la componente bioclimática de la guía AGRIP"

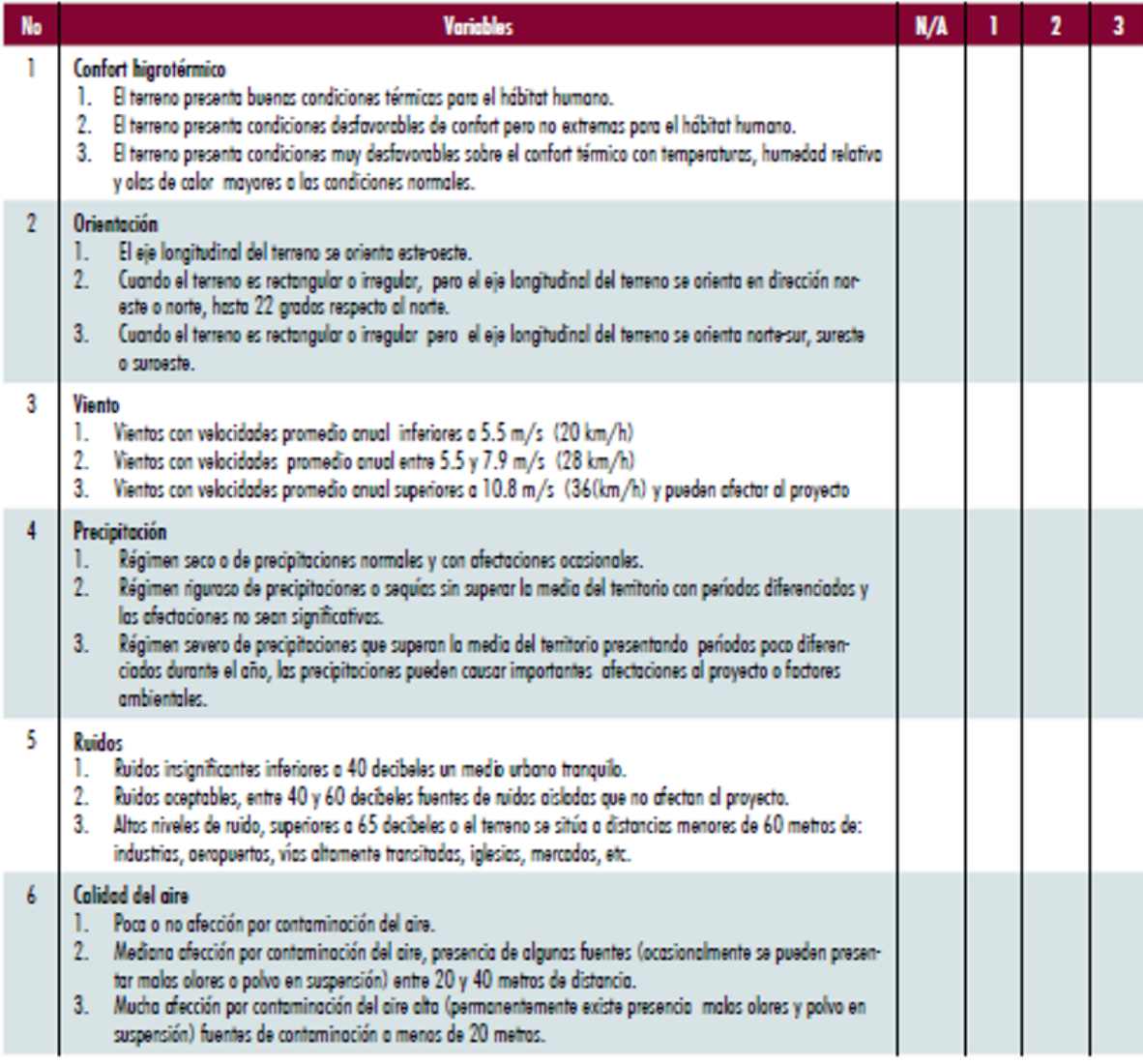

Figura 130: Anexo 71 - "Ponderación para la componente geológica de la guía AGRIP"

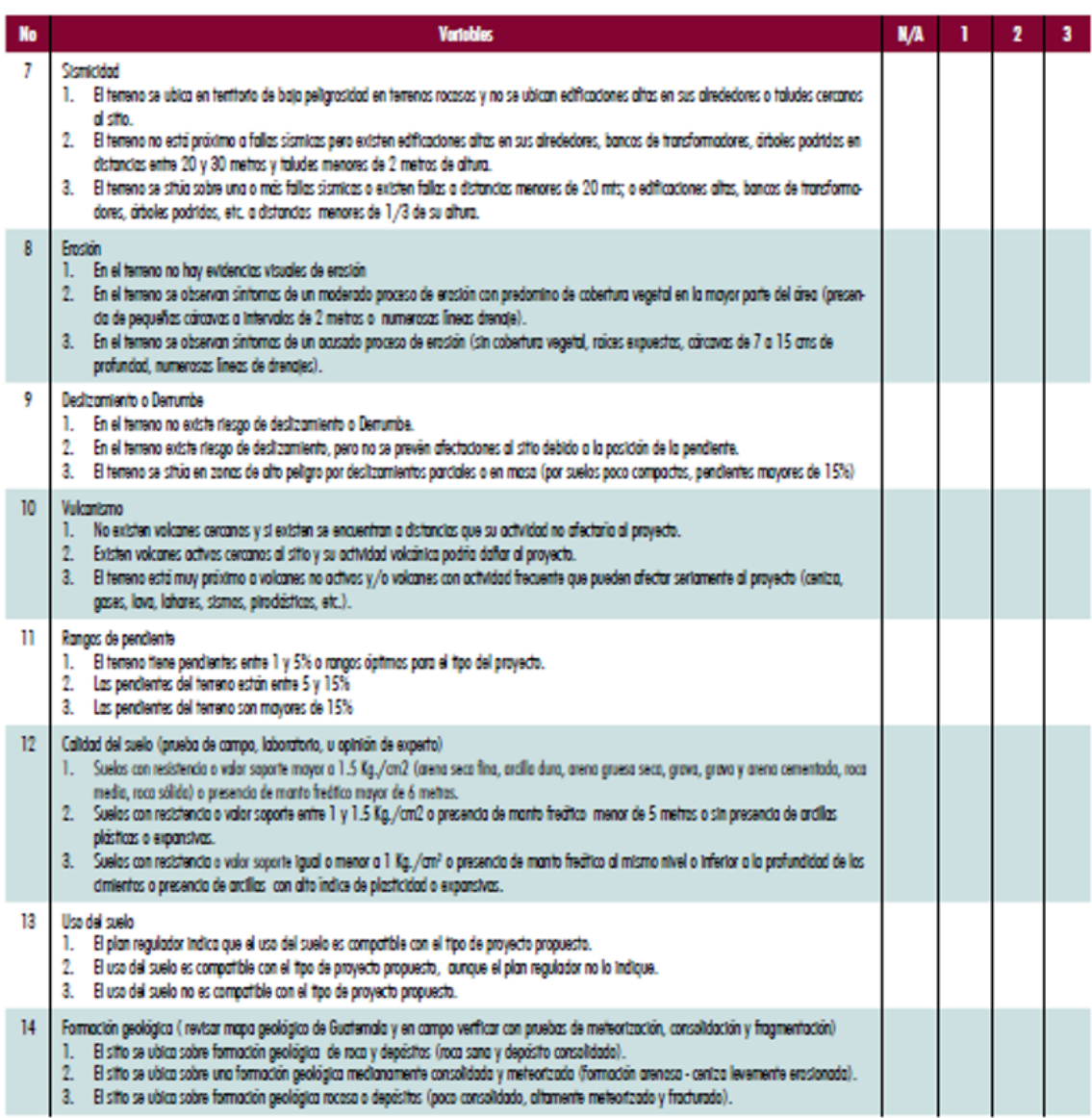

| No                  | <b>Variables</b>                                                                                                    | <b>N/A</b> | , | 3 |
|---------------------|----------------------------------------------------------------------------------------------------|------------|---|---|
| 15                  | Suelos agrícolas<br>1. Existen terrenos agrícolas próximos pero las técnicas de cultivo no son dañinas o bien no existen terrenos agrícolas<br>en un rodio de 400 metros.<br>2. En las cercarias se utilizan prácticas agrícolas de quema o furnigación pero la afectación es poca para el proyecto<br>propuesto.<br>3. En las cercarias (a menos de 20 metros de distancia del terreno) existen terrenos agrícolas donde se utilizan<br>précticas agrícolas de quema o furnigación de plaguicidas que pueden afectar la salud de personas o las actividades<br>del provecto propuesto. |            |   |   |
| 16                  | Hidrologia superficial<br>1. Por su ubicación el terreno no es susceptible a inundarse de acuerdo a registros históricos.<br>2. Excepcionalmente puede haber inundación, pero sin posibilidad de daño al provecto propuesto.<br>3. El paligro de inundación es evidente por la existencia de cuerpos de agua práximas, registras históricas o el proyecto<br>invada el derecho natural del cuerpo de agua.                                                                                                    |            |   |   |
| 17                  | Hidrología subterránea<br>1. No existen evidencias históricas de flujos de agua subterránea en el área del terreno que puedan afectar al proyecto.<br>2. En las cercarías del terreno a distancias menores de 20 metros, existen fuentes de agua subterráneas a profundi-<br>dades entre 10 y 40 metros. Suelas con tasas de infiltración bajas.<br>3. En las cercarias del terrero existen importantes fluios de agua subterránea a profundidades menores de 10 metros<br>(suelos con alta tasa de infiltración).                                                                      |            |   |   |
| 18                  | Lopes<br>1. Biterreno se ubico o más de 3 metros de altura respecto de la cata de rebalse.<br>2. La diferencia de altitud es igual o menor a 1.50 m.<br>3. El temeno estó dentro de la cota de los derechos naturales.                                                                                                    |            |   |   |
| 19                  | Areas fráciles<br>1. El terreno está lejos de zonas ambientalmente frágiles a distancias mayores de 1 Km.<br>2. El terreno está entre 250 y 500 m. de zonas ambientalmente frágiles.<br>3. El terreno está dentro o muy próximo (menos de 200 metros) de zonas ambientalmente frágiles.                                                                                                    |            |   |   |
| $\boldsymbol{\eta}$ | Sedimentorión<br>1. El terreno donde se ubicará el provecto no existe riesgo de acumulación de depósitos.<br>2. En el terreno donde se ubicará el proyecto, ocasionalmente puede existir acumulación de depásitos en cantidades<br>insignificantes que no afecton al proyecto y/o modificar la topográfica del terreno.<br>3. El terreno está dentro de zonas de acumulación de depósitos o de tierra, que puede modificar la topografia del sitio<br>o afectar al provecto propuesto ante intensas lluvias.                                                                            |            |   |   |

Figura 131: Anexo 72 - "Ponderación para la componente de ecosistema de la guía AGRIP"

Fuente: (SEGEPLAN, 2013).

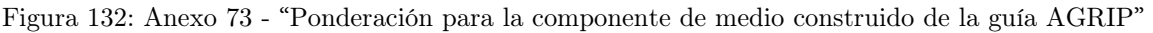

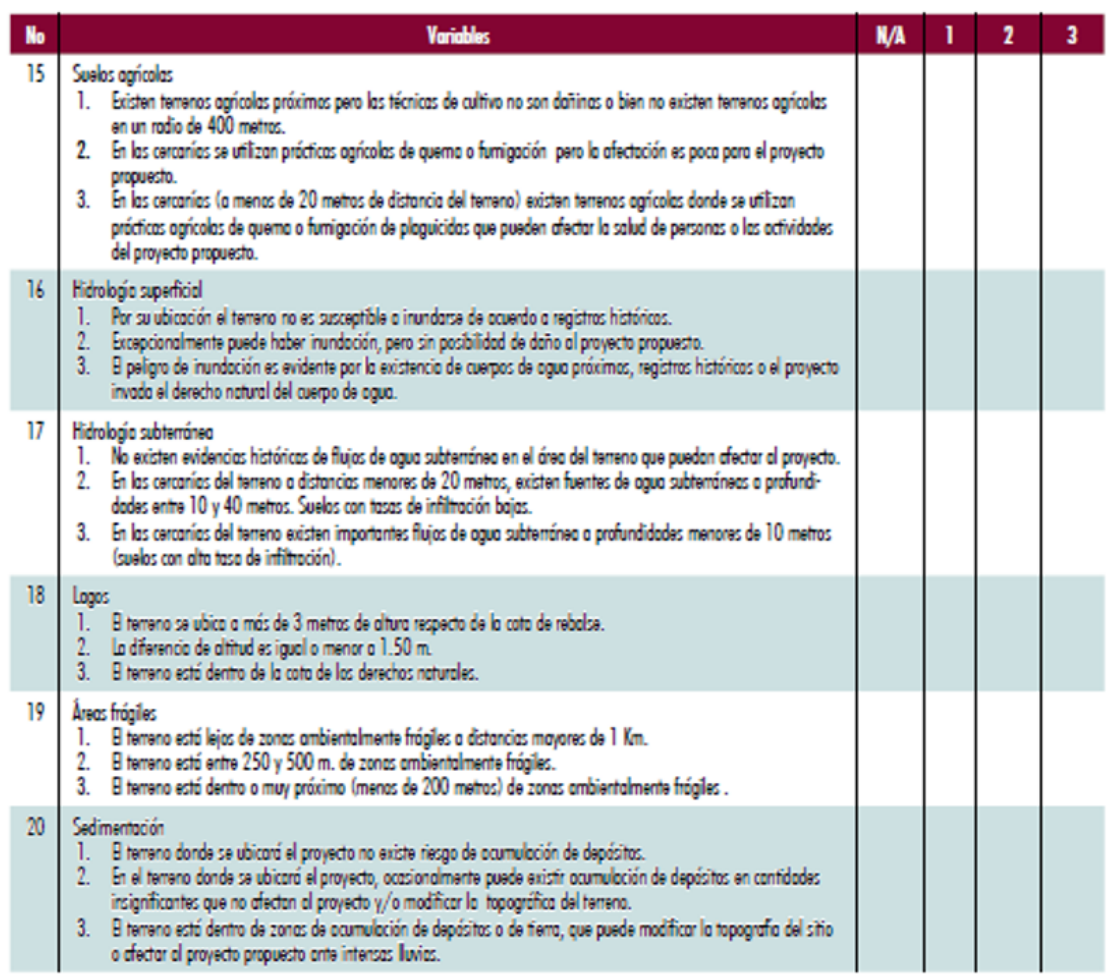

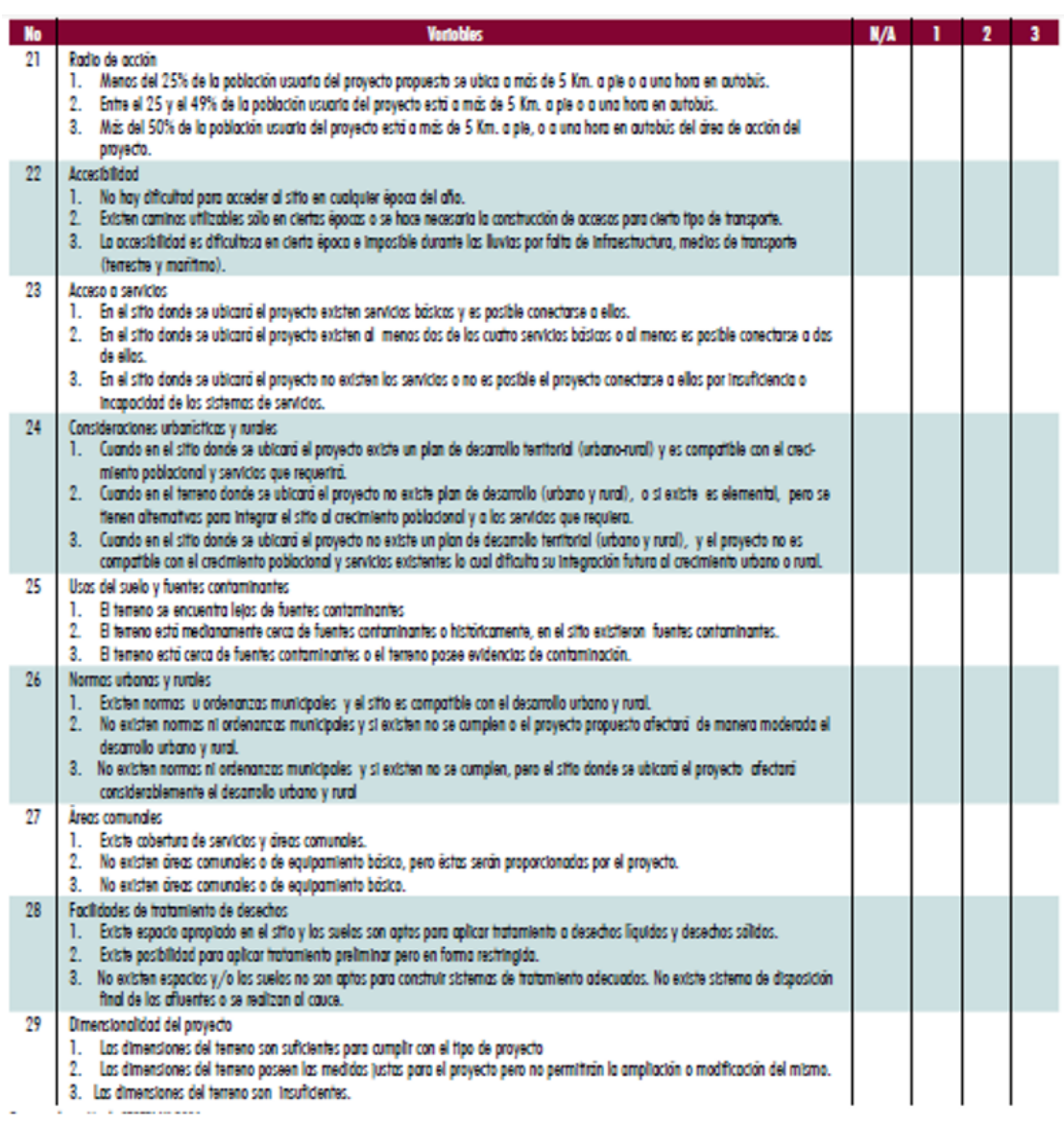

Figura 133: Anexo 74 - "Ponderación para la componente de contaminación de la guía AGRIP"

Figura 134: Anexo 75 - "Ponderación para la componente institucional y social de la guía AGRIP"

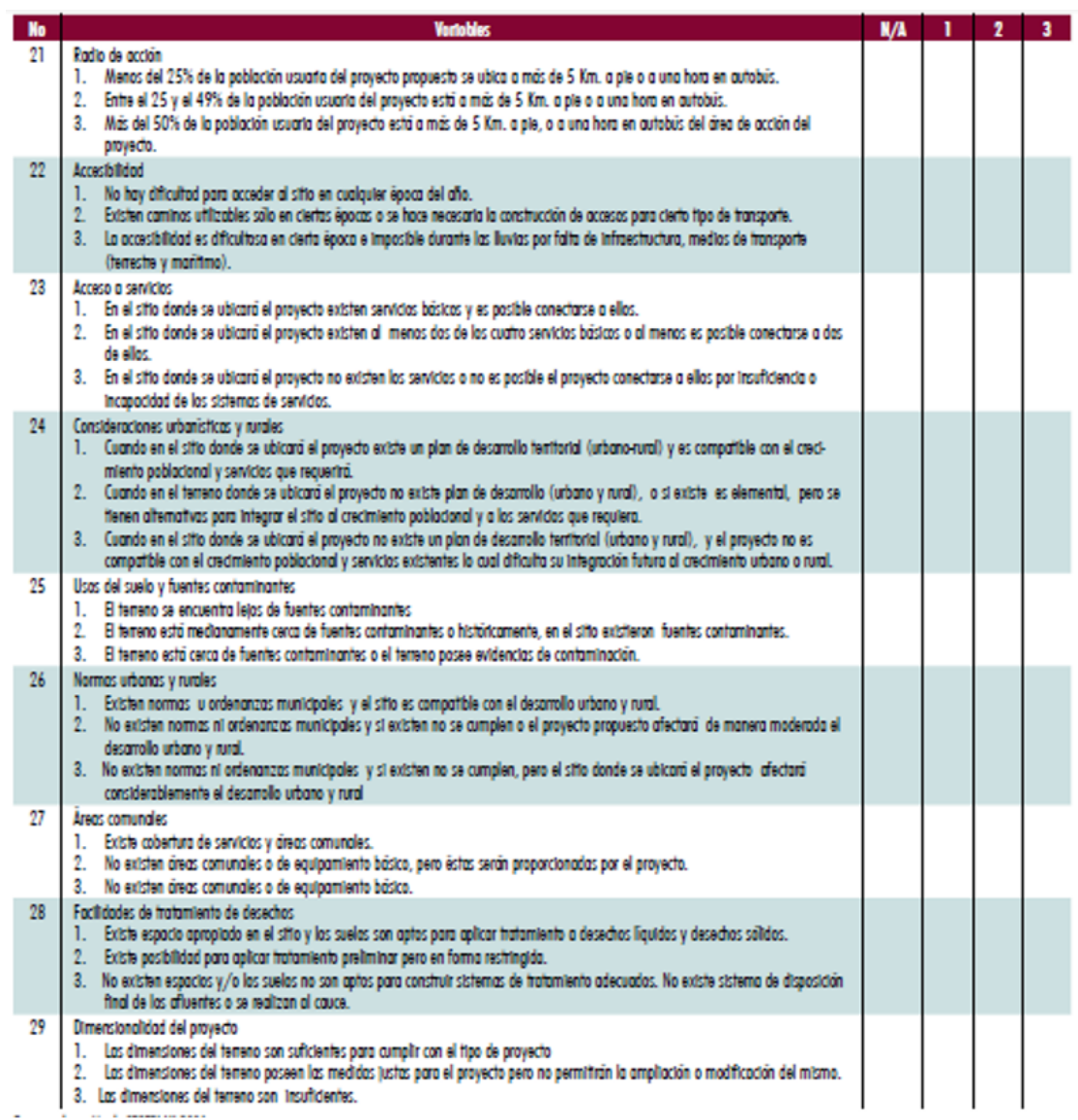

## CAPÍTULO 15

Glosario

**Antrópico:** todo aquello que tiene que ver con los seres humanos y su posición en cuanto a la naturaleza. Engloba la acción humana sobre la naturaleza.

**Apercibimiento:** sanción prevista para las faltas leves, la cual, consiste en advertir al infractor de las consecuencias en caso de reincidir.

**Asfalto:** mezcla sólida y compacta de hidrocarburos y minerales empleada para la construcción de pavimento en carreteras.

**Auge:** etapa de mayor intensidad, importancia o trascendencia de un proceso, protocolo de traba o actividad.

**Balastro:** lecho de rocas de un tamaño de entre 3 y 6 centímetros compuesto de la trituración de cuarcitas, basaltos y granitos; permiten la transmisión de cargas al subsuelo afinando la rasante de la vía y su peralte.

**Camellón:** espacio, zanja o pared de baja altura con la que se separa, en dos sentidos, la circulación en una carretera, con el fin de impedir el paso de los vehículos entre carriles.

**Canícula**: temporada del año en el que el calor es de alta intensidad, tanto en el hemisferio sur, como en el hemisferio norte. La duración es de entre cuatro y siete semanas, dependiendo del lugar.

**Carcasa:** accesorio que protege y da soporte a determinadas estructuras o elementos relacionados entre sí.

**Carpeta de rodadura:** capa superior del pavimento formado por mezclas bituminosas. Su función es impermeabilizar, resistir los efectos abrasivos del tránsito y proporcionar una rodadura cómoda y segura.

**Cartografía:** rama de la geografía que se encarga de representar gráficamente espacios terrestres en mapas, analizando medidas y datos de regiones de la tierra.

**Caudal:** flujo volumétrico de agua que transporta una corriente.

**Cercanía:** característica o circunstancia de estar próximo o colindante en el espacio o en el tiempo.

**Coeficiente de uniformidad del suelo:** coeficiente empleado para evaluar la uniformidad del tamaño de las partículas que componen un suelo.

**Complemento:** en los Sistemas de Información Geográfica, son elementos añadidos que buscan mejorar la interfaz y realizar distintos procesos de análisis para adquirir información requerida por el usuario.

**Cuadricóptero:** aeronave multi-rotor con cuatro brazos, los cuales, poseen, en su parte final, un motor y una hélice.

**Escarpado:** aplicación hacia el terreno rocoso que posee un desnivel y pendiente pronunciados.

**Escurrimiento:** flujo de agua sobre la superficie del terreno hasta el cauce o red de transporte más cercana; ocurre generalmente en eventos de precipitación.

**Esfuerzo cortante:** en mecánica de suelos, es una fuerza interna que desarrollan los suelos en dirección tangencial a la superficie sobre la que actúa una fuerza cortante que le genera tensiones paralelas a la sección transversal en análisis.

**Falla sísmica:** o falla geológica, es una fractura en la corteza del planeta tierra a lo largo de la cual, los bloques rocosos se mueven y son separados por ella.

**Geoeye:** servicio satelital capaz de la transmisión de imágenes terrestres con una resolución de entre 34 y 82 centímetros.

**Geoide:** modelo teórico determinado determinado por la geodesia que describe la apariencia del planeta Tierra, en la cual, se tomará como superficie el nivel medio de los mares que la recorren. Busca determinar la magnitud y figura de la tierra para la elaboración cartográfica.

**Geomorfología:** estudio de las formas de la superficie terrestre, enfocado en descubrir, entender su origen y su comportamiento.

**Geoproceso:** protocolo de los SIG que proporciona herramientas y un marco de trabajo para realizar análisis y administrar datos e información de índole geográfica.

**Georreferenciación:** posicionamiento espacial de un cuerpo o masa de tierra en una localización geográfica en un sistema de coordenadas y dato en específico.

**Gigabyte:** unidad de memoria equivalente a 1,000 millones de bytes.

**Helipuerto**: pequeña pista de despegue y aterrizaje válido para helicópteros.

**Hexacóptero:** aeronave multi-rotor con seis brazos, los cuales, poseen, en su parte final, un motor y una hélice, por redundancia, son más seguros durante durante el vuelo que los cuadricópteros.

**Humedad relativa:** en un suelo, es el contenido de humedad expresada como porcentaje del peso de agua con relación al peso de una masa del suelo.

**Incidencia:** repercusión o influencia de determinado asunto o efecto que causa en él.

**Infiltración:** paso del agua a través de una capa de suelo o material depositada a estratos inferiores.

**Infraestructura vial:** medio de conectividad terrestre para el transporte de personas y carga con el fin de la realización de actividades productivas, la adquisición de bienes y servicios, etc.

**Inherente:** que forma parte de su naturaleza y no depende de algún factor externo.

**Ladera**: terreno inclinado que forma parte de un terreno montañoso inclinado.

**Landsat**: serie de satélites en órbita que proveen el servicio de geoposicionamiento global en tiempo real y son empleados para la observación en alta definición de la superficie de la tierra.

**Levantamiento topográfico:** técnica topográfica que busca determinar la posición del terreno en estudio sobre un plano horizontal incluyendo la información correspondiente a sus elevaciones.

**Límite liquido:** contenido de agua en un suelo, expresado en porcentaje respecto al peso del suelo seco, que delimita la transición del estado líquido y plástico de un suelo amasado.

**Metadato:** archivo de información que contiene las características básicas de algún dato, recurso o elemento geoespacial generado y modificado en un SIG.

**Mitigación:** medida de contención o reducción de la vulnerabilidad.

**Modelo de Elevación Digital:** representación visual y matemática de los valores de altura sobre el nivel del mar, proveniente de la nube de puntos densa georeferenciada.

**Nivel freático:** profundidad a la cual, se encuentra el flujo de agua del subsuelo o flujos subterráneos. También puede definirse como el lugar geométrico en donde la presión del agua es igual a la presión atmosférica.

**Nube de puntos densa:** conjunto de vértices en un sistema de coordenadas tridimensionales georeferenciadas que representan la superficie de un terreno, generalmente obtenida por medio de fotogrametría.

**Octocóptero:** aeronave multi-rotor con ocho brazos, los cuales, poseen en su parte final, un motor y una hélice, por redundancia, son más seguros durante el vuelo que los cuadricópteros y hexacópteros.

**Ortomosaico:** mosaico fotogramétricamente ortorectificada partir de un conjunto de imágenes en donde la distorsión por razones geométricas y el balance de color ya se encuentran corregidos.

**Pavimento:** capa lisa de asfalto, cemento, madera, adoquines u otros materiales con lo que el suelo se recubre para añadirle dureza y resistencia garantizando su firmeza y llanura.

**Permeabilidad:** capacidad de un material para posibilitar que un líquido lo penetre sin que se produzcan cambios en su estructura interna.

**Píxel:** unidad básica de una imagen digitalizada a base de puntos de color o escala de grises.

**Planímetro:** aparato de medición utilizado para el cálculo de áreas irregulares en cartografía.

**Proceder:** iniciar o continuar una serie de acciones ordenadas.

**Sistema de proyección geodésica:** sistema de representación geométrica en el que un objeto o elemento es ubicado en la superficie de la tierra con coordenadas particulares.

**Quebrada:** paso estrecho entre elevaciones o hendidura entre montañas; suele ocasionarse por la erosión del paso de un río, por lo que tiende a acumular agua entre sus límites.

**Rasante**: línea de calle, comino o carretera considerada en su inclinación respecto al plano horizontal; es la pendiente de la carretera al nivel en el que transitan vehículos y peatones.

**Ráster:** tipo de imagen generada a partir de una fotografía que utiliza una retícula rectangular de colores y tonalidades para representar información dentro de esta; cada punto de la cuadrícula representa un píxel.

**Recurrencia:** acción de ocurrir, aparecer o realizarse con cierta frecuencia.

**Resitución:** restablecimiento o recuperación del estado inherente o inicial de algún ente.

**Río efímero:** corriente de corta duración que transportan un flujo de agua únicamente en presencia de precipitación.

**Río intermitente:** corriente que transporta un flujo de agua solo durante una parte del año, generalmente en invierno.

**Río perenne:** corriente o flujo de agua que fluye en todo momento.

**Sectorización:** delimitación de funciones y competencias en ciertas actividades, para asignar responsabilidades y evitar la duplicación de funciones.

**Súbito:** que ocurre de modo repentino, inmediato, sin preparación o aviso.

**Suelo franco:** suelo con alta capacidad agrícola para cultivos.

**Terracería:** tierra acumulada en los caminos, carreteras y en obra o construcción, que carece de cualquier tipo de revestimiento más que tierra. Suele encontrarse en caminos rurales.

**Traslapar:** solapar o cubrir ya sea parcial o totalmente, una cosa con otra.

**Trípode:** soporte de instrumentos con tres patas de armazón, generalmente articulados y plegables.

**Valor eficaz:** calor de corriente continua que produce la misma potencia que una corriente alterna.

**Vulnerabilidad:** posibilidad de daño frente a peligros inminentes según cualidades inherentes del ente vulnerable.

**Yacimiento:** sitio donde se encuentran minerales, rocas, gases o fósiles.